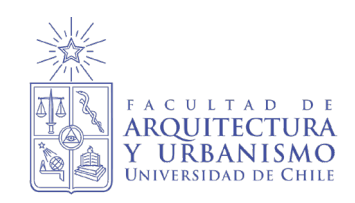

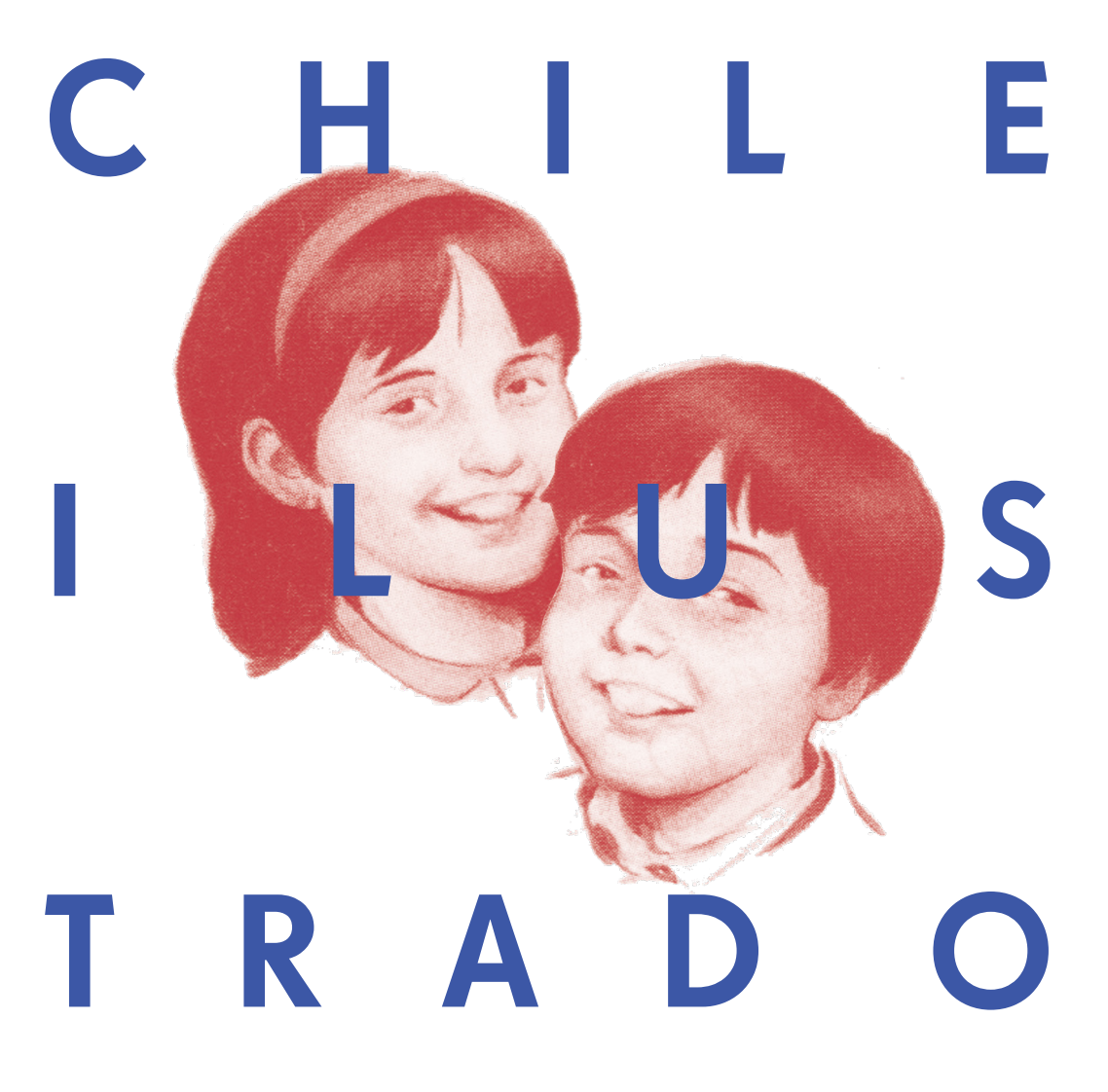

#### LA ILUSTRACIÓN EN EL PROCESO DE LECTOESCRITURA: EL CASO DE ANÁLISIS DEL TEXTO DE «LENGUAJE Y COMUNICACIÓN» DE PRIMER AÑO BÁSICO - MINEDUC.

PRESENTADA POR: CONSTANZA LOBOS VALENZUELA DIRIGIDA POR: DR. MAURICIO VICO SANTIAGO DE CHILE, JULIO DE 2019.

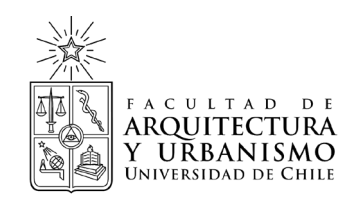

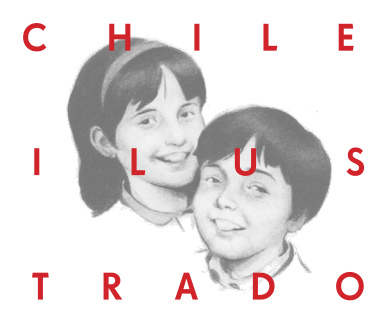

LA ILUSTRACIÓN EN EL PROCESO DE LECTOESCRITURA: EL CASO DE ANÁLISIS DEL TEXTO DE «LENGUAJE Y COMUNICACIÓN» DE PRIMER AÑO BÁSICO - MINEDUC.

> PROYECTO DE TÍTULO PARA OPTAR AL TÍTULO DE DISEÑADOR CON MENCIÓN EN DISEÑO GRÁFICO

PRESENTADA POR: CONSTANZA LOBOS VALENZUELA DIRIGIDA POR: DR. MAURICIO VICO

SANTIAGO DE CHILE, JULIO DE 2019.

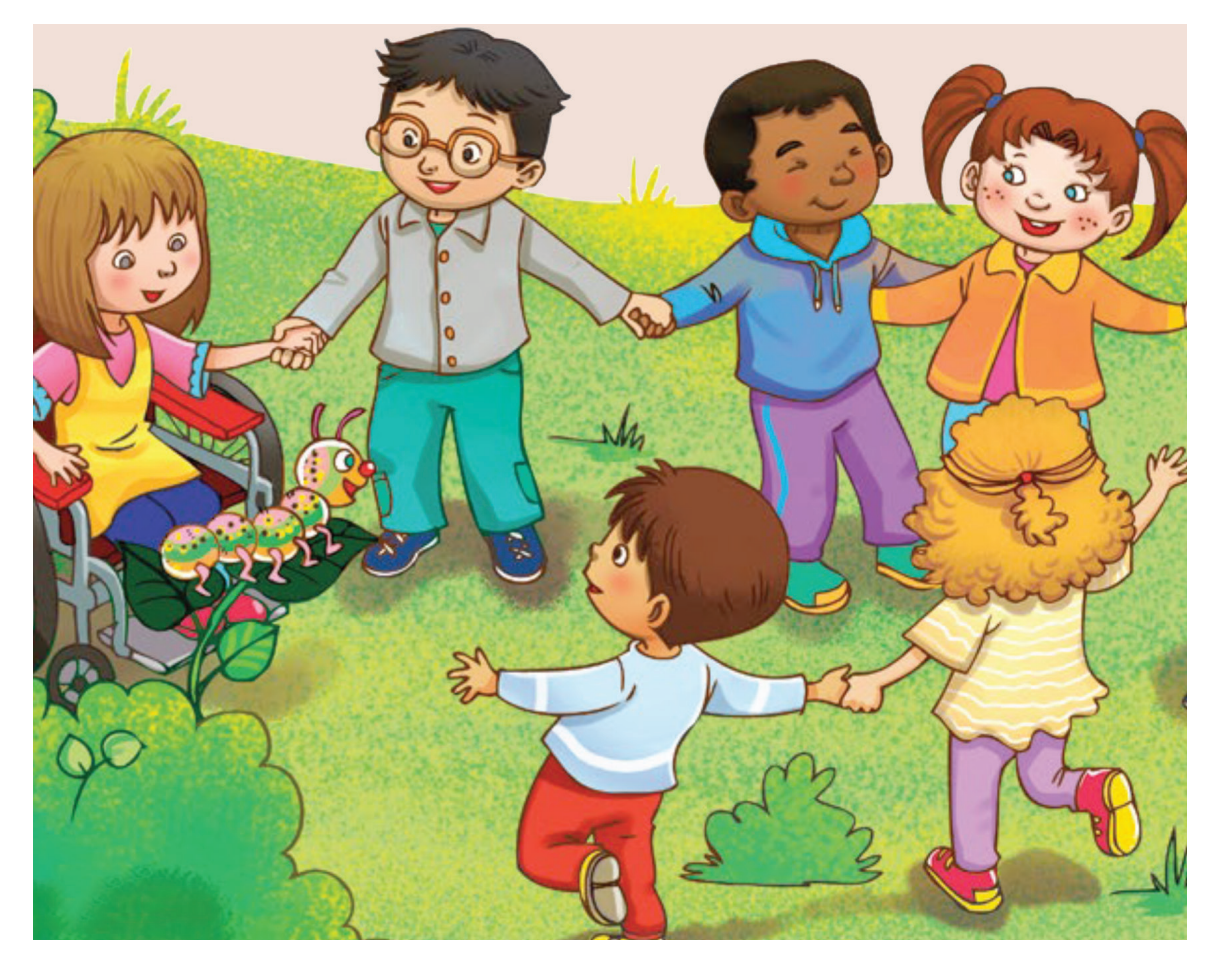

Fig. 1. Niños jugando. Fuente: Libro de Lenguaje y Comunicación. Primer año básico, 2018. Pag. 72, MINEDUC.

 $\overline{\phantom{a}}$ 

# Resumen

Este trabajo centra su atención en la importancia que poseen las ilustraciones que utilizan los libros de texto para la comprensión de su contenido. A través de la utilización de una taxonomía para la categorización de las ilustraciones, usando para su análisis el libro de "Lenguaje y Comunicación" de primer año básico, se extraen conclusiones tendentes a observar el uso, disposición y características propias de la ilustración a lo largo de los años.

Palabras claves: análisis, curriculum, didáctica, ilustración, imágen, taxonomía.

# **Abstract**

This work focuses on the importance of the illustrations that textbooks use to understand their content. Through the use of a taxonomy for the categorization of the illustrations, which was applied to the subject of "Language and Communication" of the first grade of primary education, an analysis is made and conclusions are extracted tending to observe the use, disposition and characteristics proper to the illustration over the years.

Key Words: analysis, curriculum, didactics of image, illustration, image, taxonomy.

# Contenido

# **Introducción 10**

# 

### **Antecedentes**

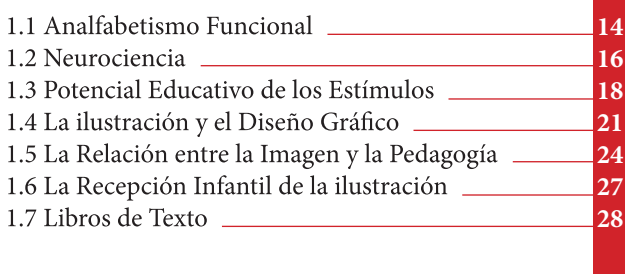

 **Conceptualización 32**

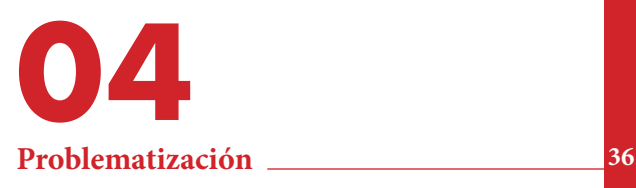

# 

# Marco Teórico<br>1.1 Lectoescritura **Objetivos 40**

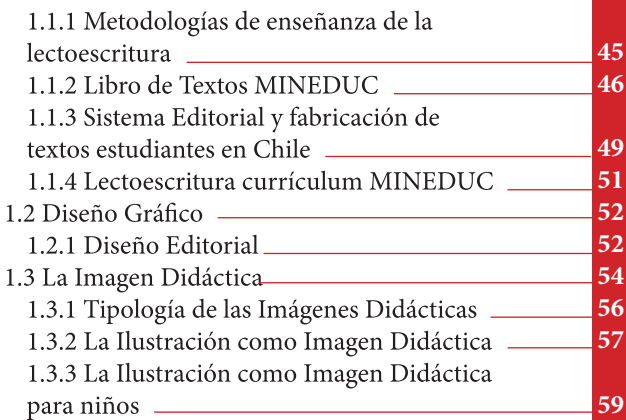

# Contenido

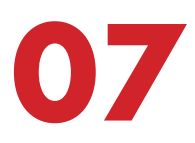

# **Marco metodológico**

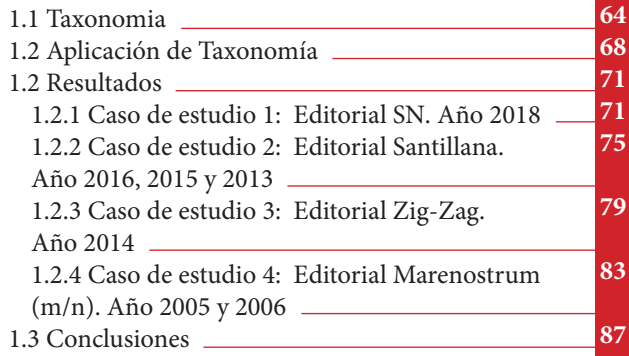

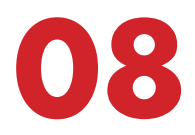

### **Etapa proyectual**

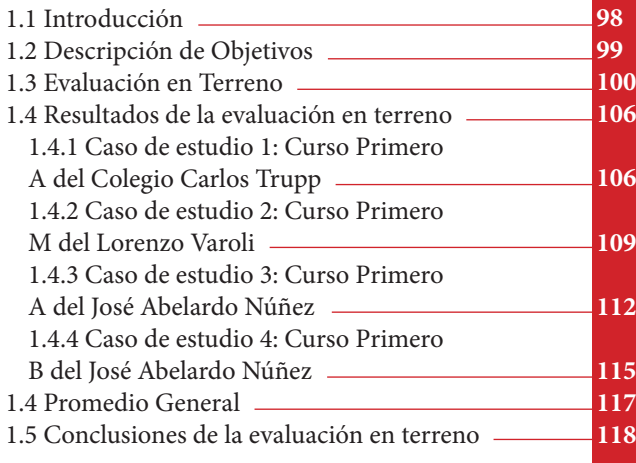

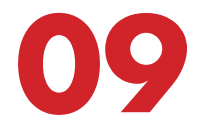

### **Proceso Diseño**

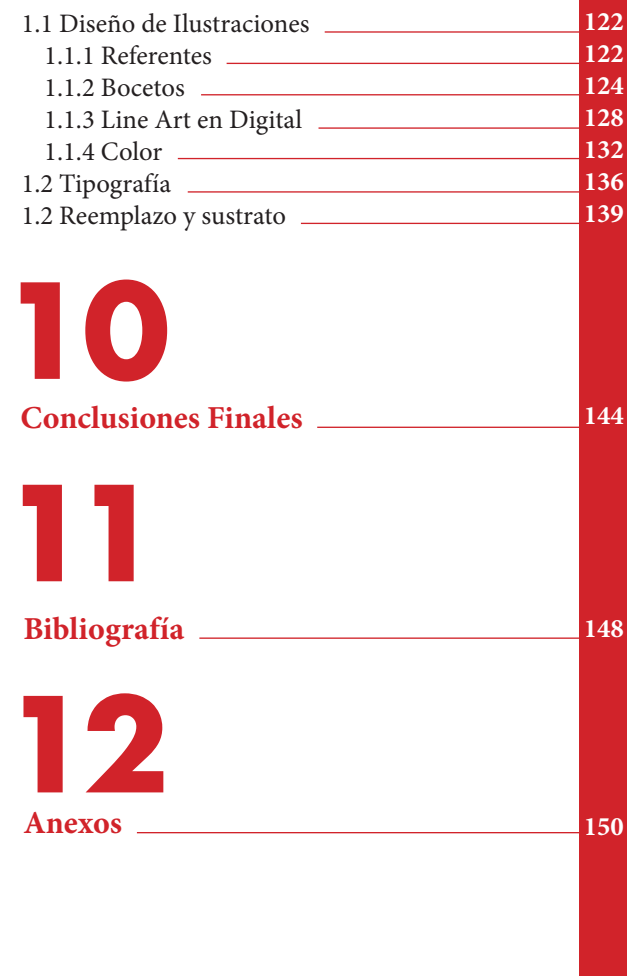

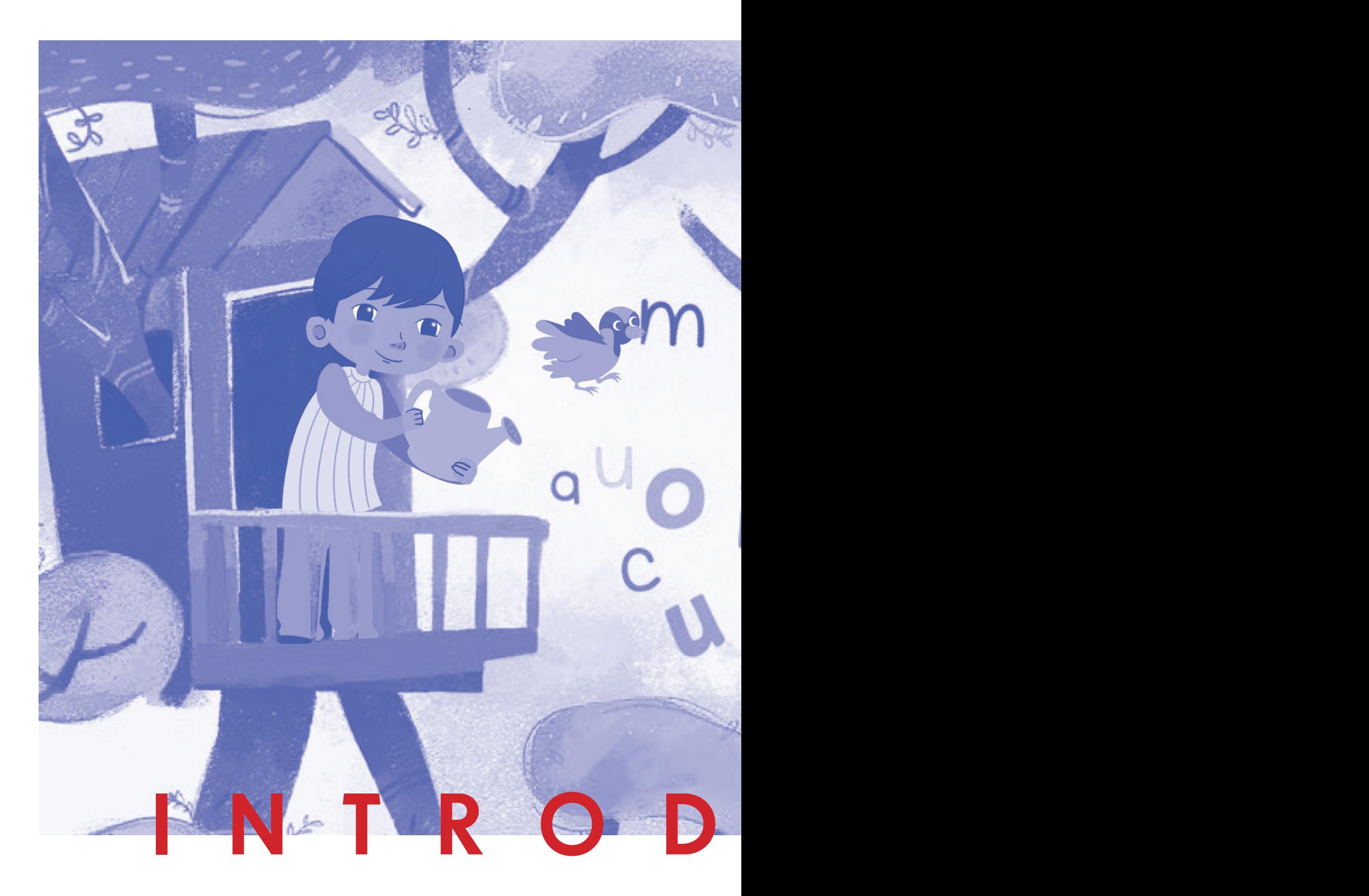

# **| INTRODUCCIÓN |**

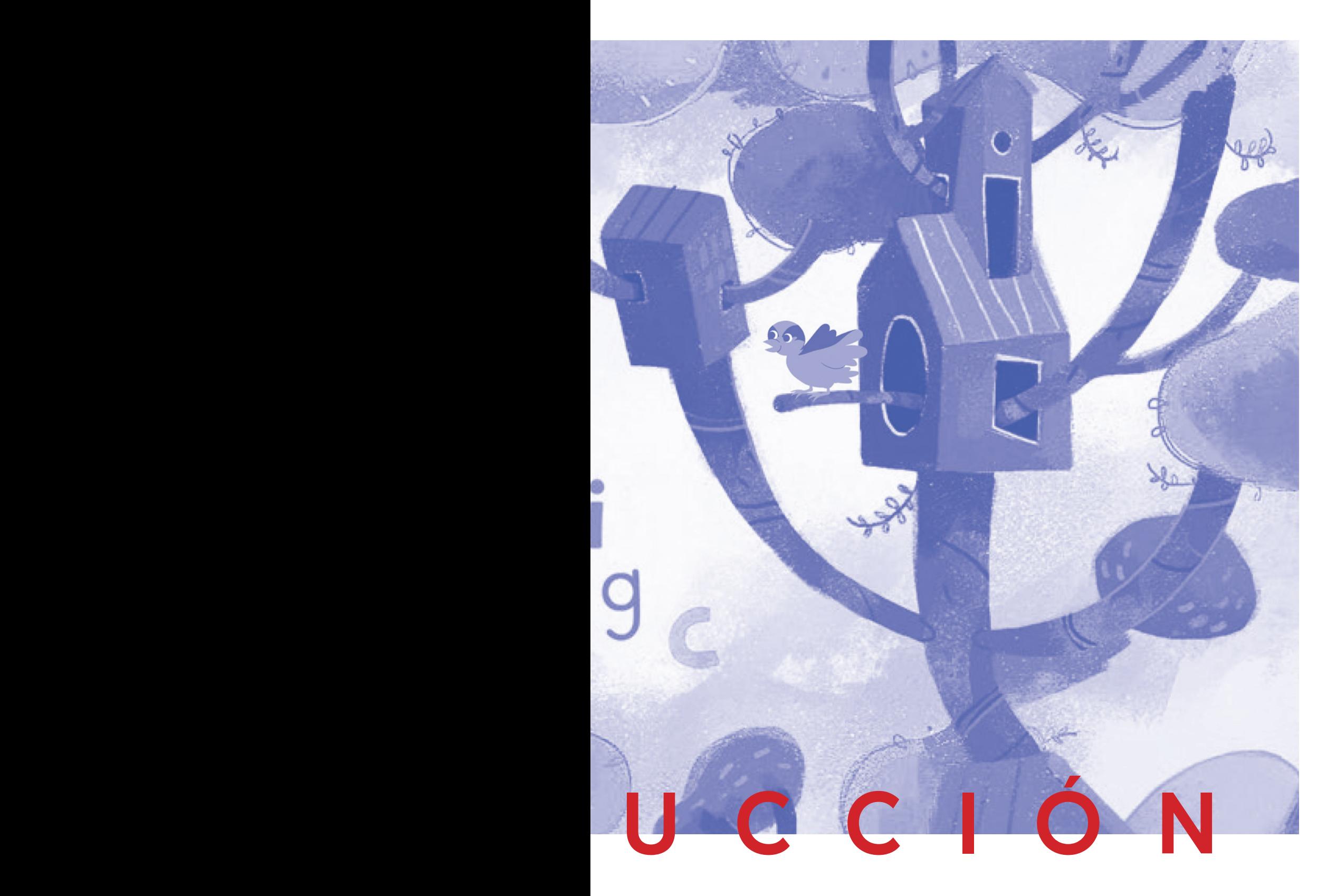

# 01 Introducción

El presente trabajo de investigación se enmarca dentro de los límites entre el diseño gráfico y la enseñanza de la lectoescritura en general, y en particular del libro de "Lenguaje y Comunicación", a partir del análisis de las ilustraciones dentro de los textos educacionales

El proceso de lectoescritura ocurre a finales de la infancia temprana, un momento crucial en el desarrollo cognitivo de los niños y niñas, y que tiene repercusiones funcionales de lago plazo, este proceso a nivel nacional demuestra haber llegado a un estancamiento. Y como ejemplo, según el SIMCE del año 2014 y 2015 aplicado al área de compresión de lectura, expone al libro de "Lenguaje y Comunicación" usado en esta investigación como fuente principal de aprendizaje que a pesar de presentarse como optimo no demuestra mejoras.

Es frente a estos datos que nace el interés por centrar una investigación exploratoria al tratamiento y características que tienen las ilustraciones dentro de los textos, siendo conscientes de que es un elemento recurrente y primordial dentro didáctica educacional. Como factor participante de este proceso, se quiere entregar como elemento significativo de aprendizaje y no decorativo, aportando desde el diseño al desarrollo de la ilustración.

Enfrentarse a un campo tan amplio como lo que ofrece el estudio de la imágen visual genera un marco de posibilidades inmenso a la hora del planteamiento de esta investigación. Este hecho provoca la necesidad de analizar de un modo más detenido cuales son las características propias que tienen las ilustraciones específicamente en la etapa temprana y en la asignatura de "Lenguaje y Comunicación", con esto no solo se permite acotar el universo de estudio sino que además permite reconocer que la imágen en el ámbito de la didáctica es diferente en cada área de conocimiento, y que esto influye tanto en los conceptos que se originan a partir de ella como en las prácticas educativas, la metodología, el planteamiento, el tratamiento expresivo, y en la técnica a usar.

A partir de este amplio campo que se plantea seguir una línea de estudio que se estructure de la siguiente forma: Conocer los antecedes necesario para el desarrollo posterior y buen uso de conceptos, investigar el curriculum actual presente en los textos educacionales otorgados por el Ministerio de Educación, como se emplea el diseño y el desarrollo de la imagen en las diversas etapas que tiene la construcción de los textos, clarificar la noción de la imagen didáctica, su uso y su relación con el diseño, y conseguir un repertorio sustentable de textos que nos permita finalmente, emplear el análisis propio de las ilustraciones en textos entregados por el MINEDUC bajo la selección de una taxonomía pertinente.

#### **INTRODUCCIÓN**

La herramienta empleada para el análisis de las ilustraciones como se mencionó anteriormente es la taxonomía entregada por Perales y Jiménez en su investigación "LAS ILUSTRACIONES EN LA ENSEÑANZA-APRENDIZAJE DE LAS CIENCIAS. ANÁLISIS DE LIBROS DE TEXTO" (2002), ambos autores utilizaron esta categorización para el análisis de ilustraciones dentro del área de los textos pero en la asignatura de física, lo que nos permite clarificar una estructura base afín con los objetivos mismo de esta investigación, y por lo que finalmente se decantó para trabajar con ell. Se pueden mencionar que las categorías de análisis presentes son: nivel de iconicidad, funcionalidad, relación con el texto principal, etiquetas verbales, posicionamientos, entre otras.

Entre los delimitantes existentes podemos referirnos al hecho de que no exista un repertorio formal donde se puedan sustraer ejemplares de los textos entregados en años pasados, por lo que se requirió de una búsqueda personal.

Las ilustraciones totales perteneciente a cada libro educativo era una cantidad muy avasalladora, por lo que se consideró finalmente tan solo trabajar con el primer capítulo de cada uno texto, casos mencionados a continuación. Con la aplicación de la taxonomía se logró no solo construir una gran base de datos conforme a la organización y clasificación resultante de los textos seleccionados, si no que además, se pueden abstraer conclusiones que permitirán comprender las ilustraciones y, cómo estas se presentan y se caracterizan dentro de los textos educacionales entregados por el MINEDUC a lo largo de los últimos años. Para ello se revisó una serie de casos a enumerar: Caso de estudio 1: Editorial Marenostrum (m/n), año 2018. Caso de estudio 2: Editorial Santillana año 2016, 2015 y 2013. Caso de estudio 3: Editorial Zig-Zag. (2014). Y finalmente el caso de estudio 4: Editorial Marenostrum (m/n), año 2005 y 2006.

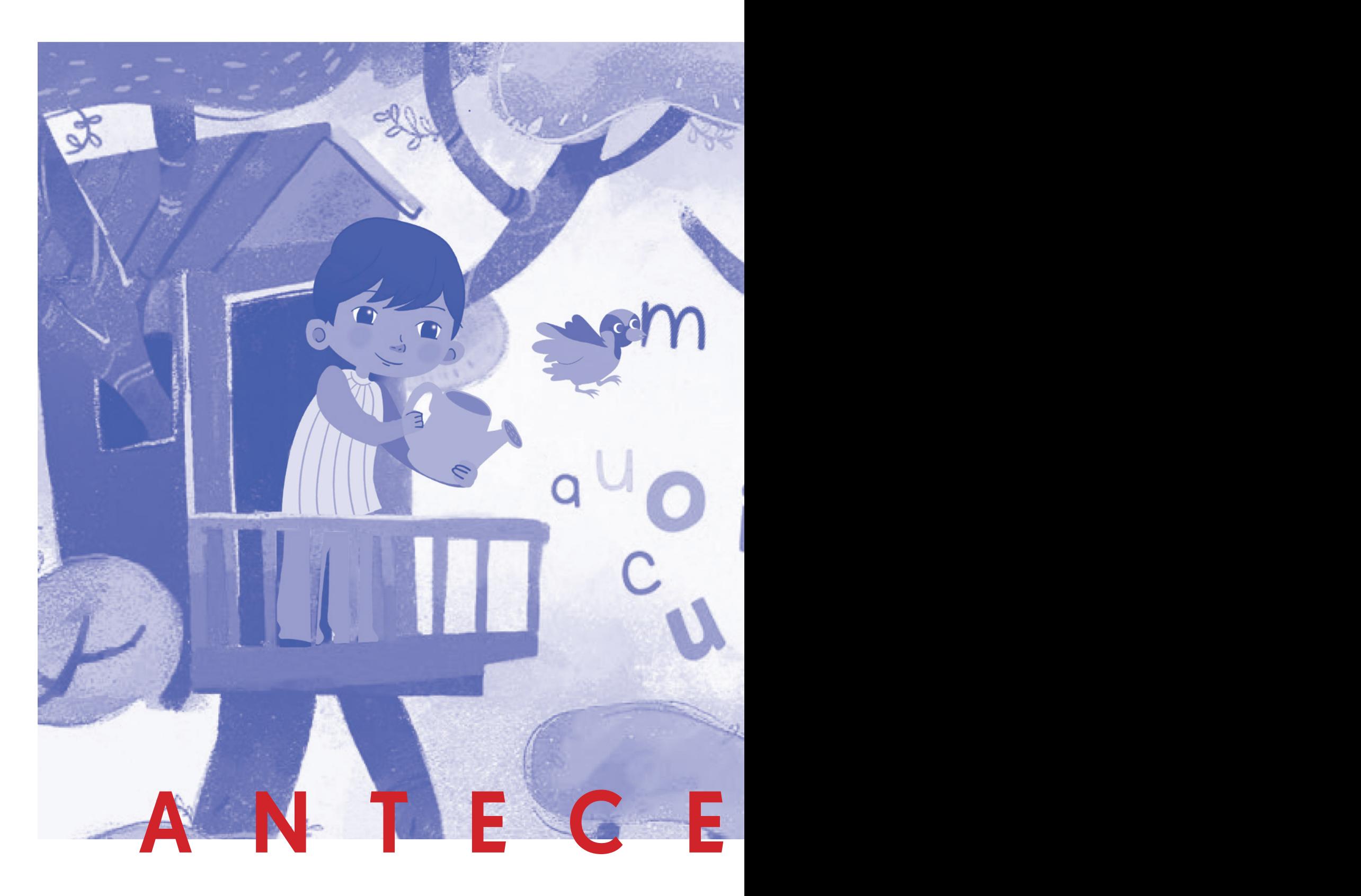

### **| ANTECEDENTES |**

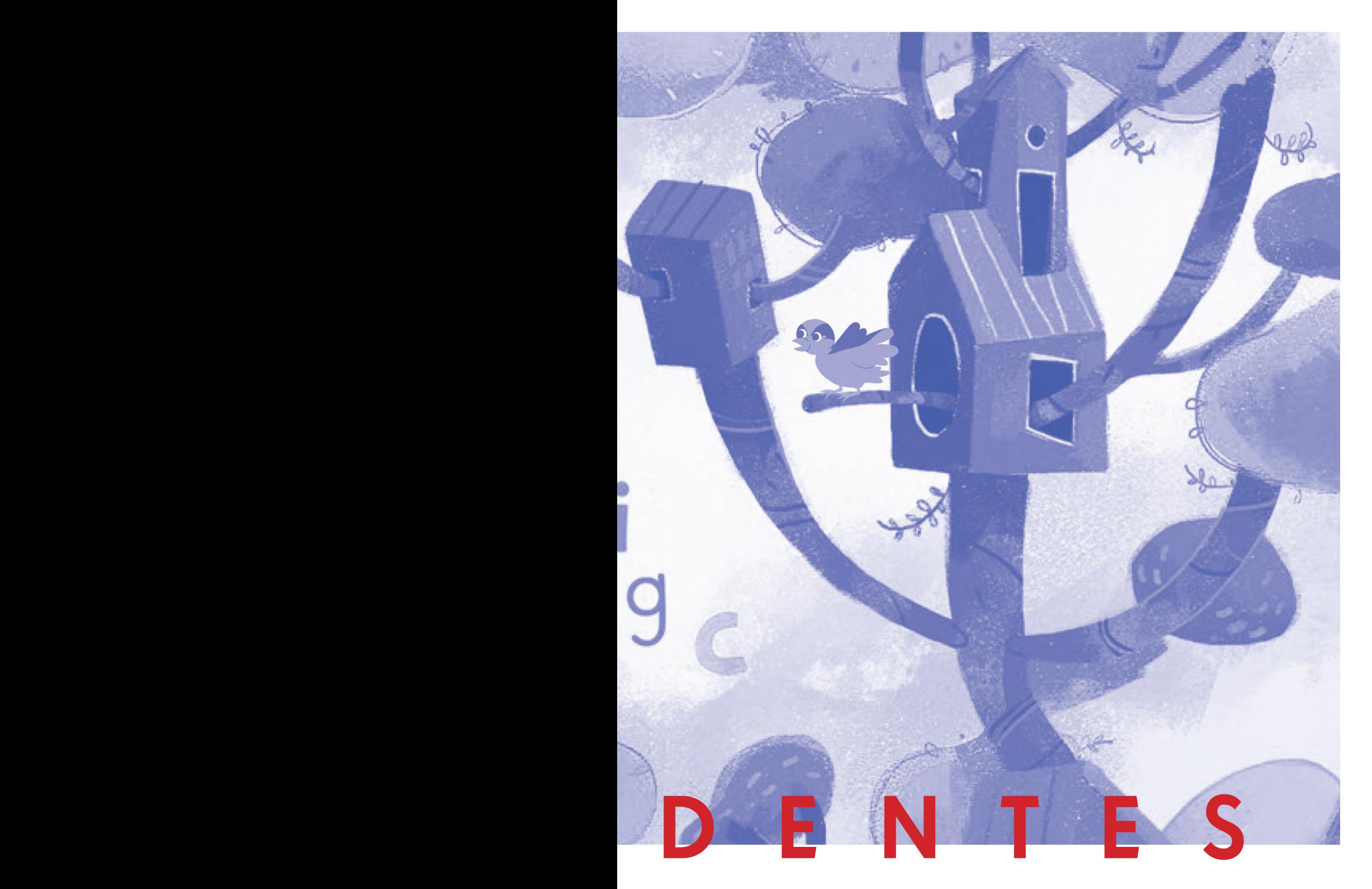

# 02 **Antecedentes**

### 1.1 Analfabetismo Funcional

Basándose en el trabajo de seminario de J. López, L. Soto y L. Jiménez (2009). Se puede observar como en su investigación abordan la problemática de alfabetización funcional, en palabras más sencillas, la problemática que surge cuando los individuos pueden leer, pero no comprenden lo que están leyendo, abordan también el papel que juega el uso de la iconografía como complemento en la comprensión lectora.

La iconografía, definida como la rama de la Historia del Arte que se ocupa del contenido temático o significado de las obras en cuanto algo distinto de su forma, una identificación de las imágenes, historias y alegorías contenidas pero de forma meramente descriptiva, no interpretativa (Panofsky, 1979), está presente en gran medida en los libros de texto de primer año de enseñanza básica, cumpliendo principalmente dos roles: primero de reforzar las ideas sobre las que tratan los textos para facilitar la comprensión y segundo están presentes en los ejercicios como apoyo del vocabulario reducido de los niños de esa edad.

Según estudios como el Estudio Calidad Educativa en Educación Parvularia: Experiencias Internacionales y Representaciones Sociales Nacionales (2015) por la Agencia de Calidad de la Educación del Gobierno de Chile, aunque no se logra medir cuantitativamente el aporte de las ilustraciones, si logra develar otros aspectos de carácter cualitativo mediante entrevistas, estas son, que el uso de material iconográfico responde al presupuesto de cada colegio, además de las características propias y formación de los docentes, lo cual también es evidenciado por el mismo material impartido y entregado como guía hacia los profesores por el MINEDUC, informes como Buenas prácticas para una Pedagogía Efectiva (2005) de la UNICEF respalda el uso de material didáctico dentro de clases como metodología efectiva.

Si bien las autoras del estudio abordan las características del problema de la alfabetización, no cuestionan el modelo pedagógico, ni la fecha en la que fue creado, que en definitiva es donde se produce y reproduce el problema.

#### $\overline{\phantom{a}}$ ANTECEDENTES  $\sim 1$

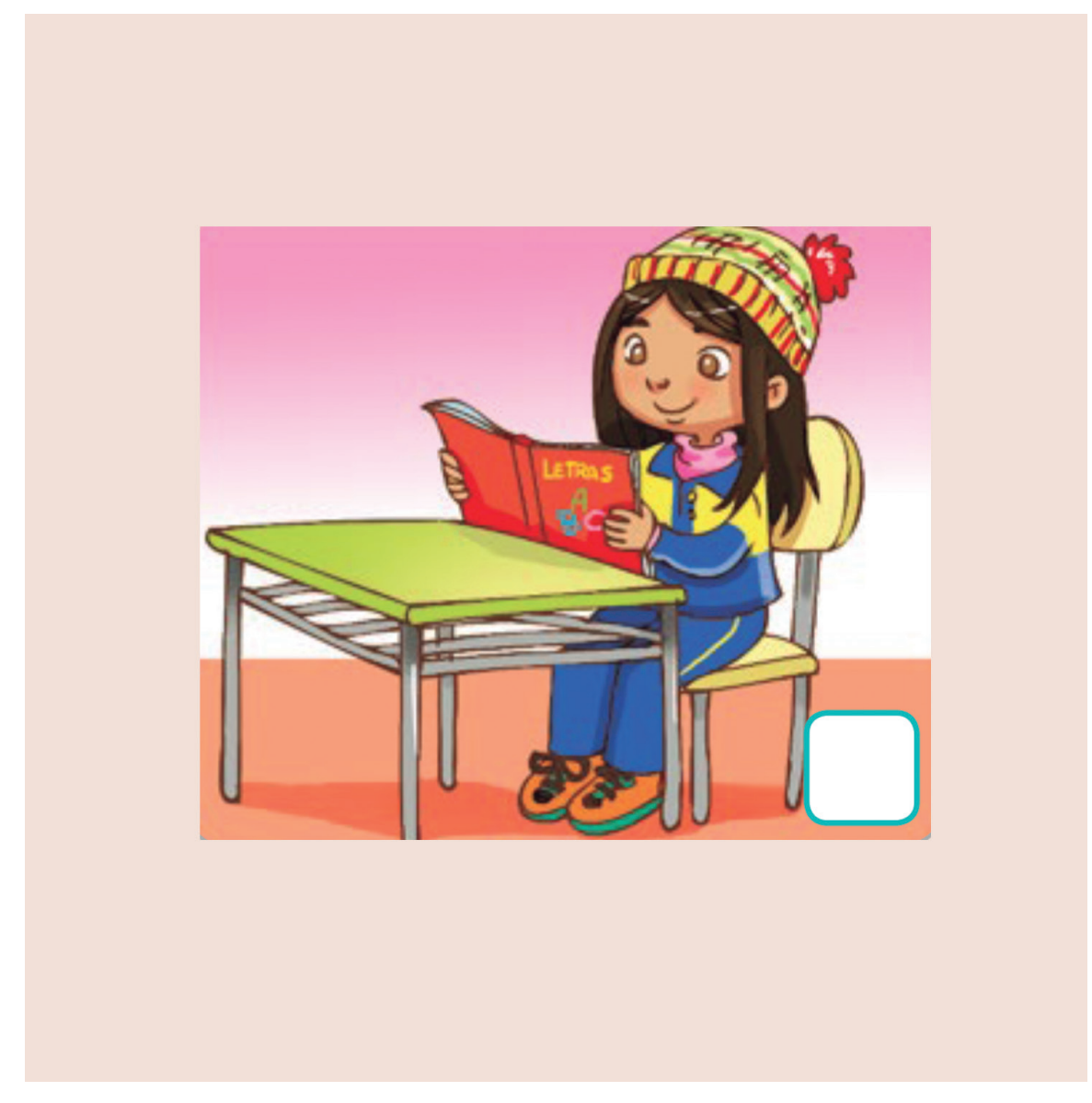

Fig. 2. Niña leyendo. Fuente: Libro de Lenguaje y Comunicación. Primer año básico, 2018. Pag. 126, MINEDUC.

### 1.2 Neurociencia

Se abordará esta temática basándose en la tesis de las alumnas de educación "Construyendo Experiencias Desde la Temprana Infancia: Una Perspectiva Educacional Considerando la Neurociencia", de las autoras Cortés, Navarrete y Troncoso. En especial los conceptos atingentes al desarrollo de la infancia temprana (periodo de dos a seis años).

Las autoras llevan su investigación al ámbito de la neurociencia, es aquí donde pretenden reforzar la necesidad de entender a los niños como individuos que están viviendo procesos biológicos y que los modelos de estimulación temprana deben ser enfocados a potenciar las capacidades, en contraposición con el sistema actual que centra sus esfuerzos en entregar asistencia al cuidado alimenticio y de higiene.

Desde su gestación, la formación del cerebro de los/as niños/as se caracteriza por su plasticidad, es decir, por la gran velocidad con la que se forman miles de conexiones neuronales, para cuando nacen tienen incluso más conexiones neuronales que un adulto. El cerebro continúa en desarrollo, con cada estímulo y sentido que utilice, y se formarán nuevas conexiones según dichos estímulos.

Apoyándose en esto, se obtiene una información crucial, y

es que las experiencias vividas en la temprana infancia marcan el desarrollo cerebral posterior, pues desde los tres hasta los doce años los/as niños/as viven un proceso de "poda neuronal", en el que se eliminan conexiones neuronales que el cerebro estima como no útiles, ya que estas no se utilizan y han recibido menos estímulos.

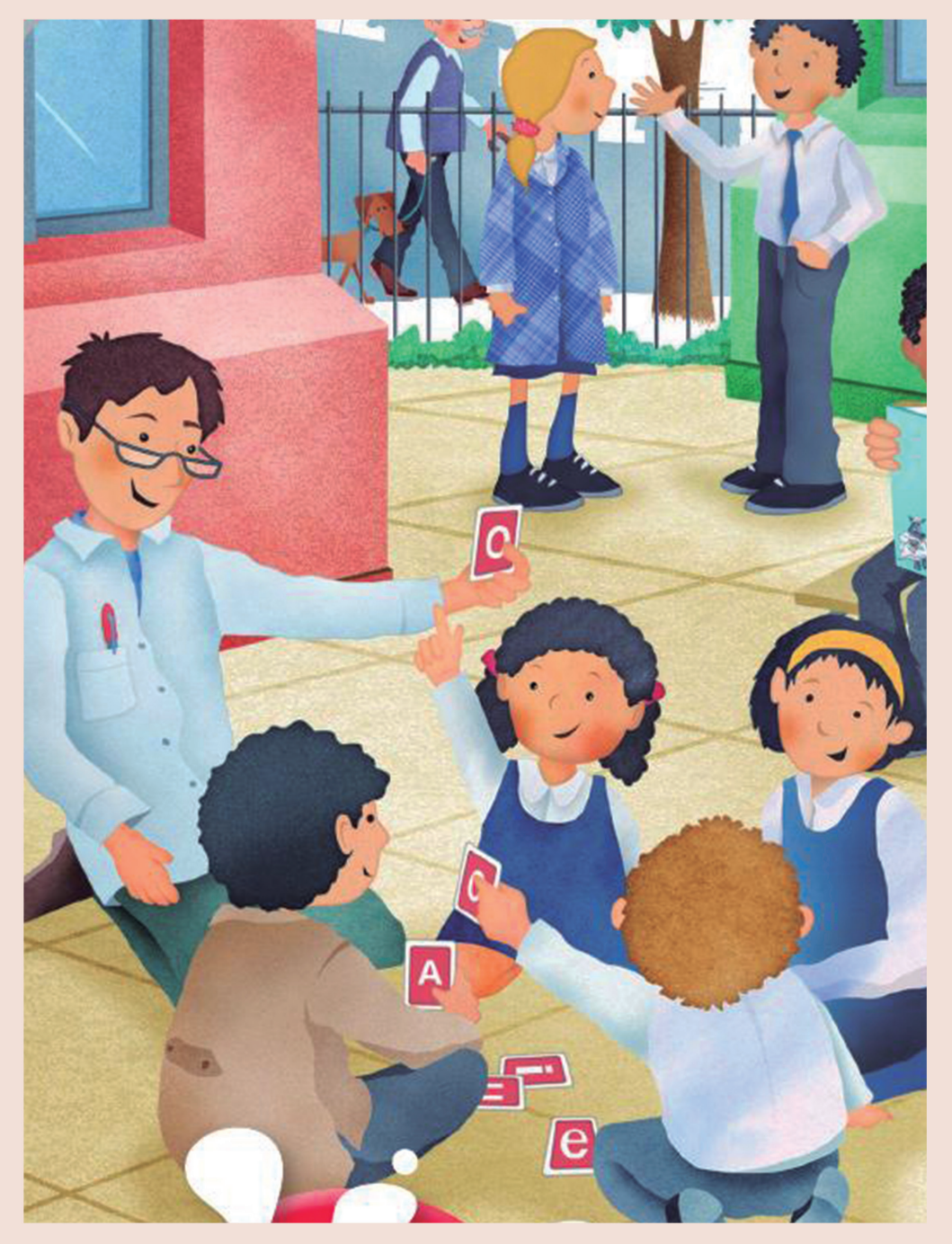

Fig. 3. Portada ilustrada. Fuente: Libro de Lenguaje y Comunicación, Primer año básico, 2016. MINEDUC.

 $\mathsf{l}$ 

## 1.3 Potencial Educativo de los Estímulos

Ya se integró al repertorio conceptual lo referente a los estímulos en su fase biologíca, pero ahora es importante mencionar cómo funcionan dentro de un contexto más directo, es decir, como lo sería para un infante al integrarse al sistema escolar dentro del trabajo en el aula, Lopez, Saavedra, y Soto (2009) explican que:

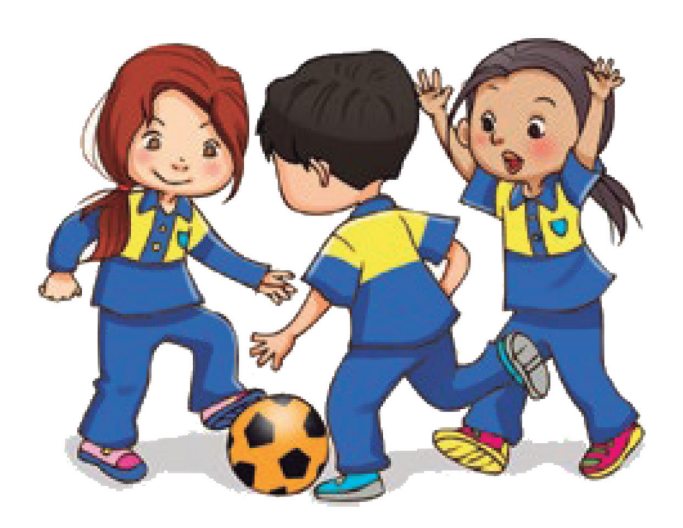

Fig. 4. Niños jugando a la pelota. Fuente: Libro de Lenguaje y Comunicación. Primer año básico, 2018. Pag. 83, MINEDUC.

C La educación parvularia es el primer nivel del sistema educacional que, junto con la familia, estimula en el niño y niña menor de 6 años, su desarrollo pleno y armónico. Además, la educación parvularia le entrega a niños y niñas herramientas para las etapas posteriores de su vida escolar. Primer ciclo, los niños comparten la necesidad de una atención individualizada debido a su vulnerabilidad y a la dependencia que tienen de los adultos; al finalizar este ciclo, junto con el desarrollo de una mayor autonomía e identidad van manifestando mayor interés por integrarse y participar progresivamente en pequeños grupos. Si bien en torno a los dos años comienzan a manifestarse cambios relevantes en el desarrollo de los niños, tales como: los procesos de simbolización entre los que destaca el lenguaje, y mayores habilidades y coordinaciones motoras gruesas y finas, es alrededor de los tres años que estos procesos logran consolidarse en una primera fase.

Entonces, tomando en cuenta el estado de desarrollo y necesidad que presenta un niño al iniciar su actividad escolar, se quiere rescatar una de las propuestas realizados a espacios educativo y metodologías de trabajo, estos lugares de aprendizaje se concibieron no solo como a un elemento-objeto (libro, video, imagen) si no como una conjunción de los aspectos físicos (la materialidad, la luz, el diseño, la ventilación, las dimensiones, entre otros) con los aspectos organizacionales, funcionales y estéticos (la distribución del equipamiento, la disposición de los materiales, entre otros.) propios del ambiente de aprendizaje.

Esta propuesta pedagógica artística y cultural para la primera infancia se inspiró en la filosofía "Reggio Emilia" que se desarrolla en los Centros Educativos Culturales de Infancia (CECI) implementada por la Junta Nacional de Jardines Infantiles (JUNJI), esta filosofía valora las

diferentes formas que el niño o niña tiene para comunicarse, a lo que Loris Malaguzzi<sup>1</sup> denominó como los más de cien lenguajes de expresión de la infancia, y que para desarrollar estas diferentes formas expresivas es necesario implementar una metodología. Ésta metodología corresponde a un taller o espacio abierto al juego y a la experimentación de los párvulos, que valora el protagonismo de los niños y niñas en sus aprendizajes; lo cual está en sintonía con lo que promueve la JUNJI en sus bases curriculares.

Aquí se buscaba una metodología educativa que oriente, guíe, cultive el potencial intelectual, emocional, social y moral del niño. El principal vínculo educativo que se lleve a cabo en un ambiente agradable, saludable y de confianza. Donde el docente escuche al niño, lo deja tomar la iniciativa y además les guía de una forma productiva.

Se toma en cuenta el contexto en donde se vive, el conocimiento como parte tal de un anexo a la efectividad de este mismo. Se alienta a los niños al movimiento, exploración, a los efectos de las luces, y colores como potenciadores de la percepción del conocimiento a través de un estímulo visual.

Se puede apreciar, debido a los resultados positivos de esta misma metodología de trabajo, que el estímulo a través del diseño gráfico puede fomentar nuevas formas de dinamismo usando herramientas tal como son la organización, el texto, la imagen, cromaticidad, topología, e inclusive, un cierto orden de complicidad y sensibilidad a través de una misma identidad gráfica, que logre generar un importante conexión, un media para enlazar una relación entre el conocimiento y el receptor, y por sobre todo como un potenciador efectivo y afectivo dentro del aprendizaje

1. La ciudad de Reggio Emilia, al norte de Italia, ha inspirado una propuesta educativa dirigida a la primera infancia que ha sido reconocida significativamente a nivel mundial. En el año 1945, su fundador, Loris Malaguzzi, postulo una construcción de una experiencia de calidad educativa, basada en

una enorme escucha, respeto y consideración de las potencialidades de los niños y niñas.

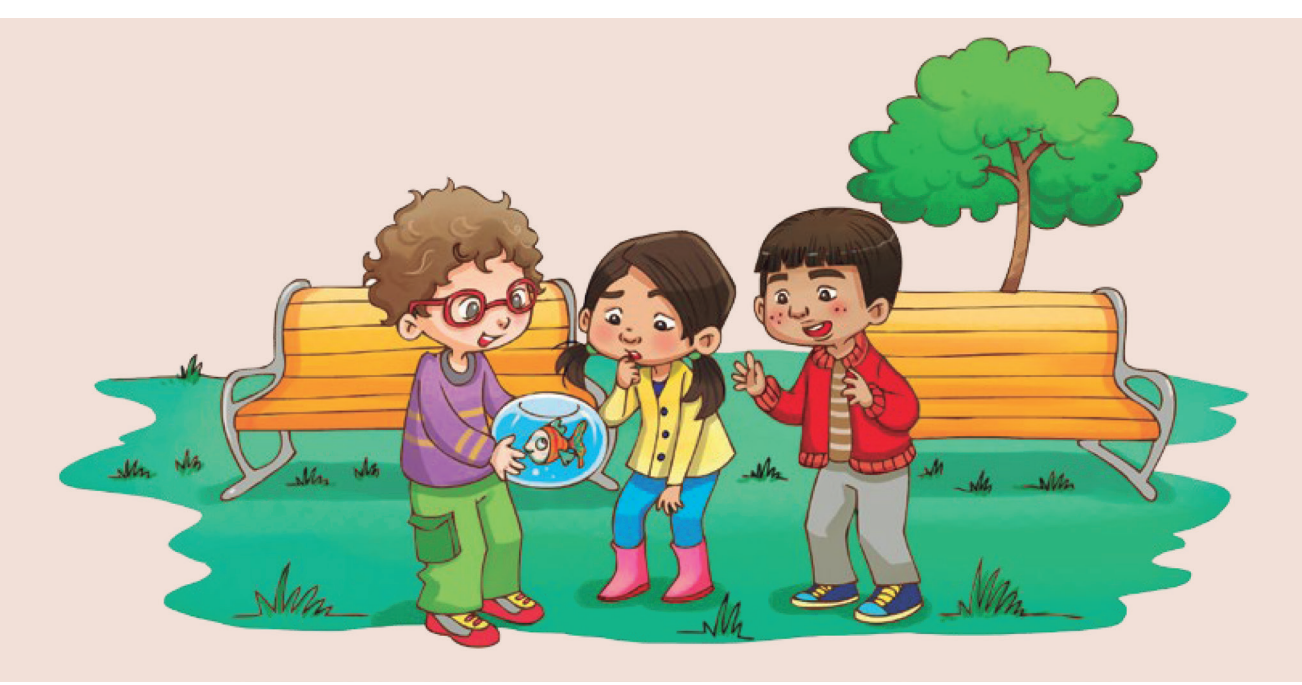

Fig. 5. Niños y los animales. Fuente: Libro de Lenguaje y Comunicación. Primer año básico, 2018. Pag. 144, MINEDUC.

### 1.4 Ilustración y el Diseño Gráfico

Tomando lo dicho anteriormente, uno de los factores que se pueden mencionar como potenciador es la ilustración, debido a la forma en que se presenta como un ente de apoyo pedagógico dentro del sistema educacional chileno. En la cultura de la imagen, la ilustración merece especial atención. La ilustración la podemos mencionar como una imagen narrativa particularmente persuasiva. Su lenguaje, con sus elementos, códigos, sintáxis, su contexto y propiedades está plenamente capacitado para transmitir mensajes narrativos completos y eficaces.

La narratividad que se da es conformada por este conjunto de imágenes secuenciadas, individuales, o meramente relacionadas que van de la mano con un coherente hilo narrativo. La ilustración tiene como principal función la comunicación, y existen diversas maneras de comunicarse mediante la ilustración, ya que es capaz de forman nexos cognitivos en el interior de nuestra mente.

La recepción del mensaje ilustrado precisa de un proceso de aprendizaje, mediante el cual se adquieren competencias básicas para la lectura y socialización, en este caso del niño. Pues es bien sabido, que existe una gran fuente de libros ilustrativos que solo se manejan en el área infantil. ¿a qué se debe esto? según Gonzáles y Grau (2012):

CLa estimulación temprana es un grupo de técnicas para el desarrollo de las capacidades y habilidades de los niños en la primera infancia. Es el grupo de técnicas educativas especiales empleadas en niños entre el nacimiento y los seis años de vida para corregir trastornos reales o potenciales en su desarrollo, o para estimular capacidades compensadoras. Las intervenciones contemplan al niño globalmente y los programas se desarrollan teniendo en cuenta tanto al individuo como a la familia y el entorno social que lo rodea. >>

El fragmento antes mencionado, está basado en un trabajo gráfico relacionado al sector de la salud, pero quería mencionarlo para hacer referencia el concepto de estímulo, de educación y desarrollo. Este tipo de material entregado (ilustrativo, piezas gráficas, entre otros) tiene grandes niveles de aceptación y es considerando, por ejemplo, para el tratamiento del color, que es fundamental para llamar la atención de los niños y que es uno de los principales estímulos visuales.

Por otra parte, la relación color, forma, ilustración, permite que los niños recuerden conceptos con mayor facilidad, lo que indica que el nivel de aprendizaje que los niños que utilizan este material, se ve muy beneficiado por la existencia de esta relación. El diseño gráfico dentro del ámbito educacional beneficia la usabilidad del elemento utilizado, puesto que permite que los niños presten atención inmediata al material y que, a su vez, aprendan a utilizar rápidamente lo que se les está entregando, Salinas, Trejo, Landeros y Hernández (2014) dicen:

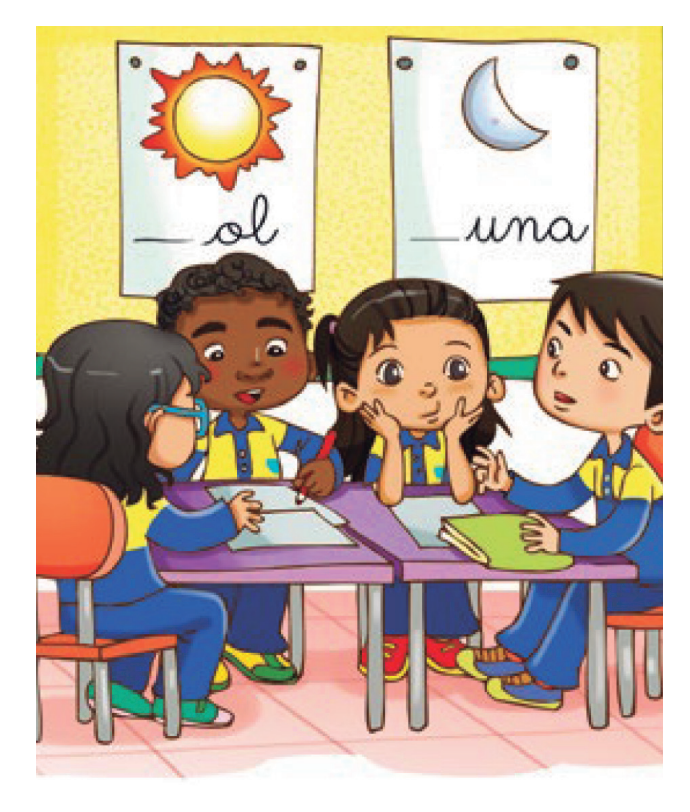

Fig. 6. Realizando Actividades. Fuente: Libro de Lenguaje y Comunicación. Primer año básico, 2018. Pag. 24, MINEDUC.

CC En la mente quedan grabadas con gran fuerza las imágenes y aunque recordemos frases o algún estimulo auditivo, el poder de la imagen domina. Es decir, podemos considerar que la mayoría de las personas tienen la vista como un

canal de percepción importante, se calcula que el 70% de las personas, utilizan la vista como principal medio de aprendizaje. La vista es veloz, comprensiva y simultáneamente analítica y sintética.

Al tener un material gráfico y visual, los niños pueden interactuar con sus padres, profesores, y compañeros en el proceso de estimulación, creando nuevas relaciones que les permiten recordar nuevos conceptos.

Por todo lo dicho anteriormente, es factible por qué se centre toda esta temática gráfica en un sector más restringido de edad, pero ciertamente los conceptos tratados (textos, forma, ilustración, color, entro otros) dentro del sistema educacional pueden extrapolarse a rangos etarios mayores. Se desaprovecha la interactividad y diversidad que el diseño gráfico puede otorgar en los niveles educaciones superiores.

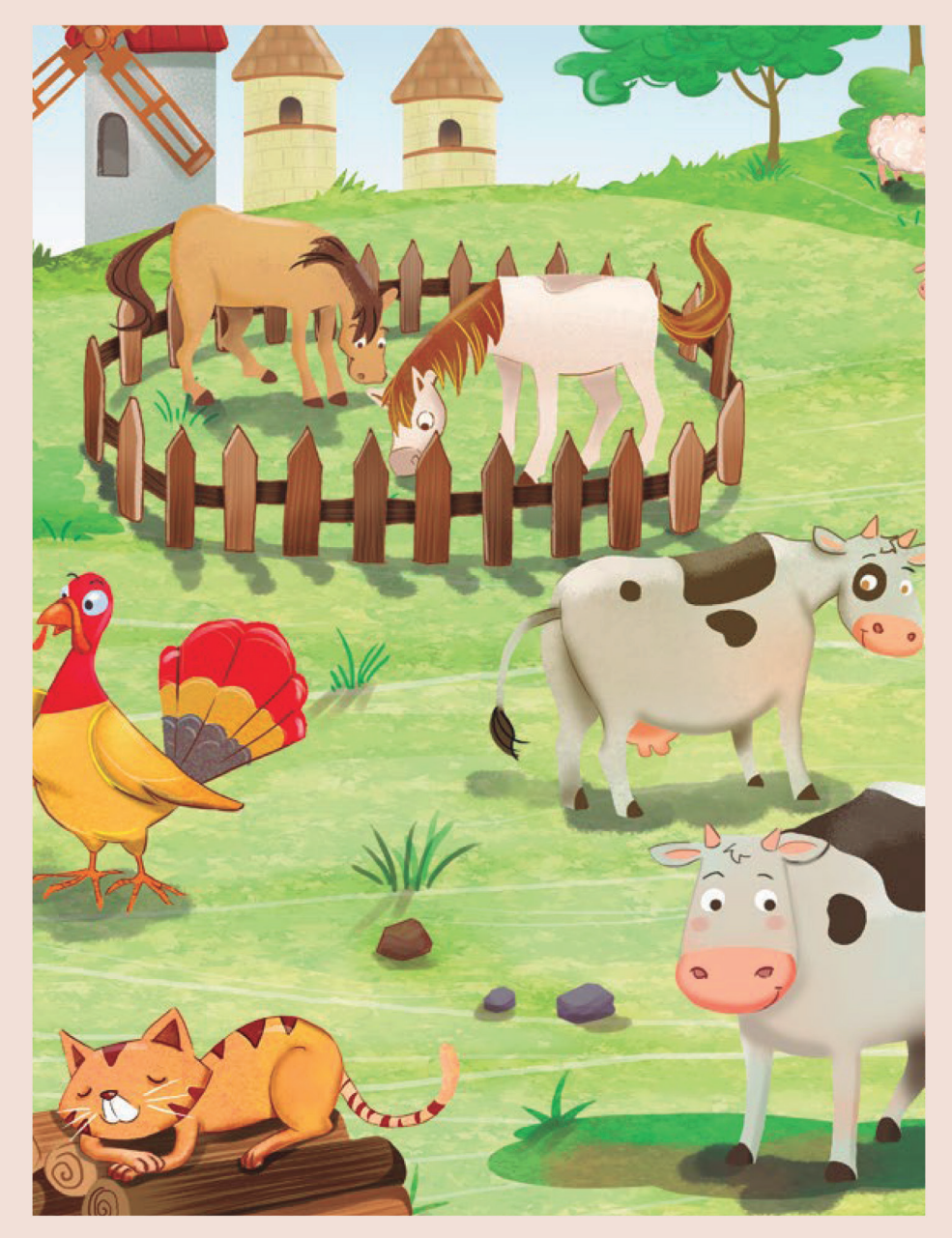

Fig. 7. ¿Por qué son importantes los animales? Fuente: Libro de Lenguaje y Comunicación. Primer año básico, 2018. Pag. 123, MINEDUC.

## 1.5 La relación entre la Ilustración y la Pedagogía

Existe una gran encrucijada respecto a la importancia que tiene la ilustración dentro de los textos educacionales, esto se podría pensar como un tópico que está meramente ligado a la actualidad, pero ciertamente esta realidad se ha manifestado desde el principio y a lo largo de todo su desarrollo histórico, paralelo a su integración pedagógica.

Las instituciones educativas iniciaron aliadas del texto escrito y la imprenta, pero esta misma razón ha existido una variación en la forma en que las imágenes fueron recibidas. La concepción de que la ilustración funciona meramente subordina del texto siendo tratada con un tipo de recelo, nace desde tiempo antiguos, dice Meirieu (2005):

CEI pensamiento occidental del cual nos nutrimos se ha construido sobre la desconfianza de la imagen. Para Platón y sus discípulos, la imagen es, por definición, engañosa y es necesario desprenderse de ella para acceder al concepto.

Como explica el autor las imágenes se clasificaban sólo como un acto superficial, de apariencia, que por lo tanto infundía a lo falso, a la equivocación, que nos alejaban de alcanzar la verdad. Este pensamiento influenció fuertemente la pedagogía occidental jerarquizando los conceptos, el razonamiento, las ideas y lógica, por sobre todo lo vinculado

al ámbito de lo sensible, creando una especie de privilegio sistemático a la práctica intelectual como sería la escritura y los textos.

Según el trabajo específico de Ana Abramowski dentro del proyecto "Aportes de la imagen en la formación docente, abordajes conceptuales y pedagógicos", se crearon tres tipos de relaciones entre la imágen y las instituciones pedagógicas, que no necesariamente se crearon de forma lineal o cronológica, sino que simplemente existieron casi de forma natural en medida que avanzaba el desarrollo de la imagen y de la pedagogía misma. Estas tres relaciones serían: las que censuraban la imagen, las que la incluían al sistema educacional y aquellas en donde se veía desde una mirada crítica.

Esta censura de la imagen no nace como exclusión total de ella, sino más bien a la influencia negativa que podía inducir en el comportamiento de los niños. Con la aparición del cine muchas revistas educacionales del siglo XX buscaban advertir a los lectores acerca de los peligros del visionado de cine de ficción.

Las temáticas que más preocupaban eran la violencia, la indecencia, las escenas incitadoras del crimen, entre otras. Con la cinematografía recién en sus inicios, y sin un conocimiento profundo sobre su teorización e impacto social, se quería evitar que los niños vieran determinados materiales, materiales, ya que ellos tenían un bajo nivel de conocimientos que a la vez reflejaba una alta capacidad de ser influenciados, Abramowski (2010) explica:

 $\left($  (...) entre el acto de ver y el pensamiento o la acción asumida por el espectador se establecería una causalidad lineal y pasible de ser predeterminada.

Dentro de su trabajo se pudo observar como la censura de ciertos tópicos visuales deja en evidencia más que un menosprecio, una especie de reconocimiento en el sentido de que se hace referencia a la capacidad que tendría las imágenes de transmitir conocimientos y saberes.

Después tendríamos, aquellas instituciones que aceptarían a la imagen como un vértice más de la educación, estas utilizan las imágenes con la función de "llamar la atención de los alumnos", bajo esta consigna, la cual sigue dentro del colectivo contemporáneo, se puede entender que la imagen se trabaja desde el área pedagógica como una fuente de seducción.

Así como dice Juan Amos Comenio, pedagogo quien promovió el papel que tiene la ilustración como eje motivador y la gran fuerza formativa con la que cuentan las imágenes a la hora de educar. Las imágenes sirven no solo porque cautivan a los alumnos, si no que despiertan su curiosidad y permiten que éstos no sufran con el aprendizaje.

Aquí podemos ver que las ilustraciones pertenecientes a los libros no solo se utilizan para "sacarles provecho" a nivel educacional y escolar, sino también como estas cuentan por sí misma con la capacidad visual atraer, impartir, y movilizar, como una especie de motor del pensamiento de un estado a otro, de un estado en que no se tiene saber a uno que sí. Ahora finalmente, estarían las ilustraciones desde una mirada crítica. Mirar críticamente es, más que la censura de cierto tipo de contenido, requiere una especia de denuncia, en el sentido que no se debe dejar seducir por lo emotivo de la imagen, como se había estipulado en la relación interior. Si no más bien utilizar un conjunto de herramientas intelectuales como lo sería el clasificar, despejar, analizar, develar, desentrañar, discernir, cuyo principal objetivo es descubrir en un sentido profundo, para poder así, ser conscientes de ello.

Estas tres variantes que se dan entre la relación que sostiene la imagen y la pedagogía durante su desarrollo y sus puntos de interacción, nos ayuda a vislumbrar factores que pueden o no, estar presentes dentro de los textos actuales a nivel nacional, y también nos ayuda comprender el aporte y valor que tiene la imagen desde la perspectiva educacional.

<sup>2.</sup> Juan Amos Comenio (1592-1670) fue un teólogo, filósofo y pedagogo que es reconocido como el "padre" de la didáctica, y creador del "primer" antecedente de los manuales escolares

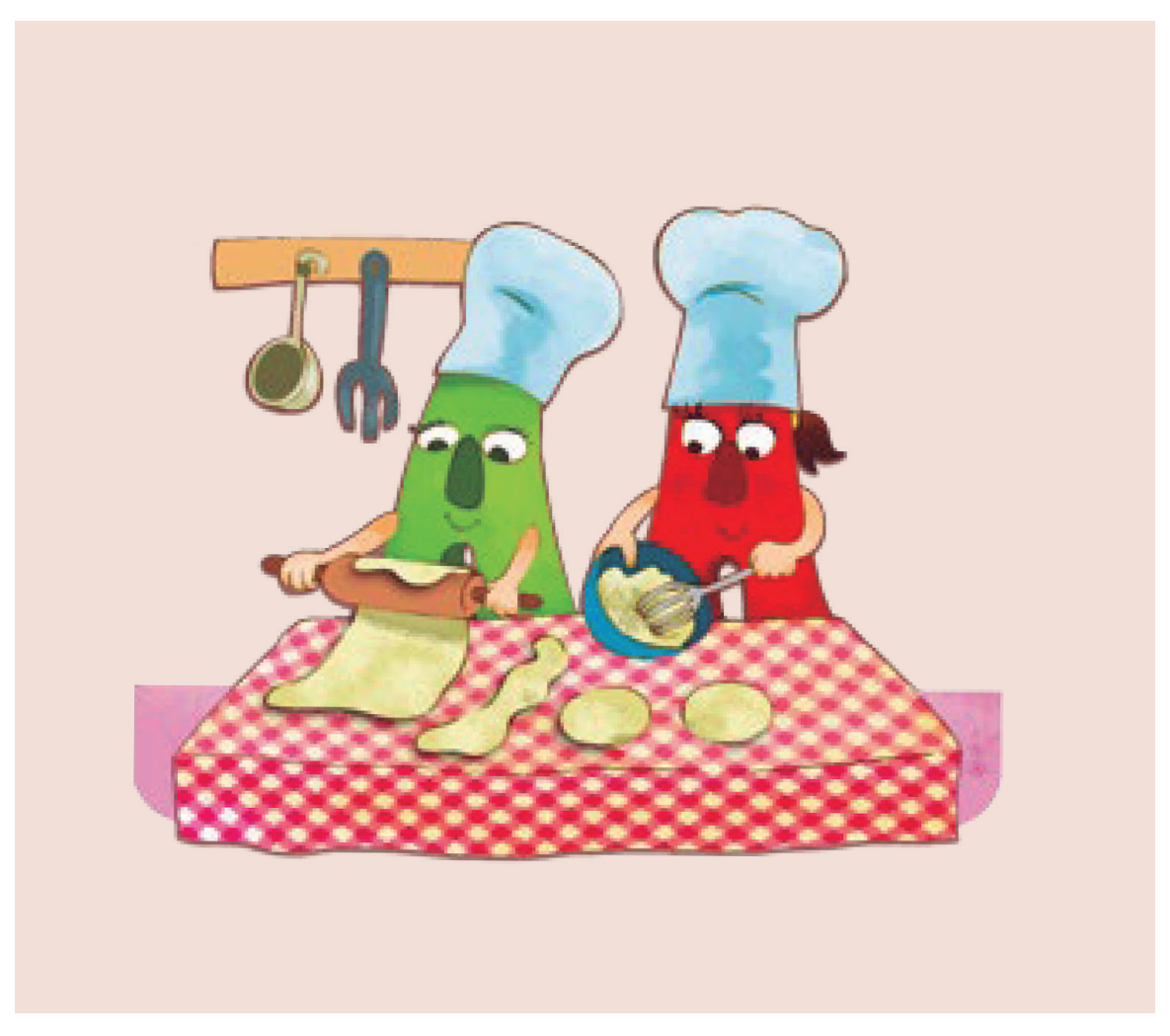

Fig. 8. ¿Qué actividades realizó la A?. Fuente: Libro de Lenguaje y Comunicación. Primer año básico, 2018. Pag. 72,<br>MINEDUC.

## 1.6 La Recepción Infantil de la Ilustración

La ilustración, como imagen narrativa constituye un lenguaje, y precisamente, en la medida en que la percepción de sus elementos es capaz de estimular nuestra mente según recursos significativos dentro de nuestra conciencia.

Una de las funciones esenciales de las ilustraciones dirigidas al público infantil consiste en familiarizarse progresivamente al niño con la representación de la realidad, porque el niño desarrolla habilidades y experiencias sumamente básicas para su desarrollo y sociabilización, Cuevas (2014) dice:

C De acuerdo a un estudio realizado por el Equipo de Bibliotecas Escolares en Chile (CRA, MINEDUC, 2008), el libro álbum presenta beneficios para el fomento de la lectura en lectores primerizos, sin embargo, no existen estudios cualitativos o cuantitativos nacionales que expongan el nivel país de la creación y calidad de estos textos  $[...]$ .  $\bigcirc$ 

La actitud de los padres respecto a la relación niño/libro durante la etapa preescolar es fundamental, porque determina el interés o la indiferencia del niño hacia el objeto libro y el clima afectivo de esta relación.

Para el infante que se encuentra con un libro, la intervención de la persona competente en el habla es absolutamente necesaria, no sólo para establecer la relación esencial entre el dibujo y la palabra, sino también como guía, para llegar a una auténtica ampliación de la experiencia de la adquisición de esta "otra" realidad, la realidad que presenta la gráfica de la ilustración.

Imaginar es sumar dos experiencias reales, la del lector y la de la imagen, para conseguir otra.

Es así como poder decir, que la ilustración también transmite información y posee carácter narrativo, de manera que la interacción entre texto e imagen puede constituir un poderoso aliado para comunicar ideas, favorecer el interés por la lectura, y contribuir a una lectura más comprensiva y enriquecedora al presentar esta realidad gráfica al niño.

 $\overline{\phantom{a}}$ 

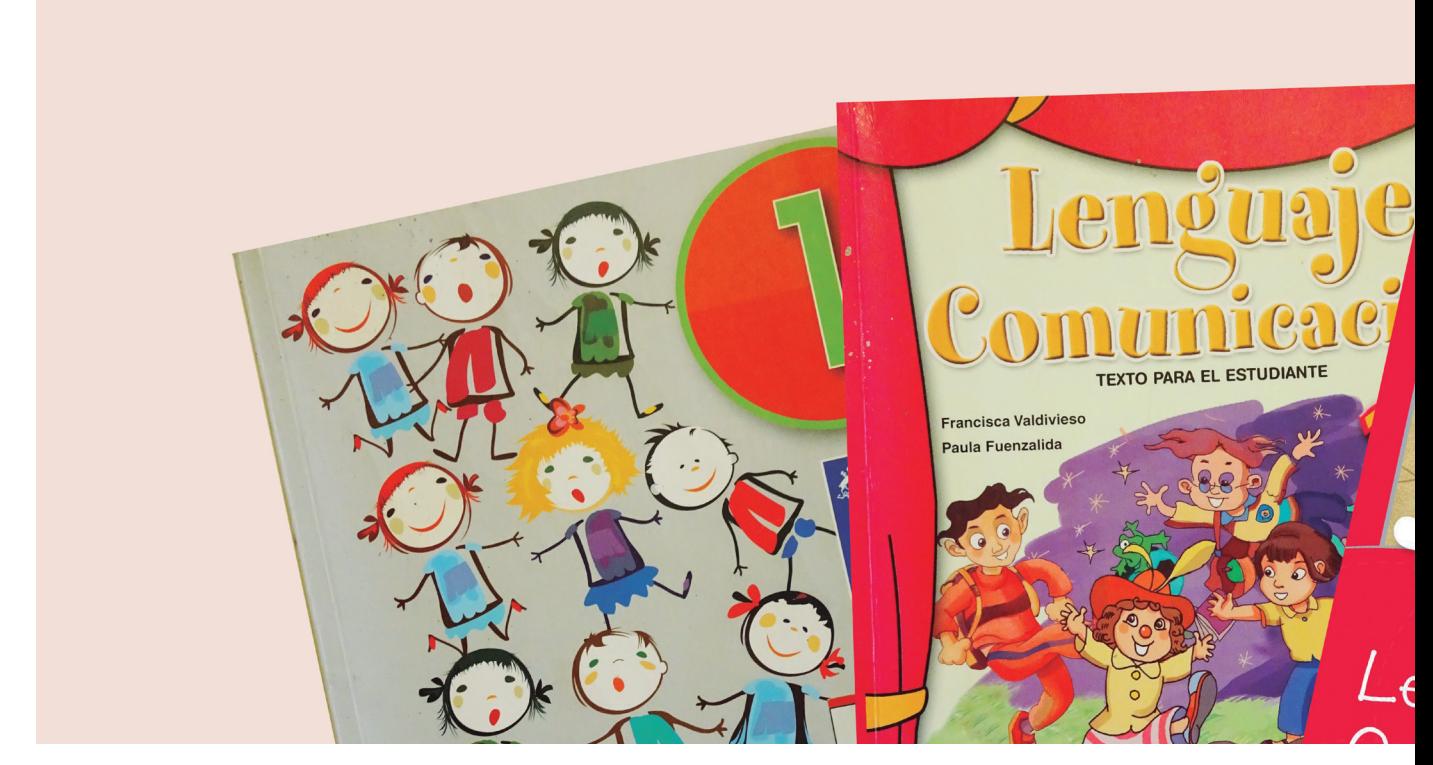

Fig. 9. Textos de Lenguaje y Comunicación. Fuente: Fotografía propia.

# 1.7 Libros de Texto

Los textos educacionales seleccionados para ser material de análisis son todos aquellos libros pertenecientes a la materia de "Lenguaje y Comunicación" de primer año básico entregados por el MINEDUC. Según los antecedentes entregados en la presente investigación esta es la asignatura que demuestra tener un estancamiento según los resultados del SIMCE del año 2014 y 2015, y ya que durante la temprana infancia el cerebro de los niños genera una conexión neuronal que marca desarrollo cerebral posterior, el primer año básico de educación genera una oportunidad ideal para trabajar el análisis del contenido ilustrativo. Como los textos se obtuvieron como resultado de una busqueda personal, el repertorio final corresponde a:

- Libro de Lenguaje 1º Básico. Editorial: SN Año: 2018, 1ra edición. Ilustrador/es: Rodrigo Folgueria, Manuel Mercado, Cecilia Vivanco, Romina Toro y Marco Torres. Formato: Digital. Ministerio de Educación, Gobierno de Chile.
- Libro de Lenguaje 1º Básico.  $\mathcal{L}_{\mathcal{A}}$ Editorial: Santillana Año: 2016, 5ta edición. Ilustrador/es: Paula Gutiérrez Fishman. Formato: Físico. Ministerio de Educación, Gobierno de Chile.
- Libro de Lenguaje 1º Básico. Editorial: Santillana. Año: 2015, 4ta edición. Ilustrador/es: Paula Gutiérrez Fishman.

 $\overline{1}$ 

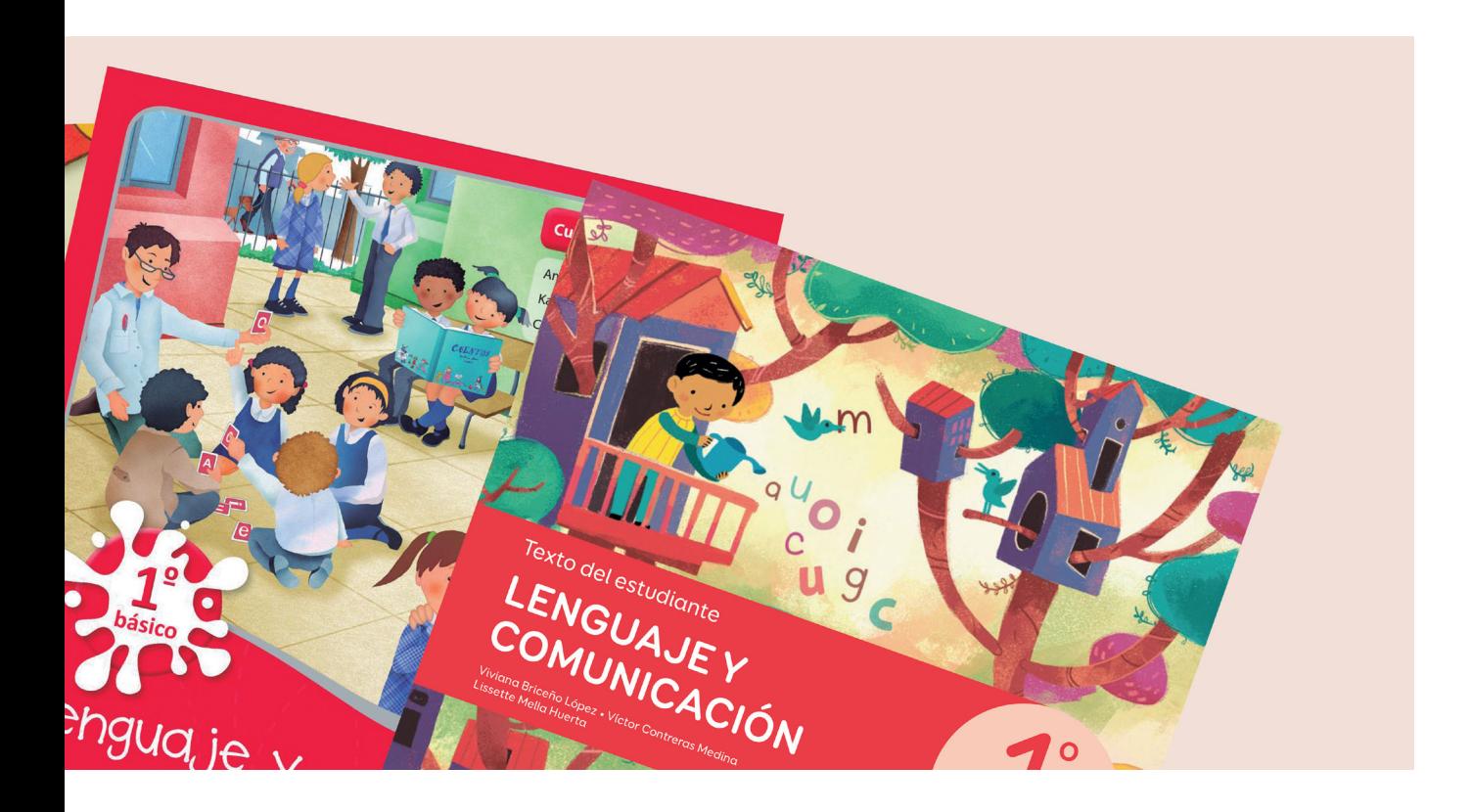

Formato: Físico. Ministerio de Educación, Gobierno de Chile.

- Libro de Lenguaje 1º Básico. Editorial: Zig Zag. Año: 2014, 90a edición. Ilustrador/es: Coré. Italo Ahumada, archivo editorial. Formato: Físico. Ministerio de Educación, Gobierno de Chile.
- Libro de Lenguaje 1º Básico. Editorial: Santillana. Colección: Todos juntos Año: 2013, 2a edición. Ilustrador/es: Paula Gutiérrez Fishman. Formato: Físico. Ministerio de Educación, Gobierno de Chile.
- Libro de Lenguaje 1º Básico.

Editorial: Mare Nostrum (m/n) Año: 2006, 3a edicion<sup>3</sup>. Formato: Físico. Ministerio de Educación, Gobierno de Chile. Libro de Lenguaje 1º Básico. Editorial: Marenostrum (m/n)

■ Libro de Lenguaje 1º Básico. Editorial: Mare Nostrum (m/n) Año: 2005, 3a edicion<sup>4</sup>. Ilustrador/es: Vicente Plaza y Ana Paucay Formato: Físico. Ministerio de Educación, Gobierno de Chile.

3. Dentro de este caso, varias 4. Dentro de este caso, varias imágenes fueron recortadas del imágenes fueron recortadas del libro, por lo que el universo no se compone de su cien por ciento original.

libro, por lo que el universo no se compone de su cien por ciento original.

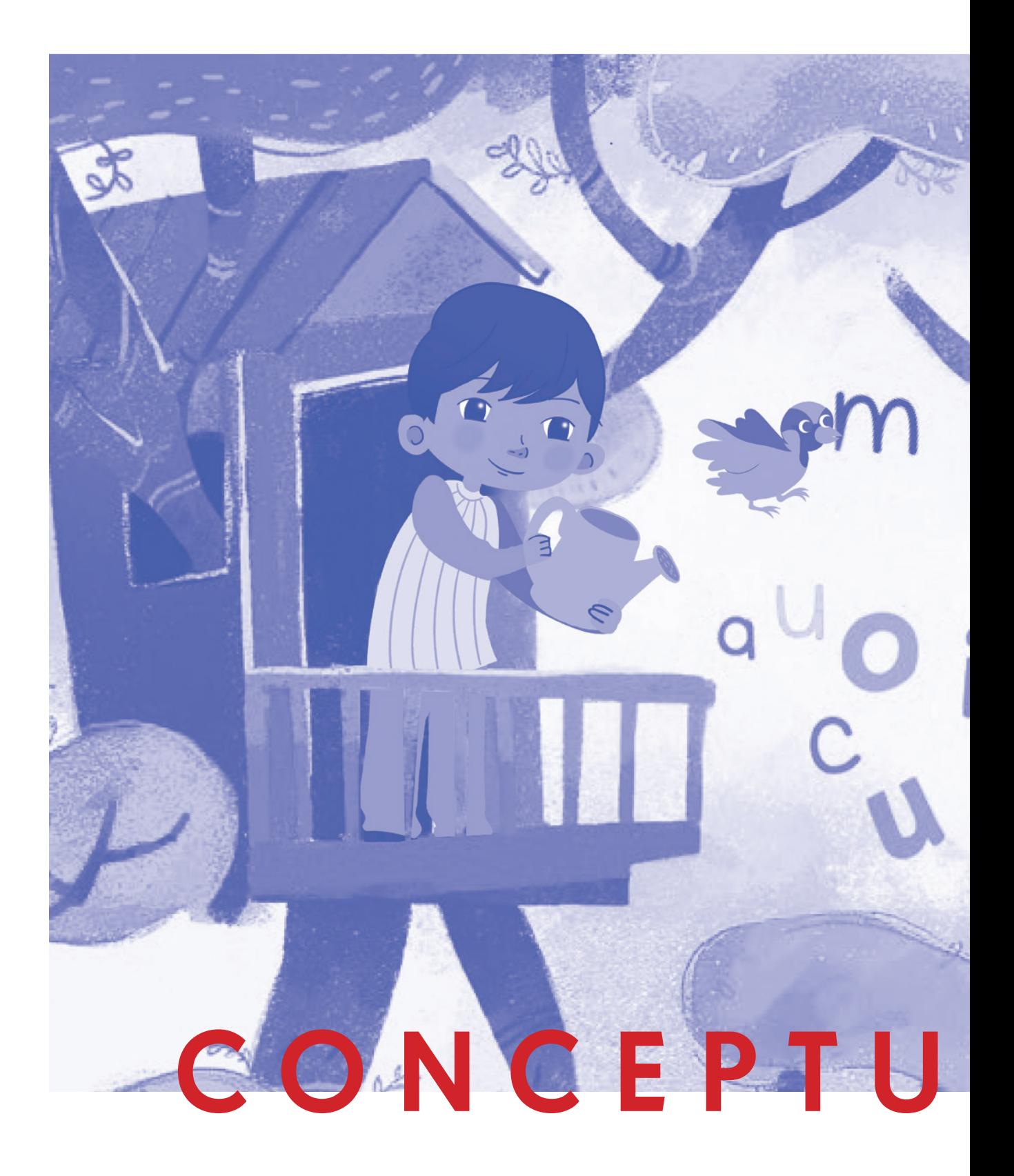

### **| CONCEPTUALIZACIÓN |**

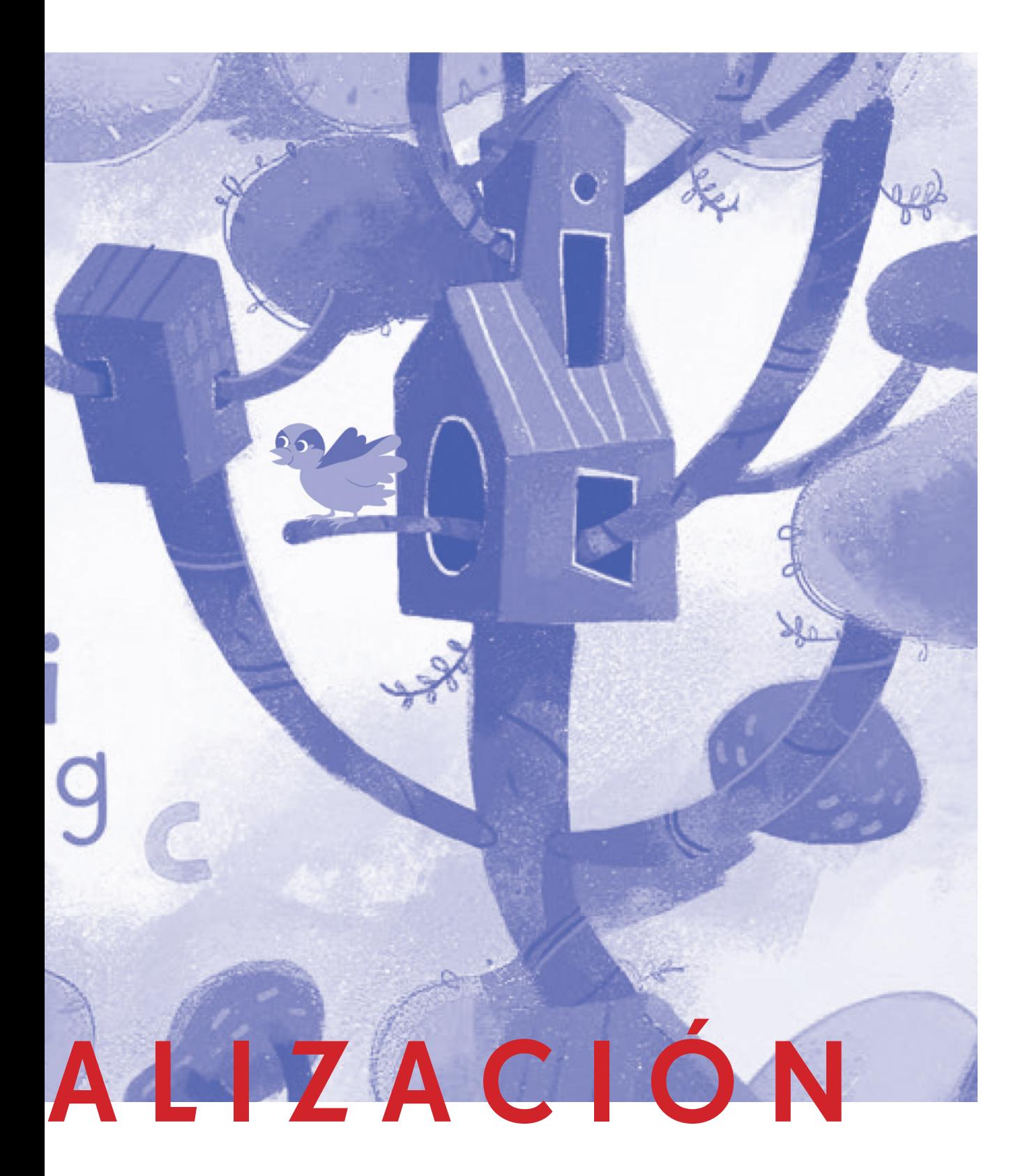

# 03 Conceptualización

Es importante clarificar uno de los conceptos más esenciales dentro de esta investigación, y definir para los usos particulares que se compete, que se entiende por imagen.

Hablando desde el diseño gráfico, nosotros nos involucramos en un proceso de Comunicación Visual, que consiste en la transmisión de ideas, conceptos, emociones e información, mediante el uso del lenguaje no verbal en un contexto determinado, Bonnici (2000) explica:

Lenguaje no verbal comprende al lenguaje visual cuyos elementos son: color, textura, forma, imagen, tipografía, tamaño, proporción y escala.

Es así como es imposible concebir, dualmente, tanto el diseño gráfico como a la Ilustración sin ligarlo con la Imagen. Cuando queremos saber que se entiende por imagen la primera definición que podremos encontrar en el diccionario es:

La representación de un objeto en<br>dibujo, pintura, escultura, etc. Figura de<br>un objeto formada en un espejo, una pan-<br>talla, la retina del ojo, una placa fotografía,<br>etc. Esa misma figura recibida en la mente a través del ojo. Representación figurativa de<br>un objeto en la mente.

Ya solo en este breve texto nos encontramos con las ideas de representación, reproducción, y la semejanza, pero referente de un campo que ahonda en lo ideológico desde la precisión. Sin embargo, si nos ceñimos a la propuesta de definición por Abraham Moles (1981) nos encontraremos con que la Imagen se refiere a un soporte de la Comunicación Visual en el que se materializa un fragmento del universo perceptivo y que representa la característica de prolongar su existencia en el curso del tiempo.

Tomando la idea del mismo autor, se puede llegar a clarificar incluso las características propias de la Imagen, como lo sería el grado de figuración (idea de representación de objeto o de seres conocidos), grado de iconicidad (calidad de la identidad de la representación con el objeto representado), grado de complejidad (competencia del espectador, y número de elementos integradores), grado de normaliza-
ción (copiados y difusión masiva), grado de ocupación del campo visual (tamaño), grosores de la trama y el grano, las cualidades técnicas (iluminación, nitidez, etc), el grado de color, y la dimensión estética.

Ahora, sin embargo, cuando se habla desde el punto de la semiótica y la lingüística, es donde se puede esclarecer esta semejanza, esta representación o más bien dicho, la significancia de esta. La imagen desde la semiótica es un signo, de la definición de Saussure (1945) el signo es una entidad de dos caras íntimamente unidas (necesariamente unidas): el significante (aspecto material del signo) y el significado (concepto), por lo tanto, la asociación de ambas unidades nos produciría un signo. Teniendo en cuenta el comentario de Zunzunegui (1989):

Conviene dejar claro que el significado no se confunde con el mundo exterior. Las diversas expresiones no significan cosas o estados del mundo[...]. Los significados se identifican con unidades culturales.

Entendiendo así que el significado se determina en base a la organización que como sociedad ya tenemos impuestos y consensuados para ciertos aspectos de nuestra vida. Es esa organización de aspectos lo que reconoceremos como código, que resultar ser un conjunto convencional de reglas

que permite que se genere un signo. Hablando así de que estrictamente las imágenes no representan objetos si no que marcas semánticas, unidades culturalmente definidas.

Entonces, diremos que la *imagen* es un signo para transmitir ideas, o en otras palabras, que es fundamentalmente un vehículo de comunicación, ya sea utilizada de forma aislada o bien mediante un montaje que las encadene conformando una narración.

Pero el aspecto clave que no ha de ser olvidado es el hecho de que el autor de la imagen (lo que entendemos por emisor dentro del proceso de Comunicación Visual) trata de representar la realidad según su propia concepción, según la idea mental que tiene de esta misma. Indagando aún más, según la concepción mental que tenga de la representación que quiere hacer.

Es aquí donde nos encontramos con este debate que nos coloca a la concepción de la imagen "presenta", que únicamente enseña o muestra, frente a la imagen "que representa", que simboliza, que construye un conocimiento. Este último, del cual se guiara para la investigación.

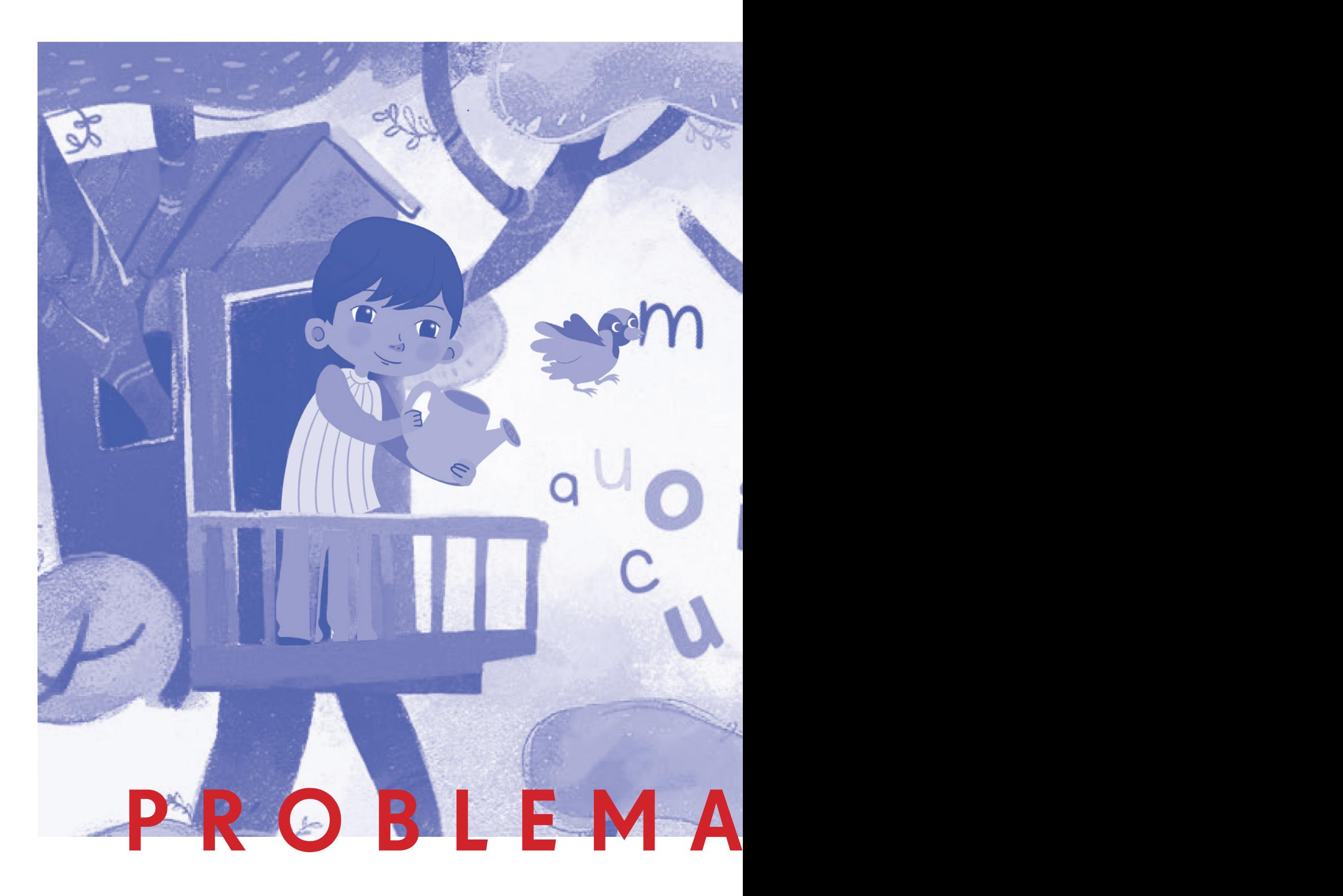

#### **| PROBLEMATIZACIÓN |**

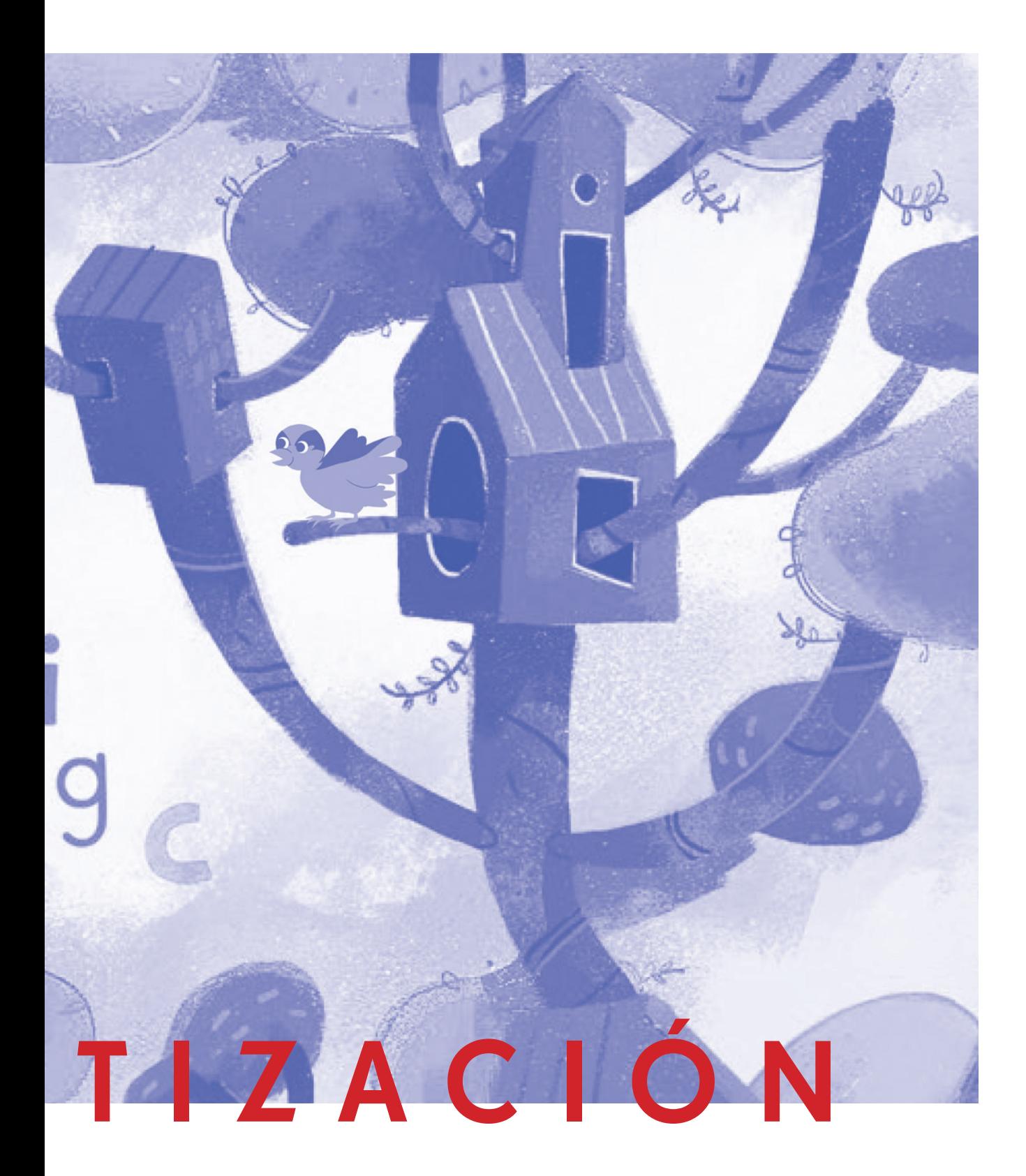

# 04 Problematización

El presente trabajo de investigación se encuentra dentro de los límites del diseño gráfico y la enseñanza de la lectoescritura, teniendo como objeto principal de análisis a la ilustración dentro de los textos escolares. Este proceso que ocurre a finales de la infancia temprana en un momento crucial del desarrollo cognitivo de los niños y de las niñas, y que en Chile debido a las particularidades del sistema educacional, muestra un estancamiento funcional según señala el SIM-CE de escritura del año 2014 y que siguen manteniéndose durante el SIMCE del año 2015<sup>5</sup>.

La directora de la carrera de Pedagogía de Educación Básica de la Universidad del desarrollo, Ríos (2014) señala frente a estos resultados:

CC [...] no reflejan mayores cambios educativos a nivel país. Las conclusiones son las mismas que hace unos años atrás: las diferencias de puntaje en las áreas son mínimas y continúa manteniéndose la brecha entre centros escolares, según el nivel socioeconómico de las familias que reciben.

Ahondando en el contexto nacional respecto a este tema, la Encuesta CIDE del año 2012 reveló que los cuatro actores del sistema educativo (profesores, estudiantes apoderados y directivos) mantienen un juicio crítico sobre la calidad y la equidad del sistema educacional chileno. Prima la percepción de que la calidad es regular. Solo un 14,7% de los estudiantes de cuarto medio considera que es buena o muy buena, le siguen los profesores con un 16,1%, los directores con un 19,3% y los padres con un 20%. En comparación con años anteriores, el año 2006 marca un punto de inflexión en la percepción de calidad<sup>6</sup>.

Cabe recordar que ese año se produjo lo que se ha conocido como "revolución pingüina", una serie de movilizaciones estudiantiles con que los estudiantes comenzaron a exigir mejoras en el sistema educativo.

También reflejó la gran importancia que se tiene por parte de los apoderados los resultados de la prueba SIMCE como demostración de la calidad de los recintos educacionales.

Teniendo en consideración, el Estudio de Uso y Valoración de Textos Escolares: Informe Final, realizado por María Pía Olivera Vidal, encargado por Ministerio de Educación de Chile y Oficina Regional de Educación para América Latina y el Caribe (UNESCO), del año 2016, demostró que existe un alto uso del texto escolar entregado por el MI-NEDUC sobretodo por parte de los colegios municipales

5. Para revisar más en detalle los resultados presentados por el SIMCE durante los años 2014 y 2015 ver anexo 1 y anexo 2.

6. Los resultados de esta encuesta pueden revisarse en el grafico presentado en el anexo 3.

llegando a un 60,9%, es decir, el texto escola es el principal material didáctico utilizado por los establecimientos.

Específicamente en la asignatura de "Lenguaje y Comunicación" existe un uso masivo de este material: según nivel, destaca como la mayor valoración se concentra en los profesores(as) de primero y segundo básico, y aunque esto parezca positivo, la valoración tanto en la calidad, el enfoque, la actualización, la rigurosidad, la claridad y la extensión, remiten a notas medias de entre 3,56 y 3,70 en una escala de uno a cinco. Así que, aunque se trata de aspectos valorados como suficientes, no están calificados como óptimos<sup>7</sup> (yendo por debajo solo el texto de inglés).

Muchas investigaciones y estudios similares a los ya presentados, aunque claves otorgan una mirada muy generalizada y poco específica, sobre todo si hablamos de ilustración e imagen didáctica, donde su presencia es casi nula. Es así como se plantea una mirada desde el diseño gráfico como aproximación metodología para comprender las aristas relacionadas al ámbito de la ilustración dentro del proceso lectoescritura, centrándose en este contexto educacional, otorgando una respuesta frente al vacío del estado del arte que presenta imagen durante los últimos dentro de los textos estudiantiles.

<sup>7.</sup> Los establecimientos educacionales del país que reciben subvención del Estado durante el año 2015 corresponden a un total 11.339, cifra que integra tanto los colegios municipales como particular subvencionado. Ese es el total del universo de estudio que reflejan los datos entregados.

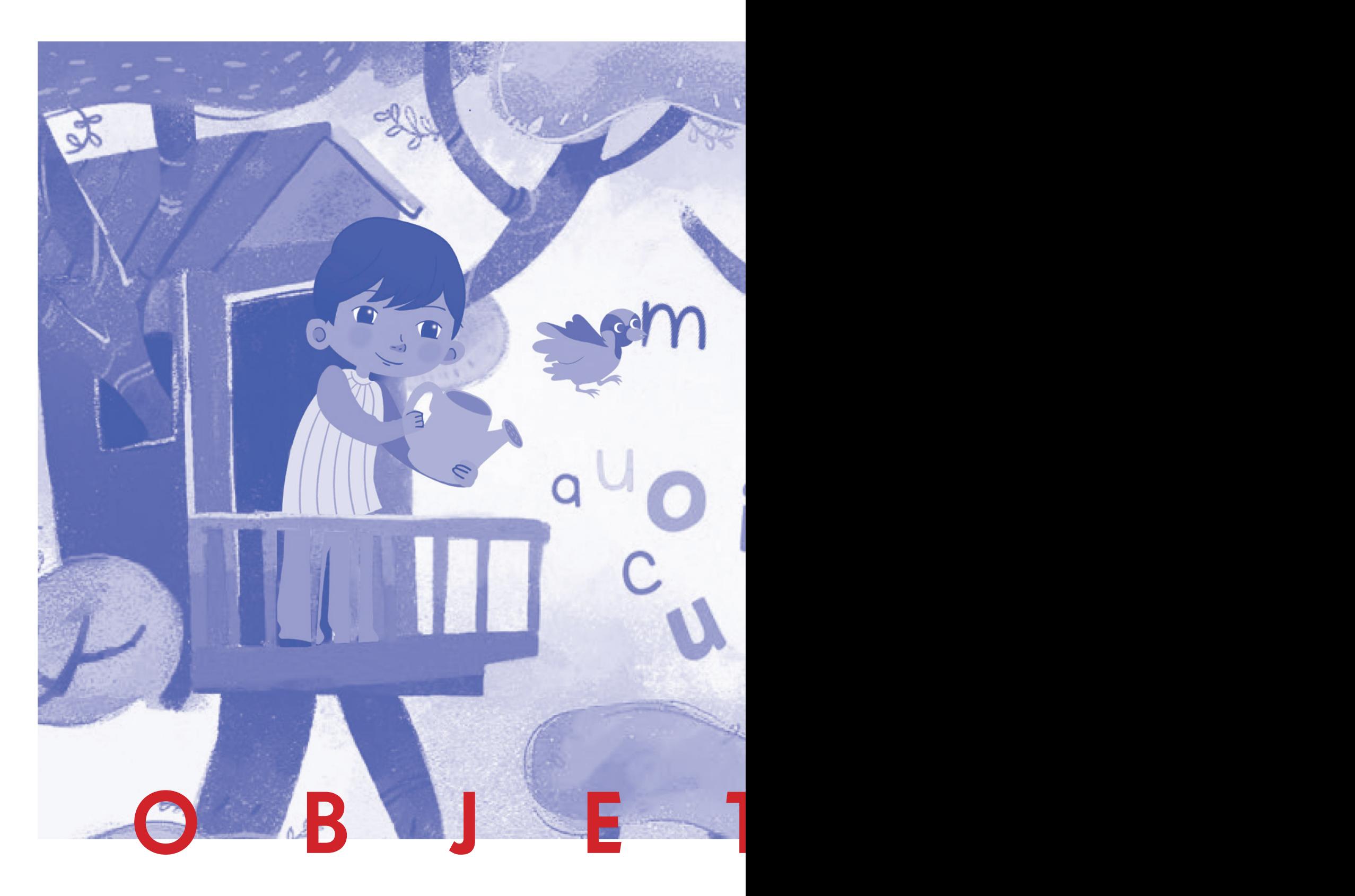

## **| OBJETIVOS |**

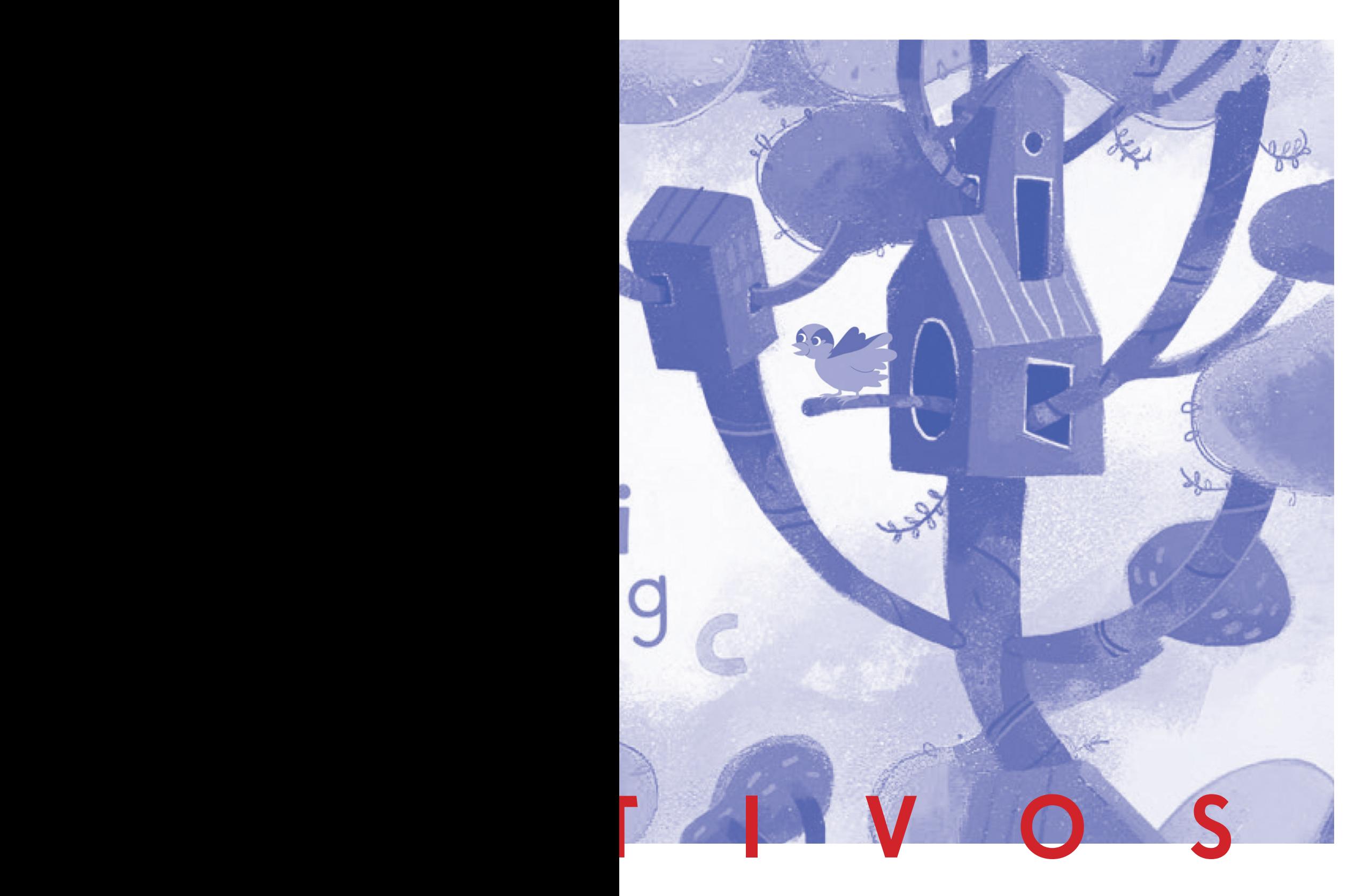

# 05<br>Objetivos

#### **Objetivo General:**

Analizar las ilustraciones pertenecientes a los textos licitados y entregados por el MINEDUC por parte del Gobierno de Chile para primer año básico pertenecientes a la asignatura de "Lenguaje y Comunicación", para categorizarlas e identificar tendencias, patrones, estética y evolución, durante los años 2018, 2016, 2015, 2014, 2013, 2006 y 2005.

#### **Objetivos Específicos:**

- Revisar la bibliografía pertinente: sobre imagen, lectoescritura, didáctica, ilustración, el mercado y curriculum de los textos estudiantiles nacionales, estudios y tesis afines a la presente investigación, entre otros.
- $\mathcal{C}^{\mathcal{A}}$ Recolectar el material para análisis: textos educacionales entregados por el MINEDUC en años anteriores al presente informe.
- Sistematizar las muestras mediante la taxonomía en-**T** tregada por Perales, F. Javier y Jiménez, Juan de dios del texto "LAS ILUSTRACIONES EN LA ENSEÑAN-ZA-APRENDIZAJE DE LAS CIENCIAS. ANÁLISIS DE LIBROS DE TEXTO".
- Comparar los resultados obtenidos.

Comprender cómo se presenta la ilustración dentro de los textos proporcionados por el sistema educacional chileno (MINEDUC) en los textos analizados.

#### Preguntas:

- ¿Cuales son y en qué radican las características de las imágenes-ilustraciones presentes en los textos estudiantiles entregados por el Ministerio educacional chileno?
- ¿Cuáles de estas características que se han mantenido?
- ¿Cuáles han cambiado?  $\mathcal{L}_{\mathcal{A}}$
- $\Box$  ¿Como ha sido su evolución?

#### OBJETIVOS |  $\overline{\phantom{a}}$

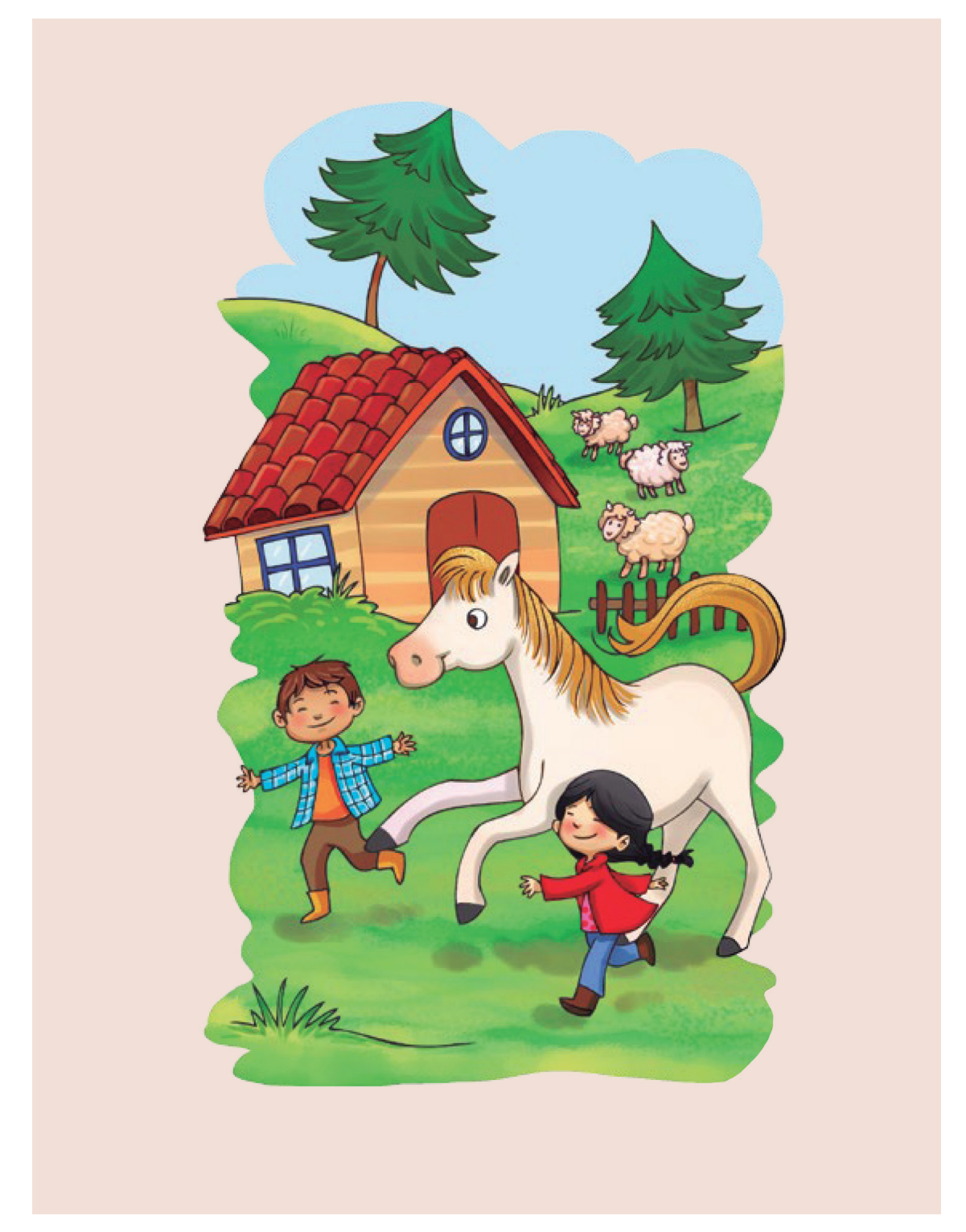

Fig. 10. Caballito Blanco. Fuente: Libro de Lenguaje y Comunicación. Primer año básico, 2018. Pag. 160, MINEDUC.

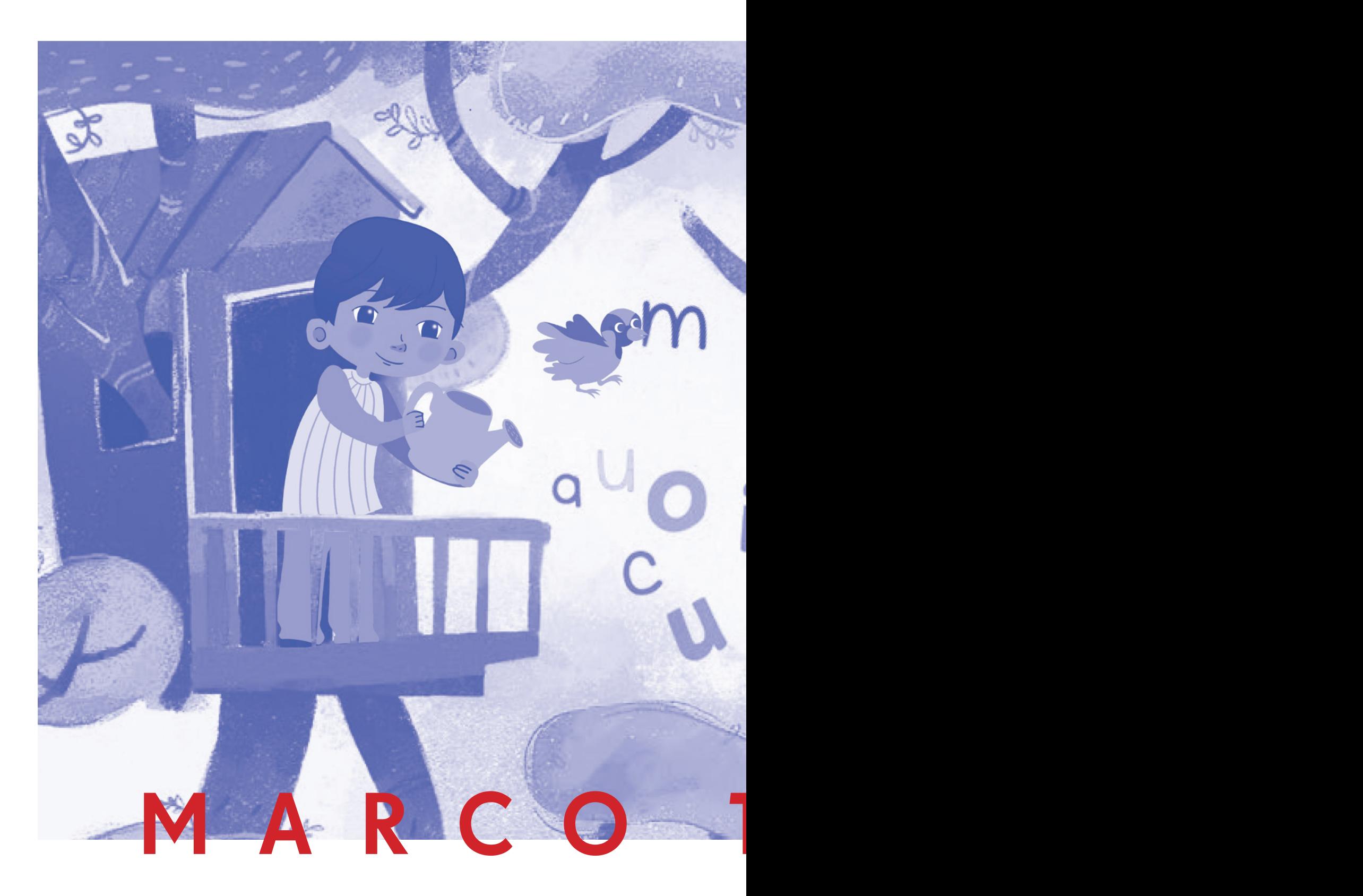

### **| MARCO TEÓRICO |**

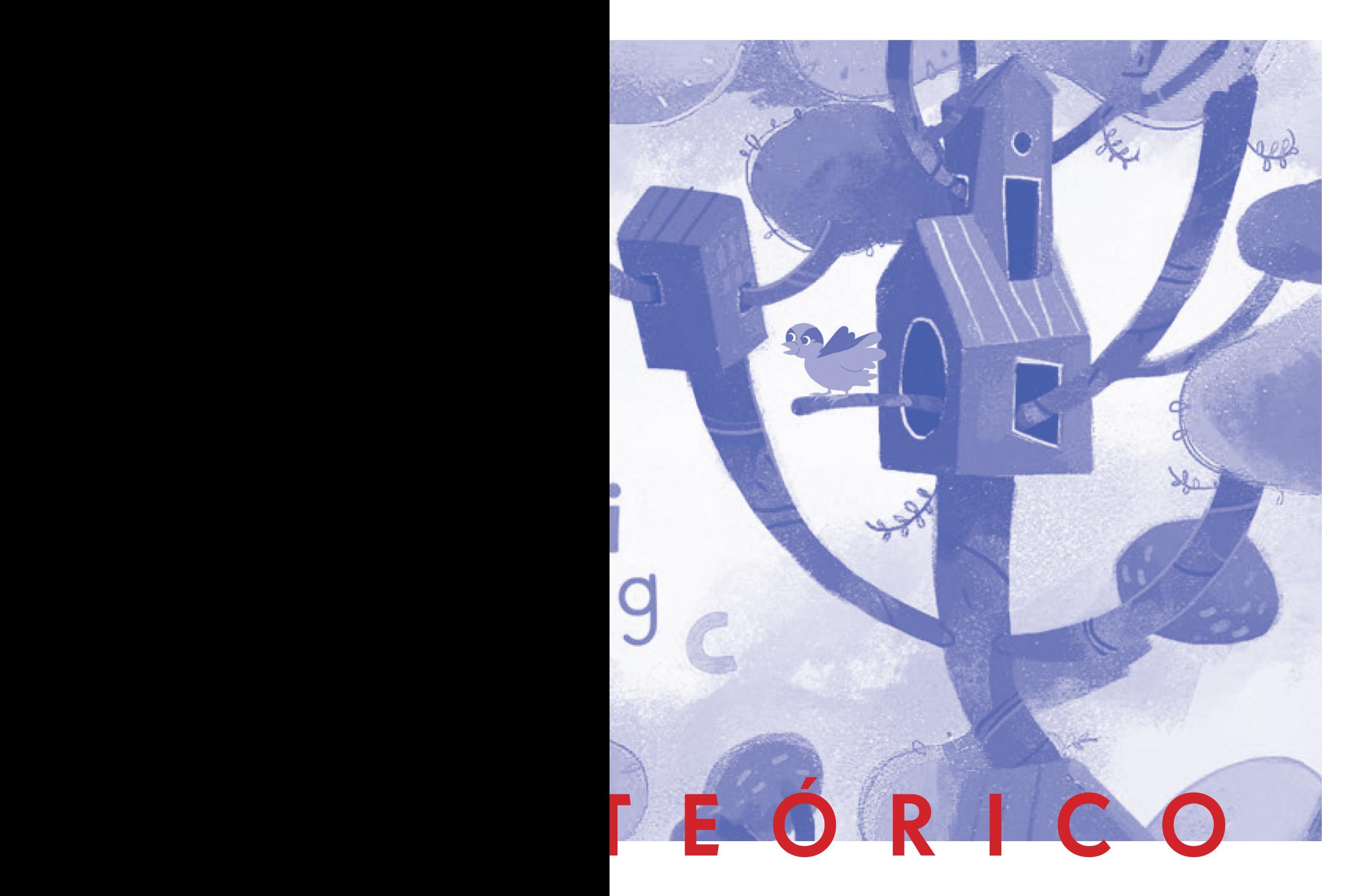

# 06 Marco Teórico

## 1.1 Lectoescritura

La RAE define leer, como:

Constant por lo escrito o impreso<br>
comprendiendo la significación de los<br>
caracteres empleados.<br>
[...]Comprender el sentido de cualquier caracteres empleados. tipo de representación gráfica.

y escribir es definido como:

CREPTES EN ESPARADORES DE REPORTED DE LA CORTECTIVITAT DE LA CONTRATA DE LA CONTRATA DE LA CONTRATA DE LA CONTRATA DE LA CONTRATA DE LA CONTRATA DE LA CONTRATA DE LA CONTRATA DE LA CONTRATA DE LA CONTRATA DE LA CONTRATA DE

Entendiendo estas acciones como actos que implican una capacidad de comprender, decodificar y reproducir mensajes escritos o visuales.

Siendo estas acciones cotidianas que tenemos interiorizadas desde temprana edad a tal punto que las realizamos incluso sin darnos cuenta, pero que, en sí corresponden a procesos complejos de aprendizaje que conllevan un ejercicio de concentración, utilizando nuestra memoria visual y auditiva para reconocer la palabra en las distintas dimensiones que la comprenden, decodificándolas en sus niveles fonológico, sintáctico y semántico. (Basso, 2013)

Los aspectos correspondientes a los comportamientos del lector en relación a la lectura y su capacidad-calidad de comprensión lectora, se deben a dos factores fundamentales que inciden en cada sujeto, por un lado los factores exógenos y por otro los endógenos, los exógenos son aquellos exteriores al sujeto, de índole social (estímulos a los que son expuestos, familiarización y socialización continua, además de la formación educativa que recibe cada uno); y los endógenos son las capacidades, aptitudes, motivaciones e interés que presentan los individuos de manera personal frente a la experiencia (Sastrias, 1997).

#### 1.1.1 Metologías de enseñanza de la lectoescritura

Hay distintas metodologías que se utilizan para enseñar el proceso de lectoescritura, en su mayoría orientados a niños y niñas de cinco a seis años, aunque hay casos en que el periodo se adelanta enseñando a niños y niñas desde los tres años. Estas se engloban en tres grandes categorías según cómo proceden dentro de la sala de clases, estas son: metodología sintética, metodología analítica y la metodología mixta (Basso, 2013).

La metodología sintética se centra en enseñar las partes para llegar a un todo, es decir, comienza presentando letras, sílabas y palabras. Acelerando el proceso debido a que la asociación sencilla entre fonema-grafema, sumando así sílabas que por sí solas carecen de significado para llegar a una palabra, una vez que dominan la lectura formar lectores autónomos, capaz de leer sin la guía de otros. La desventaja que presenta este modelo recae en que los niños leen y escriben de manera mecánica, sin necesariamente comprender el significado. Además, los niños leen entrecortado, identificando y fonetizando silaba por silaba, ralentizando la lectura en sí, desmotivando al lector. No considera además las capacidades propias de los niños y el tipo de pensamiento sincrético como señala Piaget<sup>8</sup>.

Por el contrario, la metodología analítica parte entregando significado a las palabras o frases para descomponerlas hasta comprender las partes. Se sustenta en un modelo de

8. Jean William Fritz Piaget (1896-1980) fue un epistemólogo, psicólogo y biólogo suizo, considerado el padre de la epistemología genética, reconocido por sus aportes al estudio de la infancia.

Piaget Manifiesta que el pensamiento del niño es sincrético, es decir, inclinado a percibir la realidad de forma excesivamente interconectada y global.

pensamiento infantil de carácter sincrético, en que los niños comprenden en relación a su entorno y experiencias. Al presentar la palabra, se les familiariza con la forma y su significado, el cual puede ser abstraído a lo cotidiano, potenciando así una comprensión más fluida, profunda de la palabra. Por las características de este método los niños y niñas tardan más en aprender a leer, necesitando años desde pre-kinder para lograr leer en primero básico.

Por último, la metodología mixta constituye una sumatoria de las dos anteriores, presenta palabras especialmente significativas a los niños, a la vez que aprenden el sistema de códigos necesarios para leer más rápidamente; motivando a los niños ya que estos logran comprender lo que leen, mientras pueden leer más (Labrero y Fernandéz, 2015).

Es importante señalar que estas metodologías presentan distintas versiones y variaciones según los autores, escuelas que las enseñan a sus docentes y en la práctica dependiendo de cada colegio que la imparte, adaptándolas a las variaciones que cada uno hace sobre el curriculum entregado por el Ministerio.

#### 1.1.2 Libros de Textos MINEDUC

Las especificaciones en cuanto al uso de los textos escolares que entrega el MINEDUC en su página web son:

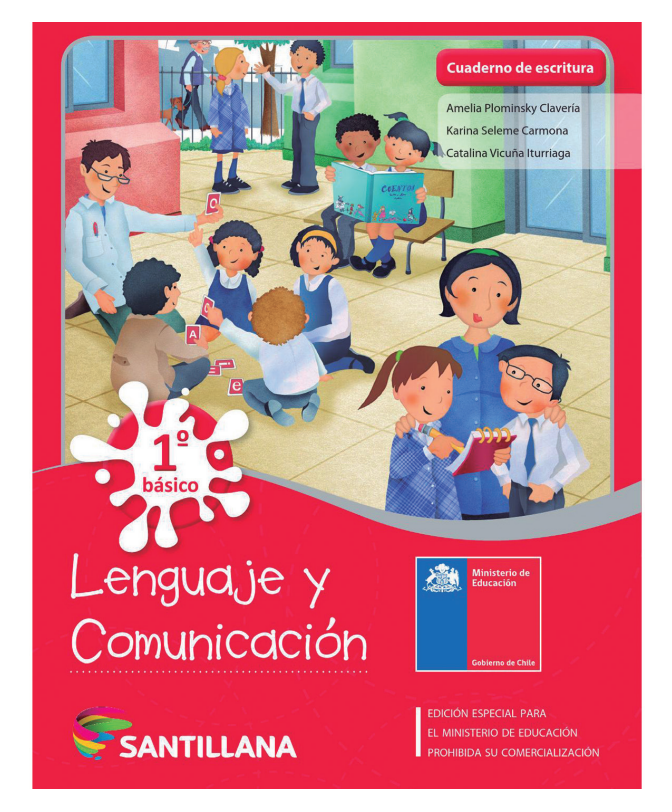

Fig. 11. Portada ilustrada. Fuente: Libro de Lenguaje y Comunicación. Primer año básico, 2016. MINEDUC.

CC El profesor puede dar diversos usos al Texto Escolar, aplicando variadas metodologías de aprendizaje e interacción educativa con sus alumnos.

En general, el docente utiliza el Texto para planificar y preparar clases, además de ser una herramienta activa en el aula, gracias a la amplia gama de posibilidades que otorga a nivel de contenidos, actividades y recursos. El profesor puede hacer un uso lineal o completo del Texto, [...] En cuanto al uso del Texto por parte del estudiante, en ocasiones algunos establecimientos sólo promueven su utilización en el aula de clases, no permitien-

do al alumno llevarse el Texto a la casa.

[...] el texto escolar pertenece al estudiante, por lo que el establecimiento no debería imponer tal restricción.

Los libros se entregan a los estudiantes y profesores a través de los establecimientos, y son propiedad de los usuarios.

#### MARCO TEÓRICO  $\overline{\phantom{a}}$  $\overline{\phantom{a}}$

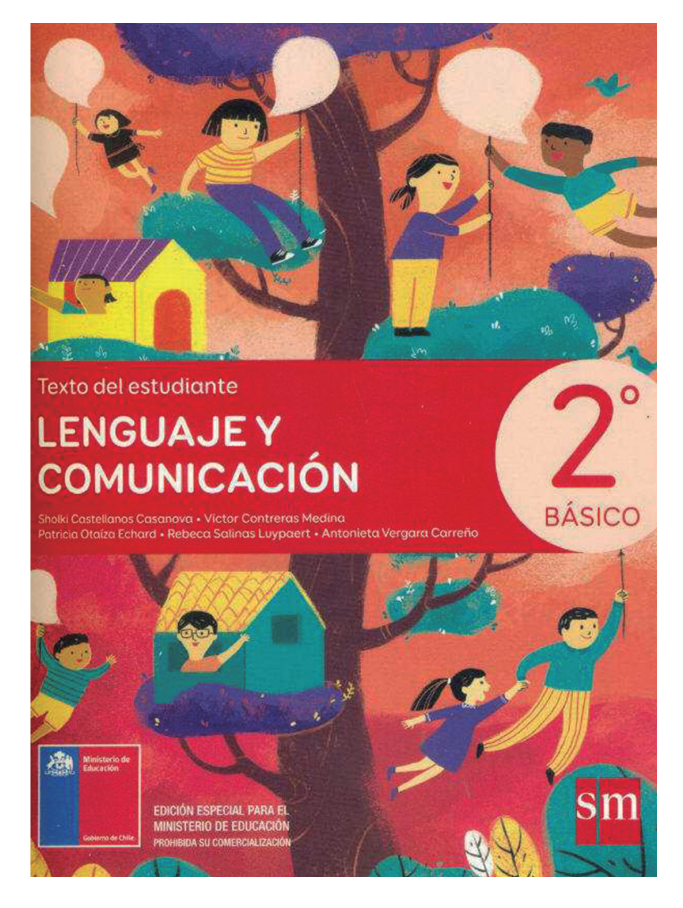

Fig. 12. Portada Ilustrada. Fuente: Libro de Lenguaje y Comunicación. Segundo año básico, 2018. MINEDUC.

En la práctica, un estudio cursado por la Universidad de Chile para el MINEDUC, da como resultados que cerca del 90% de los profesores dice utilizar el texto escolar, pero la frecuencia de uso es de un 85%, influyendo en esto, los años de experiencia (profesores con mayores años de experiencia hacen un mayor uso del texto escolar que profesores de cero a quince años). Influye, además, el tipo de establecimiento, colegios municipales presentan un mayor uso de los textos en relación a los colegios subvencionados o pertenecientes a corporaciones municipales (Centro Microdatos, 2013).

#### MARCO TEÓRICO  $\overline{\phantom{a}}$  $\blacksquare$

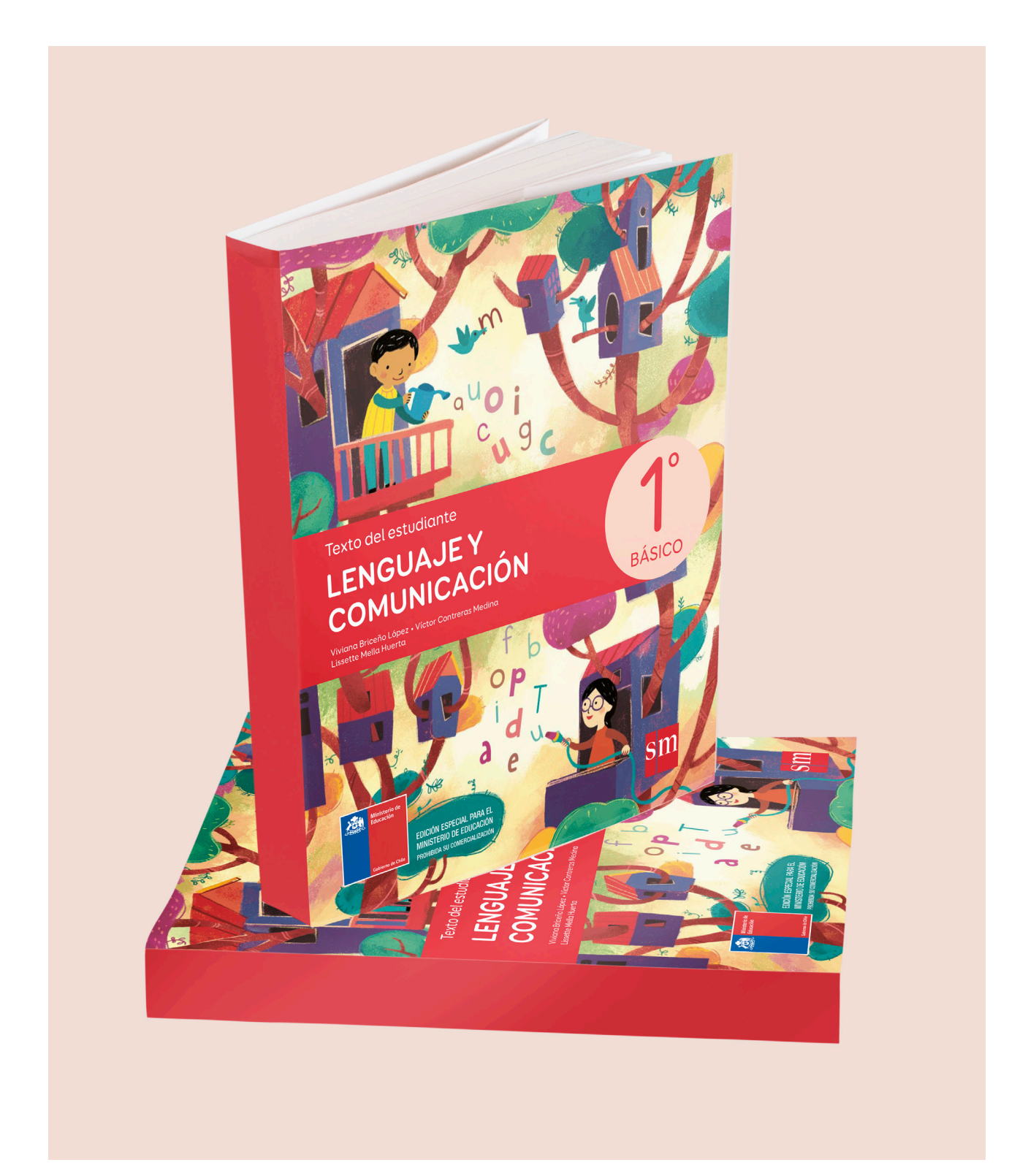

Fig. 13. Libro de Lenguaje y Comunicación, Editorial SM. Fuente: Libro de Lenguaje y Comunicación. Primer año básico, 2018. MINEDUC.

#### 1.1.3 Sistema Editorial y fabricación de textos estudiantiles en Chile

¿Cómo es que funciona el mercado estatal de los textos escolares?

El mercado estatal funciona mediante una licitación pública que es realizada anualmente por el Ministerio de Educación. El Ministerio de Educación configura las bases técnicas para este concurso y establece los requisitos para la elaboración de los textos, aquí se especifica la relación que debe tener con el Marco Curricular nacional y otras características más puntuales.

Según el Informe Nacional de Chile "La educación chilena en el cambio de siglo: políticas, resultados y desafíos" del año 2004, este proceso comienza durante los años 1990 aproximadamente, frente a un proceso de transformación y cambio político, teniendo clausulas especiales centradas en mejorar la eficacia y cobertura de los programas educacionales

Teniendo resultados visibles alrededor de los años 2000 donde ya se puede apreciar cuantitativamente el aporte del gobierno con respecto a este sistema (Política de textos escolares, 2010).

Es en esta instancia, es donde distintas editoriales participan con sus respectivas propuestas, las cuales son evaluadas posteriormente en dos etapas, primero la evaluación técnico-pedagógica, que llevan a cabo las comisiones evaluadoras de Centros Evaluadores externos al Ministerio, y luego la evaluación económica, que realizan especialistas del MI-NEDUC. Respecto a lo mencionado Ortuzar (2014) dice:

CC [...] Las editoriales presentan un cierto porcentaje de la oferta, el cual es sometido a una evaluación que se centra en seleccionar aquellas propuestas que cumplen con los requisitos ya antes clarificados por el ministerio. >>

El contenido es evaluado y va de acuerdo a pautas que abarcan: los contenidos, el diseño gráfico, el hipertexto y, desde el 2010, los errores ortotipográficos<sup>9</sup>. Como sabemos el público de los libros que entrega el MINEDUC son los establecimientos acreditado, este universo abarca las escuelas y liceos estatales, así como los particular-subvencionados que se acojan a la acreditación.

Podemos observar como el diseño es también evaluado por esta comisión, y existe un apartado específicamente para la características particulares que debe presentar el diseño

9. La autora Milagros Aleza ahonda en este tema con su libro Signos Ortográficos, ortotipografía y normas acutales  $(2011)$ , que tiene como finalidad fundamentalmente didáctica, recoger de forma resumida y sencilla algunos aspectos relacionados con la ortografía y la

ortotipografía técnica, con el fin de facilitar al lector determinadas pautas que le pueden ser útiles en la redacción y autoedición de un texto.

gráfico<sup>10</sup>, y más aún las ilustraciones, como sería su calidad técnica, de resolución, digitalización y legibilidad, que cuentan con un 25% del porcentaje final<sup>11</sup>. Con respecto a este sistema existirán varias falencias o problemáticas que aparecerían durante todo el proceso<sup>12</sup>. Lo primero es la inmediatez con la que el texto debe estar listo para entregarse y la gran cantidad de imágenes que deben evaluarse, por lo que se debe capacitar a un grupo externo para realizar este proceso, agregando que no se conoce el feedback necesario del recibimiento del texto ni con la editorial que lo trabaja, ni con los ilustradores<sup>13</sup> ni con el usuario final.

El rol de diseñador tiene un peso importante dentro de la construcción sistemática del texto escolar, puesto que las editoriales son encargadas de entregar las propuestas, haciéndose cargo así no solo de los resultados técnicos competente a las habilidades de un diseñador, sino también la ilustración que irá finalmente en el libro y como esta debe configurarse según las necesidades requeridas por el grupo profesional.

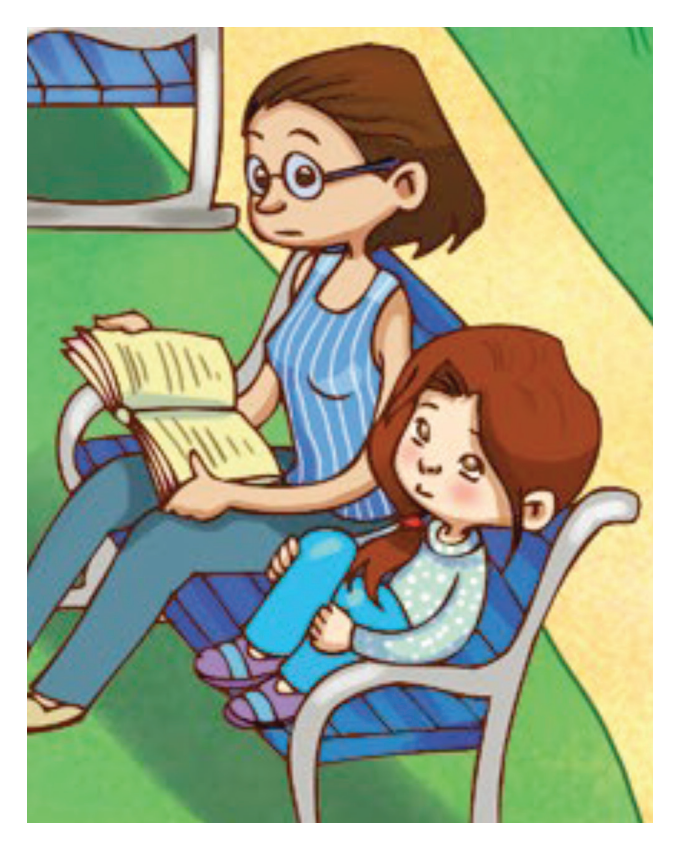

Fig. 14. ¿Por qué todos somos especiales?. Fuente: Libro de Lenguaje y Comunicación. Primer año básico, 2018. Pag. 170, MINEDUC.

10. Para más detalles, revisar la pauta de indicadores de los requerimientos de Diseño Gráfico para el texto del estudiante en el Anexo 4.

11. Para más detalles, revisar la pauta de requerimientos de Diseño Gráfico para el texto del estudiante en el Anexo 5.

12. Información entregada por Ximena Zepeda, quien integra comisiín de UCE.

13. Para más detalles, revisar la entrevista completa con la ilustradora Paula Gutiérrez y su experiencia con la ilustración infantil y los libros de texto en el Anexo 6.

#### 1.1.4 Lectoescritura en el curriculum **MINEDUC**

En el curriculum entregado por el Ministerio de Educación a los profesores se establece la importancia del lenguaje y, especialmente el aprendizaje formal de la lectoescritura dentro del primer ciclo del alumno, siendo importante para todas las asignaturas.

Entendiendo el proceso de lectura como una habilidad que acompañará al alumno durante toda su vida, abriéndole camino a un sinfín de conocimiento, por lo que deben formarse alumnos que sean capaces de leer, comprender y desarrollar una lectura crítica, formando un hábito, y aprendiendo a la vez que están disfrutando. La escritura por su parte, es entendida como un proceso de comunicación de ideas, en el que se ordenan los pensamientos y se expresan. En la práctica los alumnos deberían ser capaz de desarrollarlo en formatos libre o guiado bajo la estructura de distintos tipos de textos, implicando siempre un manejo de la lengua que les permita comunicar de manera correcta.

Siendo parte de los objetivos principales motivar al niño hacia la lectura, la conciencia fonológica es un factor a considerar. La conciencia fonológica corresponde al proceso de comprensión de las palabras como estructuras compuestas por sílabas y que dichas sílabas se relacionan directamente con sonidos. Alcanzar una lectura fluida, es también un requisito primordial pues permite al lector enfocarse en comprender el texto y no en decodificar palabra por palabra. En este sentido un amplio vocabulario facilita la lectoescritura, permitiendo una comprensión más profunda de los textos, dando mayor autonomía, y mejor capacidad para expresarse a los alumnos y alumnas. Según el "programa de estudios de primer año básico" del año 2012 entregado por el Ministerio de Educación, los conocimientos previos juegan un papel fundamental en este sentido. Es la familiaridad de los estudiantes con los textos y el conocimiento de un amplio espectro de palabras, permiten facilitar el proceso a la vez que proporciona un interés mayor convirtiéndose en una motivación hacia la escritura.

El curriculum otorga parámetros a lograr y sugiere herramientas, ejercicios y actividades para realizar, pero la metodología que se imparte dentro de cada sala de clases depende del colegio y los profesores en particular.

#### 1.2 Diseño Gráfico

#### 1.2.1 Diseño Editorial

Para realizar el análisis de los textos que se han seleccionado es gran importancia abordar el concepto del diseño editorial y como este se enfrasca dentro del sistema educacional. Cuando se habla de diseño editorial nos referimos a la rama del diseño gráfico que se enfoca de manera especializada en la comunicación óptima, definición de objetivos y temas, maquetación, legibilidad tipográfica, estética y diseño tanto del interior como el exterior de los textos, dícese la composición que forma a libros, revistas, periódicos, catálogos, carátulas, volantes, afiches, entre otros elementos.

Cuando nos referirnos al término de "especializada" es para clarificar que cada tipo de publicación tiene necesidades de comunicación particulares que corresponden a las necesidades que están solucionando. Para este tipo de diseño se requiere alcanzar un equilibro simétrico entre el texto y la parte gráfica. Por tanto, un excelente diseño editorial radica en lograr una unidad armónica y comunicativa entre el interior, exterior, si no también en su contenido y funcionalidad. Con respecto a lo mencionado Buen Unna (2008) dice:

CC El usuario del libro tendrá la capacidad de juzgar, en una rápida mirada, si el trabajo de organización ha sido exitoso. Invitan a la lectura los libros limpios, ordenados, construidos de manera que los valores editoriales estén en consonancia con el texto. En cambio, cuando las cosas no funcionan bien, el lector tropieza constantemente con el editor.

Como afirma el autor, el diseño editorial no solo tiene que ver meramente con funciones estructurales y de composición, sino que quien tiene un rol igual de sustancial es el encargado de editar, o de lleno el autor, pues es él quien decide que es lo que queda, de qué forma lo dirá, y de qué forma interactúa finalmente el texto con el receptor como consecuencia de su toma de decisiones.

Es por esto que, para poder hacer una comparación satisfactoria entre los textos, y recabar información sobre estos mismos, es de gran importancia que dominemos los ámbitos que se desarrollan a partir del diseño editorial, pues sus bases nos proporcionan un conocimiento clave a la hora de discrepar en conceptos, construcción, elaboración, y coherencia propia de la ilustración en su conjunto con el texto, y su diseño.

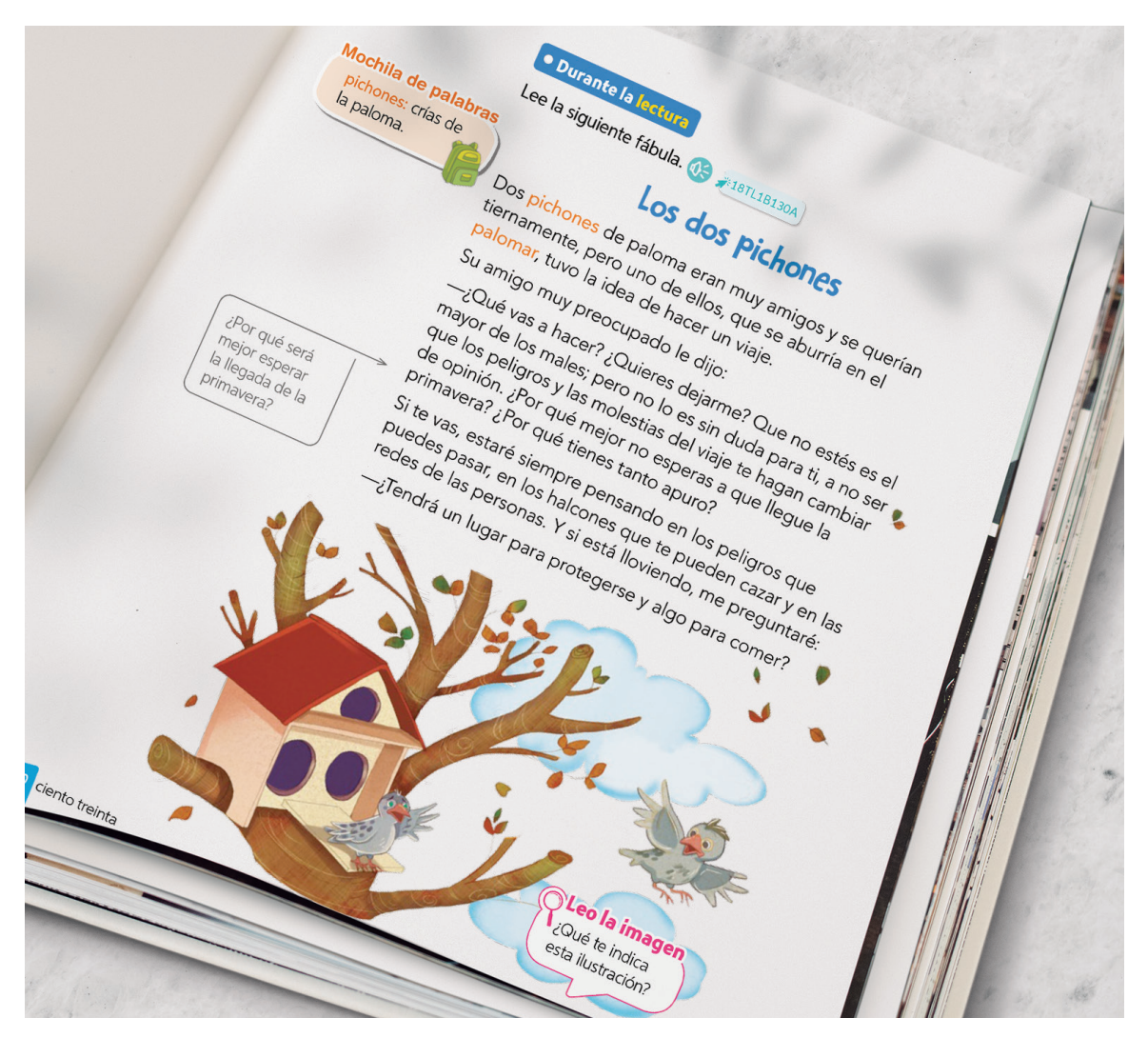

Fig. 15. Los dos pichones. Fuente: Libro de Lenguaje y Comunicación. Primer año básico, 2018. Pag. 130, MINEDUC.

#### 1.3 La Imagen Didáctica

En la enseñanza existe una abrumadora cantidad de recursos que sirven de apoyo en el quehacer didáctico para lograr un objetivo. En este sentido tan amplio, todos los instrumentos que sirven para concretar este objetivo, entrarían dentro de esta categoría, como, por ejemplo: la pizarra, la tiza, el laboratorio, los audiovisuales, las actividades, entro otros. Todas estas variaciones se enmarcarían dentro de lo que se conoce como recurso didáctico, recursos que le permiten al estudiante entrar en un diálogo con el contenido curricular de modo que pueda interpretarlo y expresarlo con sus propias palabras.

En este tipo de material la imagen es de gran valor didáctico, por cuanto acerca al estudiante a la realidad que representa y en lo que le ayuda a comprender. Facilita la presentación de conceptos de diversos temas, que pueden ser abordados de forma interdisciplinar, ayudando a la generación de un aprendizaje significativo (Picado, 2001). Entrando en la materia de la didáctica Rodríguez (1997) aclara:

Con frecuencia se entiende como "didáctico' todo aquel texto que está escrito de modo tal que resulte suficientemente claro y directo. Parece evidente que la característica de "didáctico' exige algo más: que tal nivel de claridad sea el preciso en función del público al que va destinado, que la secuencia que sigan las informaciones sea tal que permita una captación adecuada de su estructura, que el contenido sea suficientemente relevante, etc.

Revisando lo didáctico con esta característica latente de preconcepción, de su conciencia con el destinatario, de la información que transmite y de su funcionalidad, la didáctica aparece como un estudio que se centra de los procesos de la enseñanza y aprendizaje (Ferrández, 1984).

Entonces, se podría definir que una imagen didáctica significa hablar de imágenes como medios que se instrumentalizan para este mismo fin. En términos de utilización, algunas veces la imagen servirá como medio y otras veces como mediación, para entenderlo mejor es importante diferenciar entre medio y mediación, Vázquez (2003) afirma:  $\left\{\mathbf{C}\right\}$ [...] es medio, instrumento, herramienta, si el docente los utiliza para narrar a los estudiantes una historia. Es mediación cuando el medio adquiere para los estudiantes la significación y el sentido que el docente le imprime con intencionalidad[...] es medio si le comunica y le informa, es mediación cuando el mensaje que le transmite afecta sus emociones, sus sentimientos, su intelección, su raciocinio.

No referiremos a ella como herramienta cuando se trate de informar sobre conceptos o temas y una mediación cuando la intención que el docente pretende se evidencia en los resultados del estudiante.

Ahora, no todas las imágenes usadas o que se pueden ser utilizadas en el proceso de enseñanza han sido construidas expresamente con tal finalidad, en otras palabras, hay que clarificar que una imagen por si misma no es didáctica, no se enseña ni se aprende con cualquier imagen, ya que no todas las imágenes son igualmente útiles desde una perspectiva del aprendizaje, una imagen puede utilizarse con el fin de descubrir, conocer, y aprender siempre y cuando esta allá sido producida o seleccionada con ese propósito. (Rivera, Osorio, Sánchez 2006).

Entonces, aunque en principio se puede elegir una imagen

para ser usada en el acto didáctico, existen imágenes que han sido construidas, definidas y configuradas expresamente para contribuir con la eficacia al aprendizaje, concluyendo que la intencionalidad que se tiene en uso y función dentro del aprendizaje es la que determina finalmente su consideración como medio didáctico.

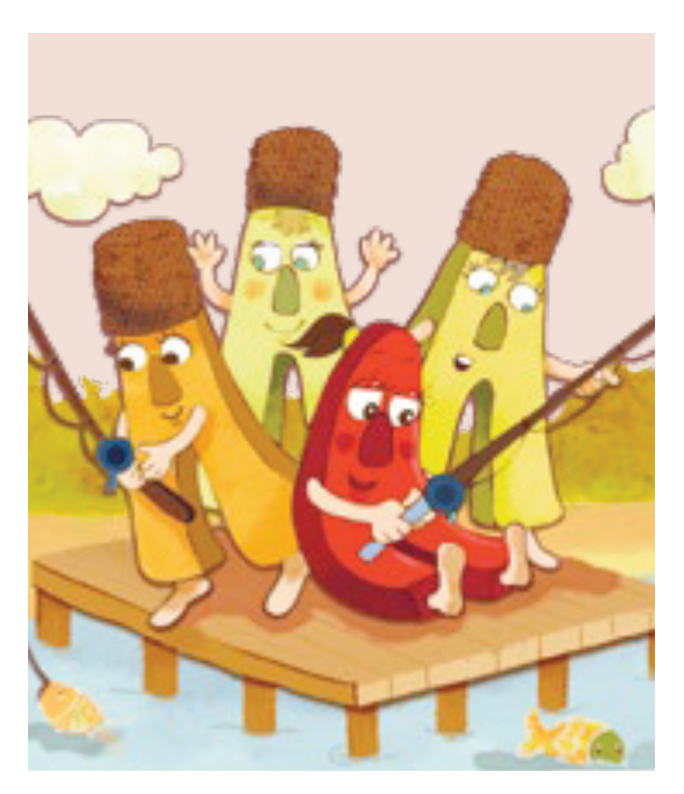

Fig. 16. ¿Qué actividades realizó la A?. Fuente: Libro de Lenguaje y Comunicación. Primer año básico, 2018. Pag. 72, MINEDUC.

#### 1.3.1 Tipología de las Imágenes Didácticas

Teniendo en cuenta la definición anterior, podemos extender una tipología para definir cuáles son las características y tipos de imágenes didácticas que existen, específicamente dentro del espacio bidimensional. Primero se comenzará con una definición y luego una serie de ejemplos pertinentes. La tipología es presentada a continuación:

- Video: Sistema que permite la grabación de imágenes y sonidos en una cinta magnética que después puede reproducirse y verse en la pantalla de un televisor. Grabación hecha en video. Aparato que graba y reproduce mediante cintas magnéticas u otros medios electrónicos imágenes y sonidos procedentes de la televisión o de otro aparato de video. Parte de la señal de televisión que corresponde a la imagen. Dentro de esto se puede incluir, programas de televisión, documentales, etc.
- Animación: En las películas de dibujos animados, pro- $\mathcal{L}_{\mathcal{A}}$ cedimiento de diseñar los movimientos de los personajes o de los objetos y elementos. Aquí hacemos hincapié en todos aquellos personajes, palabras, u objetos en movimiento dentro de un soporte particular, que cumplen con una función didáctica, y que es independiente del video o del audio. Por ejemplo, la animación secuencial del crecimiento de un bebé en adulto, en un computador.
- $\mathcal{L}_{\mathcal{A}}$ Fotografía: Imagen obtenida mediante una cámara que puede contar con una descripción, narración o representación de una persona o de una cosa que se carac-

teriza por su exactitud. Una fotografía de un lugar, una persona, un animal, etc.

 $\mathcal{L}_{\mathcal{A}}$ Ilustración: Acción y efecto de ilustrar. Estampar, grabado o dibujo que adorna o documenta un libro. Publicación, comúnmente periódica, con láminas y dibujos, además del texto que solía contener. Aquí podríamos mencionar la ilustración de una célula dentro del texto educacional de Biología.

#### 1.3.2 La Ilustración como Imagen Didáctica

La ilustración como imagen corresponde a un tipo de lenguaje narrativo, que de manera elocuente apela al receptor comunicando un mensaje complejo, con múltiples elementos conjugados en la obra por cada ilustrador.

Es posible lograr concretar información de suma complejidad en una sola imagen y que de otra manera no sería posible. Dejo el ejemplo presente:

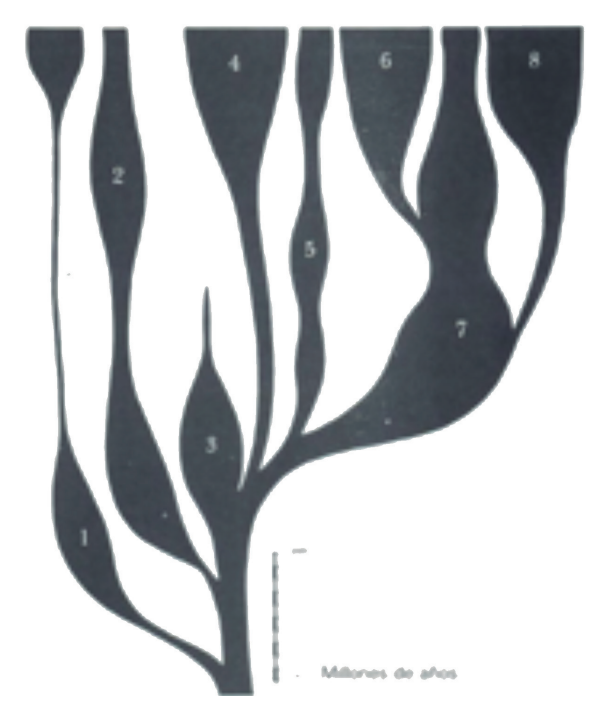

Esta ilustración expresa la evolución de los vertebrados en el periodo de los últimos 500 millones de años. Aunque asumido por obviedad, la ilustración didáctica se aplica para hacer inteligibles las cosas corrientes, pero también para hacer comprensibles los fenómenos, datos estructuras, magnitudes, metamorfosis, que no son tan accesibles al conocimiento.

Logrando hacer transparente comprensible y memorizable la información que el individuo recibe.

Es aquí donde el diseñador se requiere, con su conceptualización, los mecanismos psicológicos de la percepción y de la comunicación, en donde a través de la imagen fija, un conjunto de procedimientos de producción y reproducción, de técnica dentro de la configuración de una imagen son sustancialmente indispensable para un aprendizaje significativo (Costa, 1992).

Fig. 17. La figura en árbol, un paradigma del esquema didáctico. Fuente: La imagen didáctica, Pag. 46, Costa, J.

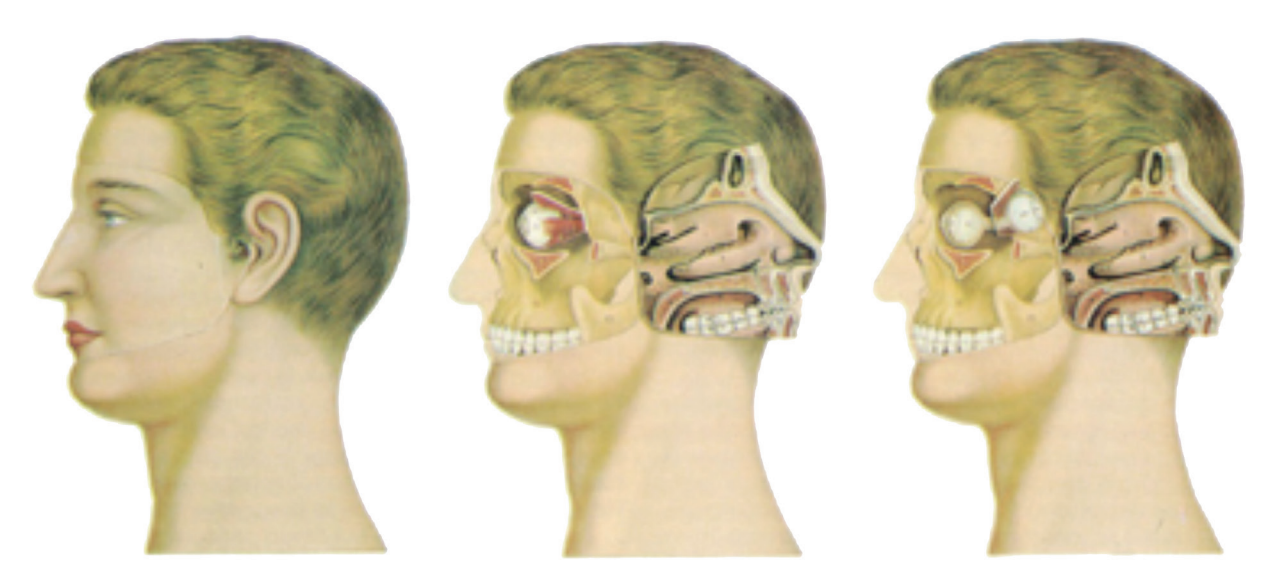

Fig. 18. La secuencia de imágenes, un recurso de la didáctica. Fuente: La imagen didáctica. Pag. 50, Costa, J.

Aquí se observa como la ilustración ligada íntimamente a la anatomía del cuerpo humano, se presenta de forma secuencial. Y esta forma puede transformar y adaptarse para las necesidades de cada materia, física, ciencias, lenguaje, etc. Todas ellas tienen una forma de presentarse, la interdisciplinar a la que ilustración puede remitir, presenta favorables y enriquecidos elementos que aportan a la compresión de materia.

Con ambas imágenes se quiere deslumbrar un aspecto relevante del aporte y significancia del uso de las ilustraciones, cuando estas solo cumplen la función de adornar el libro de texto, se vuelven inútiles, pueden incluso distraer a los estudiantes de las temáticas a tratar, pero cuando las ilustraciones refuerzan ideas, describen y explican conceptos, se vuelven útiles pues facilitan el aprendizaje. Por lo tanto, el papel que deben cumplir las ilustraciones en libros de textos escolares es de ayudar y facilitar la comprensión del tema que se aborda.

#### 1.3.3 La Ilustración como Imagen Didáctica para niños

Entendiendo la ilustración como expresión artística que ha estado presente a lo largo de la historia, esta se encuentra cargada de un discurso social propio del momento histórico en que se realice. Es por ello que, como herramienta, es idónea para la socialización de los niños desde la infancia temprana. En un libro, corresponde al lector hacer el proceso mental que relaciona la palabra con su significado y la imagen que tiene del mismo. Mientras que, en la ilustración, el significado se proporciona de manera directa y visual, generando una relación directa entre significante y significado, dando incluso una imagen referencial a aquellos significantes fantásticos. Asociando el proceso de comprensión a un nivel exterior al sujeto, que percibe, recibe y decodifica en relación a los parámetros entregados por el ilustrador, no así en la lectura de textos sin imágenes, en que los parámetros de comprensión están dentro del sujeto. (Durán, 2002)

De esta forma los libros específicamente para infantes idealmente presentan en sus ilustraciones, los elementos referidos en los textos que van en concordancia con el modelo sintético de pensamiento presente en niños y niñas de entre dos a siete años, descrito anteriormente. Esto no solo facilitan la comprensión del mensaje y refuerzan las ideas, sino que se adecua a las capacidades cognitivas que en general presentan los niños a esa edad, haciendo que el proceso de interiorizar, aprehender por este medio sea más fácil y ameno para el usuario.

Cuando hablamos del primer lector, siempre se suscitan los dilemas propios en la forma en que debe acogerse a quien inicia el proceso de lectura por primera vez, uno de esos problemas es el desajuste que existe entre las capacidades de los niños y niñas para entender narraciones orales y aquellas que son leídas por ellos mismos, se debe hallar una forma más simple de expresar algunos de los elementos narrativos que forman parte del texto, y lo segundo, es forzar los límites que imponen las misma capacidades del lector, es decir, utilizar recursos que permitan iniciar la posibilidad a ir más lejos en su compresión.

Uno de los grandes recursos para solucionar ambos problemas se halla en la utilización conjunta del texto y la imagen. (Colomer, 1996)

Es muy usual confiar en la imagen para descripciones de los personajes, escenarios, acciones, e inclusive la introducción de alusiones culturales, como lo serían canciones, cuentos o personajes tradicionales. Aquí la imagen nos permite establecer el ambiente donde se sitúa la narración y aporta información a través de los colores, la técnica o el juego de luces y sombras utilizado. Nos advierte del contenido: cómico, romántico, didáctico, poético, irónico, etc. Suscita al lector a tomar una postura, es decir, a inclinarse a favor o en contra ante situaciones expuestas por el ilustrador o autor y produce sensaciones, tales como miedo, risa, afecto, sorpresa, pena, etc., cuando el lector observa la imagen. (Navarro, 2014)

Cuando el niño mira un libro de esta lectura visual se desprende como el: reconoce, identifica con el mismo e imagina (Durán, 2002).

Es capaz de Reconocer, se da cuando un niño observa una imagen, ya sea de persona, animal o cosa, este entiende que no es el objeto real cuyo nombre y características ya conoce, sino una representación de este. Es por esto, en el momento en que el realiza este proceso mental podemos decir, es capaz de discernir la relación existente entre realidad y una ilustración.

Identifica, porque cuando el pequeño lector descubre un sentimiento, expresado por los personajes de cualquier libro, y es capaz de asociarlo a un nombre (como puede ser alegría, tristeza, euforia, etc.), el niño deduce entonces que los personajes actúan o sienten algo que él también ha vivido o sentido, lo que le lleva a conectar sus vivencias o sentimientos a los encontrados en dichas obras.

Y finalmente Imagina, ya que el niño crea una 'historia' nueva a partir de un compendio entre lo visto en los libros y lo vivido (experiencias, deseos, sentimientos, conocimientos, entre otros.).

Por último, cabe destacar la fructífera relación que se puede establecer entre el niño y la persona que lo lee, puesto que el primero podría abrirse y expresar todas aquellas emociones, preguntas, inquietudes, etc., que esconde en su interior -siempre y cuando quien le lee esté dispuesto a escucharlo y a animarlo a que exista dicha comunicación cordial-, lo que provocará un intercambio de conocimientos, comodidad y anhelos por compartir nuevamente la experiencia de observar las ilustraciones de otro libro.

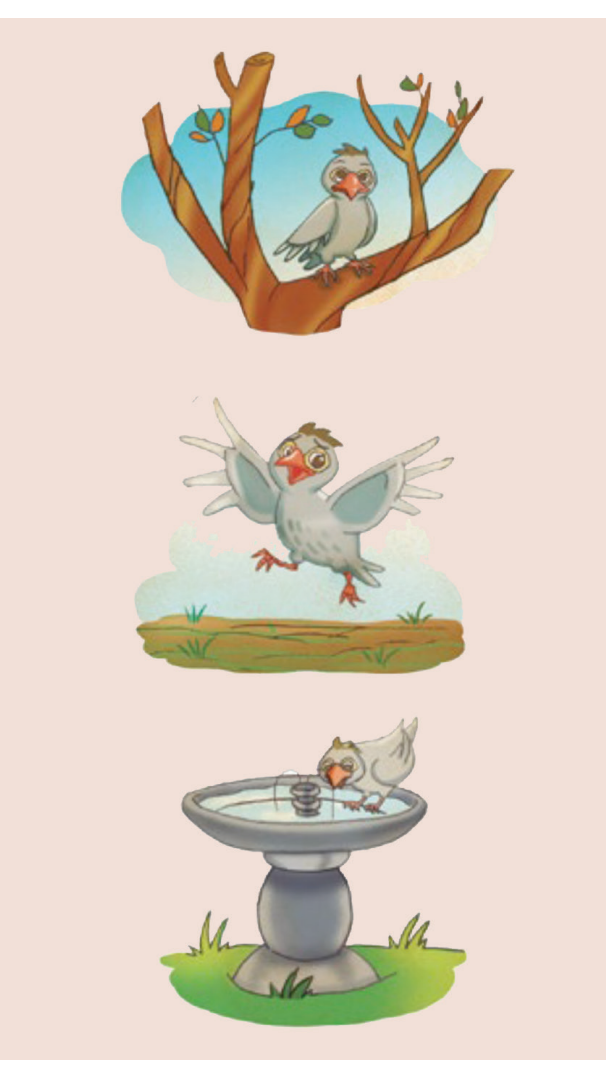

Fig. 19. Mochila de palabras. Fuente: Libro de Lenguaje y Comunicación. Primer año básico, 2018. Pag. 129, MINEDUC.

#### MARCO TEÓRICO  $\blacksquare$  $\overline{\phantom{a}}$

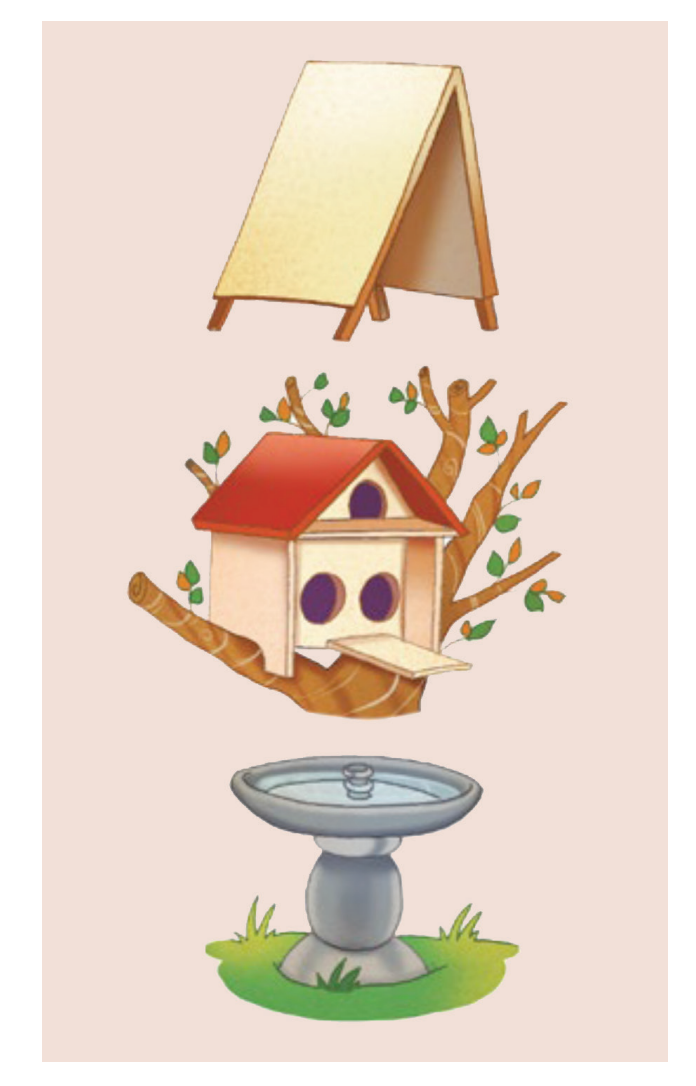

Fig. 20. Mochila de palabras. Fuente: Libro de Lenguaje y Comunicación. Primer año básico, 2018. Pag. 129, MINEDUC.

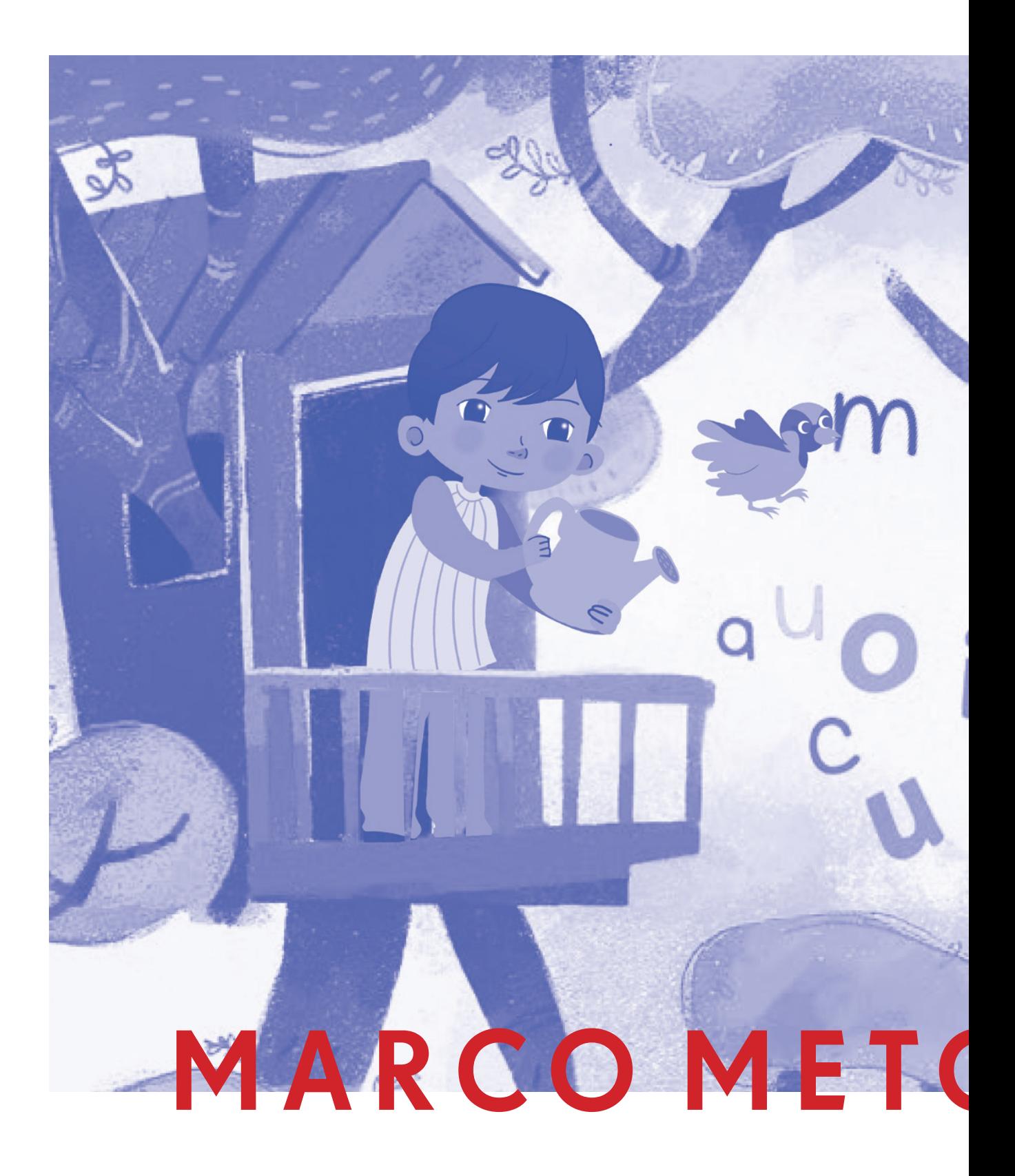

#### **| MARCO METODOLÓGICO |**

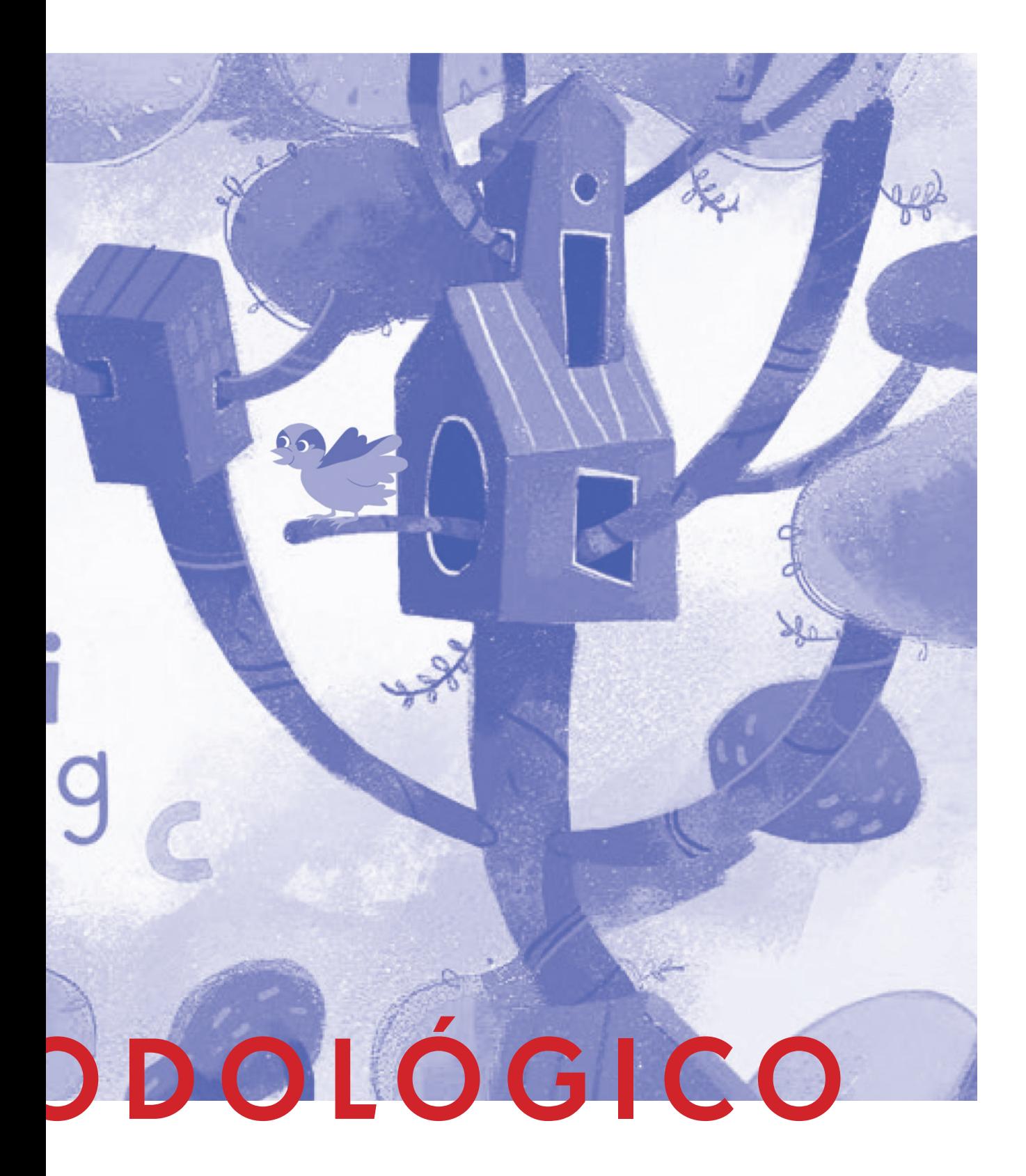

# 07 Marco Metodológico

#### 1.1 Taxonomía

Las herramientas que se utilizaran para el fin de esta investigación tiene profunda relación con el cumplimento de los objetivos presentados anteriormente. En primer lugar se realizó una revisión bibliográfica pertinente relacionado al: Diseño editorial, el mercado de los libros de texto en Chile, el UCE y su ficha de evaluación y requerimientos, la ilustración, y el diseño gráfico. Con el fin de tener un manejo de conceptos aptos y el conocimiento necesario previo al análisis de las muestras seleccionadas para el trabajo.

Después de esto, se recolectaron las muestras necesarias para el análisis, consiguiendo así, los diversos casos de estudio a los cuales se le aplicará la Taxonomía que ofrece Perales y Jiménez (2002).

Con esto lograremos la sistematización de las muestras de imágenes, obteniendo una clasificación dentro de una matriz de análisis, una estructura que contendrá los casos de estudios, con sus elementos y componentes, permitiendo posteriormente ver las diferencias, similitudes y tendencias que tiene particularmente cada ilustración del libro, de donde podremos obtener conclusiones según aspectos y finalmente hacer una síntesis general sobre modelo presentado por el ministerio.

La matriz presenta una estructura base para todas las muestras, la cual es la siguiente:

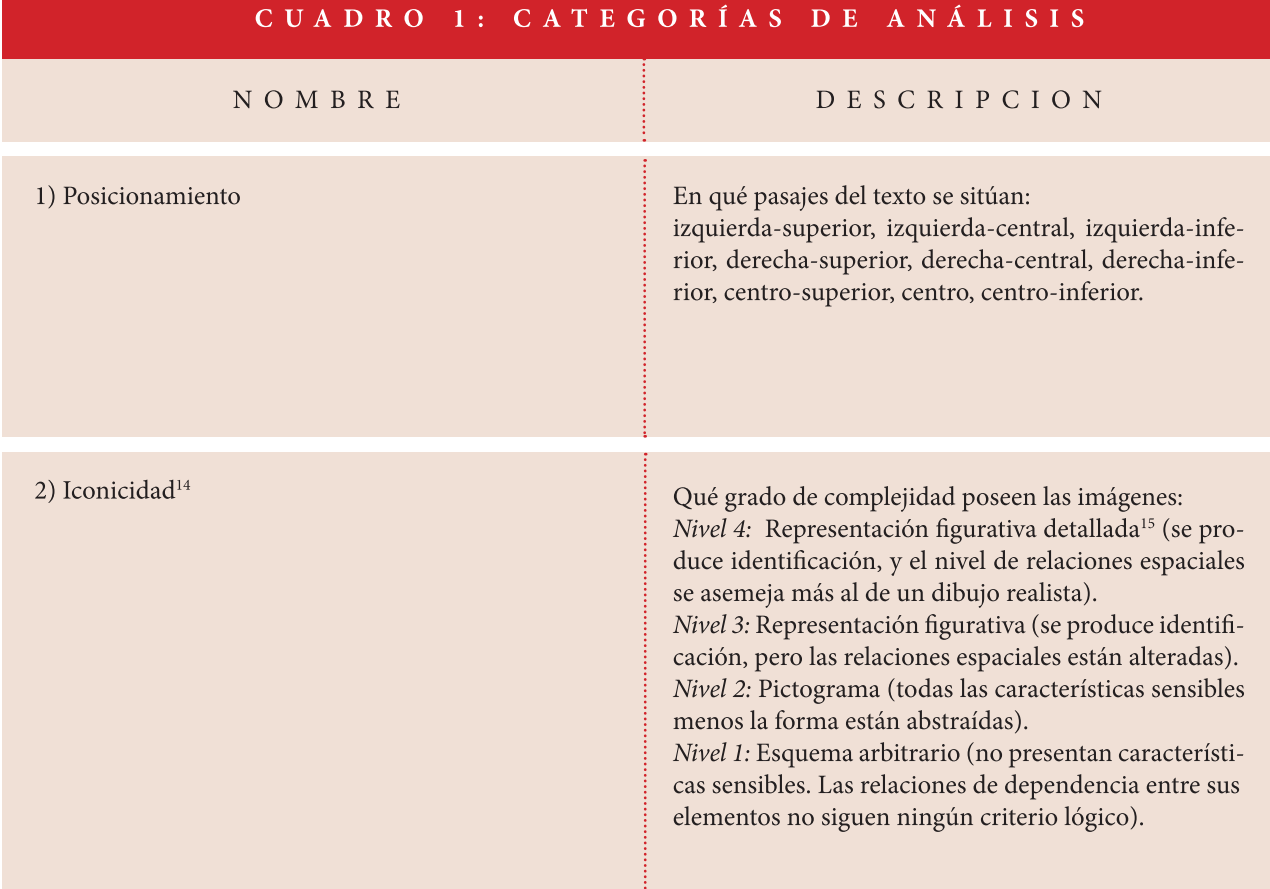

14. Este ítem forma sus niveles jo realista, pero presentan más basados en la Escala de iconicidad decreciente entregada por Abraham Moles en el libro "La Imgen" (1991).

detalles que una representación figurativa no realista.

15. Grado intermedio creado por la autora para categorizar aquellas imágenes que no logran alcanzar el nivel de dibu-

69

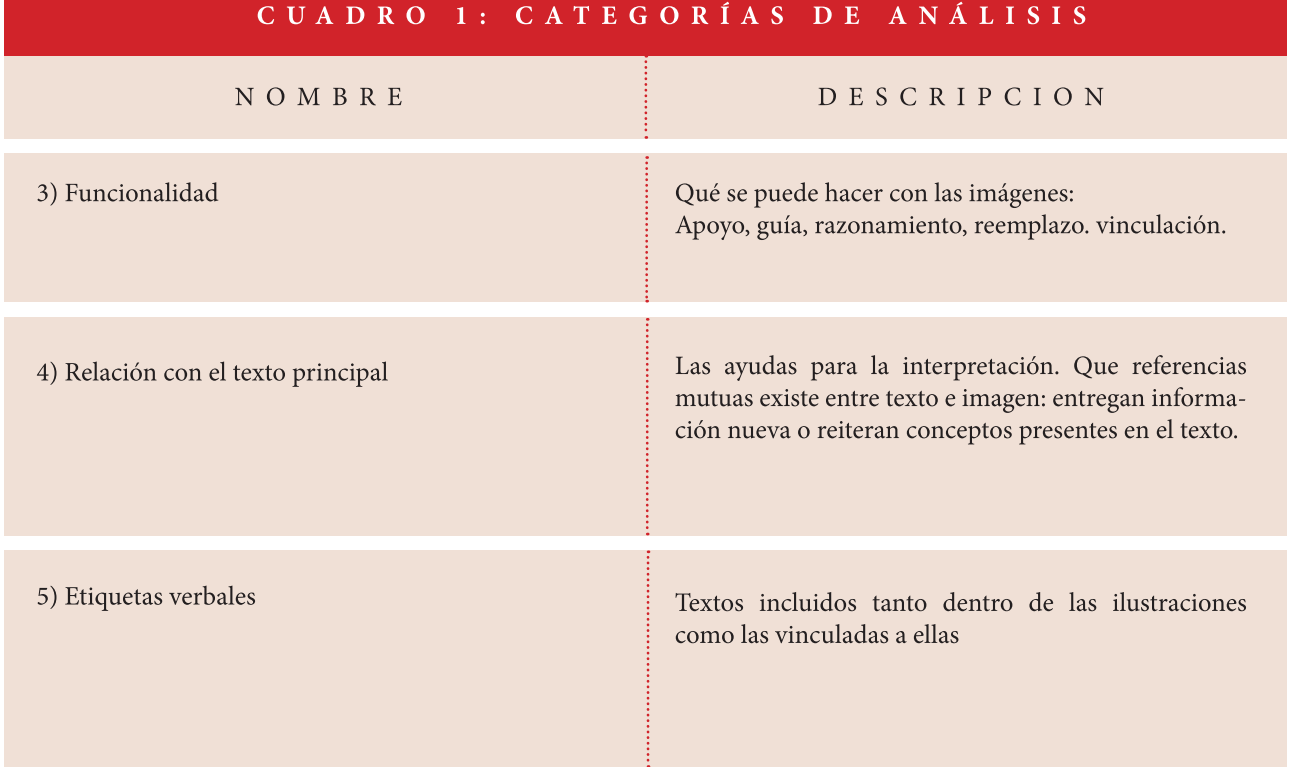

#### CUADRO 2: CATEGORÍAS ESTABLECIDAS EN LA FUNCIÓN DE LA SECUENCIA DIDÁCTICA

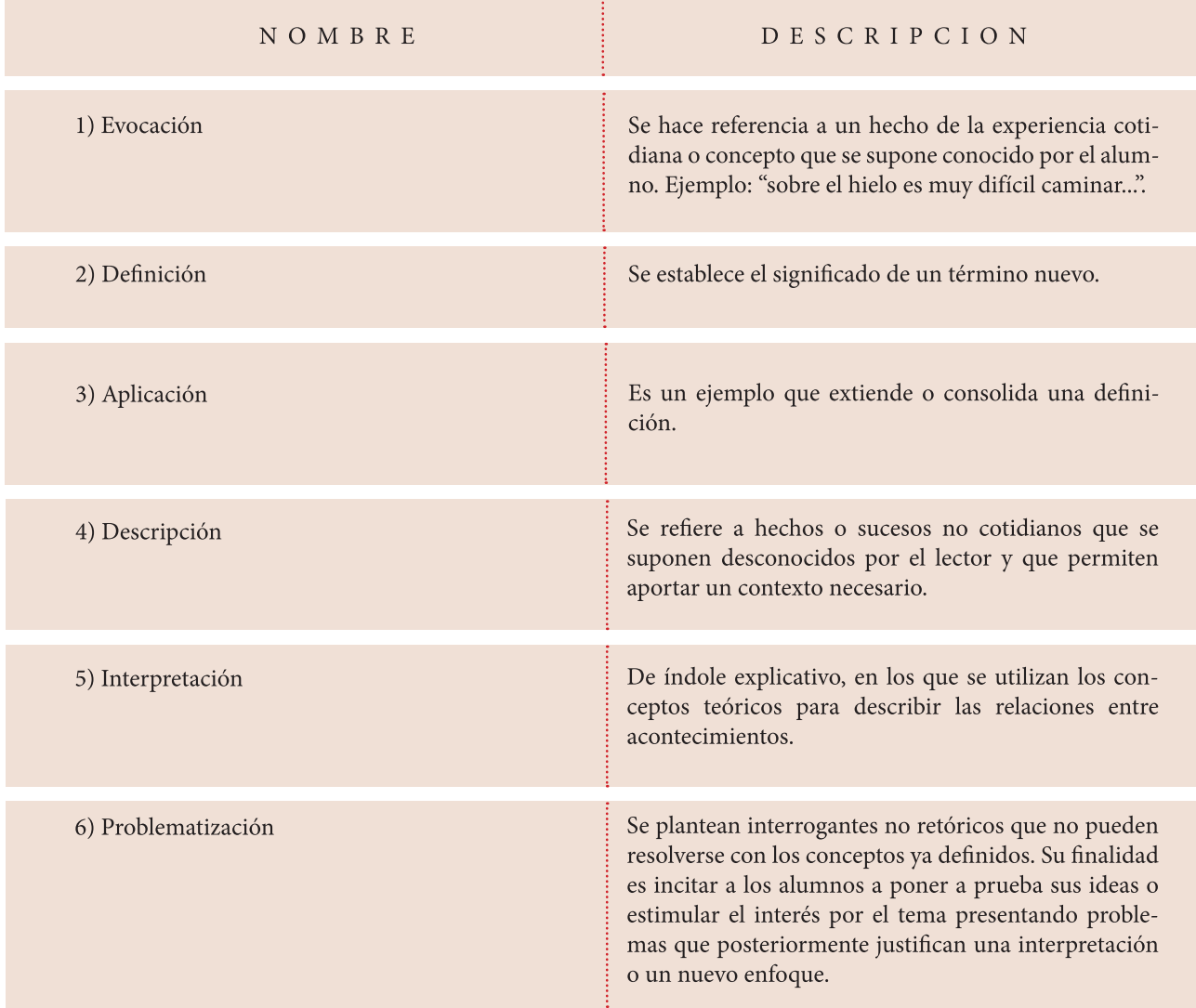

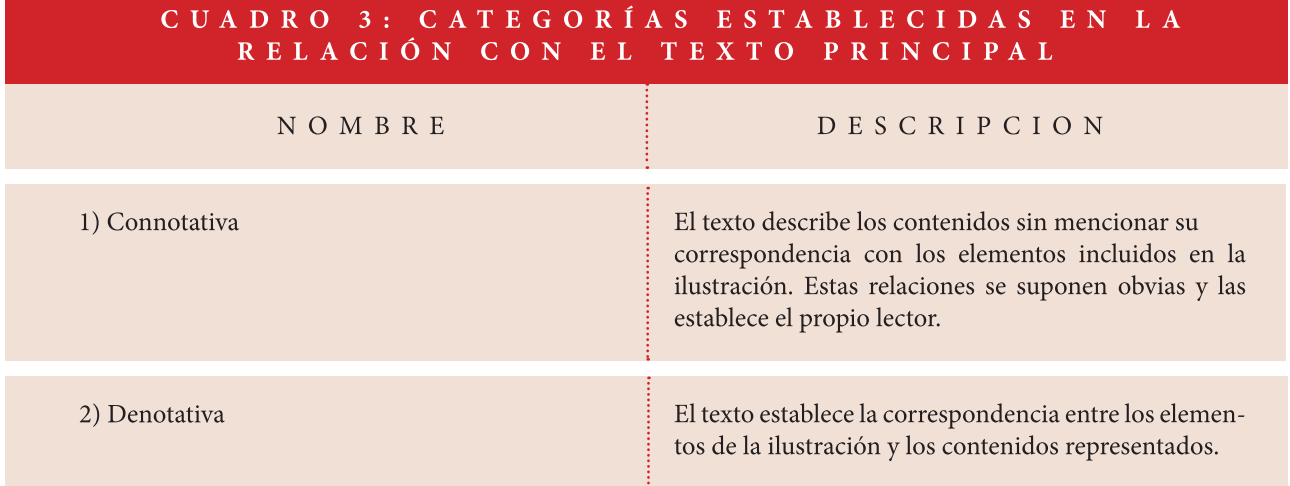

## 1.2 Aplicación de Taxonomía

Para las muestras, del universo total que lo compone, solo se seleccionaron todas las imágenes-ilustraciones pertenecientes al primer capítulo de cada texto educacional de la asignatura de lenguaje y comunicación para el primer año básico, licitado y entregado por MINEDUC, que corresponden a los años 2018, 2016, 2015, 2014, 2006 y 2005.

Tomando en cuenta, solamente las ilustraciones y no otro tipo de imagen didáctica.

Se presenta un ejemplo de cómo se aplica la matriz a las diferentes ilustraciones:
$\overline{\phantom{a}}$ 

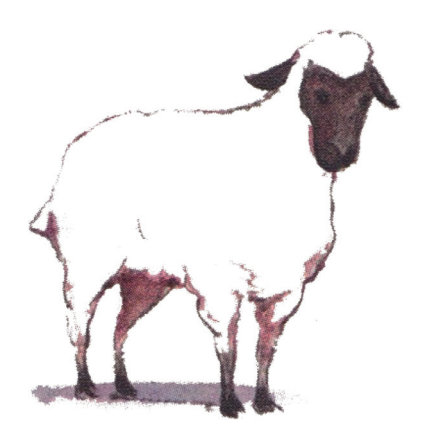

Imagen 08<br>Unidad: Comienza mi aventura Página: 8 Año: 2014, 2da edición

# $C U A D R O 1$

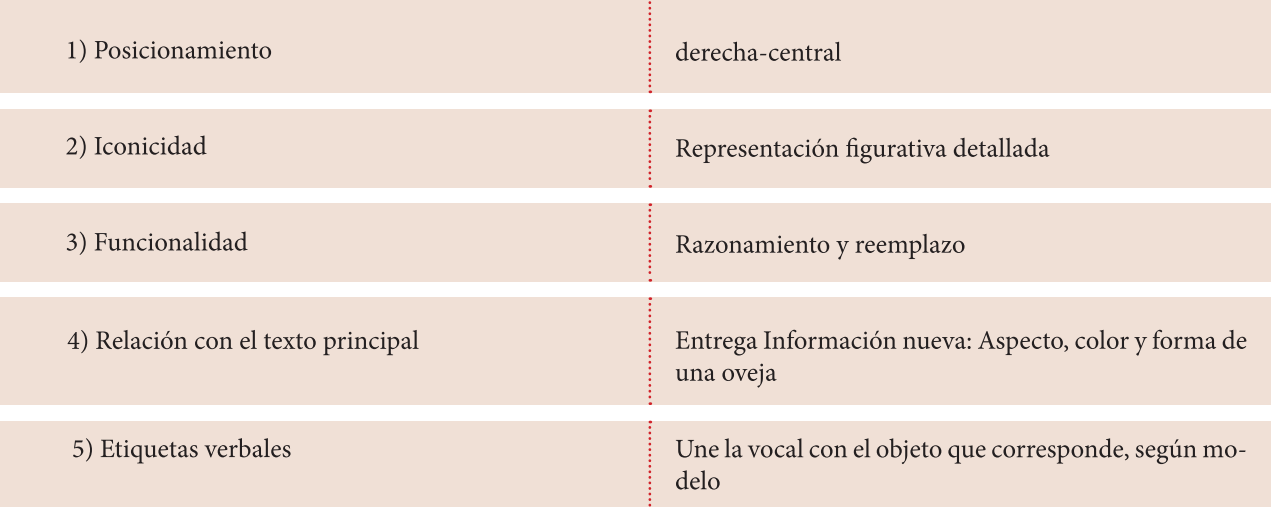

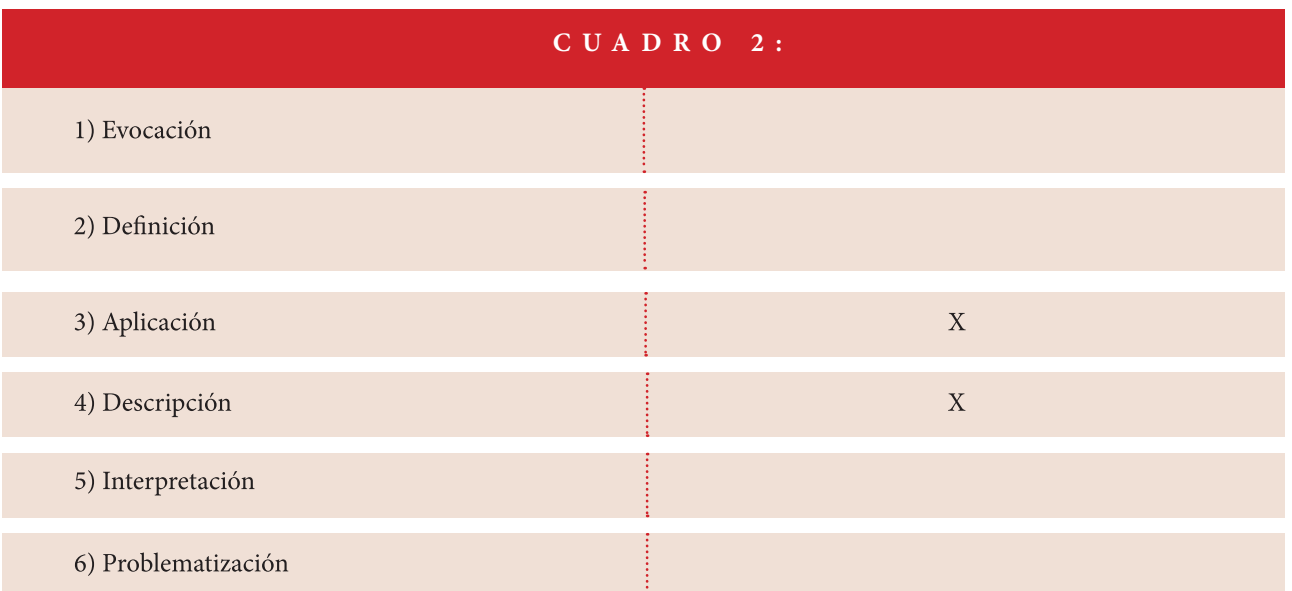

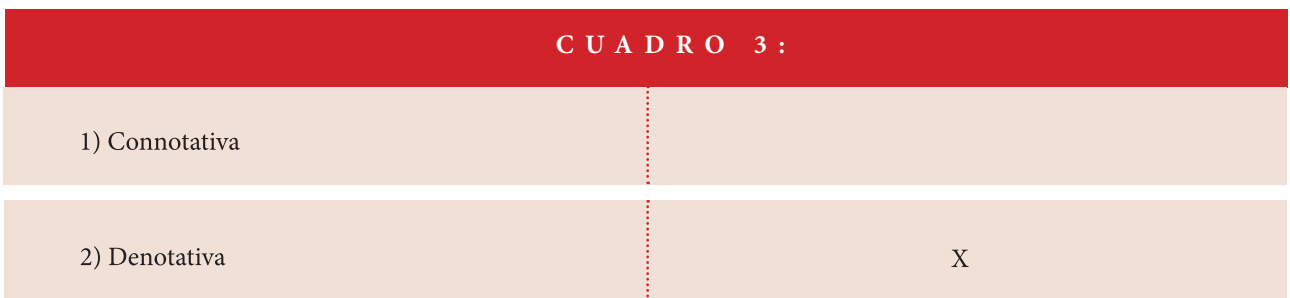

Para más detalle se presenta el análisis específico de cada caso de estudio en los anexos del 7 al 10, estos corresponden a las cuatro editoriales trabajadas.

# 1.3 Resultados

A continuación se muestran las tablas con los resultados obtenidos a partir de los casos de estudio.

## 1.3.1 Caso de estudio 1: Editorial SM. Año 2018

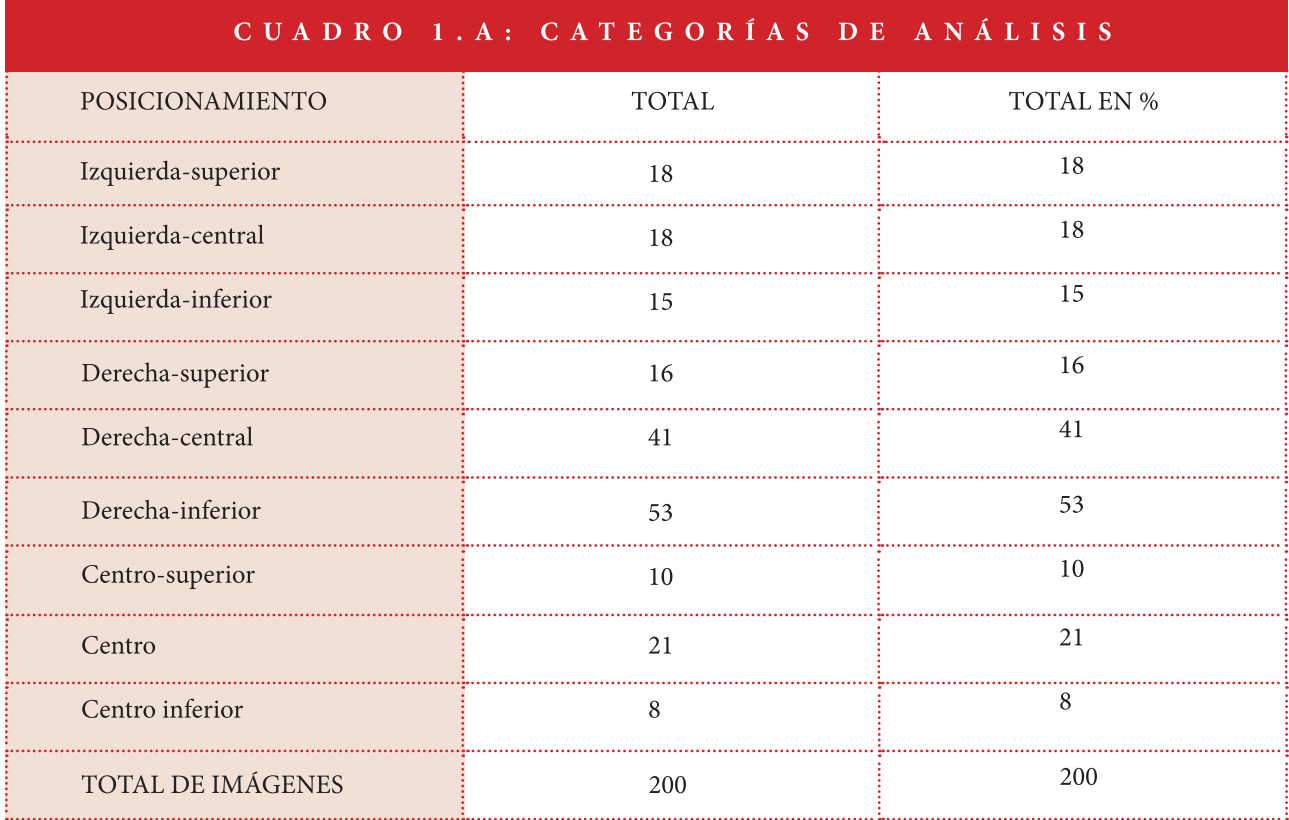

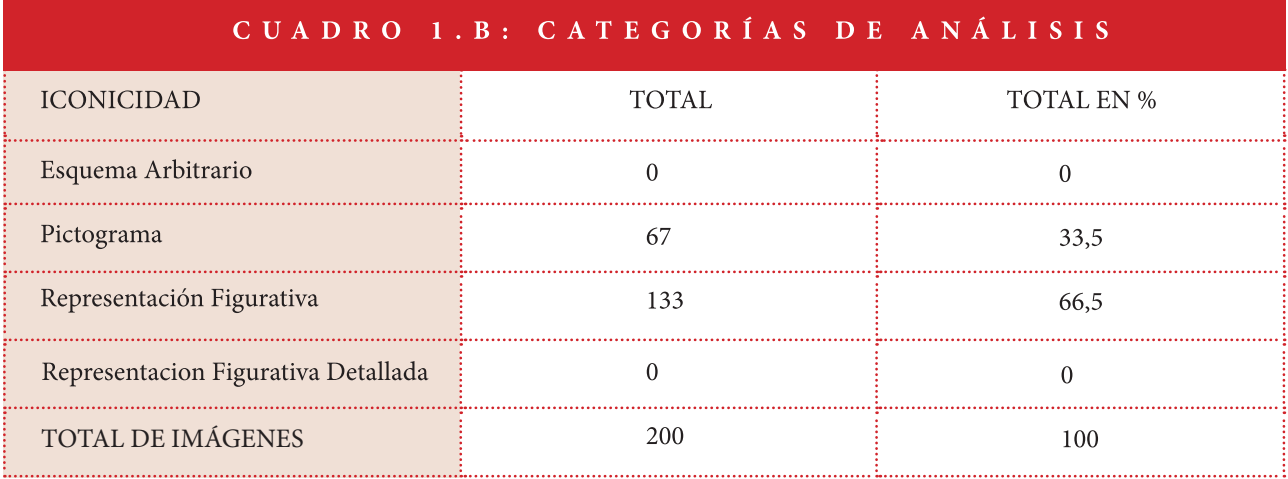

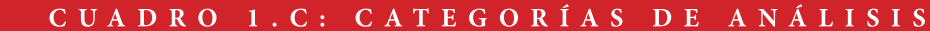

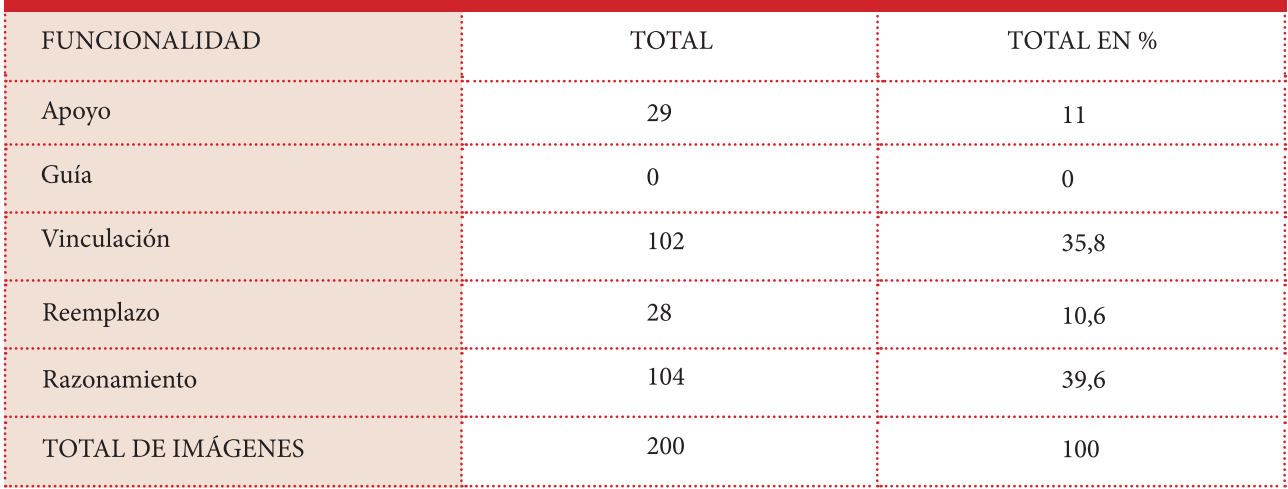

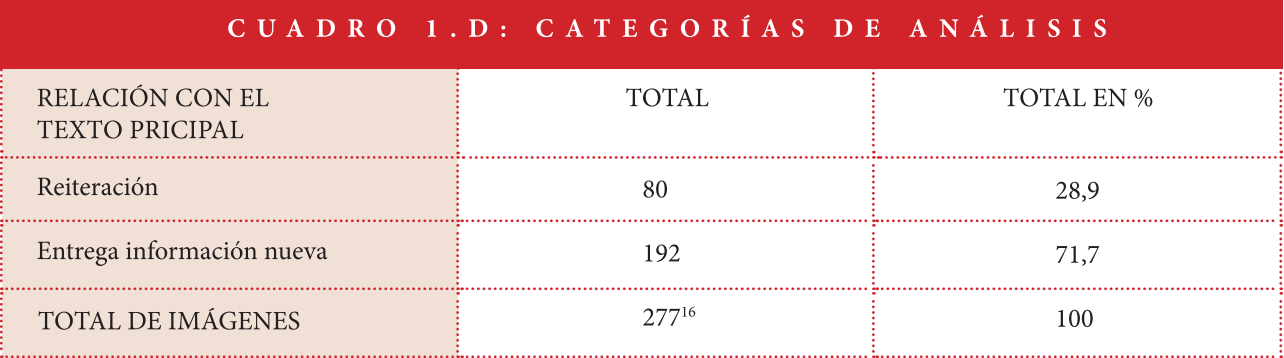

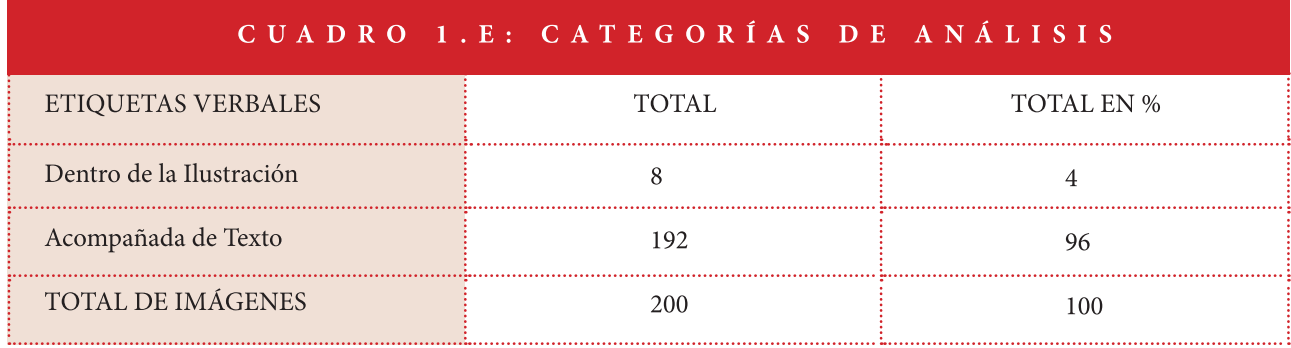

 ${\bf 16}.$  Aquí el resultado total se extiende debido a que una misma imagen puede presentar más de un estilo.

 $\overline{1}$ 

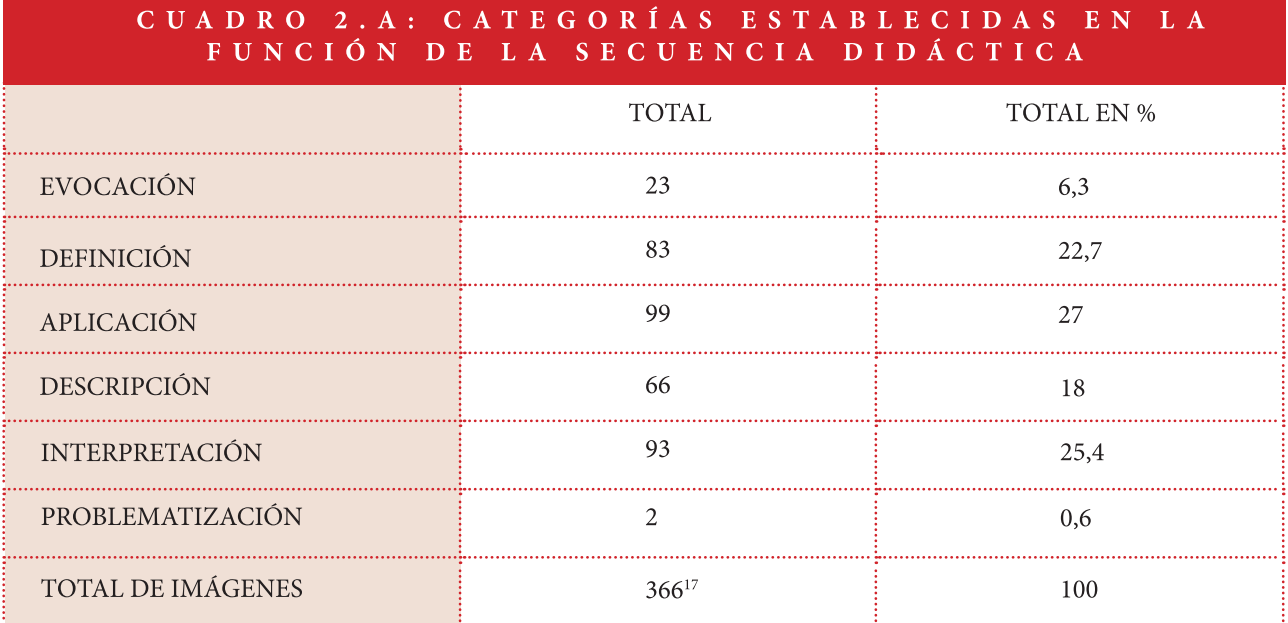

# CUADRO 3.A: CATEGORÍAS ESTABLECIDAS EN LA RELACIÓN CON EL TEXTO PRINCIPAL

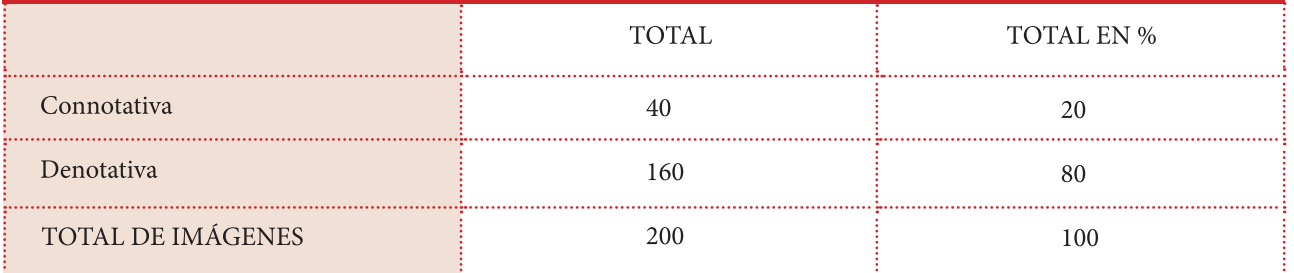

<sup>17.</sup> Aquí el resultado total se extiende debido a que una misma imagen puede tener varias funciones en la secuencia didácticas al mismo tiempo.

# 1.3.2 Caso de estudio 2: Editorial Santillana. Año 2016, 2015, 2013.

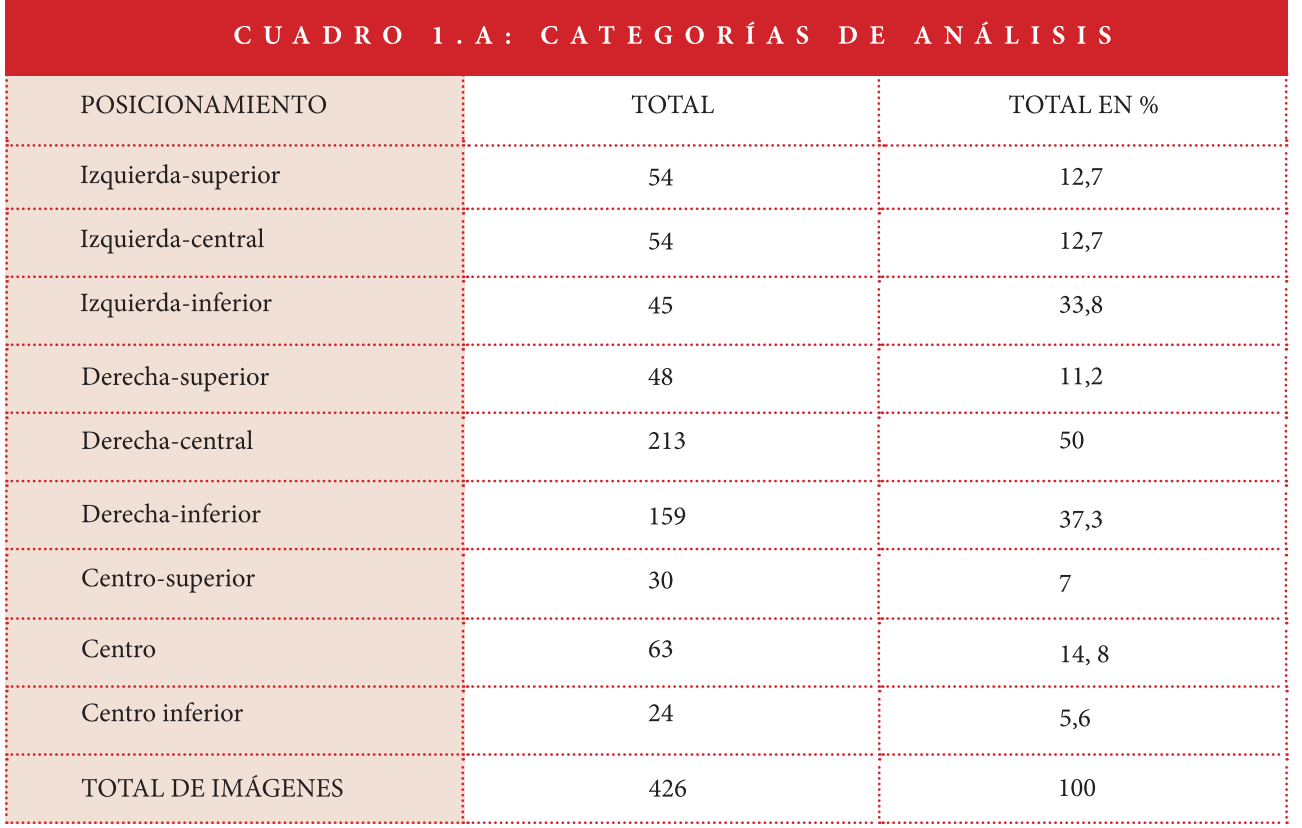

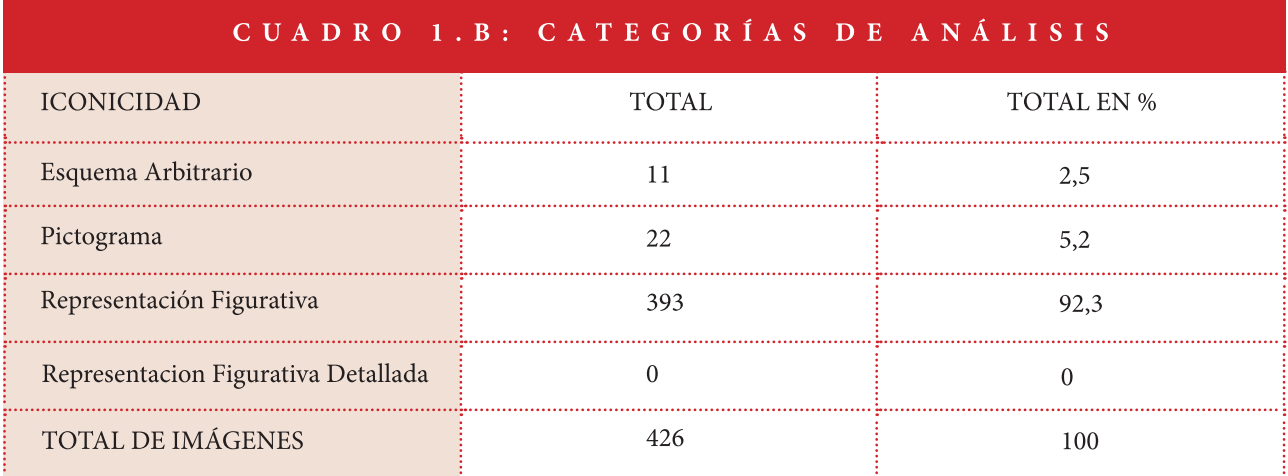

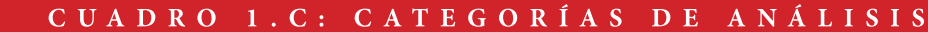

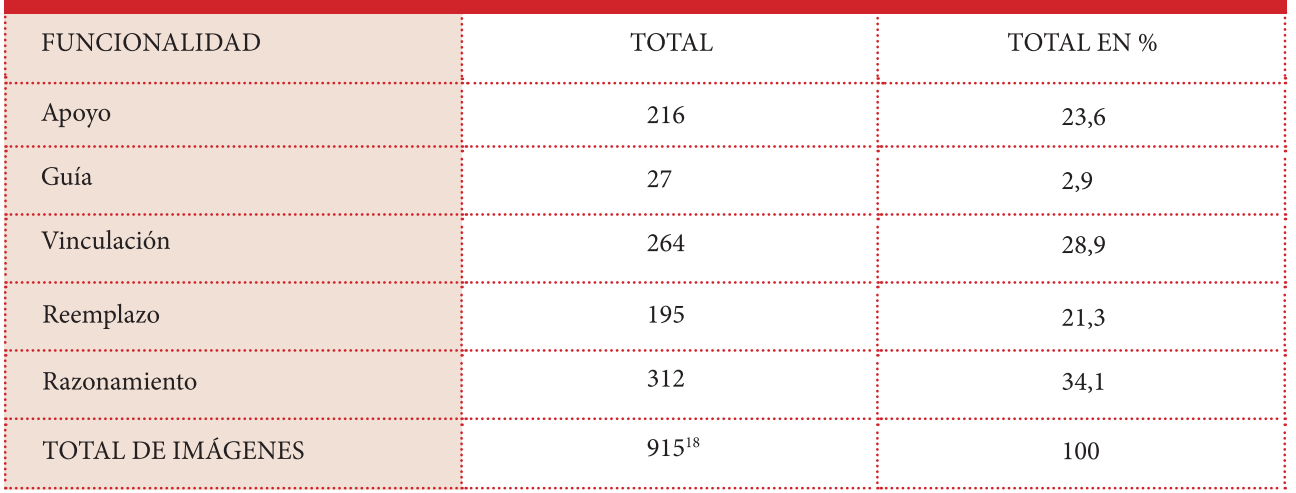

<sup>18.</sup> El resultado total se extien-

de debido a que una misma

imagen puede presentar más de

una funcionalidad didáctica.

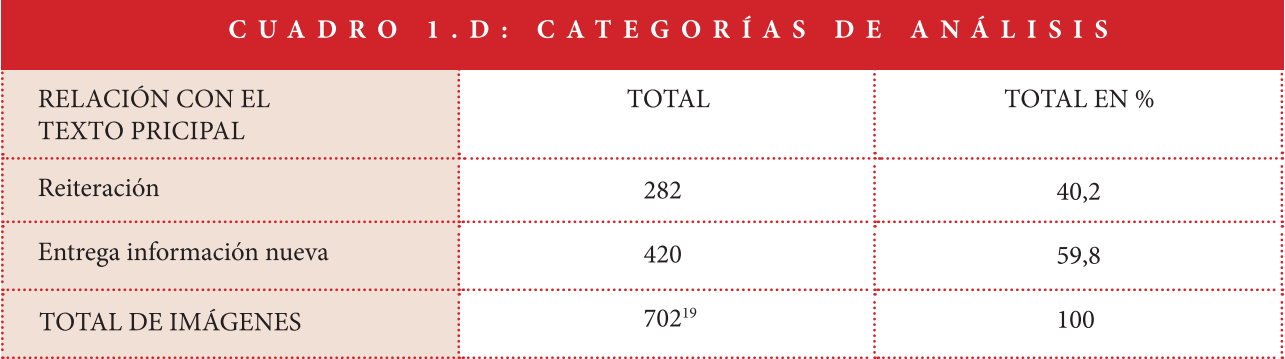

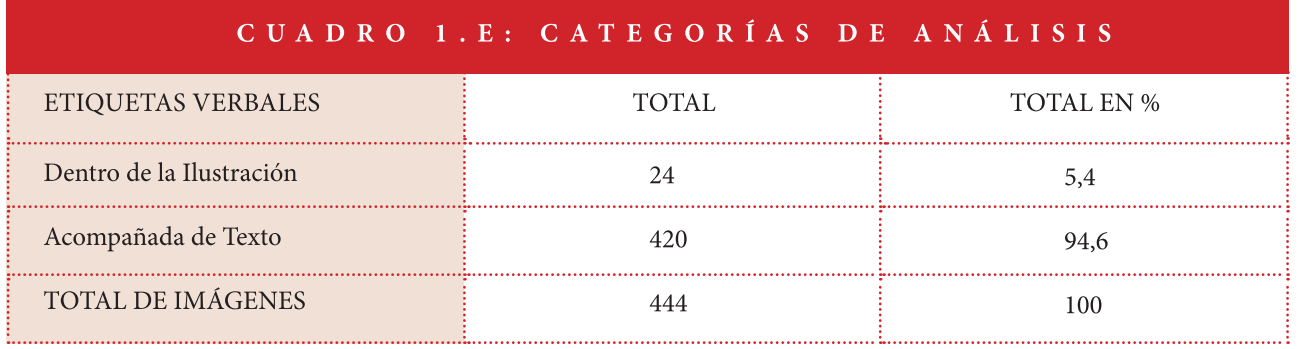

<sup>189</sup> El resultado total se extiende debido a que una misma imagen puede presentar más de una funcionalidad didáctica.

 $\overline{1}$ 

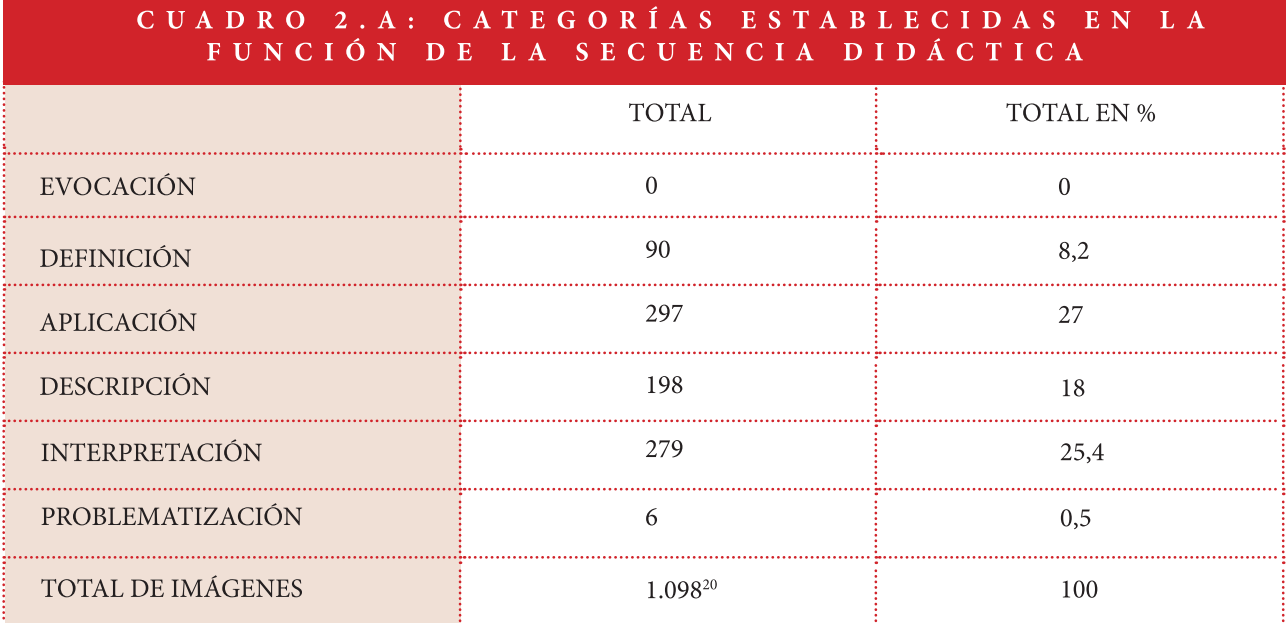

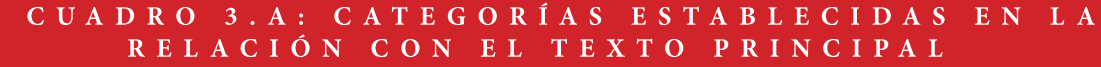

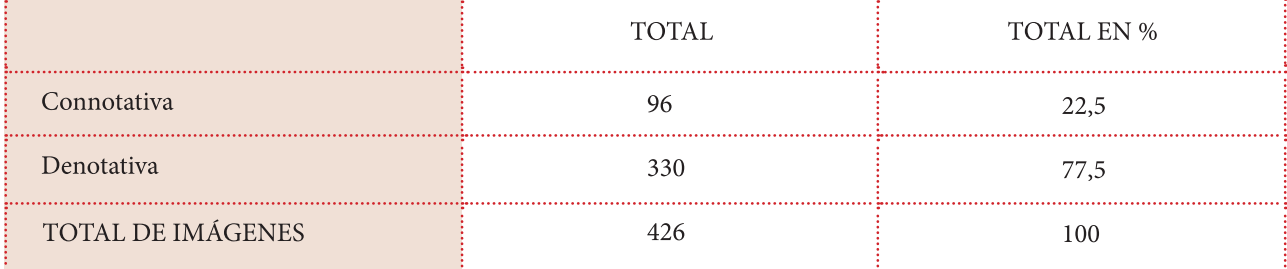

<sup>20.</sup> El resultado total se extien-

de debido a que una misma

imagen puede presentar varias funciones didácticas.

# 1.3.3 Caso de estudio 3: Editorial Zig-Zag. Año 2014.

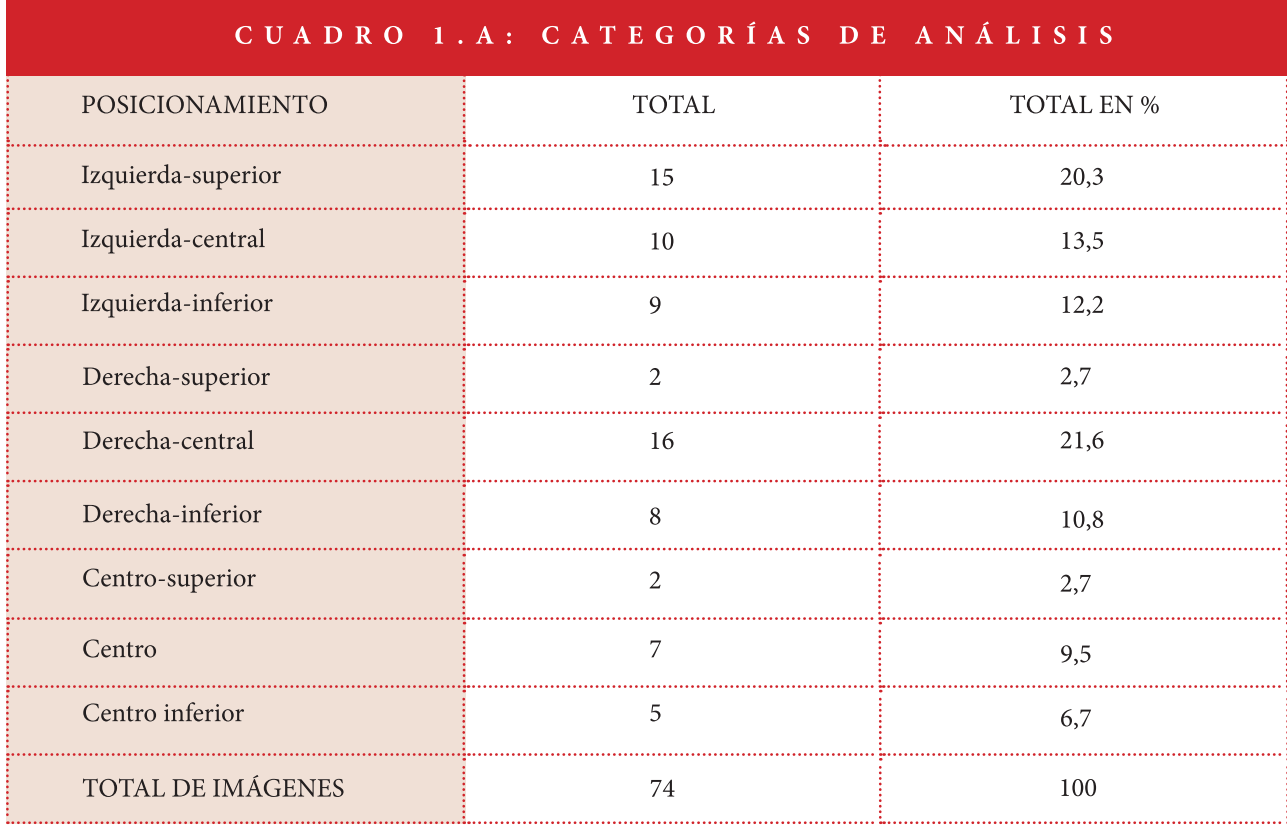

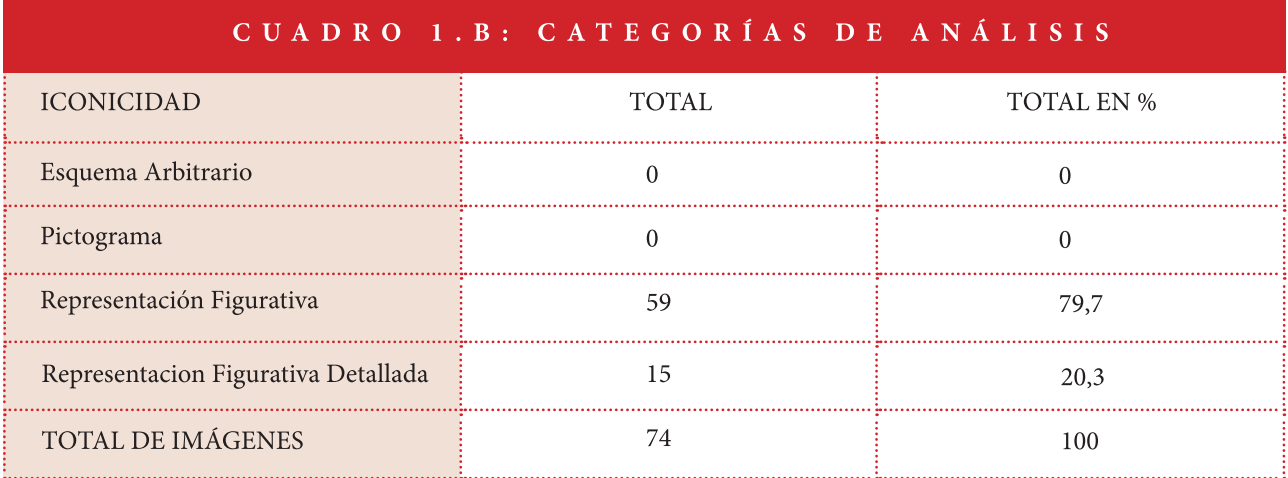

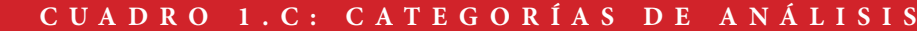

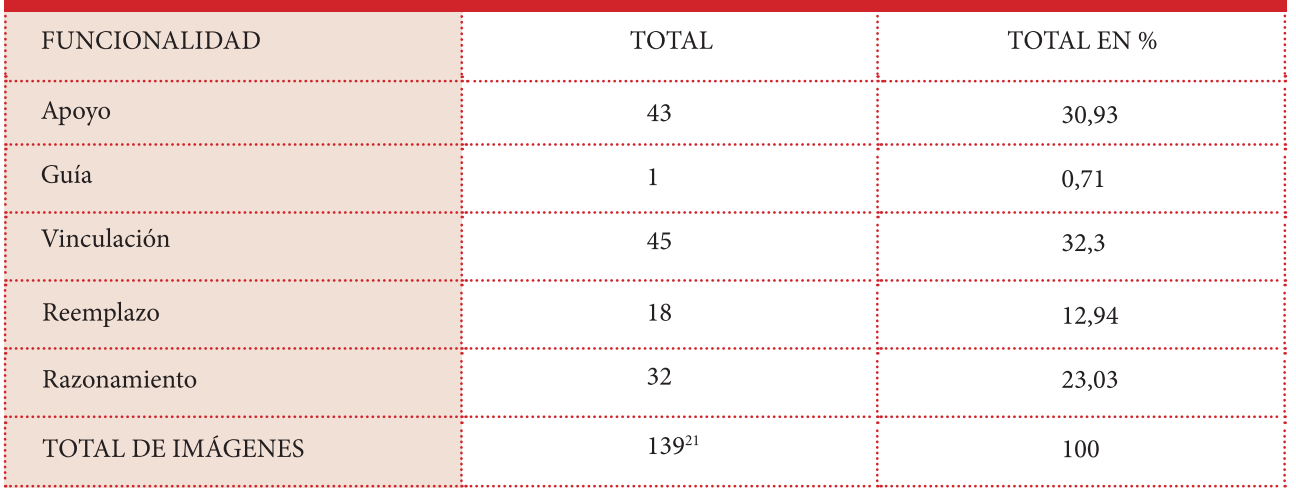

<sup>21.</sup> Aquí el resultado total se extiende debido a que una misma imagen puede presentar más de

una funcionalidad didáctica.

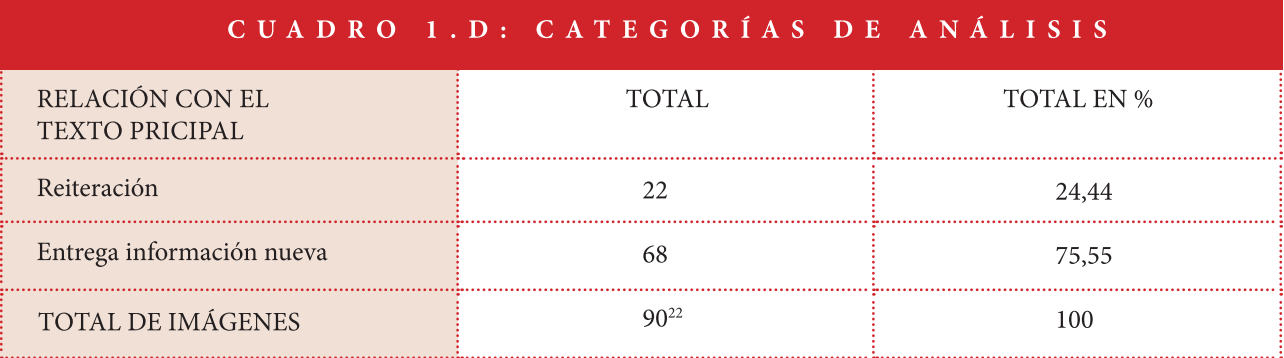

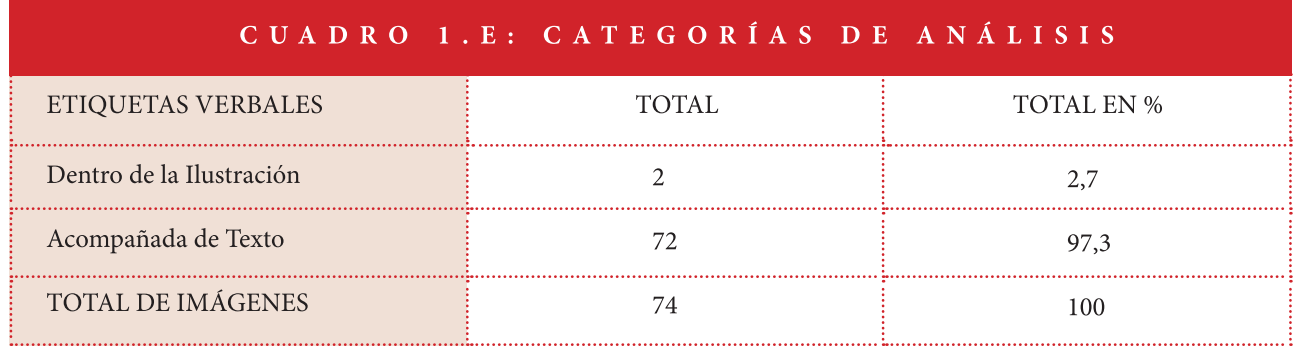

<sup>22.</sup> Aquí el resultado total se extiende debido a que una imagen puede reiterar información y entregar información nueva al mismo tiempo.

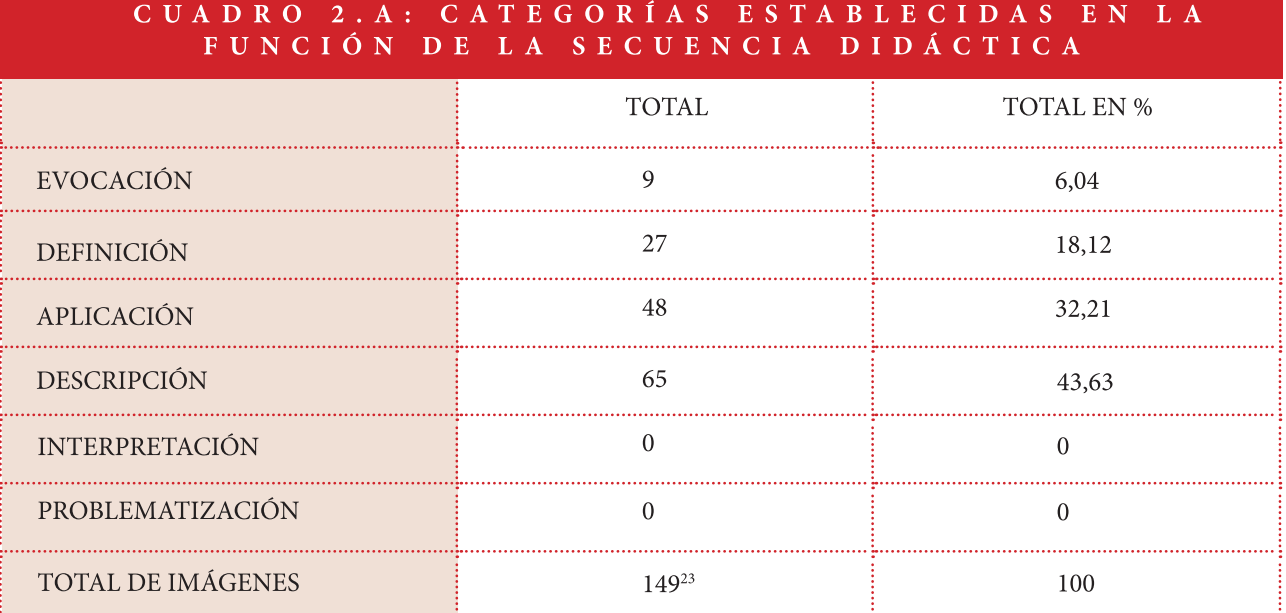

# CUADRO 3.A: CATEGORÍAS ESTABLECIDAS EN LA RELACIÓN CON EL TEXTO PRINCIPAL

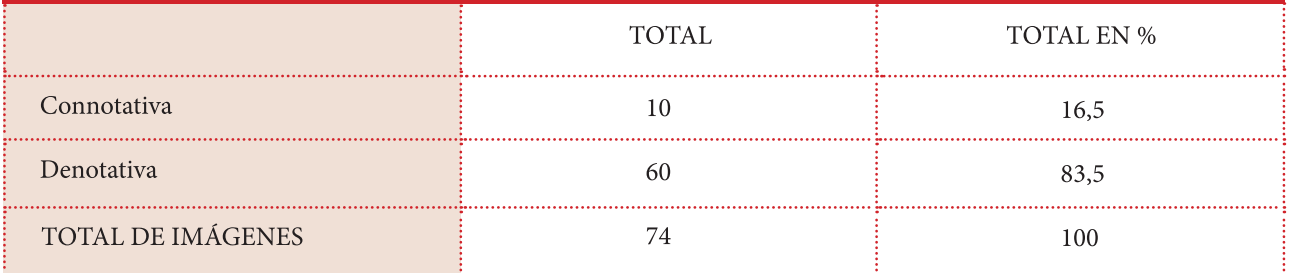

<sup>23.</sup> Aquí el resultado total se extiende debido a que una misma imagen puede presentar varias

funciones didácticas.

# 1.3.4 Caso de estudio 3: Editorial Zig-Zag. Año 2014.

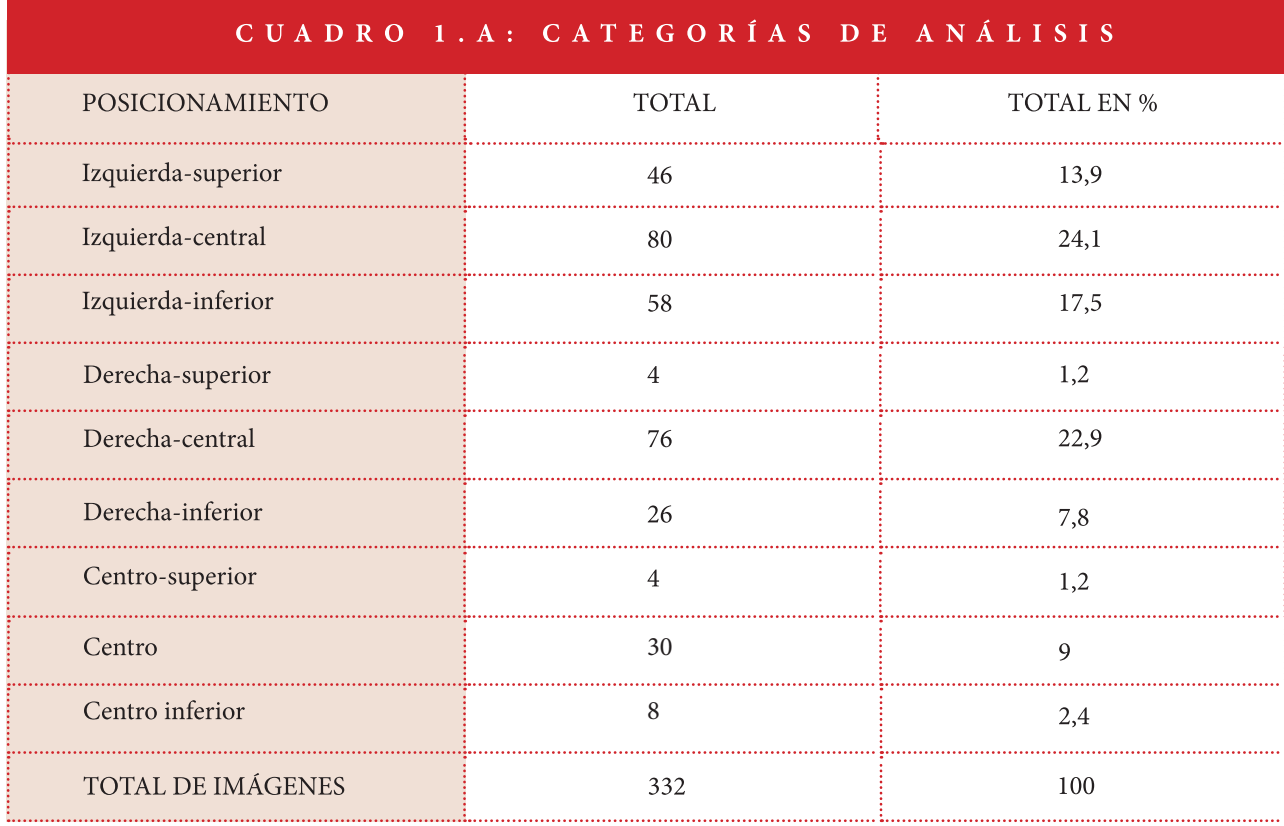

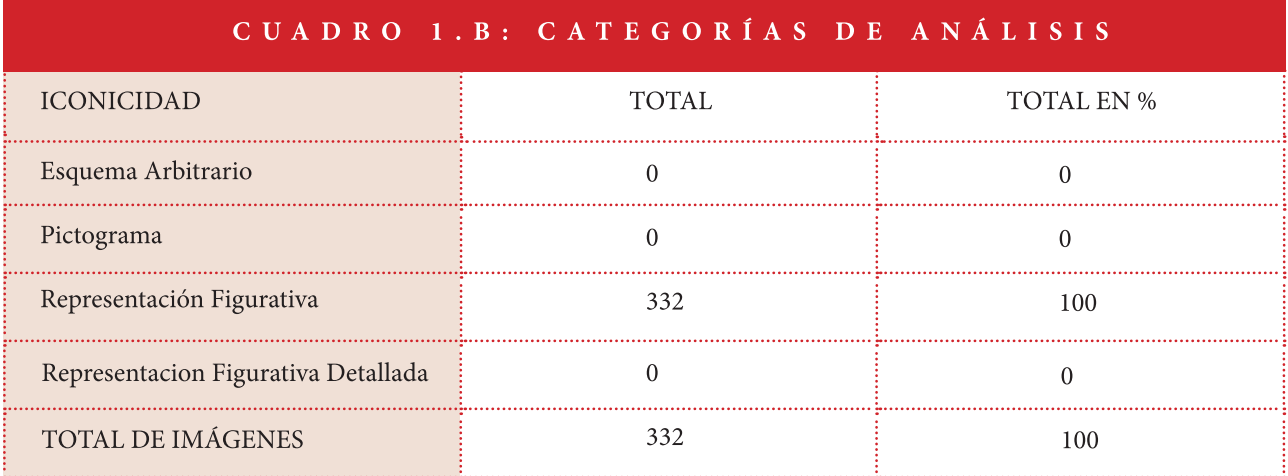

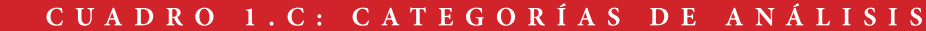

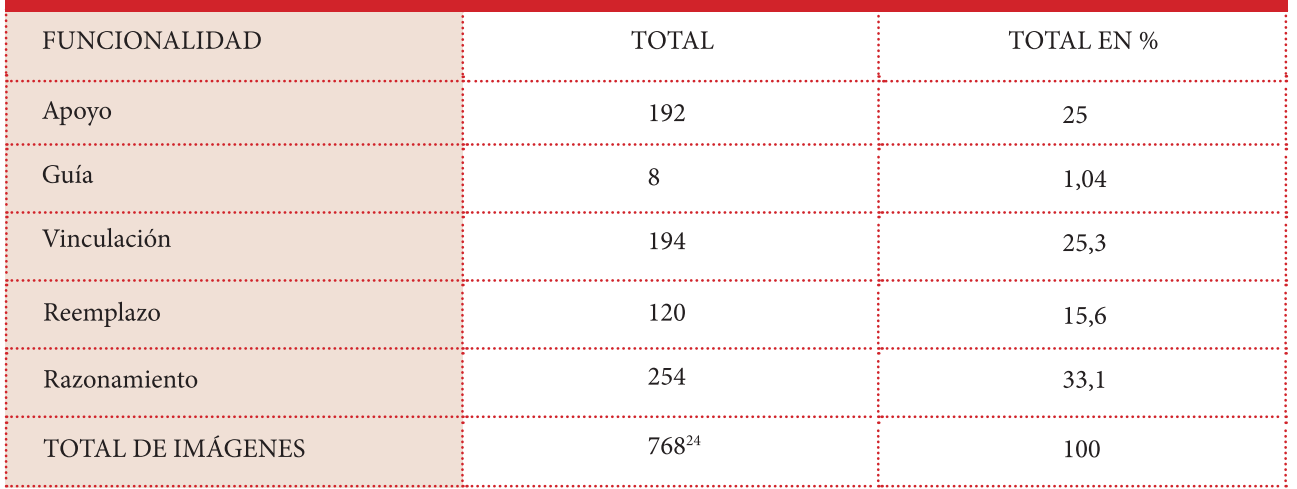

<sup>24.</sup> Aquí el resultado total se extiende debido a que una misma

imagen puede presentar más de una funcionalidad didáctica.

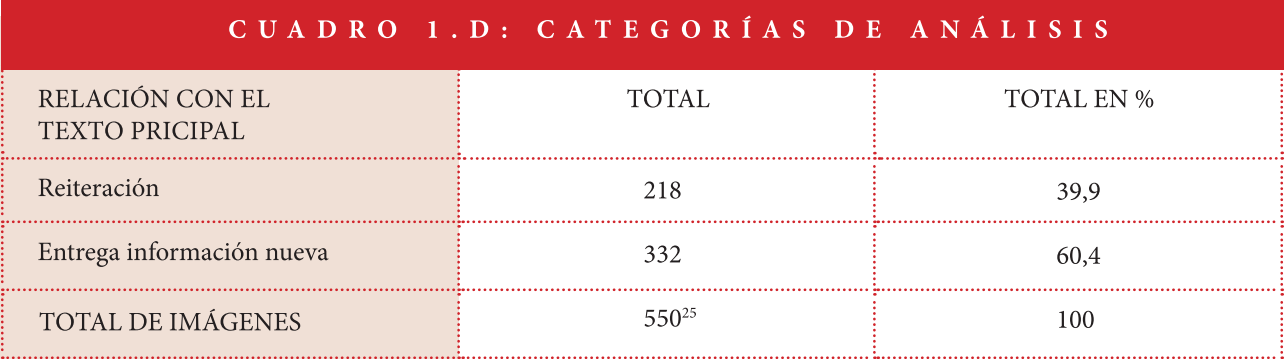

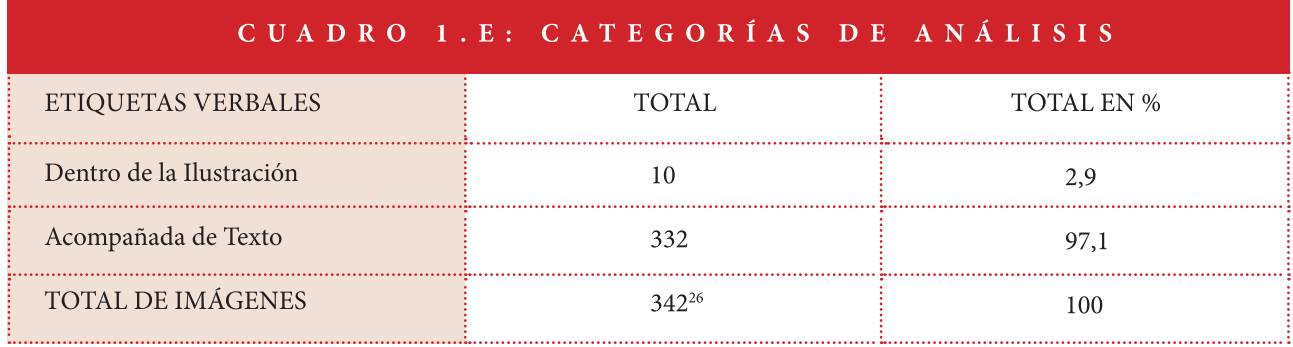

25. El resultado total se extien- 26. Aquí el resultado total se de debido a que una imagen puede reiterar información y entregar información nueva al dentro de sí misma como estar mismo tiempo.

extiende debido a que una imagen puede presentar texto vinculado a uno.

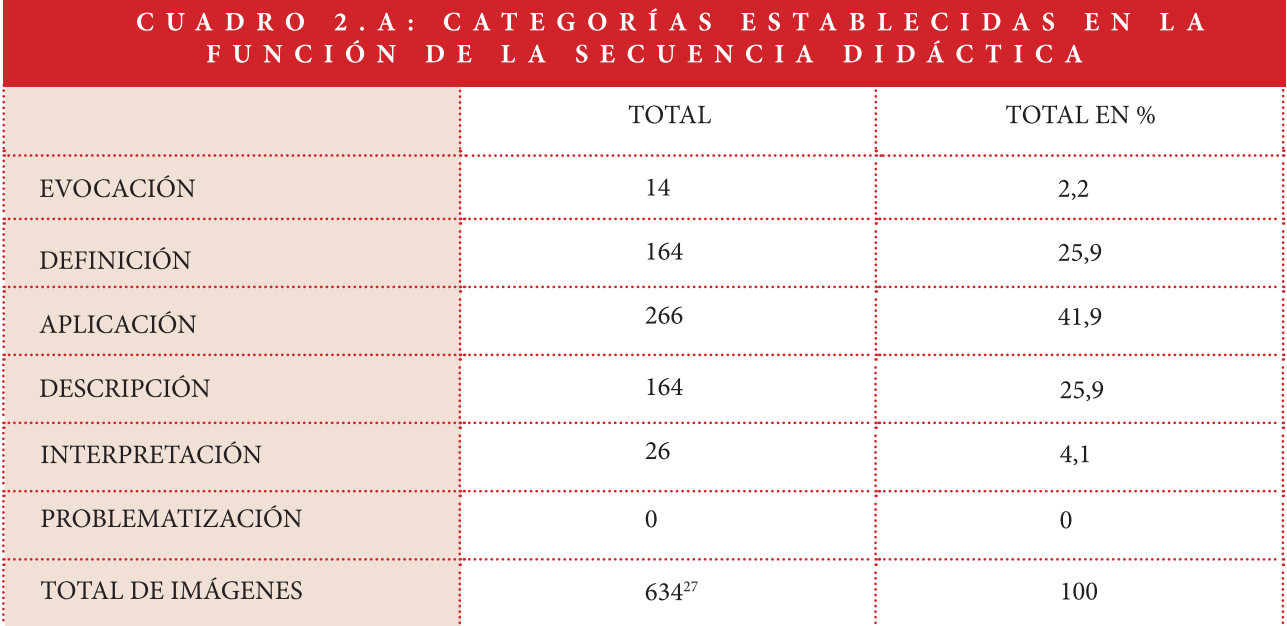

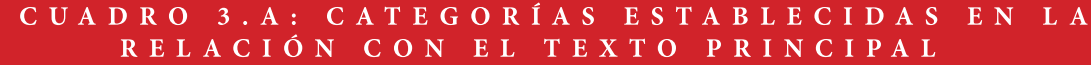

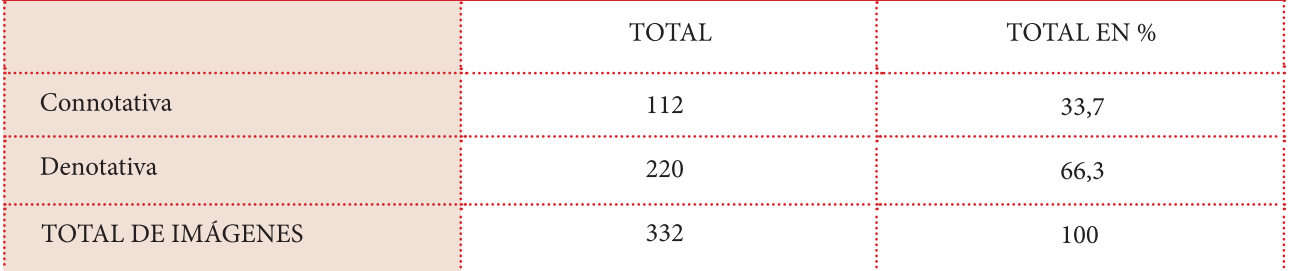

 $27.$  Aquí el resultado total se extiende debido a que una misma

imagen puede presentar varias funciones didácticas.

## 1.4 Conclusiones

Lo expuesto a lo largo de este trabajo permite arribar las siguientes conclusiones:

#### Posicionamiento:

En cuanto a la categoría de Posicionamiento, en el texto del año 2018 (editorial Marenostrum) se ve que prevalece la ubicación de la derecha-inferior (con un 26,6%), ya que las actividades con múltiples opciones hacen que las imágenes de distribuyan de tal manera que la tendencia para caer en esa ubicación prevalezca por sobre las demás. Este patrón se rompe para los textos del año 2016, 2015 y 2013 (editorial Santillana) en donde la mayoría de las imágenes tienden a posicionarse en la derecha-central (50%) e izquierdainferior (37,3%) puesto que la cantidad de actividades de opción múltiple era mayor, y esto hacía que hubiera más imágenes por página en este texto que en cualquiera de los otros textos analizados, llevando como consecuencia este posicionamiento. En texto del año 2014 (editorial Zig-Zag) la derecha-central (21,6%) y la izquierda-superior (20,3%) son las categorías más recurrentes, en este caso en particular, la esquina superior izquierda se utilizaba para presentar la definición de vocales y consonantes para los niños. Finalmente, los textos del año 2006 y 2005 (editorial Marenostrum) la Izquierda-Central (22,9%) tiene el porcentaje más alto, aquí se resalta la utilización de las esquinas inferiores como preferencia para la muestra de caligrafía.

Se puede ver como el posicionamiento de las imágenes varían según la diagramación propuesta por cada editorial, y como estas deciden abordar las diversas actividades que van presente dentro de los textos, dejando una gama de ciertas variantes como resultado de estas decisiones particulares.

 $\overline{\phantom{a}}$ 

#### Funcionalidad de la Ilustración:

Hablando con respecto a la funcionalidad de ilustración, en todos los textos, la funcionalidad de Vinculación y Razonamiento se presentan con porcentajes altos. Esto se debe en gran medida a las actividades que se encuentran dentro de los libros estudiantiles ya que se enfocan en la comprensión de lectura, reconocimiento e identificación de vocales (y luego silabas con consonantes), y la escritura caligráfica, ítems que se han mantenido a lo largo de los años. En estas actividades por ejemplo se pide encerrar, pintar, e unir vocales, escribir para completar la palabra, seleccionar la imagen según lo ocurrido en el texto, entre otros, en donde, por consiguiente, la imagen esta íntimamente ligada al texto o al tema a tratar, y como segundo eslabón a mencionar, se quiere que a través de esta imagen el niño establezca esta relación entre ideas o conceptos para obtener conclusiones o formar un juicio en relación a lo aprendido.

Contrastando con esto, la funcionalidad de Guía siempre queda en el porcentaje más bajo, debido a que se privilegia el texto explicativo y el apoyo de la profesora como central foco de esta funcionalidad.

#### Relación con el texto principal:

En cuanto a la relación con el texto principal, un gran porcentaje de las fichas demostró que las ilustraciones entregan información adicional al lector, casi en un 72% de los casos, primordialmente en la imágenes que acompañan al ítem de lectura, donde el ilustrador genera un ambiente y contexto más detallado tanto del personaje como de los sucesos ocurridos dentro del texto. Aquí podemos vislumbrar que la imagen aporta con características tales como: gestos, selección de color, tamaño, sombras, encuadre, luz texturas, forma, entre otros.

También es importante mencionar la dualidad con que se trabaja la imagen en este tópico, que una imagen puede ser reiterativa (en base a lo sugerido en el texto) como aportar con información nueva al mismo tiempo.

#### Etiquetas verbales:

Con lo que respecta a las etiquetas verbales, casi todas las imágenes a lo largo de los años están acompañadas de un texto, en su mayoría definiendo términos o describiendo actividades. El texto sirve de introducción y guía, mientras que la imagen trabaja como elemento de práctica, ejemplo, y descripción. No podemos comenzar la actividad sin definirla primero, y a la vez, en muchos ítems no podemos realizar la actividad sin el uso de la imagen, por lo que encontrar etiquetas verbales dentro de la misma imagen era muy poco común debido a la redundancia que daba mismo texto proporcionado. Había pequeñas excepciones, en donde gracias a esta etiqueta verbal dentro de la imagen se podía lograr un resultado que sirviera apoyo para definir en mejor manera el contexto que entregaba la ilustración, como lo es una imagen que hable de un aula, en donde el pizarrón y la escritura caligráfica e imprenta están presenten.

Solo un 4% no estaba acompañada de un texto si no que una narración auditiva, este tipo de ítem se incorpora de forma más frecuente en los textos más nuevos del año 2018, y 2016, 2015, 2013, en comparación con sus predecesores.

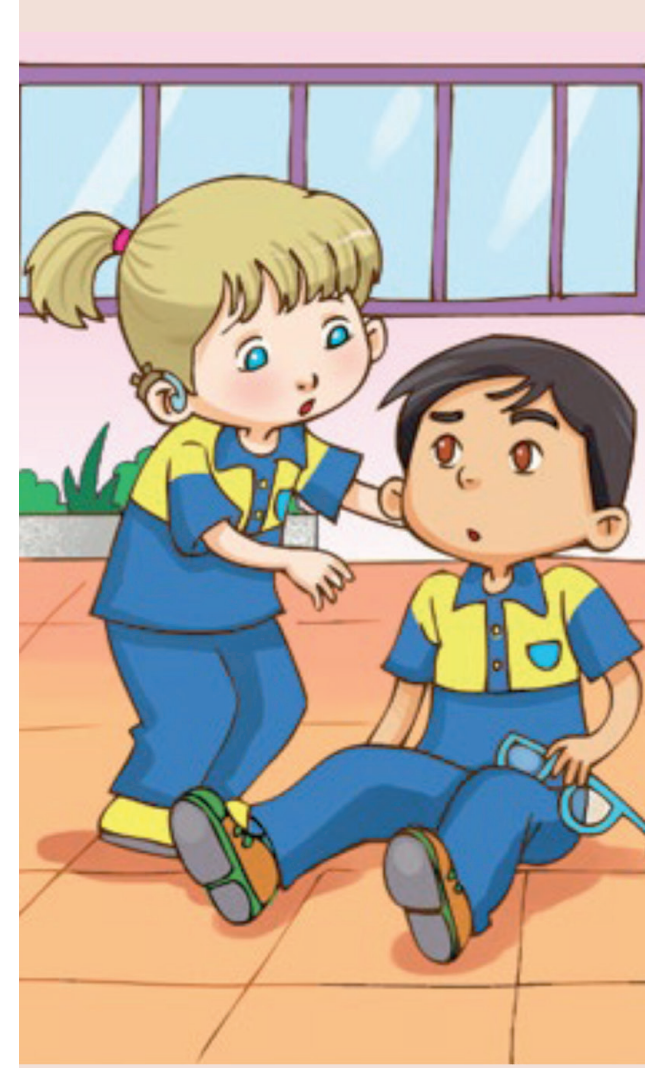

Fig. 19. Disculpas. Fuente: Libro de Lenguaje y Comunicación. Primer año básico, 2018. Pag. 192, MINEDUC.

#### Función de la secuencia Didáctica:

En la categoría relacionada con la función de la secuencia didáctica, se puedo observar que en los textos del año 2018, 2016, 2015 y 2013 (editorial Marenostrum/editorial Santillana) la función más usada era la de Aplicación (27%) e Interpretación (25,4%), puesto que se definía un término en particular que la imagen luego consolidaba con un ejemplo, es decir, si en el ítem se definía la vocal "a" como objeto de estudio la ilustración solía ser una "a" como tal, o cualquier objeto u animal que pusiera en práctica la vocal, como una abaja o un anillo. En cuanto a la interpretación, la imagen funcionaba de forma explicativa, mostrando la relación entre acontecimientos, es decir, si hablábamos de la forma correcta de llevar tu mochila, la imagen trataba sobre el peso adecuado, el largo y acolchado de las mangas, o la forma correcta de acomodar los útiles. Este sistema de trabajo es muy utilizado y reiterativo, por lo que cifras muy similares se presentaron en los siguientes textos. Ahora, en el texto del año 2014 (editorial Santillana) observamos un lave diferencia, aquí la función de Aplicación (32,21%) toma el segundo lugar para ser rebasado por la función de Descripción (43,63%) que era más prominente, ya que en esta ocasión la mayoría de las imágenes tomaba una función descriptiva puesto que hacían referencia a hechos supuestos como no conocidos para el lector, en este caso el niño, y era necesario aportar con contexto, esto también se deja ver dentro de la categoría de Relación con el texto principal, ya que la información nueva que aporta la imagen alcanza el porcentaje más alto (75,5%) de entre todos los textos. Y por último en el texto del año 2006 y 2005 la función de Aplicación (41,9%) fue la más usada, seguida de Interpretación (25,9%) y Descripción (25,9%).

Aquí podemos deslumbrar una cierta tendencia que existe entre los textos analizados, claramente la función que tanto el MINEDUC como las editoriales inmersas en el trabajo de los textos les dan a las imágenes es aplicativa, descriptiva e interpretativa.

#### Denotación y Connotación de las imágenes:

El cuanto a la denotatividad o connotatividad de la imagen, esta última va en decrecimiento con forme los textos más actuales se presentan, ya que el texto del año 2005 y 2006 (editorial Marenostrum) la cantidad de imágenes connotativas alcanzan el 33,7% versus el 66,3% de las imágenes denotativas, en el texto del año 2016, 2015, 2013 (editorial Santillana) las connotativas alcanzan un 22,5% y las denotativas un 77,5%, y las del texto del año 2018 (editorial Marenostrum) las connotativas van desde el 20% versus el 80% de las denotativas.

Podemos concluir, que se prefiere que las imágenes sean claras y concisas, entre los elementos representados y los contenidos del texto, sin dejar espacio a dudas ni que se genere en ellas cualquier impedimento/traba en el aprendizaje del concepto o idea que se quiere enseñar al niño, es preferible que se acentúen el real objetivo de las actividades y funciones preconcebida para ellas sin omitirse por dejarse ver como obvias.

#### Nivel de Iconocidad:

En todos casi todos los textos de estudio (del año 2018 perteneciente a la editorial Marenostrum, 2016, 2015, y 2013, perteneciente a la editorial Santillana, 2006, y 2005 de la editorial Marenostrum) la cantidad de imágenes con un nivel de iconicidad figurativa detallada es igual a cero. Las

#### MARCO METODOLÓGICO |  $\overline{1}$

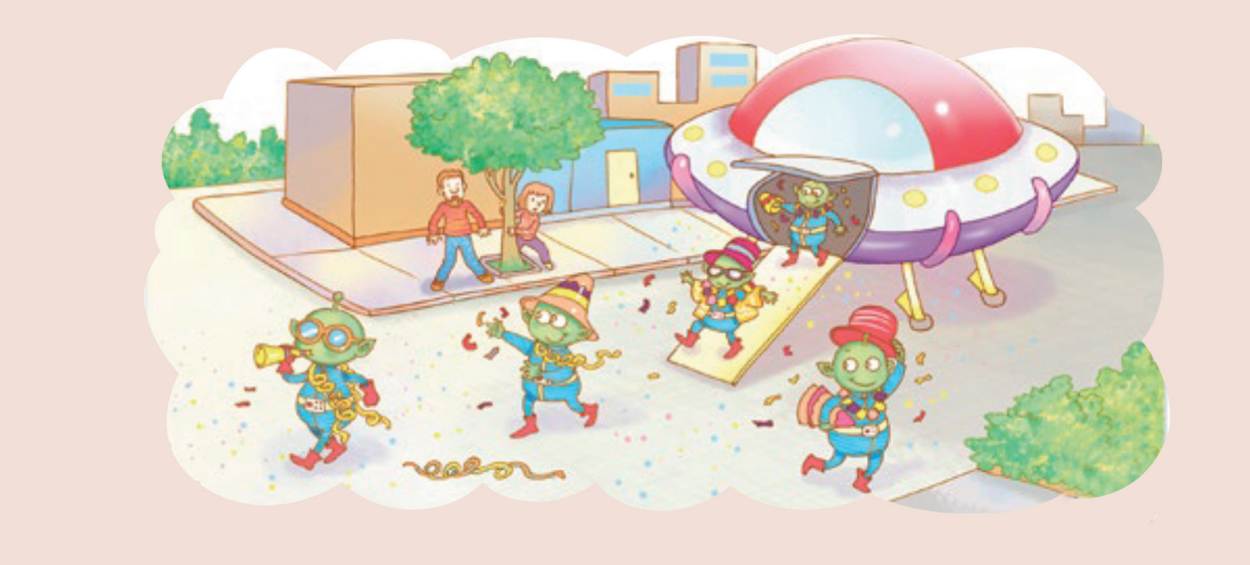

Fig. 20. Hora de escuchar. Fuente: Libro de Lenguaje y Comunicación. Primer año básico, 2018. Pag. 175, MINEDUC.

#### MARCO METODOLÓGICO

editoriales y el MINEDUC muestran una tendencia por ilustraciones que presente un nivel simplemente figurativo por sobre los otros, mientras que los pictogramas y esquemas arbitrarios se centran en las señaléticas y en la iconografía (que represente el momento de lectura, de caligrafía, de escuchar, de pintar, de recortar, de actividad individual, grupal, entre otros) y pareciese reacios a aquellas ilustraciones que presentan un nivel figurativo detallista.

Es en este último elemento de análisis que se puede mencionar los cuatros nivel de iconicidad que identificaron dentro de los textos: nivel 4: Representación figurativa detallada (se produce identificación, y el nivel de relaciones espaciales se asemeja más al de un dibujo realista), nivel 3: Representación figurativa (se produce identificación, pero las relaciones espaciales están alteradas) nivel 2: Pictograma, y nivel 1: Esquema arbitrario (no presentan características sensibles. Las relaciones de dependencia entre sus elementos no siguen ningún criterio lógico).

Esto abre la puerta a nuevas preguntas: ¿Como funcionan en la práctica estos niveles de iconicidad? ¿Qué nivel de iconicidad (de los identificados) es más apto para los niños y niñas que cursan la asignatura de Lenguaje y Comunicación?. Para responder a estas preguntas, hace falta comparar los resultados que se obtendrían al presentar estos diversos niveles de iconicidad a los estudiantes. Esto entregaría un banco de información con respecto a cuál es la respuesta por parte de los niños y niñas, y como estos interactúan con las ilustraciones.

Finalmente, con esta investigación se logró la sistematización de las ilustraciones en base a la matriz propiamente expuesta, consiguiendo comparar todos los perfiles resultantes, cuantificarlos y cualificarlos, dentro de un análisis que toma en consideración: el posicionamiento, iconicidad, funcionalidad, la relación con el texto principal, etiquetas verbales existentes, la función de la secuencia didáctica, connotatividad y denotatividad.

A partir de esta sistematización también se espera pueda extrapolarse y servir como base para futuras proyecciones investigativas relacionados a este tema.

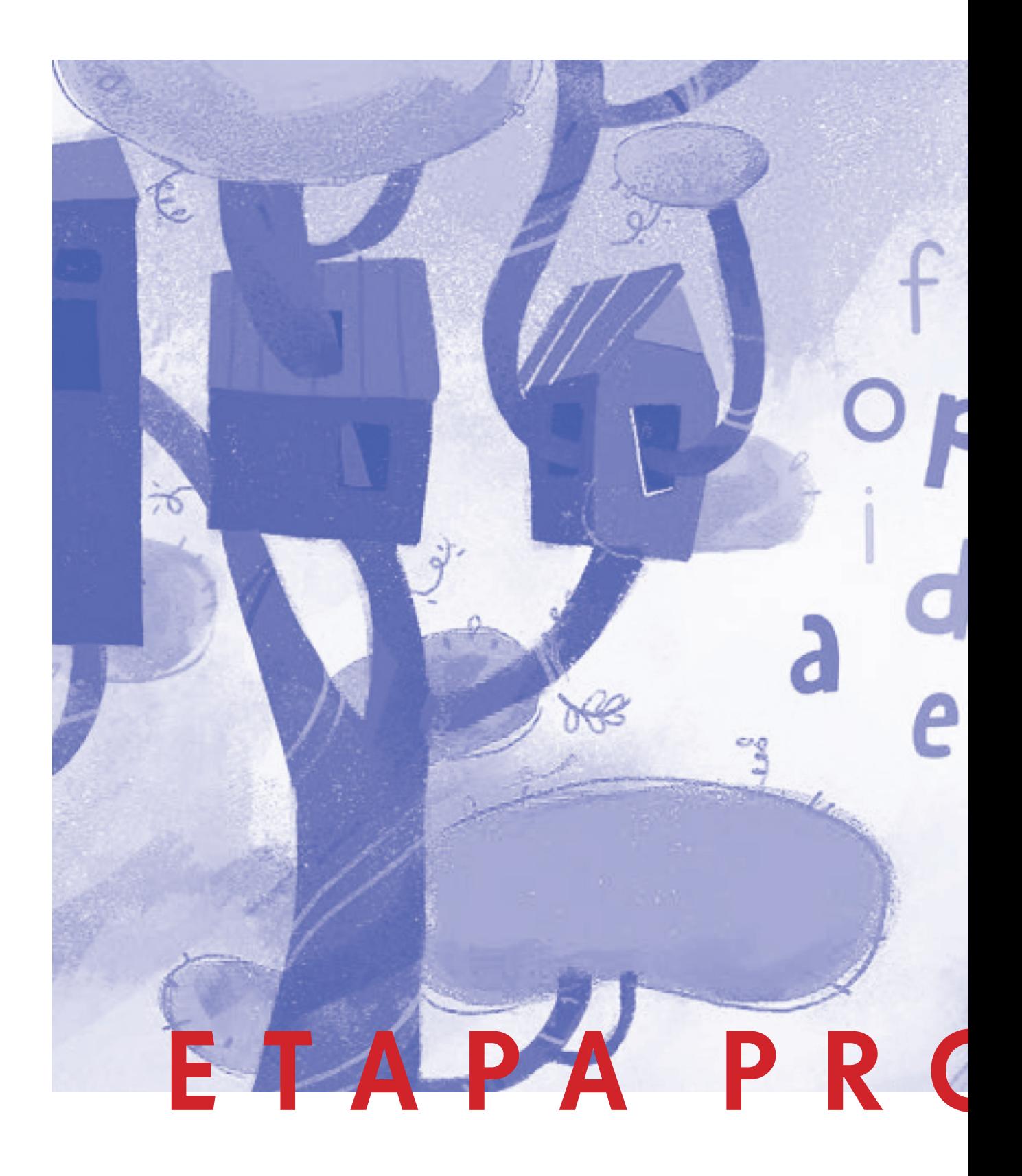

# | ETAPA PROYECTUAL |

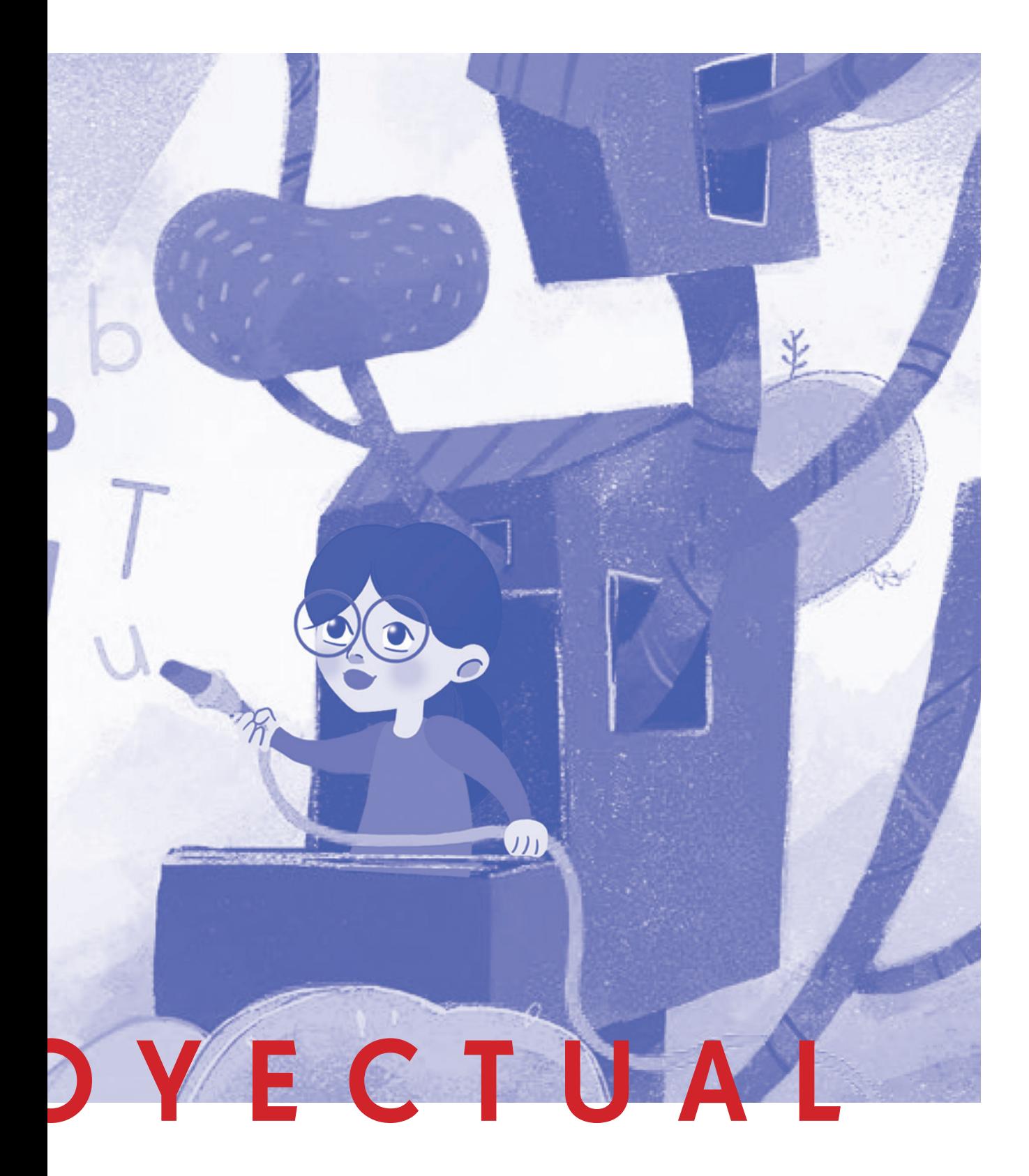

# 08 **Etapa Proyectual**

# 1.1 Introducción

El proyecto Chile Ilustrado se enmarca bajo los resultados y conclusiones obtenidos previamente en la investigación presentada en los capítulos anteriores, que trata sobre el proceso de lectoescritura y la ilustración dentro de los libros de textos nacionales de la asignatura de "Lenguaje y Comunicación" de primer año básico entregados por el MINEDUC, en donde se observó (entre otros aspectos) los cuatros niveles de iconicidad que se han trabajado a lo largo de los años 2005 hasta el 2018, siendo tres los niveles más recurrentes en su uso:

-Nivel 4: Representación figurativa detallada (se produce identificación, y el nivel de relaciones espaciales se asemeja más al de un dibujo realista).

-Nivel 3: Representación figurativa (se produce identificación, pero las relaciones espaciales están alteradas). -Nivel 2: Pictograma.

El presente proyecto desea identificar el nivel de iconicidad más adecuado para los niños y niñas a través de la reformulación de la actividad didáctica "El bingo de palabras" entregada por Basso (2013) en su trabajo Aprender a leer y escribir con álbumes ilustrados, para utilizarla como una herramienta que permitirá evaluar en terreno cuál de los niveles de iconicidad presenta mejores resultados, entregando de esta manera como objeto de diseño, el primer capítulo del libro de "Lenguaje y Comunicación" de primer año básico del año 2018 rediseñado, con un nivel de iconicidad en las ilustraciones acorde a las necesidades y apto para entendimiento y reconcomiendo efectivo de los estudiantes.

## ETAPA PROYECTUAL |

# 1.2 Descripción de Objetivos

#### **Objetivo General:**

Entregar el primer capítulo del libro de "Lenguaje y Comunicación" de primero año básico del 2018 dado por el MINEDUC, con un rediseño de las ilustraciones a un nivel de iconicidad acorde a las necesitadas de los niños y niñas entre los 6 y 7 años que cursan la asignatura.

#### **Objetivos Específicos:**

- Especificar los niveles de iconicidad a trabajar.  $\mathcal{L}_{\mathcal{A}}$
- Evaluar en terreno los tres niveles de iconicidad a través de la herramienta didáctica "El bingo de palabras".
- Comparar los resultados obtenidos.  $\mathcal{L}_{\text{max}}$
- Rediseñar las ilustraciones acordes al nivel de iconici- $\mathcal{L}^{\mathcal{A}}$ dad más adecuado para los estudiantes.

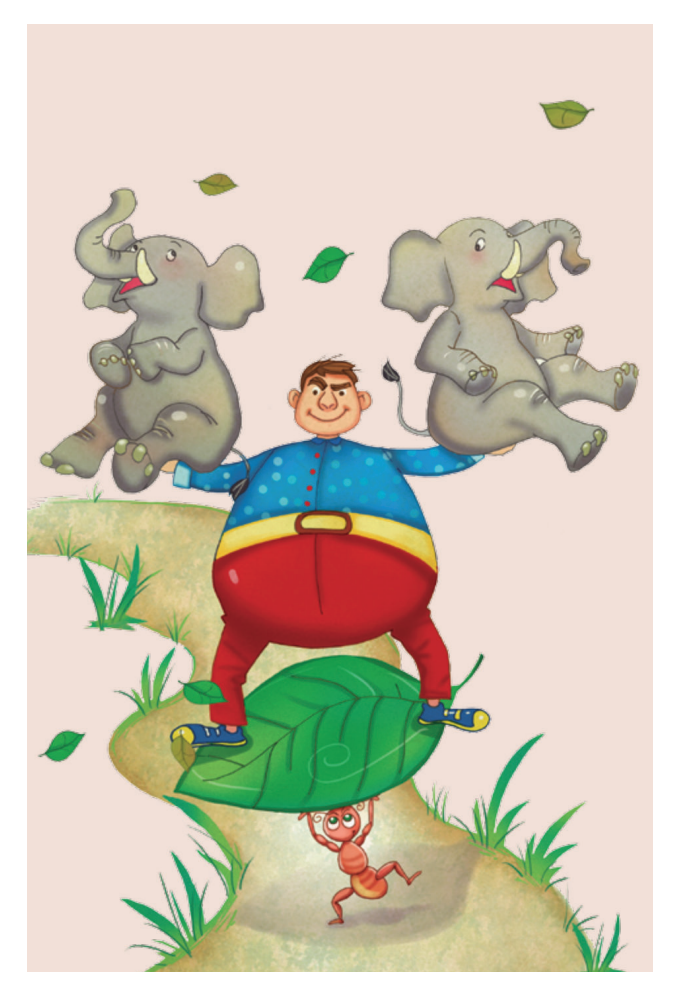

Fig. 21. La hormiga forzuda. Fuente: Libro de Lenguaje y Comunicación. Primer año básico, 2018. Pag. 120, MINEDUC.

# 1.3 Evaluación en terreno

Para la evaluación en terreno se tomó como principal referente la actividad didáctica realizada en el trabajo de fin de grado "Aprender a leer y escribir con albúmenes ilustrados" de Basso (2013) llamada "El bingo de las palabras" que consiste en repartir a cada niño un tablero con varias casillas, en cada casilla hay escrita una palabra que se ha trabajado anteriormente y que los niños ya deben conocer. También se les entrega seis cartulinas con el nombre de alguna de las palabras del tablero.

Una vez repartido el material, la profesora saca del "baúl"<sup>28</sup>una de las palabras, la nombra y la escribe en la pizarra. Sus alumnos deben comprobar si la tienen en su haber y si corresponde con alguna palabra escrita en el tablero. Si es así, colocarán la cartulina encima de la palabra del tablero. Ganan los niños que antes rellenen el tablero<sup>29</sup>.

Basándose en ese trabajo, se reformula la actividad para utilizarla como herramienta evaluativa. Al niño se le presentan dos elementos, el primero es un tablero y el segundo son nueve láminas con ilustraciones. El trablero esta compuesto por nueve casillas, cada casilla contenía una palabra escrita en manuscrita e imprenta<sup>30</sup> (ver fig.22). El niño debe leer la palabra y unirla con la lámina correspondiente (ver figura 24). Las palabras seleccionadas para la evaluación son: león, árbol, manzana, niño, gato, isla, ala, lana, y auto<sup>31</sup>.

Teniendo identificado los tres niveles de iconicidad más utilizados, las láminas se sub-dividieron en tres grupos:

- Grupo A: Nivel 4 de iconicidad, Representación figurativa detallada (ver fig. 21).
- Grupo B: Nivel 3 de iconicidad, Representación П figurativa (ver fig. 22).
- Grupo C: Nivel 2: de iconicidad, Pictograma. (ver fig. 23).

Así cada niño será evaluado con un grupo diferente de ilustraciones<sup>32</sup>, cronometrando el tiempo que le toma leer e unir la lámina con la casilla.

Esta herramienta se aplicó a cuatro casos de estudio, que corresponden a cuatro cursos pertenecientes a tres colegios de la comuna de Talca en la región del Maule, estos son:

- Primero A del Colegio Carlos Trupp  $\Box$
- Primero M del Colegio Lorenzo Varoli  $\overline{\phantom{a}}$
- Primero A del Colegio José Abelardo Núñez  $\overline{\phantom{a}}$
- Primero B del Colegio José Abelardo Núñez

28. El baúl es una caja que contiene diversas palabras preseleccionadas para la actividad escritas en papel.

29. Para mas detalle revisar anexo 11.

30. Se utilizó la familia tipográ-

fica de Helvetica Neue para imprenta y Escolar para la manuscrita, ya que eran las familias tipográficas que se asemejaban a las trabajadas en el libro de "Lenguaje y Comunicación" de primer año básico del año 2018 de la editorial SM entregado por el MINEDUC.

31. Las palabras fueron escogidas debido a la común repetición de la ilustración en los diversos textos escolares seleccionados para la investigación (libros de primer año básico de "Lenguaje y Comunicación" del año 2005 al 2018 entregados por el MINEDUC).

32. Las ilustraciones para cada grupo fueron escogidas de las mismas fichas realizadas durante el marco metodológico, y de lo contrario, si no había muestra alguna, se accedía a imágenes externa pero con el mismo nivel de iconicidad para finalizar el grupo.

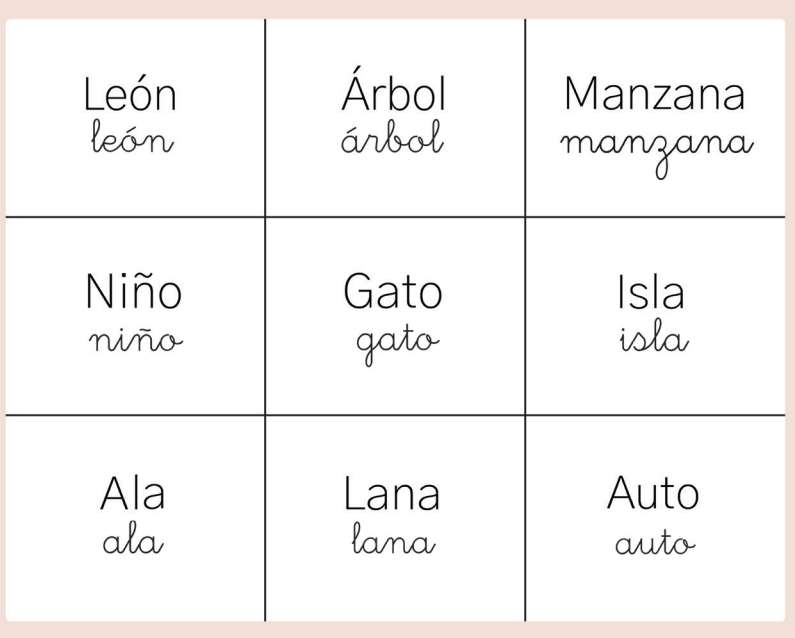

Fig. 22. Tablero de palabras. Herramienta de evaluación en terreno.

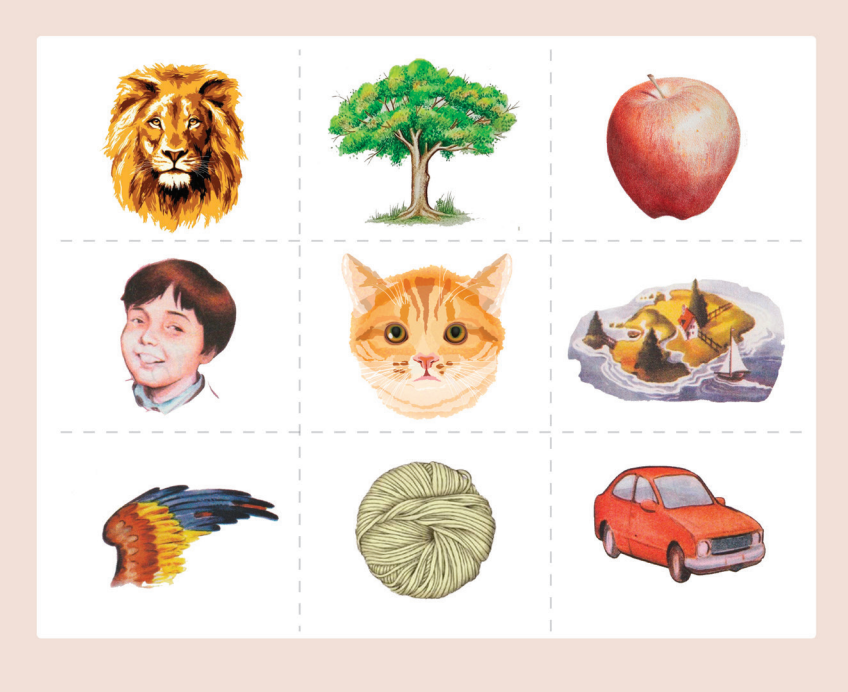

Fig. 23. Láminas Grupo A: representación figurativa detallada. Herramienta de evaluación en terreno.

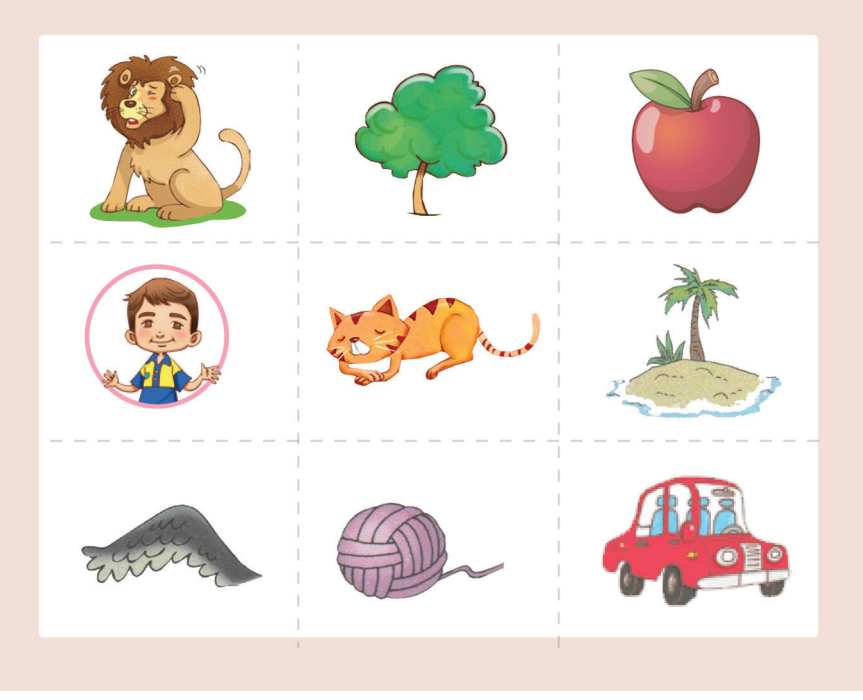

Fig. 24. Láminas Grupo B: representación figurativa. Herramienta de evaluación en terreno.

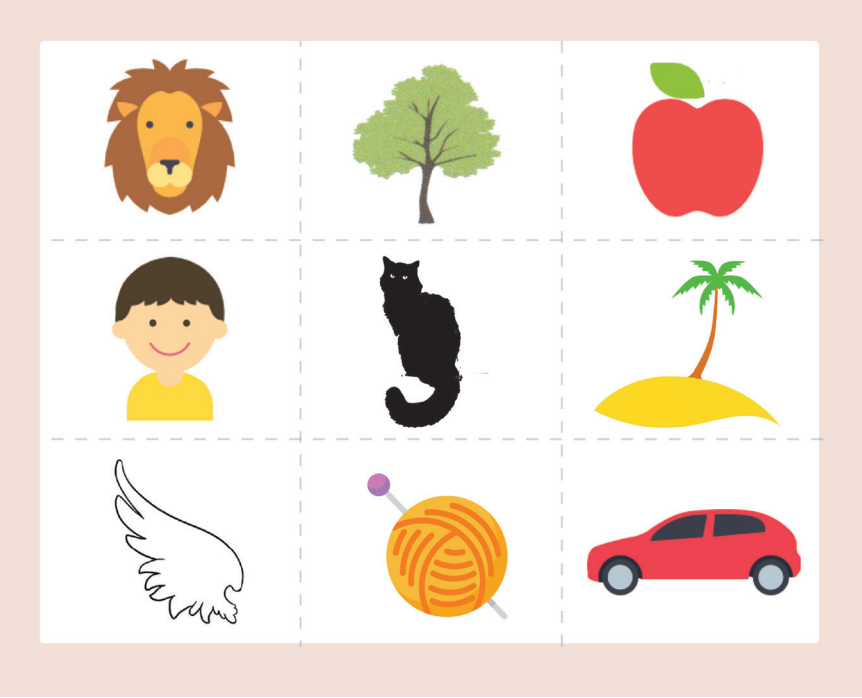

Fig. 23. Láminas Grupo C: pictograma. Herramienta de evaluación en terreno.

#### ETAPA PROYECTUAL |  $\overline{\phantom{a}}$

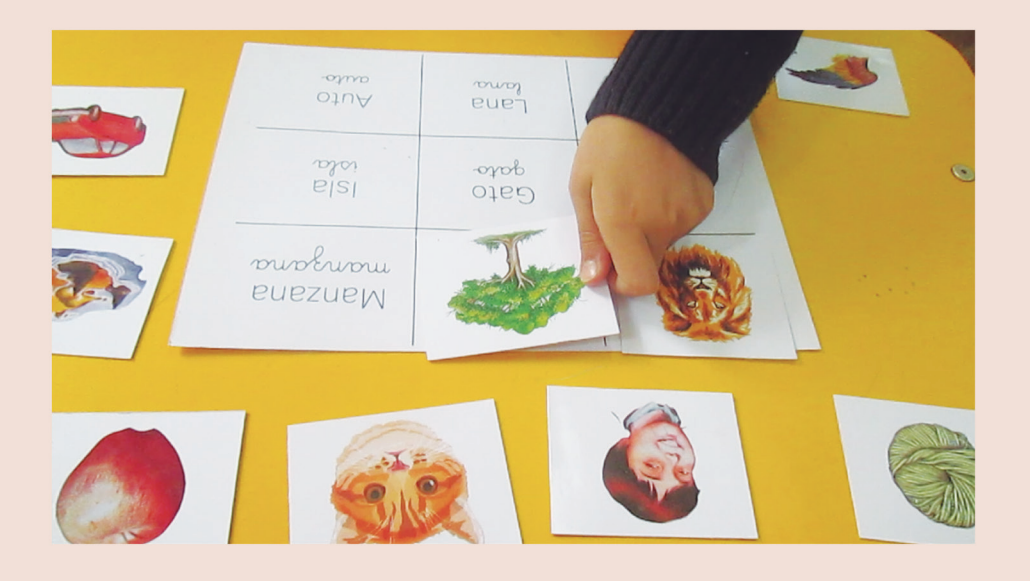

Fig. 24. Niño realizando la actividad. Herramienta de evaluación en terreno.

#### ETAPA PROYECTUAL  $\overline{\phantom{a}}$

## 1.4 Resultados de la evaluación en terreno

La actividad se realizó en los cuatros casos de estudio. Estos casos de estudios son los cuatro cursos pertenecientes a tres colegios de la comuna de Talca en la región del Maule: primero A del Colegio Carlos Trupp, primero M del Colegio Lorenzo Varoli, primero A del Colegio José Abelardo Núñez y finalmente el primero B del Colegio José Abelardo Núñez.

En total se evaluaron a 100 niños dentro de estos establecimientos, 34 con el grupo A, 33 con el grupo B, y 33 con el grupo C. Los resultados se dividieron entre dos categorías, aquellos que son capaces de leer de forma autónoma y aquellos que necesitan de guía por silabas.

Para el registro de la base de datos se utilizaron tablas con el número de niño evaluado, los segundos en realizar la actividad por palabra, y en total.

Como resultado final se presenta el promedio total por grupos.

#### 1.4.1 Caso de estudio 1: Curso Primero A del Colegio **Carlos Trupp**

En este establecimiento se evaluó un solo curso, primero A, con el grupo A de láminas que corresponde al nivel de iconicidad de representación figurativa detallada.

En total el curso constaba de 28 niños y niñas, de los cuales 23 podían leer de forma autónoma y 5 con ayuda de sílabas.

A continuación, se muestra la tabla de resultado de cada caso en particular con el tiempo medido en segundos.

# | ETAPA PROYECTUAL |

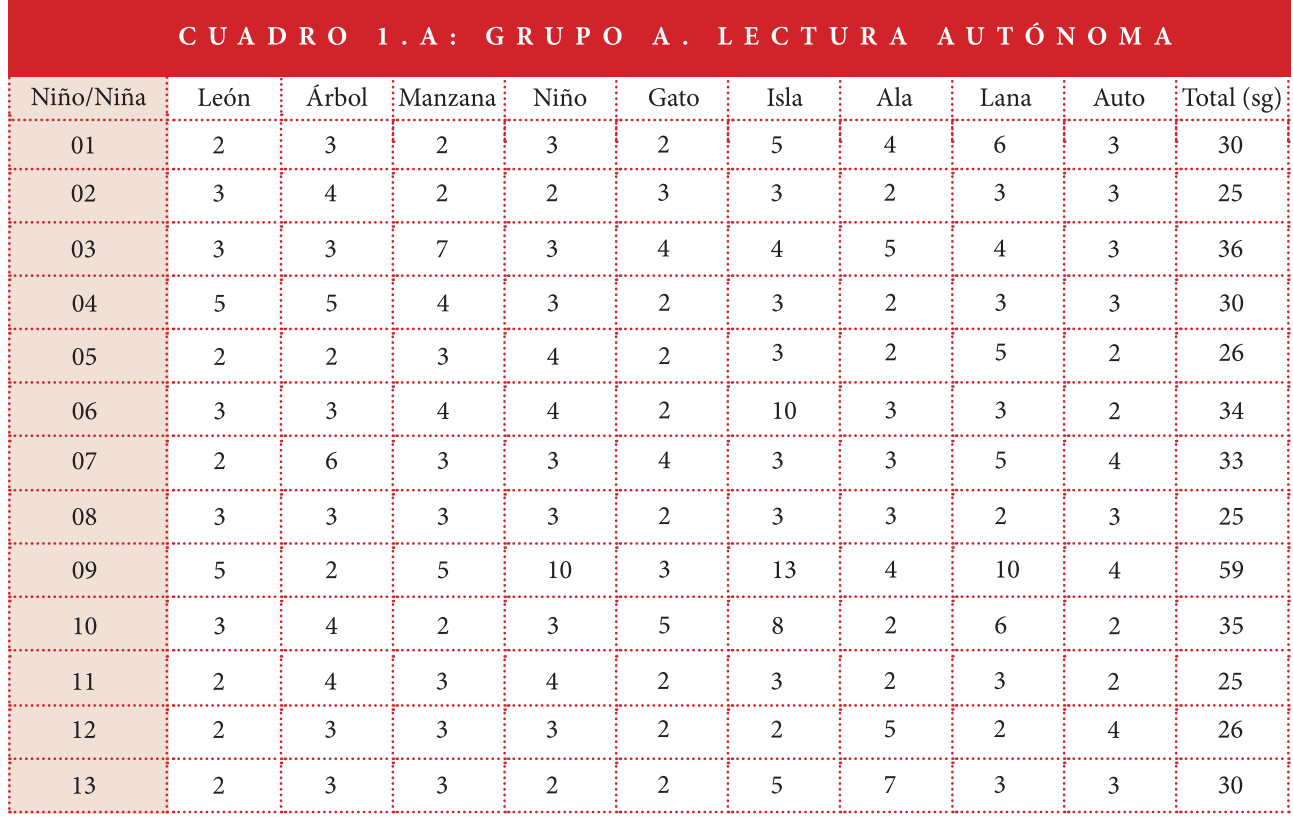

# | ETAPA PROYECTUAL |

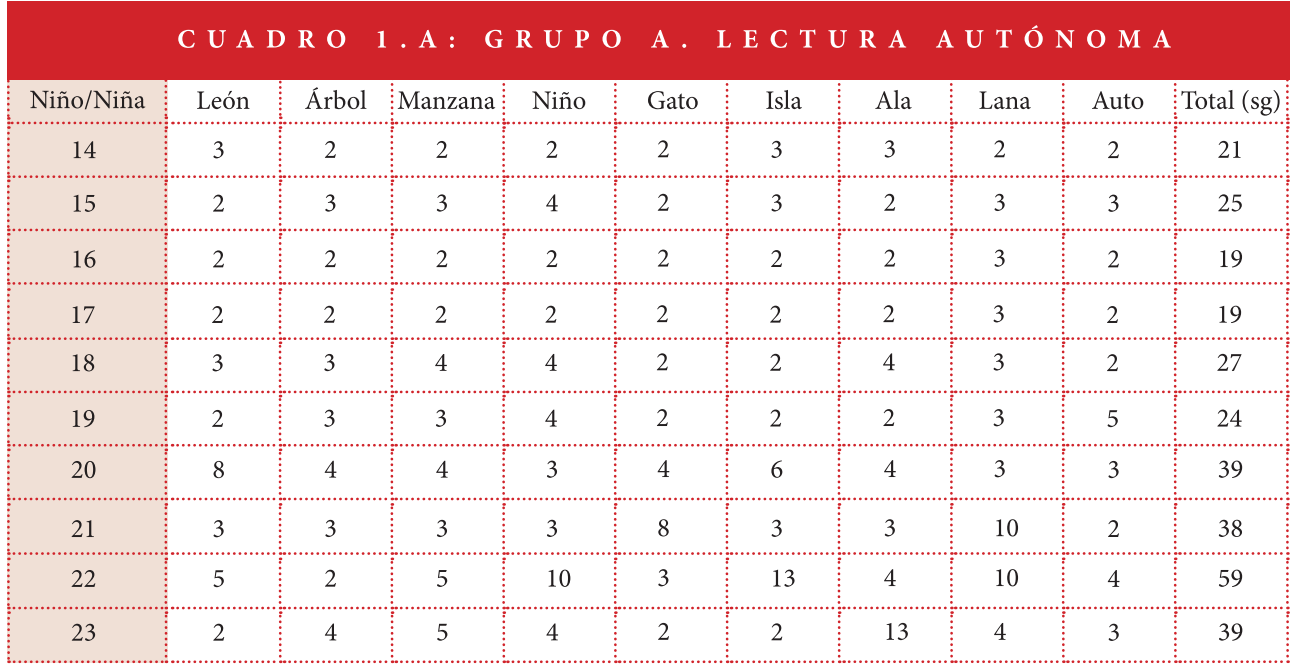

# CUADRO 1.B: GRUPO A. LECTURA CON GUÍA

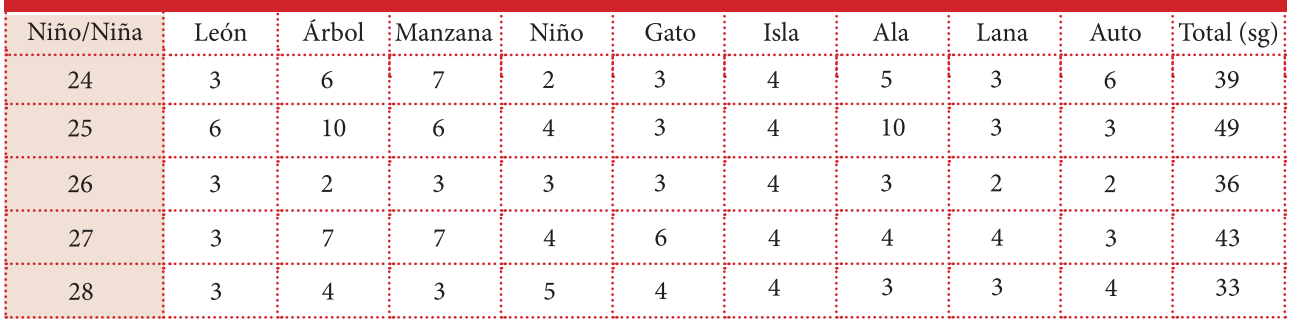
### ETAPA PROYECTUAL |  $\overline{1}$

# 1.4.2 Caso de estudio 2: Curso Primero M del Colegio Lorenzo Varoli

En este establecimiento se evaluó un solo curso, primero M, con el grupo A de láminas que corresponde al nivel de iconicidad de representación figurativa detallada y con el grupo B de láminas que corresponde al nivel de iconicidad de representación figurativa.

En total el curso constaba de 24 niños y niñas, de los cuales 18 podían leer de forma autónoma y 6 con ayuda de sílabas.

Posteriomente se muestra la tabla de resultados de cada caso en particular.

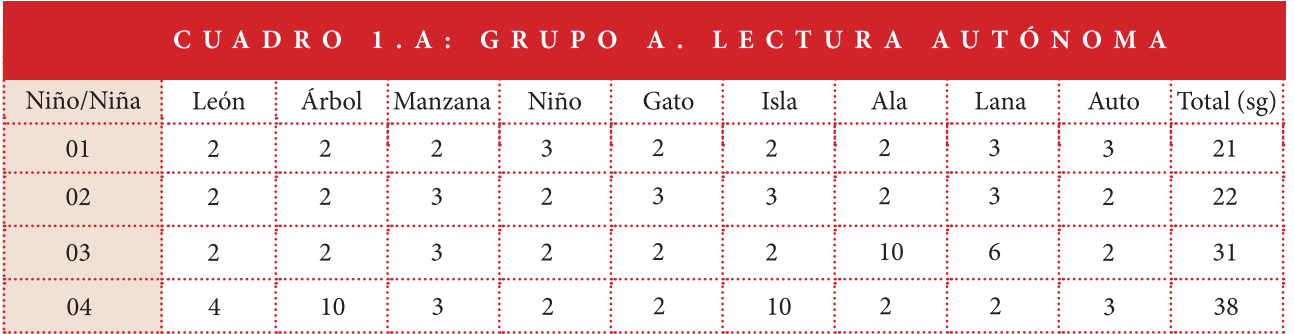

# | ETAPA PROYECTUAL |

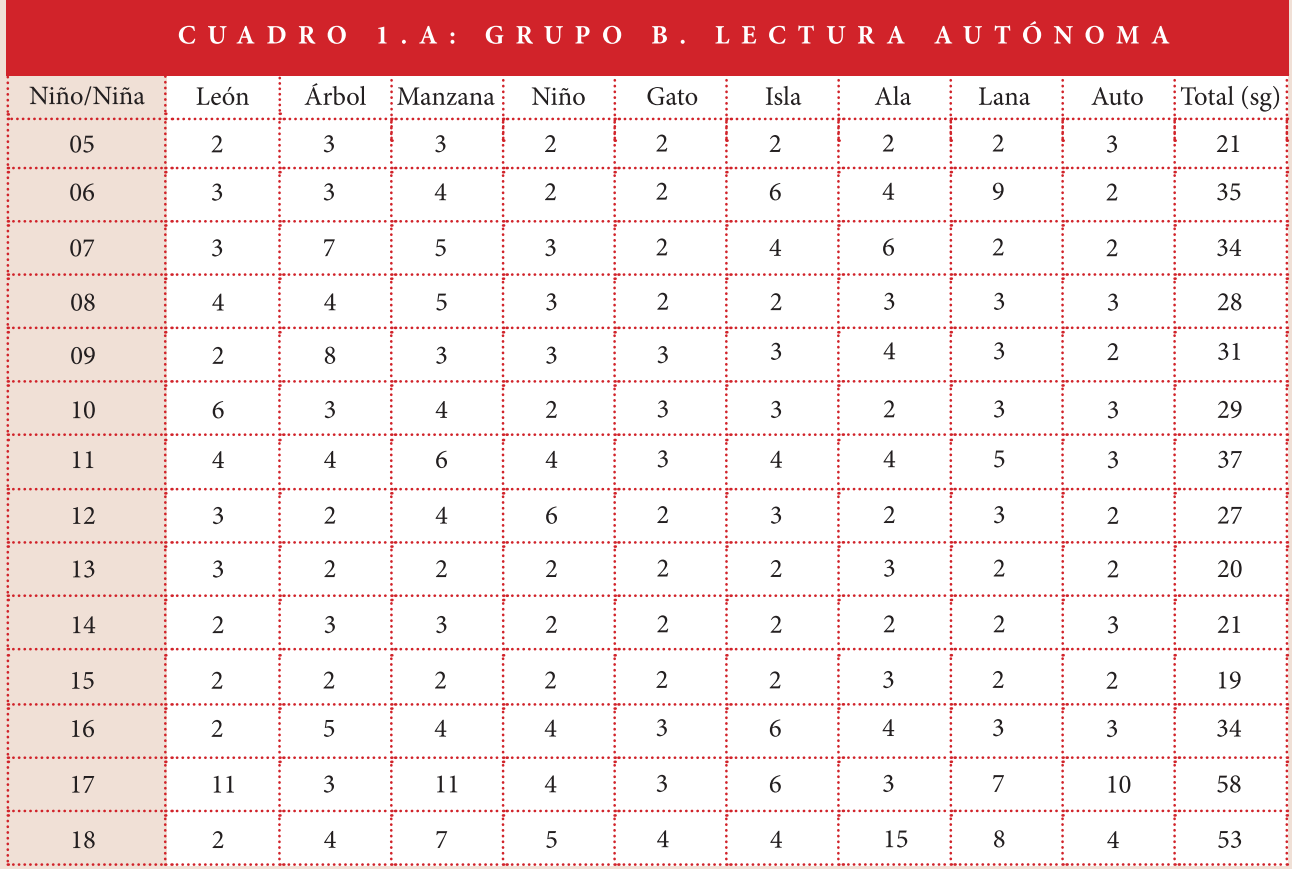

# | ETAPA PROYECTUAL |

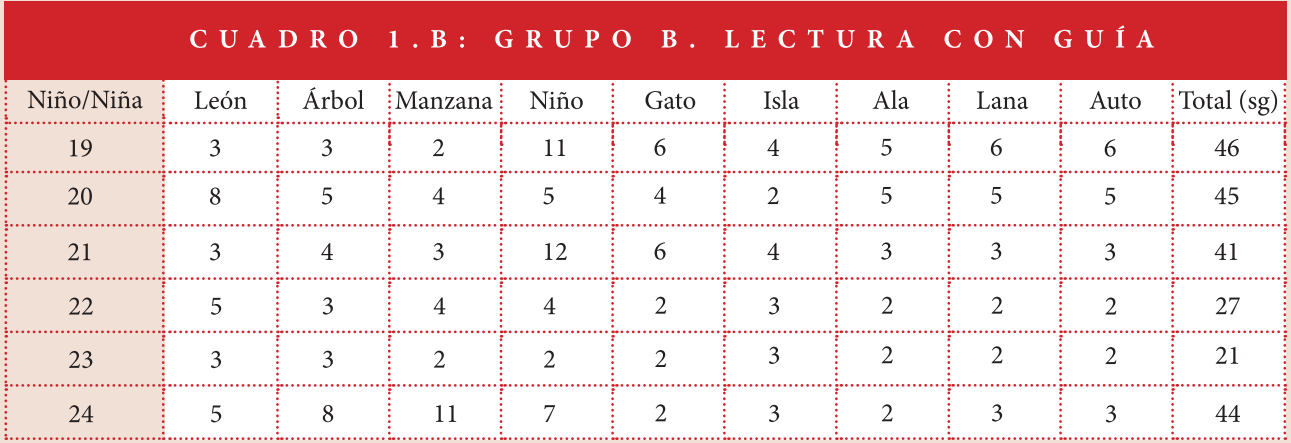

### ETAPA PROYECTUAL |  $\overline{\phantom{a}}$

# 1.4.3 Caso de estudio 3: Curso Primero A del Colegio José Abelardo Núñez

En este establecimiento se evaluaron dos cursos, en este ítem se presentan los resultados del primero A, que fue evaluado con el grupo B de láminas, que corresponde al nivel de iconicidad de representación figurativa y con el grupo C de láminas, que pertenecen al nivel de pictograma.

En total el curso constaba de 32 niños y niñas, de los cuales 26 podían leer de forma autónoma y 6 con ayuda de sílabas.

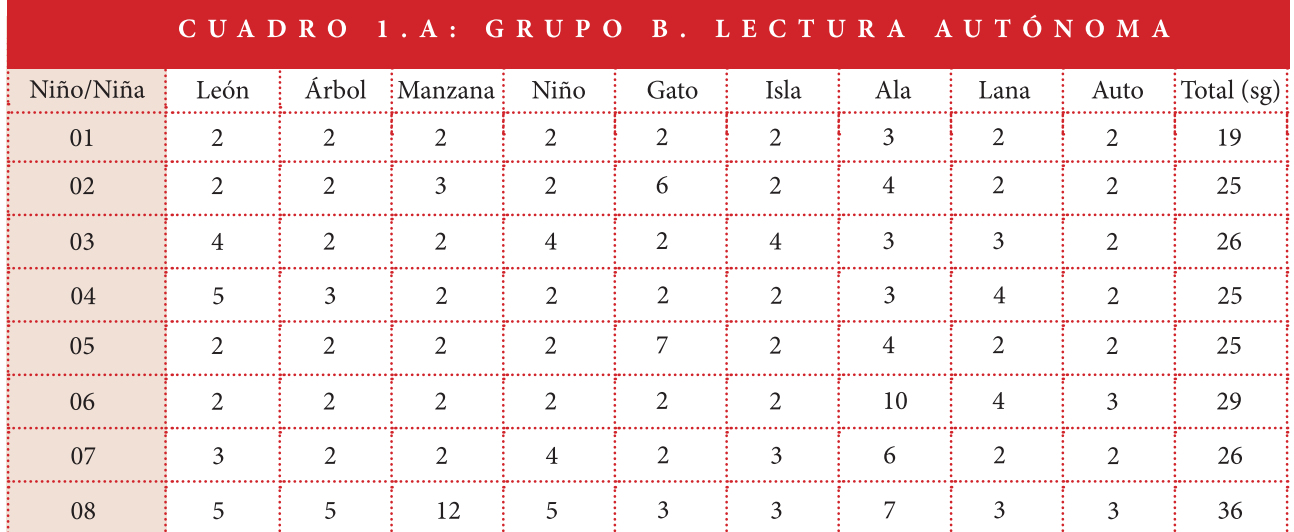

# CUADRO 1.A: GRUPO C. LECTURA AUTÓNOMA

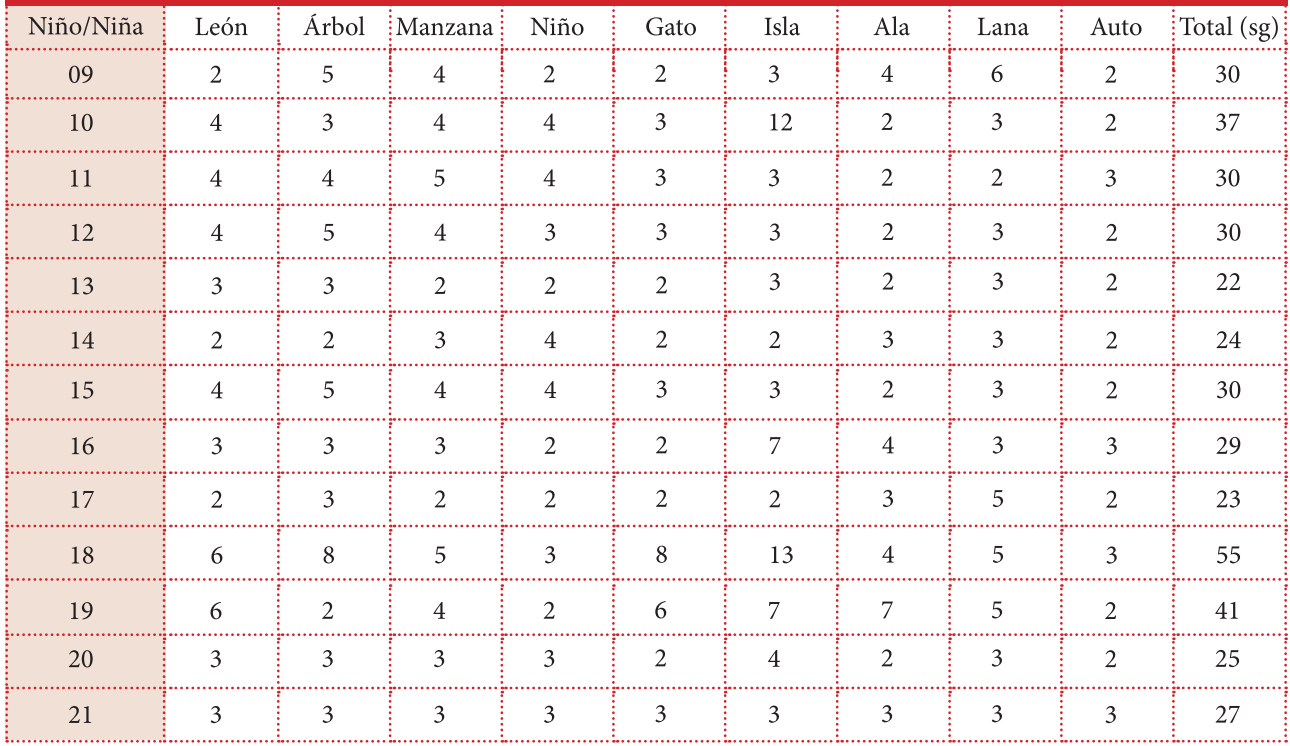

# | ETAPA PROYECTUAL |

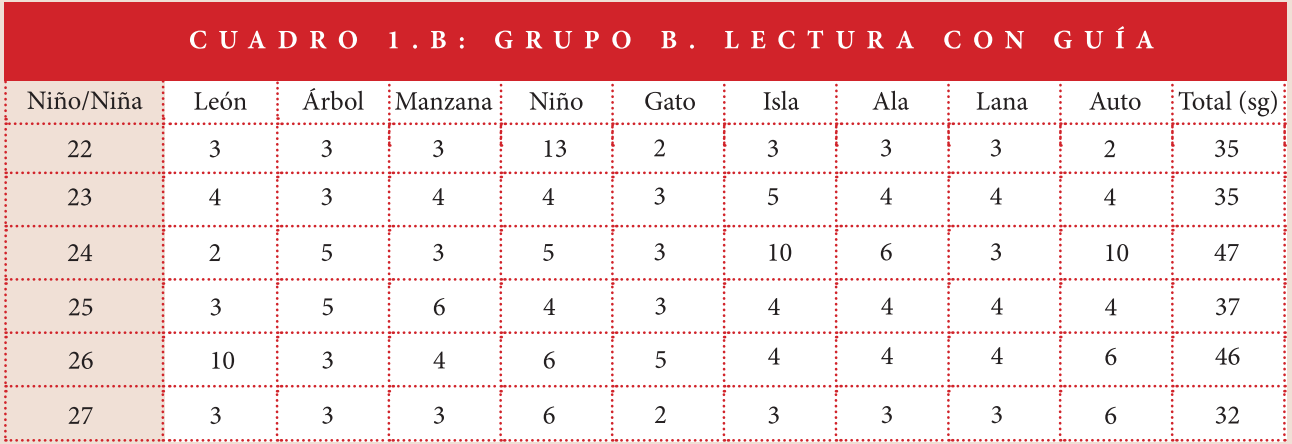

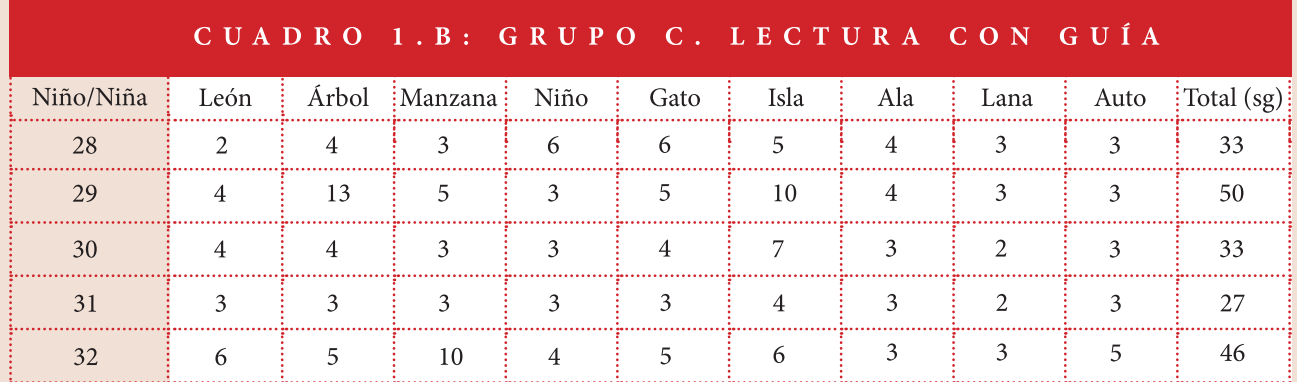

### ETAPA PROYECTUAL |  $\mathbf{I}$

# 1.4.4 Caso de estudio 3: Curso Primero B del Colegio José Abelardo Núñez

En este establecimiento se evaluaron dos cursos, en este ítem se presentan los resultados del primero B, que fue evaluado con el grupo C de láminas, grupo que pertenece al nivel de pictograma.

En total el curso constaba de 16 niños y niñas, de los cuales 11 podían leer de forma autónoma y 5 con ayuda de sílabas.

A continuación, se muestra la tabla de resultados de cada caso en particular con el tiempo medido en segundos.

# CUADRO 1.A: GRUPO C. LECTURA AUTÓNOMA

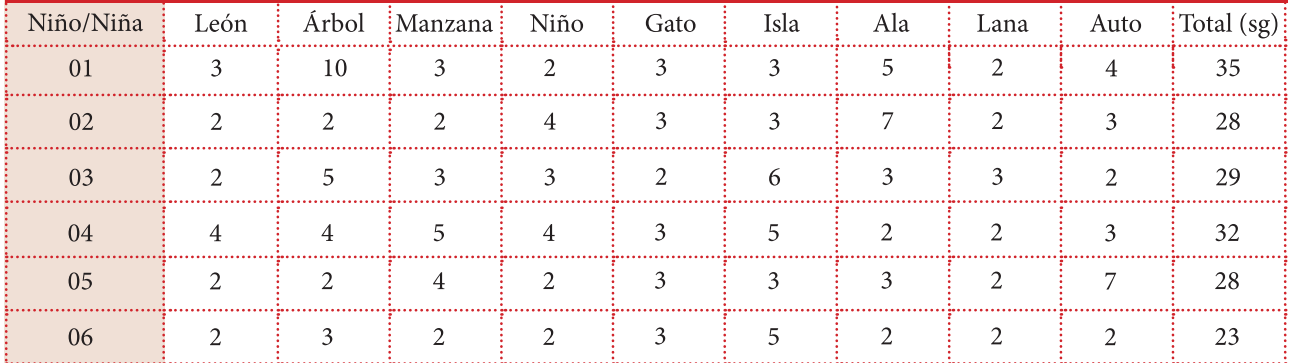

# | ETAPA PROYECTUAL |

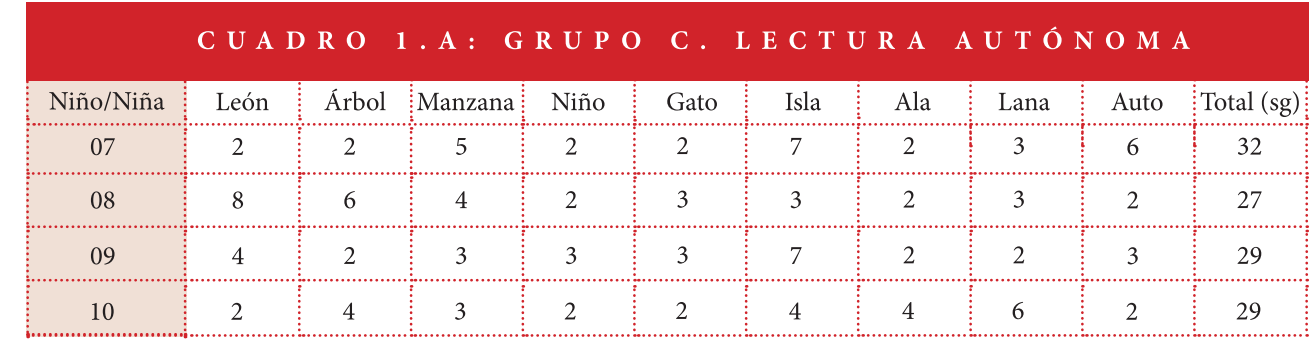

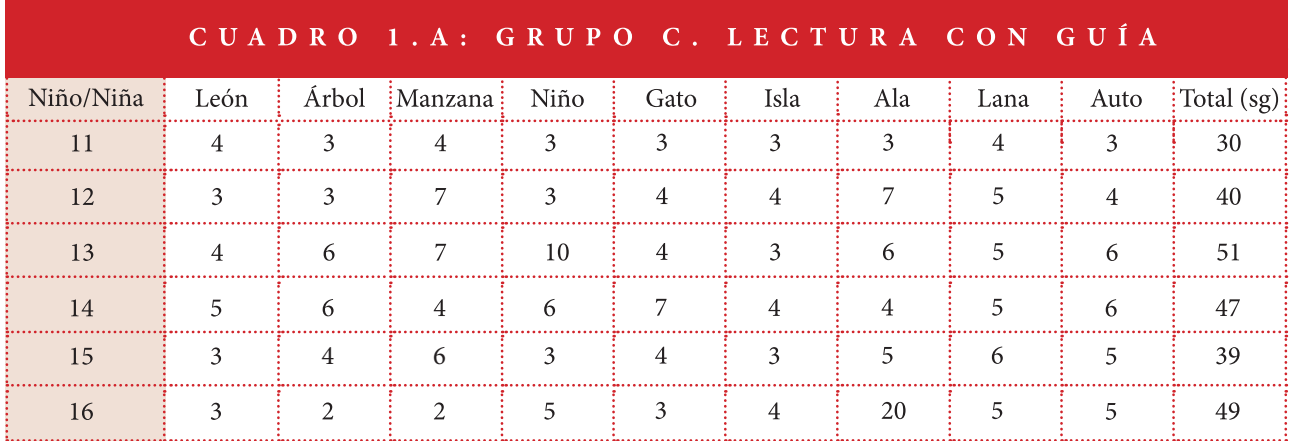

### ETAPA PROYECTUAL |  $\overline{\phantom{a}}$

### 1.4.5 Promedio General

En este ítem se presenta los promedios generales de los casos de estudio divididos por los grupos A, B y C de las láminas, tomando en cuenta el tiempo total por cada palabra medido en segundos.

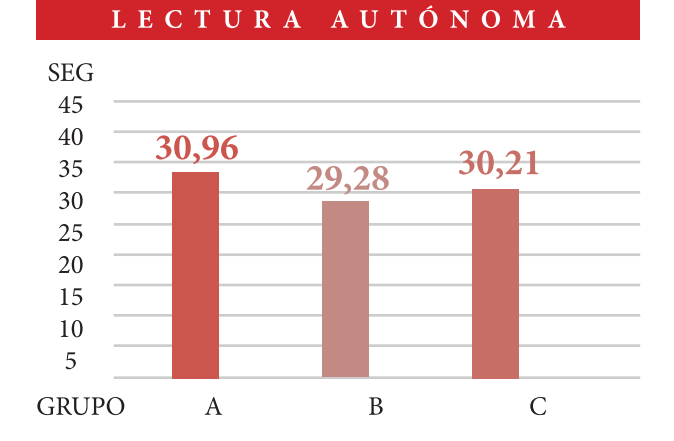

NIÑOS CON

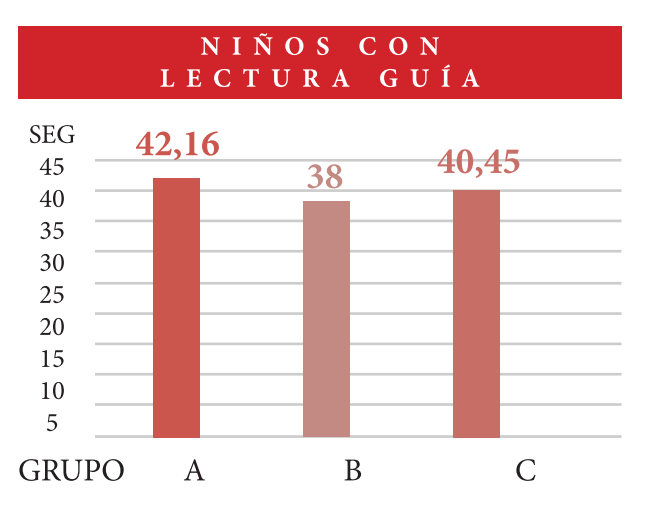

# 1.5 Conclusiones de la evaluación en terreno

Como se pudo verificar gracias a los resultados en los gráficos, aunque el margen de tiempo es de apenas unos segundos, el nivel iconicidad que obtuvo mejores resultados fue el grupo de láminas B, es decir, las ilustraciones que pertenecían a la categoría de representación figurativa, tanto para aquellos niños y niñas con lectura autónoma como para los que necesitaban de guía por silabas.

Dentro de los resultados expuesto no solo se tomó en cuenta los resultados numéricos, si no también la opinión, respuesta y comentarios de los mismos niños y niñas evaluados con respecto al repertorio ilustrativo de las imágenes, como lo es la afinidad que tienen hacia el animal doméstico: el gato, la confusión que les genera frente a las características pertinentes en comparación con el león, no siendo este el caso cuando la raza del gato difiere del atigrado naranja. La complejidad que se les presento cuando tuvieron que enfrentarse a la ilustración de la "isla" con un nivel de iconicidad figurativo detallada, pues al contener tantos elementos dentro de una misma imagen poder identificar el concepto fue mucho más difícil, o por el contrario, con la ilustración de la palabra "ala" con un nivel de iconicidad de pictograma, que al tener rasgos característicos poco definidos tan solo el revés y derecho de imagen se tornaba confuso.

Todos estos sucesos particulares que surgen a partir de la actividad de evaluación, en complementación con los datos duros por parte de los tiempos cronometrados que nos indica que el nivel más adecuado para la compresión de los niños de primer año básico es el nivel de iconicidad figurativa, nos permiten configurar una mejor respuesta para el rediseño de las ilustraciones, proceso que continua posteriormente.

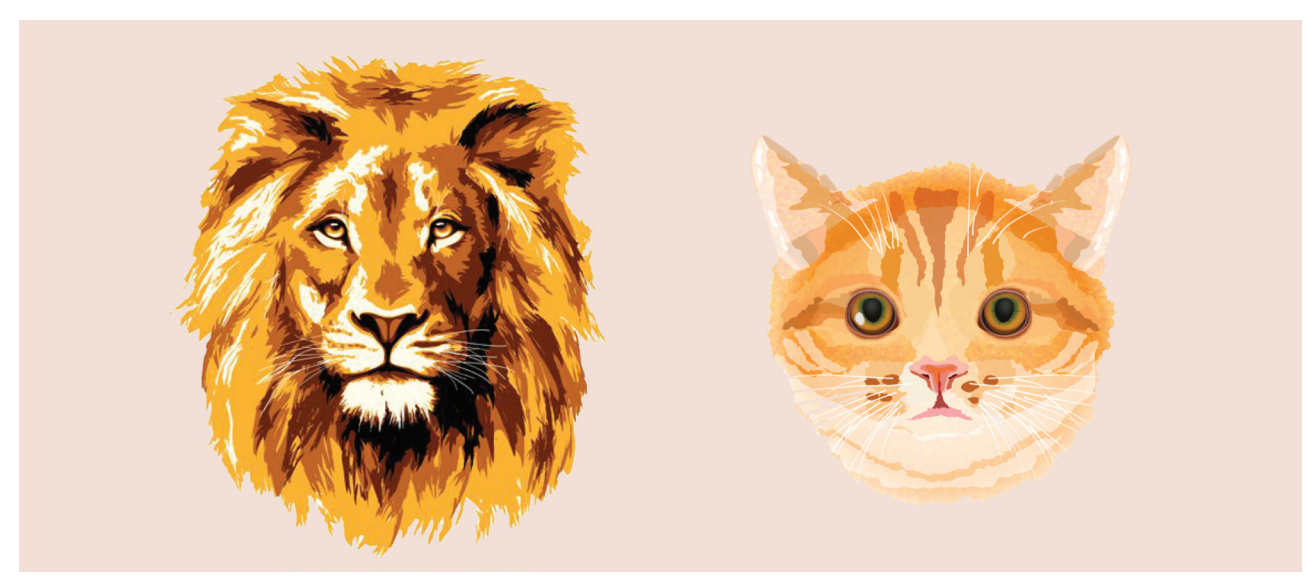

Fig. 25. León y gato, nivel de iconicidad figurativa detallada. Herramienta de evaluación en terreno.

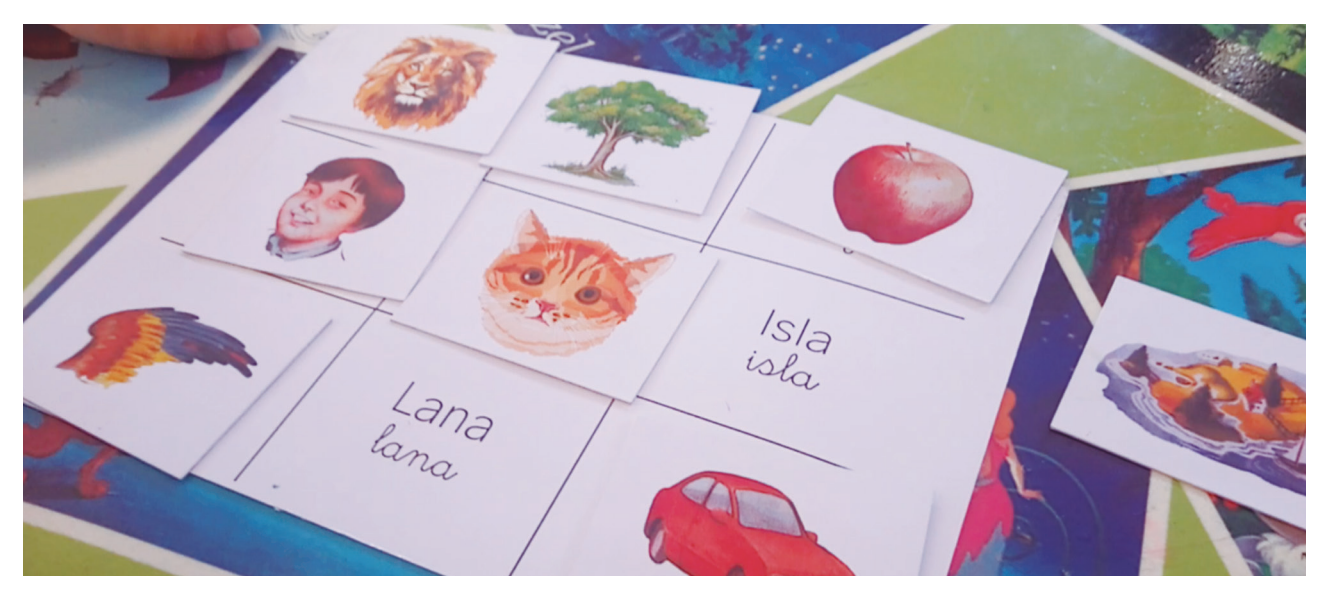

Fig. 26. La ilustración "isla" en el desarrollo de la actividad. Herramienta de evaluación en terreno.

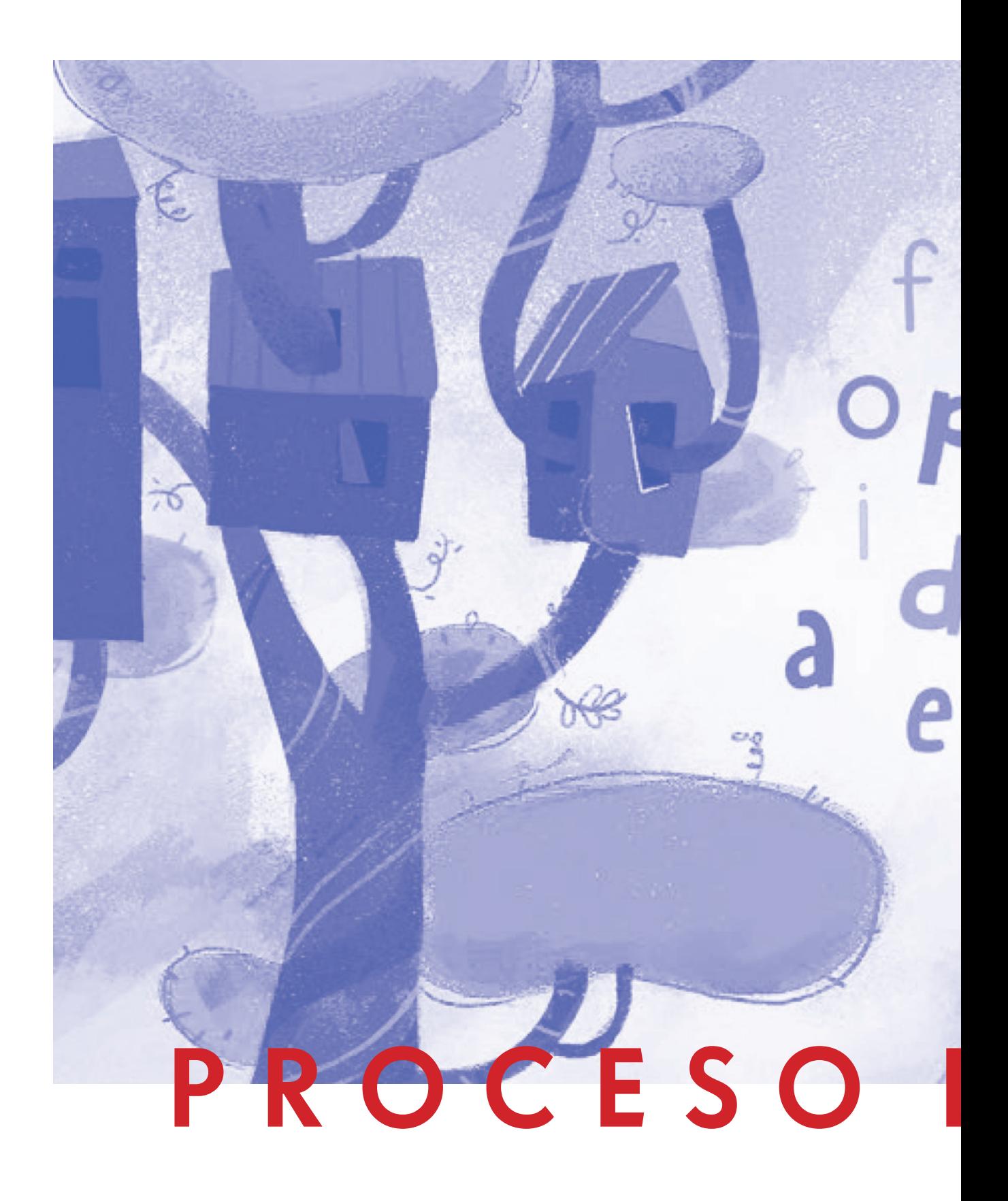

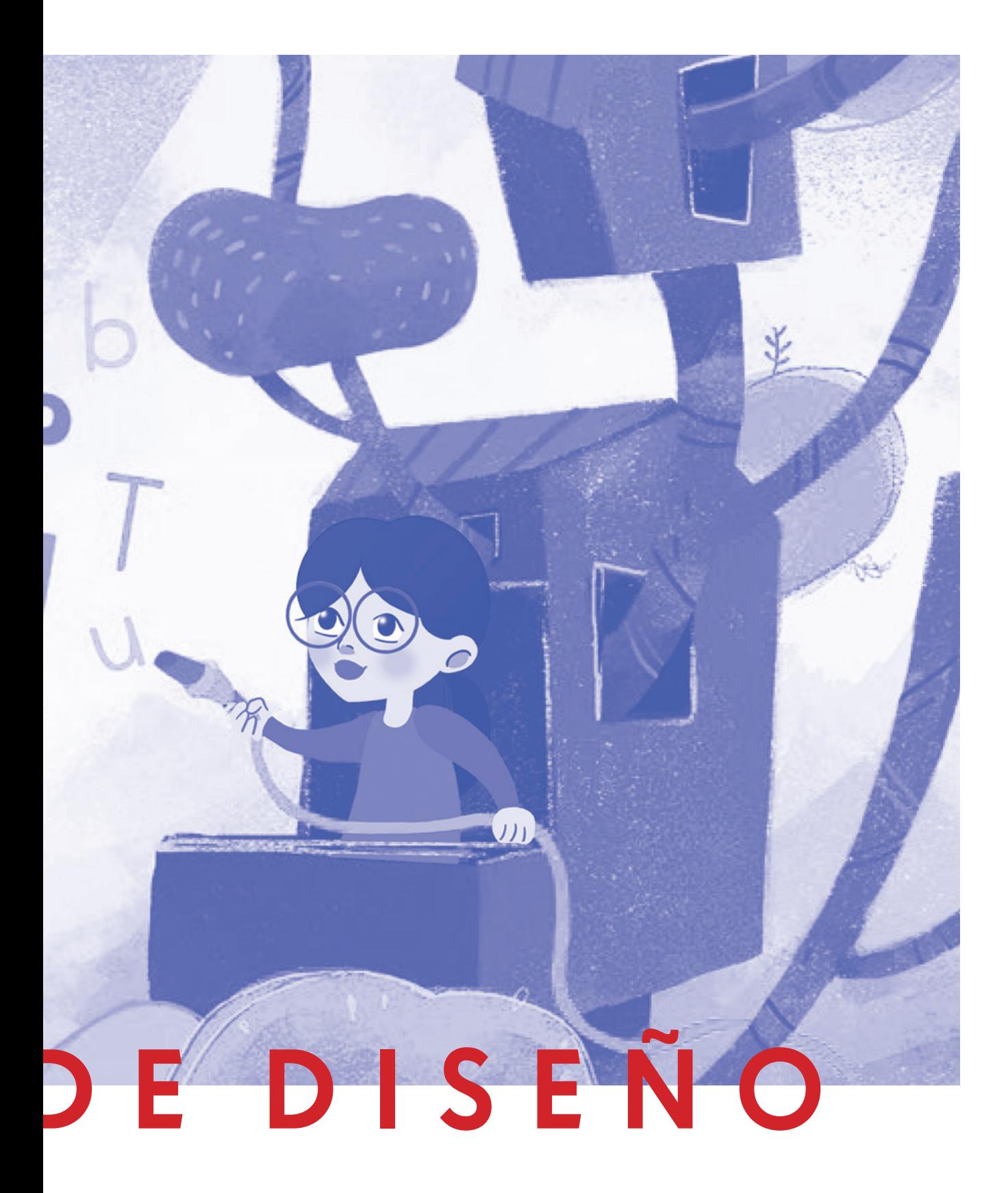

# OY Proceso de Diseño

# 1.1 Diseño de Ilustraciones

Antes de comenzar el proceso de diseño de las ilustraciones es necesario tener en consideración algunos factores de relevancia, en primer lugar, no todas las ilustraciones se sometieron a un rediseño, solamente aquellas que no estaban en la categoría de iconicidad de representación figurativa, es decir, que presentaban características pertenecientes a otros niveles de iconicidad (datos extraídos de las fichas realizadas en el marco metodológico).

También se tomó la decisión de incluir en este proyecto a todas las fotografías dentro del primer capítulo del libro, estas serán reemplazadas por ilustraciones con el nivel de iconicidad pertinente (figurativa), permitiendo extrapolar los objetivos del proyecto no solo a una imagen ilustrada si no que además, demostrar que es posible integrar a la imagen fotográfica en este procedimiento englobando así el producto final.

Es en consideración con lo anterior es que resulta necesario tomar en cuenta cuales, y como, fue la selección de los referentes, eslabón para empezar con la base de lo que será el proyecto de "Chile ilustrado".

# 1.1.1 Referentes

Como referentes principales para el rediseño para las ilustraciones podemos mencionar la "original" (la misma ilustración o imagen fotográfica dentro del libro de texto sobre la cual trabajaremos) ya que, en cuestión de personajes, animales, objetos u otros, nos guía estableciendo parámetros de posición, expresión, encuadre, entre otros. En segundo lugar, especialmente cuando hablamos de las fotografías, por ejemplo, se toman en cuenta como referentes "las ilustraciones de ficha", todas aquellas ilustraciones de las fichas que están categorizadas dentro de un nivel de iconicidad figurativa y que han sido utilizadas en los libros de textos de "Lenguaje y Comunicación" de años anteriores al 2018 hasta el 2005. Fichas trabajadas en el marco metodológico. De aquí podemos obtener las características pertinentes necesarias que deben aplicar también a las ilustraciones rediseñadas.

En último lugar, si no hay una "ilustración original", ni una "ilustración de ficha" en la que poder basarse, se proseguirá con lo que es un referente "indirecto", una ilustración de ficha que aunque no sea específicamente del mismo concepto pertenezca a la familia. Si no hay en el repertorio de fichas una ilustración de un tigre, se procede a buscar, referentes de ficha indirectas, como un león, puma, una pantera, etc.

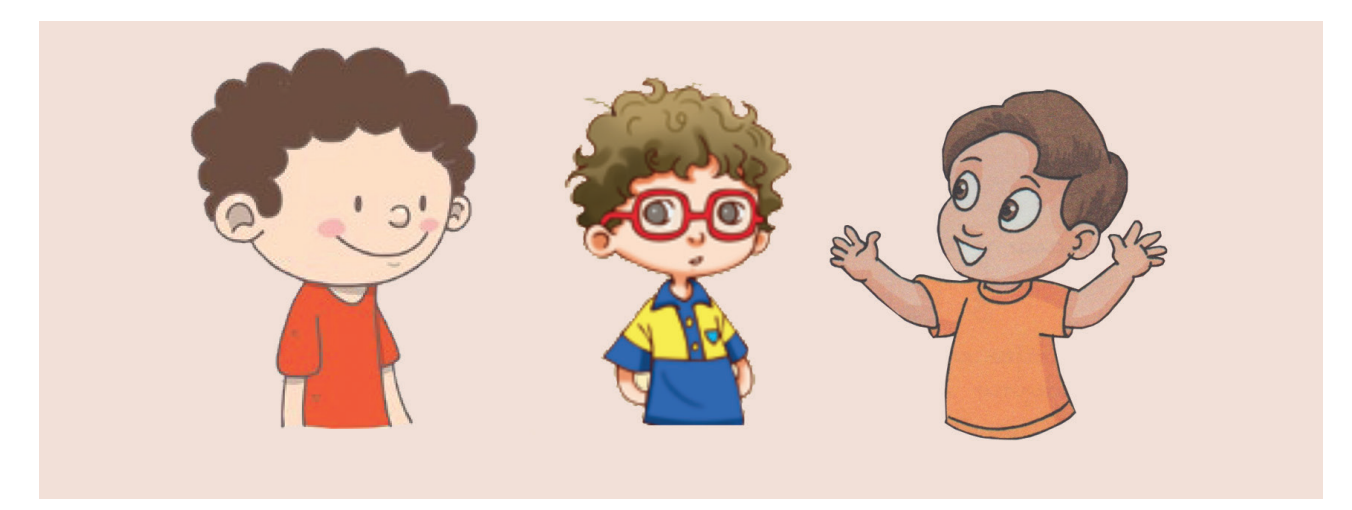

Fig. 27. Ilustración original y referentes ilustrativos. Fuente: Libro de Lenguaje y Comunicación. Primer año básico, año 2018 y 2005. Pag. 40,134, y 6 respectivamente. MINEDUC.

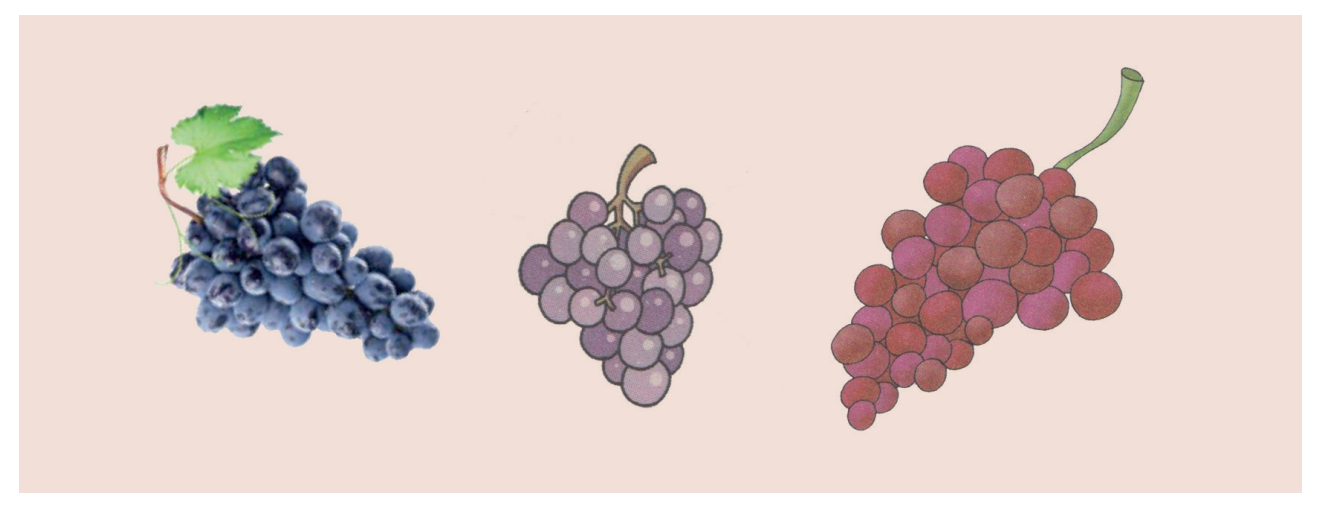

Fig. 28. Imagen fotográfica original y referentes ilustrativos. Fuente: Libro de Lenguaje y Comunicación. Primer año básico, año 2018, 2016 y 2005. Pag. 26, 21, y 11 respectivamente. MINEDUC.

## 1.2.1 Bocetos

Teniendo los referentes pertinentes se procede a bocetar sobre papel con lápiz grafíto, esbozando las primeras ideas.

Estos dibujos sencillos incluyen los elementos básicos, dando como resultado un diseño preliminar, que sirven como prototipos, o variadas propuestas sobre las cuales se trabajara para desarrollar el resultado final o el camino a seguir, ya que aunque muchos detalles cambian, otros tantos se mantendrán en la ilustración. Los bocetos ayudan a enfocar y clarificar lo que queremos lograr, dejando entrever aquellas características esenciales.

Ahora se presentan algunos ejemplos.

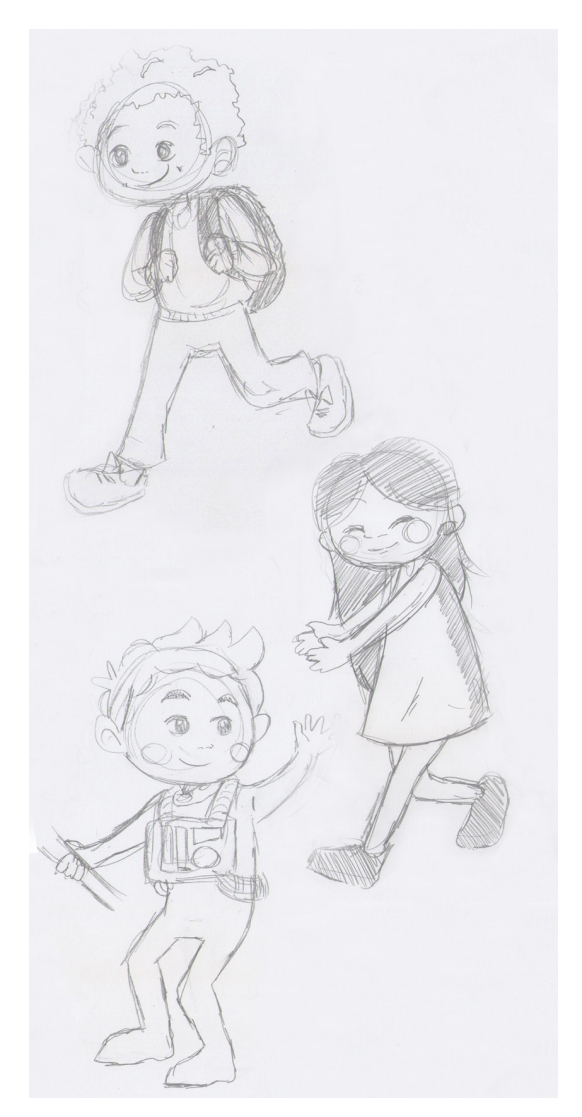

Fig. 30. Bocetos de personajes.

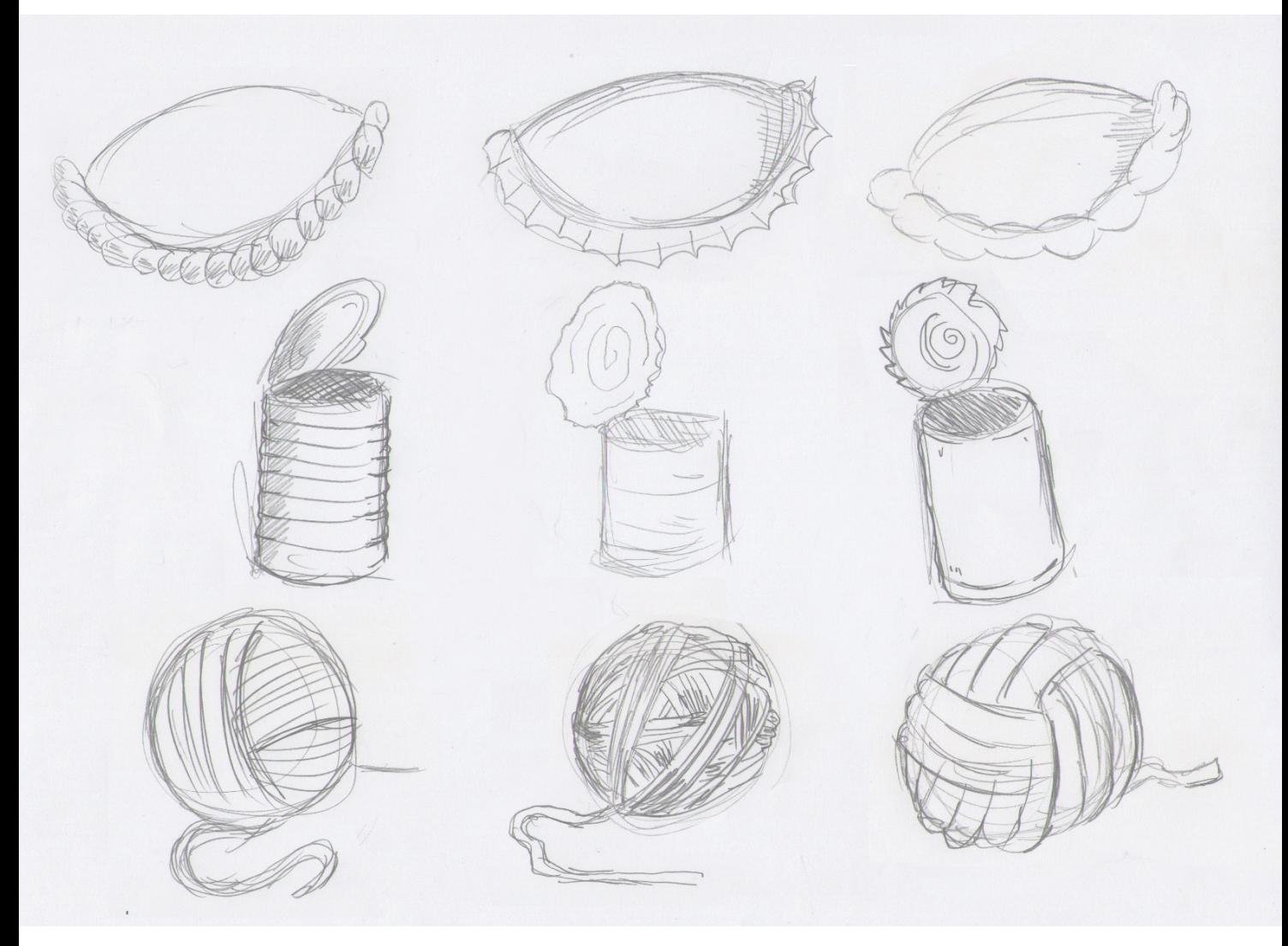

Fig. 30. Bocetos de manzana, lata y lana.

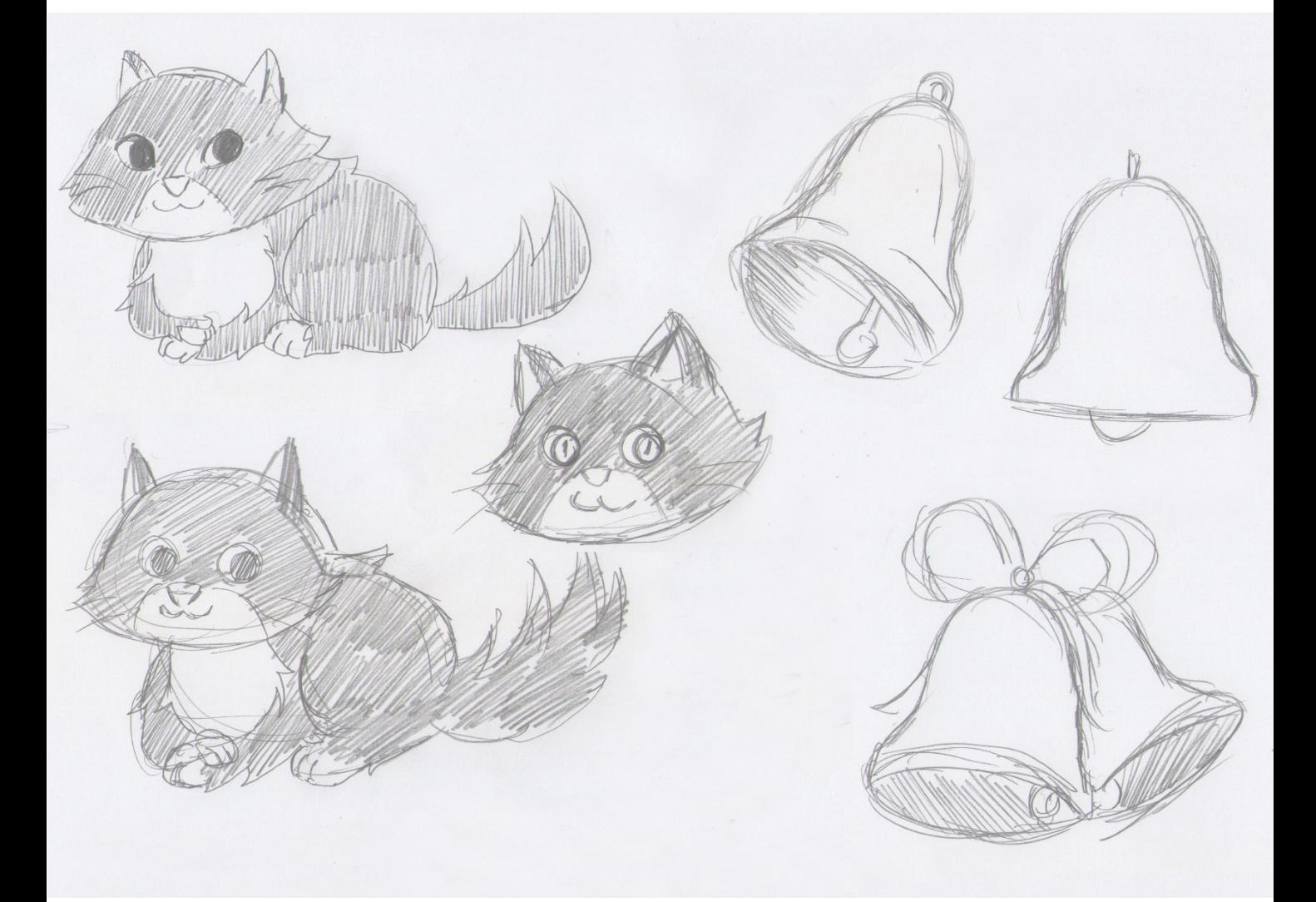

Fig. 31. Bocetos de gato y campana.

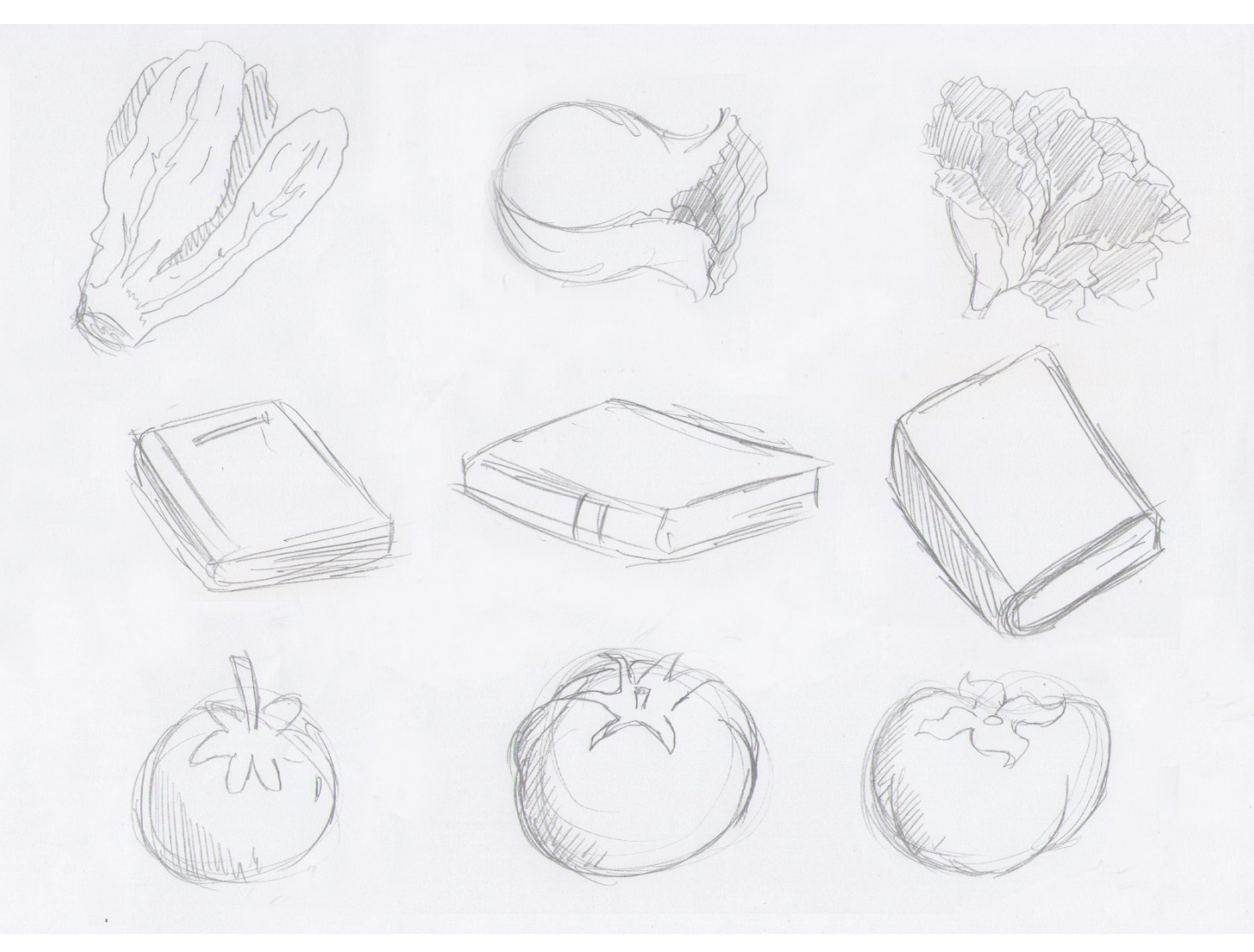

Fig. 32. Bocetos de lechuga, libro y tomate.

# 1.3.1 Line Art Digital

El Line art (o arte lineal) es la imagen que se compone de distintas líneas rectas y curvas sobre un fondo, sin sombras o tonos para las representación de objetos en dos, como en este caso, o tres dimensiones.

Es el paso siguiente que se basa en el dibujo realizado previamente a lápiz, y que a continuación será finalmente coloreado.

En este ítem se presentan variados ejemplos de las correcciones de los bocetos dejando un line art limpio, este proceso se realizó en digital. En las muestras se ven objetos, animales, personajes, y comida.

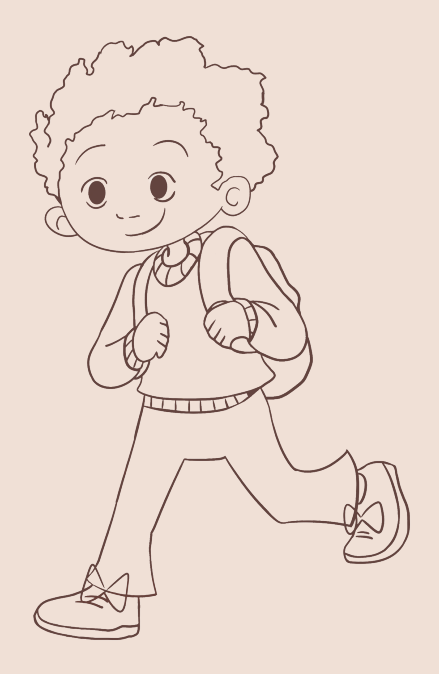

Fig. 33. Line Art de niño.

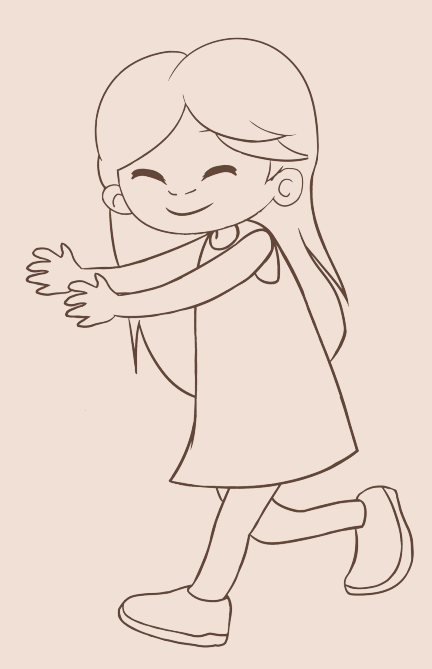

Fig. 34. Line Art de niña.

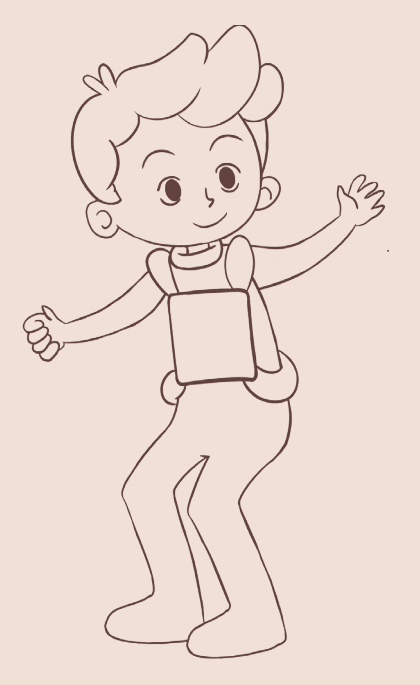

Fig. 35. Line Art de niño en el espacio.

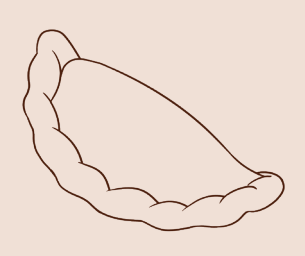

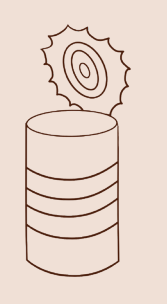

Fig. 36. Line Art de empanada.

Fig. 37. Line Art de lata.

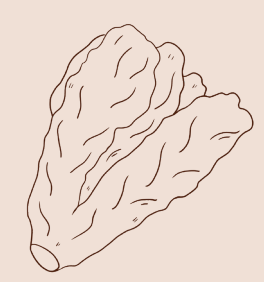

Fig. 38. Line Art de lechuga.

Fig. 39. Line Art de lana.

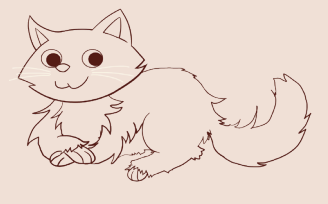

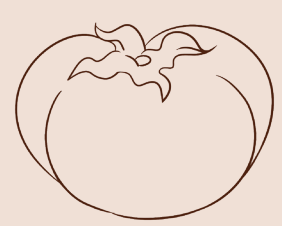

Fig. 40. Line Art de empanada. Fig. 41. Line Art de empanada.

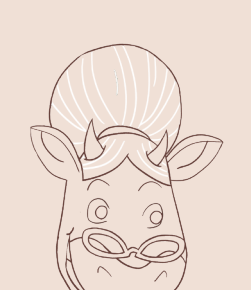

Fig. 44. Line Art de iglú.

Fig. 45. Line Art de vaca.

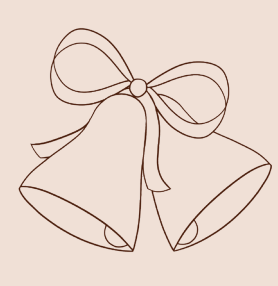

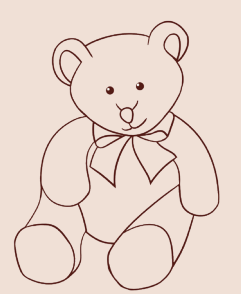

Fig. 46. Line Art de peluche.

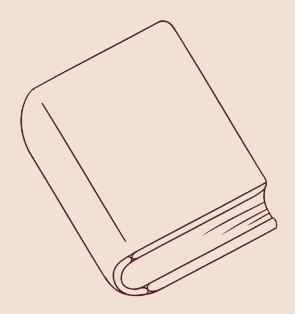

Fig. 42. Line Art de empanada. Fig. 43. Line Art de empanada.

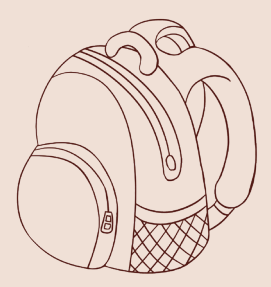

Fig. 47. Line Art de mochila.

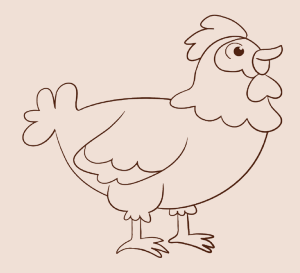

Fig. 48. Line Art de gallina.

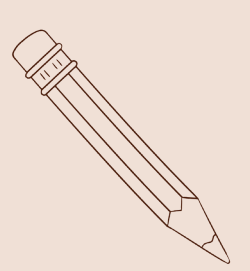

Fig. 49. Line Art de lápiz.

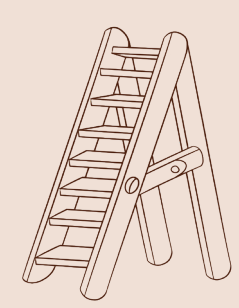

Fig. 50. Line Art de escalera.

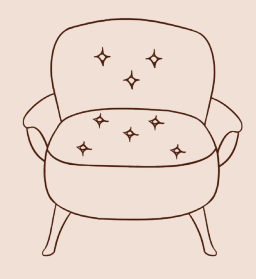

Fig. 51. Line Art de sillon.

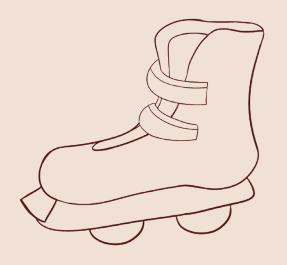

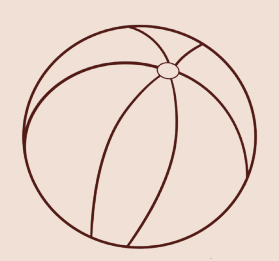

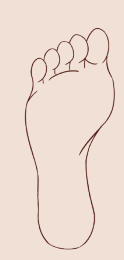

Fig. 52. Line Art de patín.

Fig. 53. Line Art de pelota.

Fig. 54. Line Art de mesa.

Fig. 55. Line Art de pie.

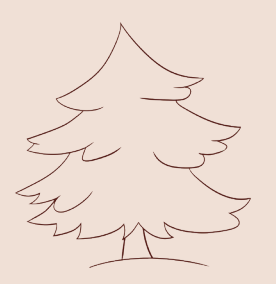

Fig. 56. Line Art de pino.

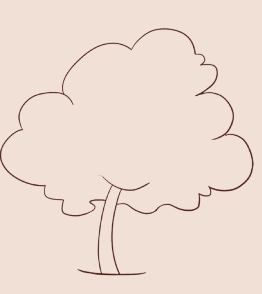

Fig. 57. Line Art de árbol.

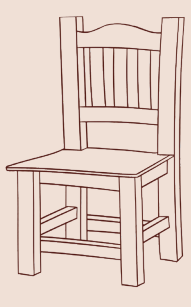

Fig. 58. Line Art de silla.

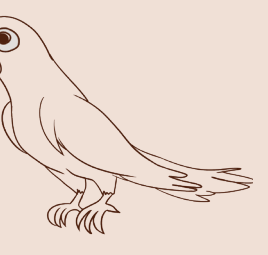

Fig. 60. Line Art de loro.

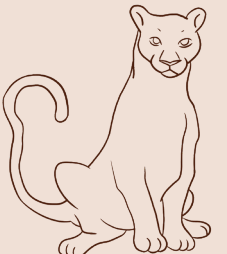

Fig. 61. Line Art de puma.

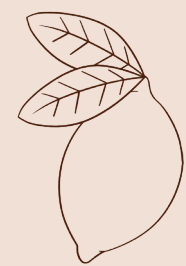

Fig. 63. Line Art de sandía.

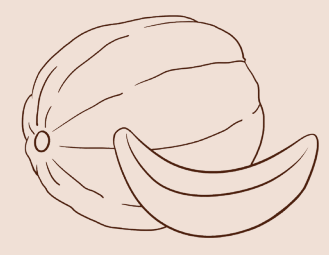

Fig. 64. Line Art de melón.

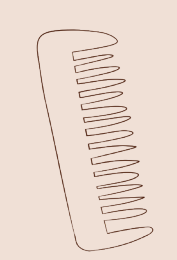

Fig. 65. Line Art de peine.

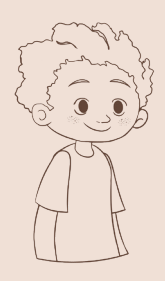

Fig. 62. Line Art de limón.

Fig. 66. Line Art de niño.

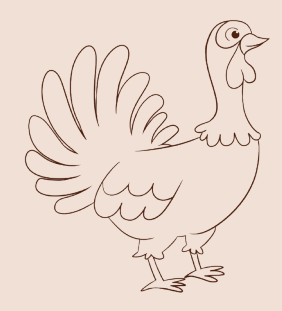

Fig. 67. Line Art de pavo.

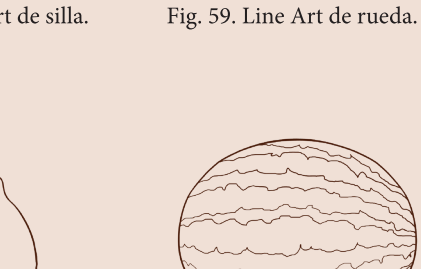

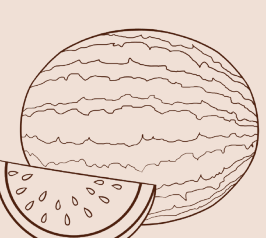

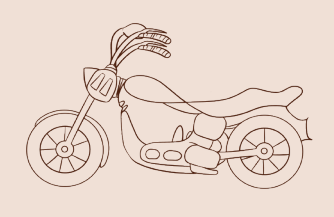

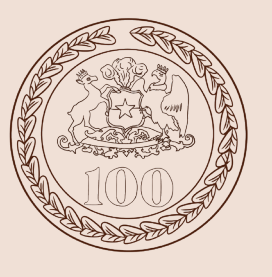

Fig. 68. Line Art de motocicleta.

Fig. 69. Line Art de moneda.

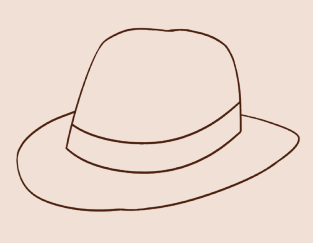

Fig. 70. Line Art de sombrero.

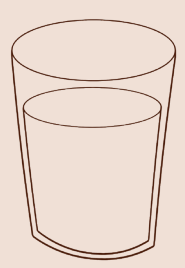

Fig. 71. Line Art de vaso.

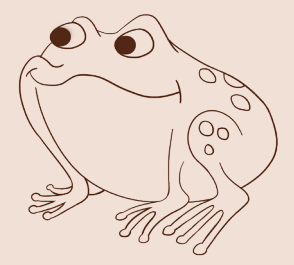

Fig. 72. Line Art de sapo.

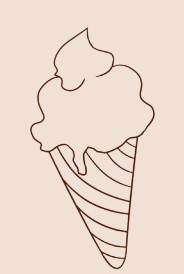

Fig. 73. Line Art de helado.

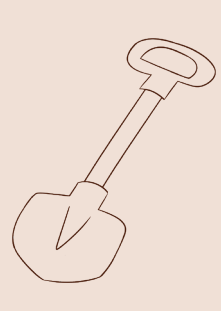

Fig. 74. Line Art de pala.

Fig. 76. Line Art de candado.

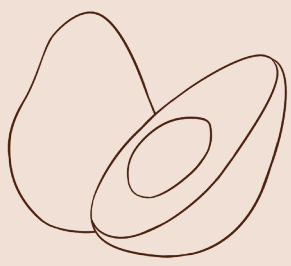

Fig. 77. Line Art de palta.

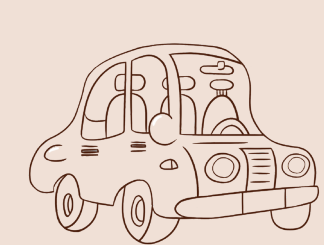

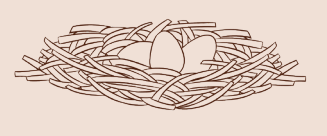

Fig. 75. Line Art de tetera.

Fig. 78. Line Art de auto.

Fig. 79. Line Art de nido.

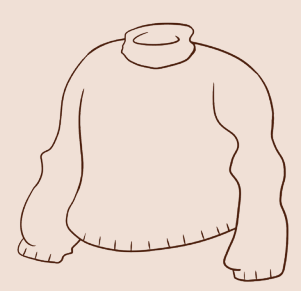

Fig. 80. Line Art de sweater.

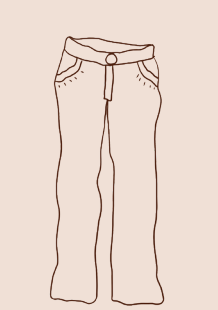

Fig. 81. Line Art de pantalón.

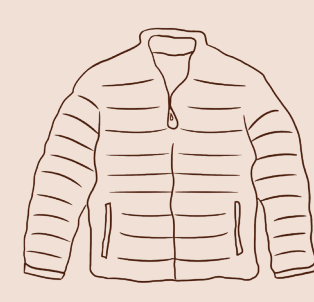

Fig. 82. Line Art de parka.

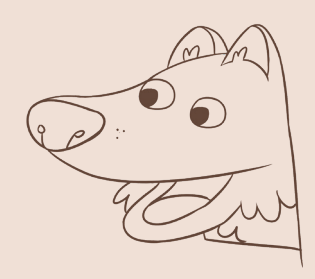

Fig. 83. Line Art de lobo.

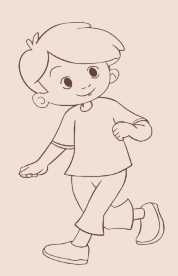

Fig. 84. Line Art de niño corriendo.

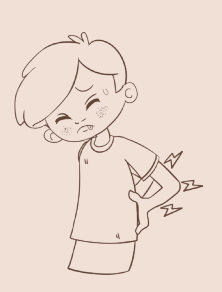

Fig. 85. Line Art de niño con dolor

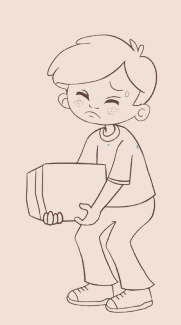

Fig. 86. Line Art de niño y caja.

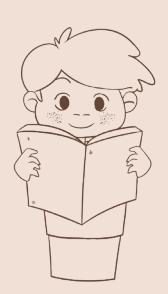

Fig. 87. Line Art de niño leyendo.

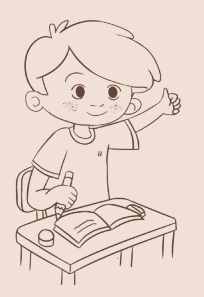

Fig. 88. Line Art de niño en la escuela.

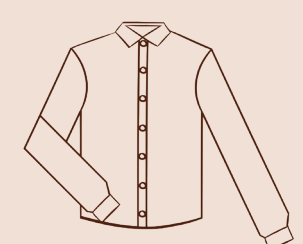

Fig. 92. Line Art de camisa.

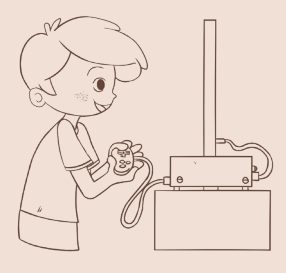

Fig. 89. Line Art de niño jugando.

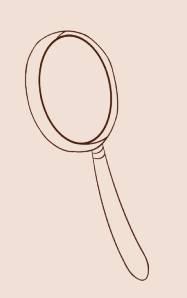

Fig. 93. Line Art de lupa.

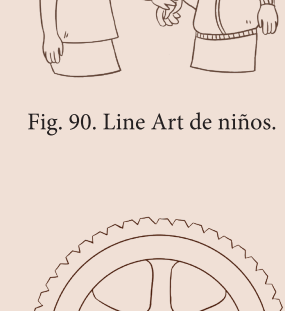

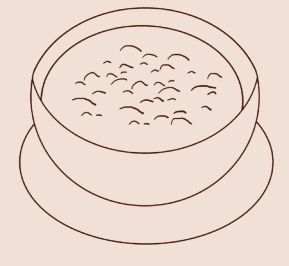

Fig. 91. Line Art de sopa.

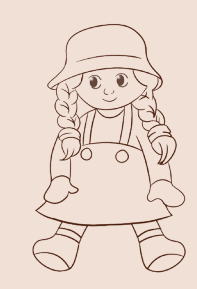

Fig. 95. Line Art de muñeca.

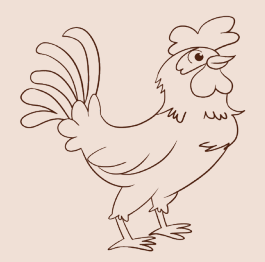

Fig. 96. Line Art de gallo.

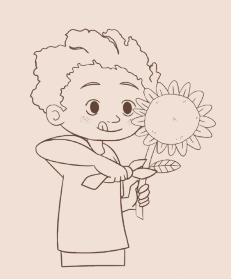

Fig. 97 Line Art de niño y planta.

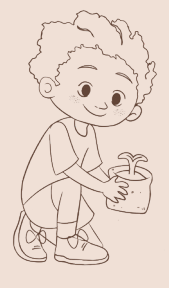

Fig. 94. Line Art de rueda.

Fig. 98. Line Art de niño y brote.

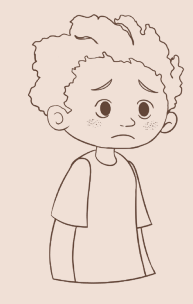

Fig. 99. Line Art de niño triste.

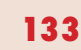

### PROCESO DE DISEÑO |  $\overline{\phantom{a}}$

# 1.4.1 Color

Debido a que el libro de "Lenguaje y Comunicación" para primer año básico de la editorial SM del año 2018 entregado por el MINEDUC fue parte de un repertorio digital, a la hora de trabajar con la paleta de colores, se conservó los utilizados en el archivo, esto permitió que el reemplazo de las ilustraciones fuera más acorde a los fondos y a las otras imágenes pertenecientes al texto.

Continuando con la muestra anterior, se deja los ejemplos ya implantando el color correspondiente.

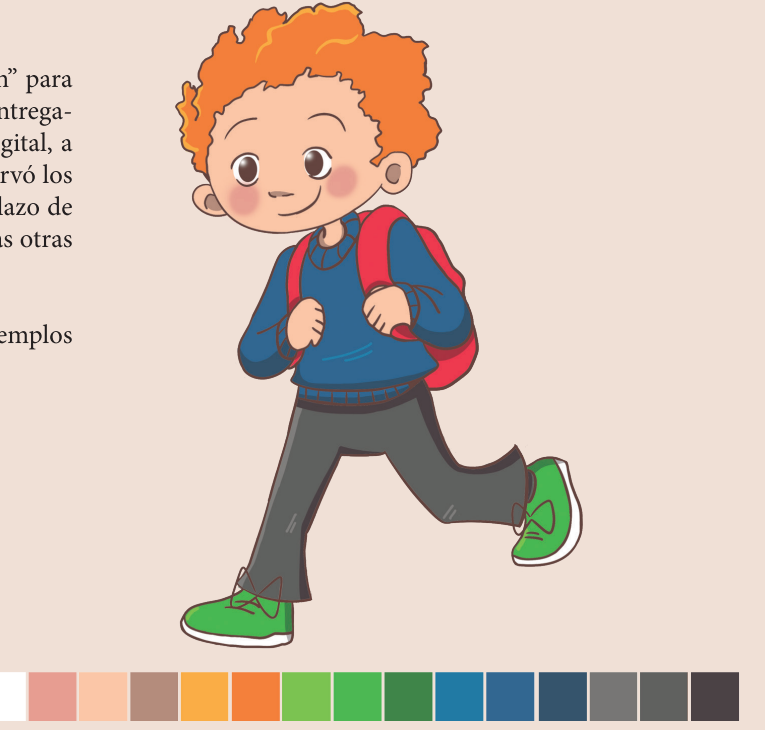

Fig. 100. Coloreado ilustración niño.

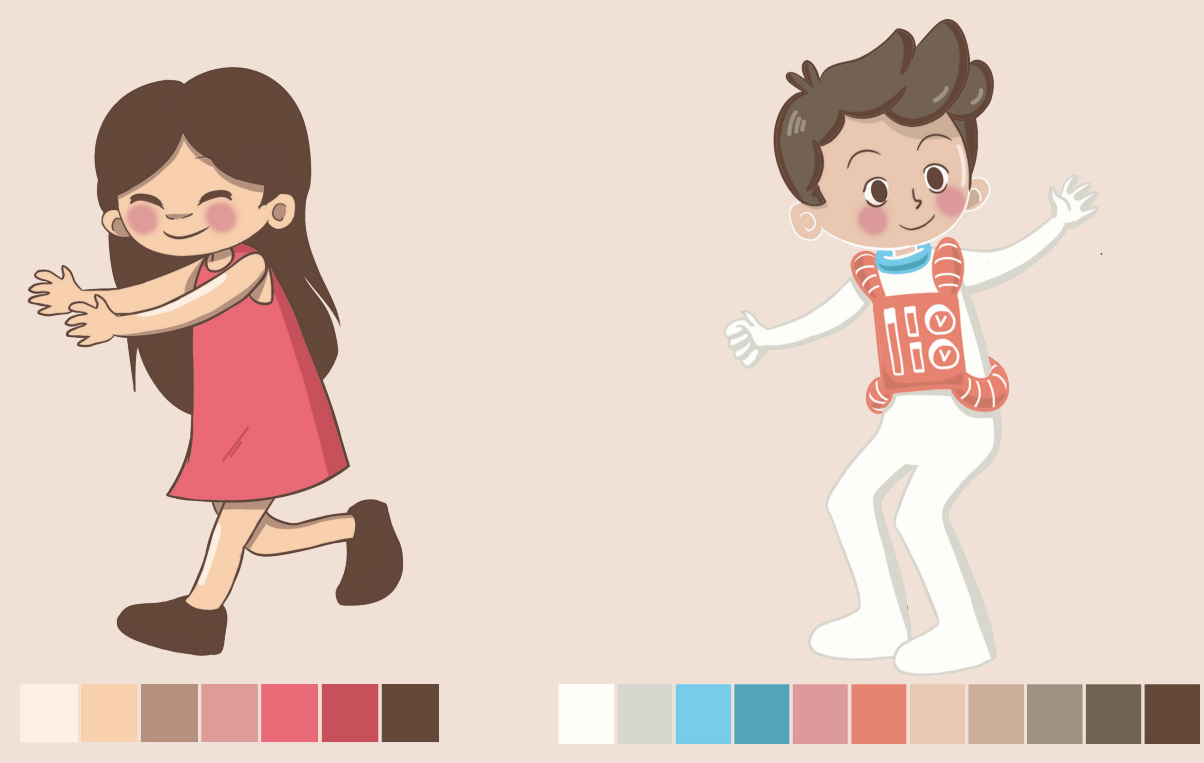

Fig. 101. Coloreado ilustración niña.

Fig. 102. Coloreado ilustración niño en el espacio.

### PROCESO DE DISEÑO  $\Box$

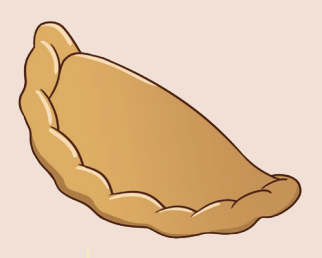

Fig. 103. Coloreado de empanada.

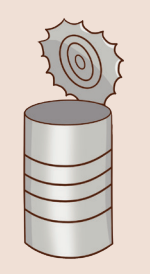

Fig. 104. Coloreado de lata.

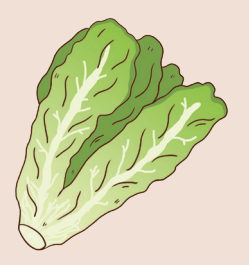

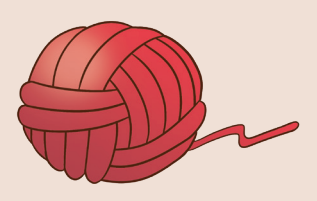

Fig. 105. Coloreado de lechuga.

Fig. 106. Coloreado de lana.

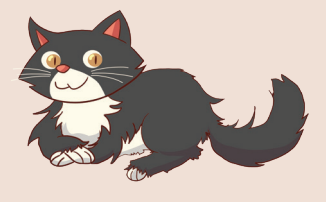

Fig.107. Coloreado de gato.

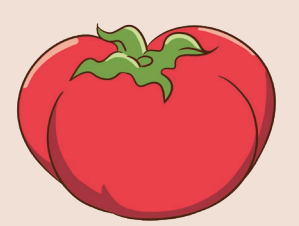

Fig. 108. Coloreado de tomate.

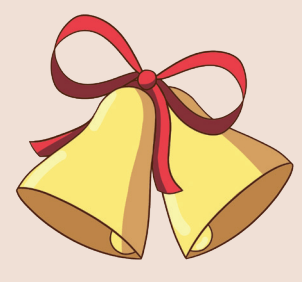

Fig. 109. Coloreado de campana.

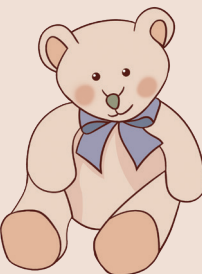

Fig. 110. Coloreado de libro.

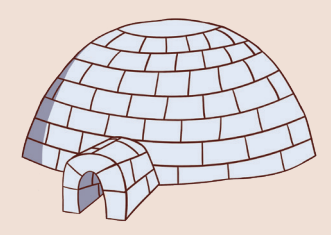

Fig. 111. Coloreado de iglú.

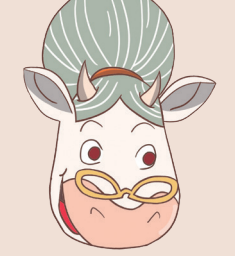

Fig. 112. Coloreado de vaca.

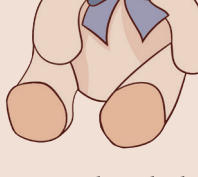

Fig. 113. Coloreado de peluche.

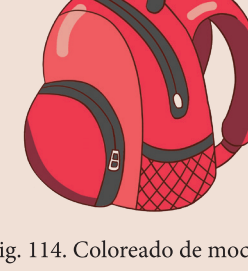

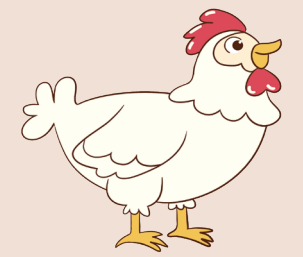

Fig. 115. Line Art de gallina.

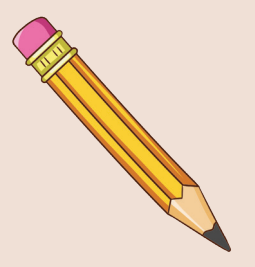

Fig. 116. Coloreado de lápiz.

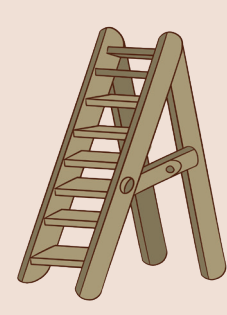

Fig. 117. Coloreado de escalera.

Fig. 114. Coloreado de mochila.

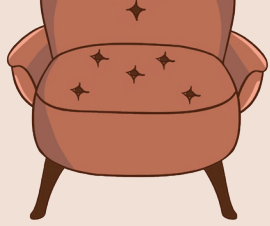

Fig. 118. Coloreado de sillon.

#### PROCESO DE DISEÑO  $\Box$ ı

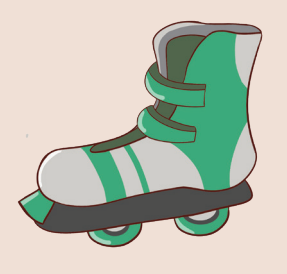

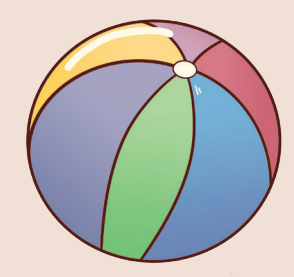

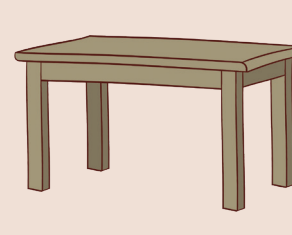

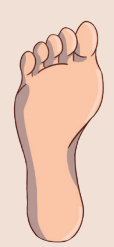

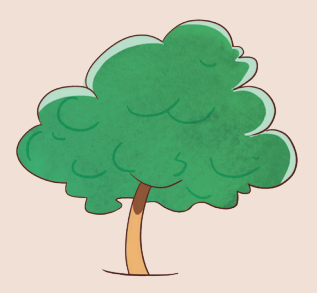

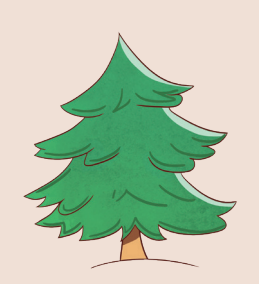

Fig. 123. Coloreado de árbol. Fig. 124. Coloreado de pino. Fig. 125. Coloreado de silla. Fig. 126. Coloreado de rueda.

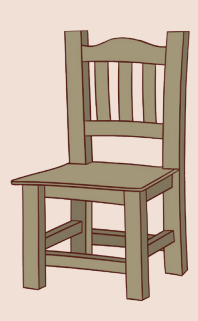

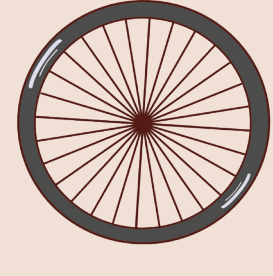

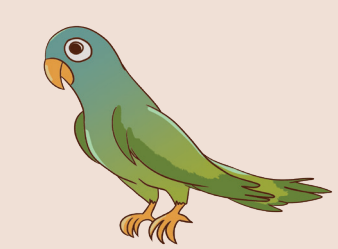

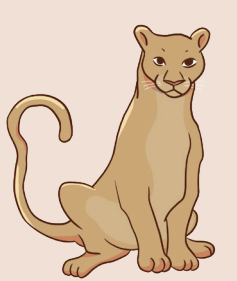

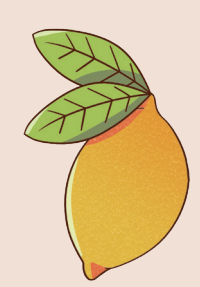

Fig. 127. Coloreado de loro. Fig. 128. Coloreado de puma. Fig. 129. Coloreado de limón. Fig. 130. Coloreado de sandía.

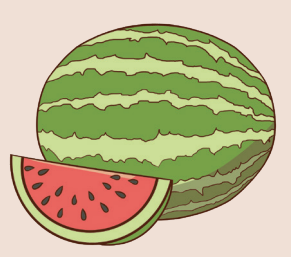

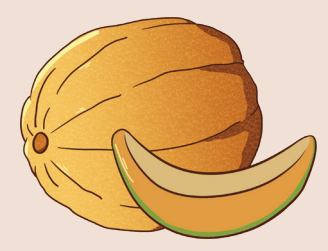

Fig. 131. Coloreado de melón. Fig. 132. Coloreado de peine. Fig. 133. Coloreado de niño. Fig. 134. Coloreado de pavo.

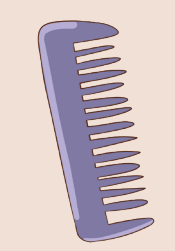

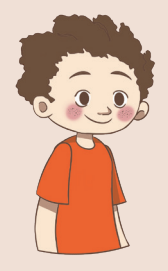

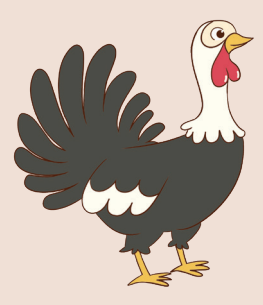

Fig.119 . Coloreado de patín. Fig. 120. Coloreado de pelota. Fig. 121. Coloreado de mesa. Fig. 122. Coloreado de pie.

### PROCESO DE DISEÑO | 1

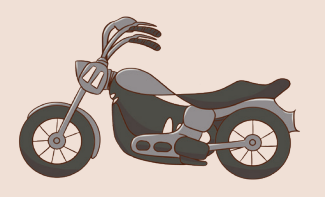

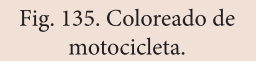

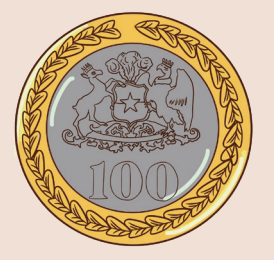

Fig. 136. Coloreado de moneda.

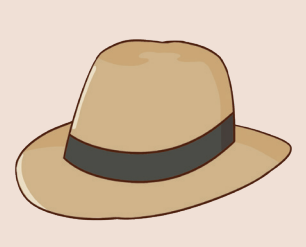

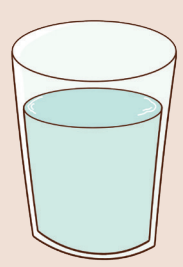

Fig. 137. Coloreado de sombre-

Fig. 138. Coloreado de vaso.

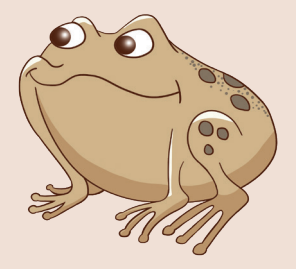

Fig. 139. Coloreado de sapo.

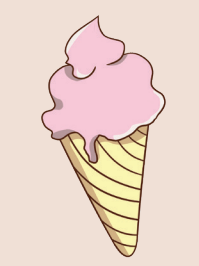

Fig. 140. Coloreado de helado.

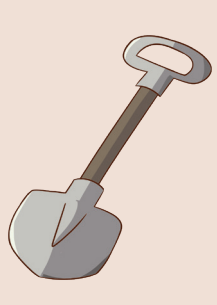

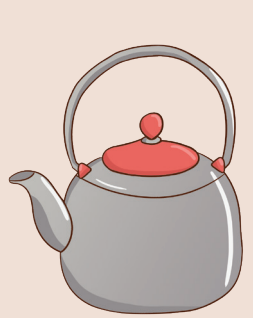

Fig. 141. Coloreado de pala.

Fig. 142. Coloreado de tetera.

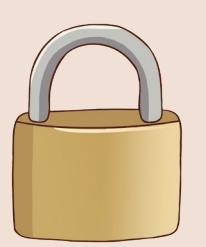

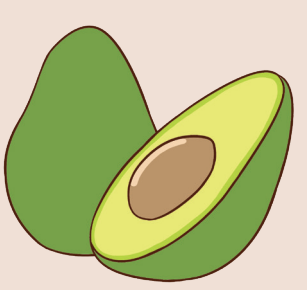

Fig. 144. Coloreado de palta. Fig. 143. Coloreado de candado.

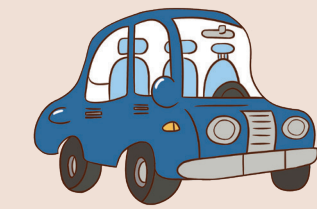

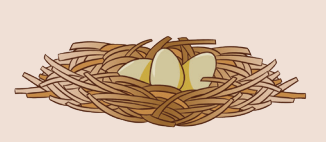

Fig. 145. Line Art de empana- Fig. 146. Line Art de empanada.

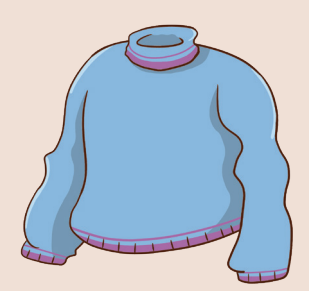

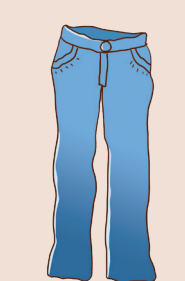

Fig. 147. Coloreado de sweater. Fig. 148. Coloreado de pantalón.

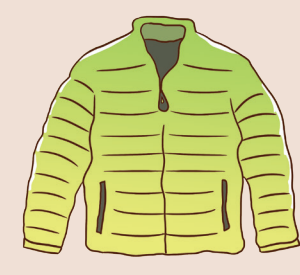

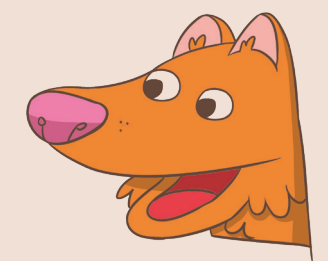

Fig. 149. Coloreado de parka.

Fig. 150. Coloreado de lobo.

### PROCESO DE DISEÑO |  $\overline{\phantom{a}}$

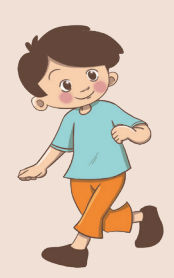

Fig. 151. Coloreado de niño corriendo.

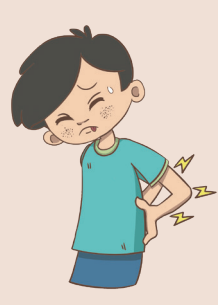

Fig. 152. Coloreado de niño con dolor.

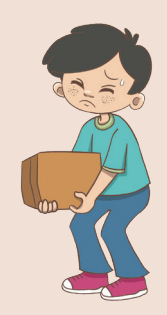

Fig. 153. Coloreado de niño y caja.

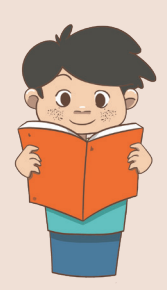

Fig. 154. Coloreado de niño leyendo.

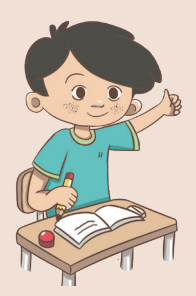

Fig. 155. Coloreado de niño en escuela.

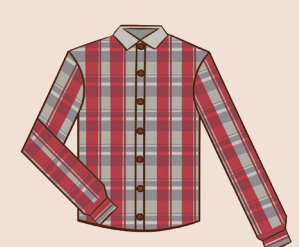

Fig. 159. Coloreado de camisa.

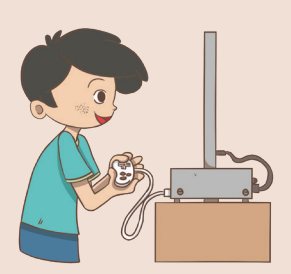

Fig. 156. Coloreado de niño jugando.

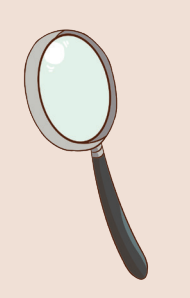

Fig. 160. Coloreado de lupa.

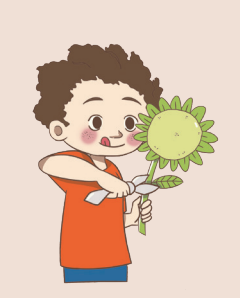

Fig. 164. Coloreado de niño y planta.

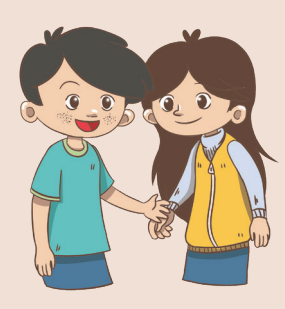

Fig. 157. Coloreado de niños.

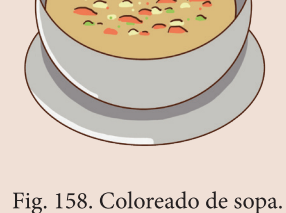

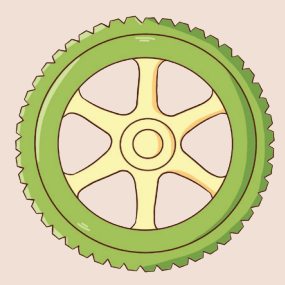

Fig. 161. Coloreado de rueda. Fig. 162. Coloreado de muñeca.

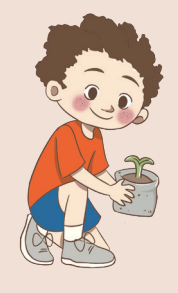

Fig. 165. Coloreado de niño y brote.

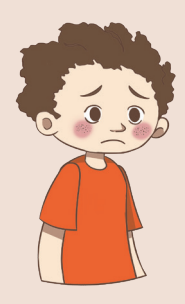

Fig. 166. Coloreado de niño triste.

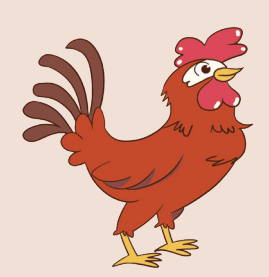

Fig. 163. Coloreado de gallo.

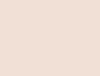

139

# 1.2 Tipografías

Debido a que el presente proyecto solo se enfoca en trabajar con las ilustraciones, las tipografías que pertenecen al archivo original digital del libro de texto se conservaron sin cambios.

Las familias tipografías utilizadas para título son Helvetica Rounded LT Std, para texto Helvetica Neue, Aspira Nar, y Booster Next Fy, para manuscrita la tipografía chilena Grafito y para los diálogos de los personajes dk hobgoblin. A continuación se presentan algunos ejemplos.

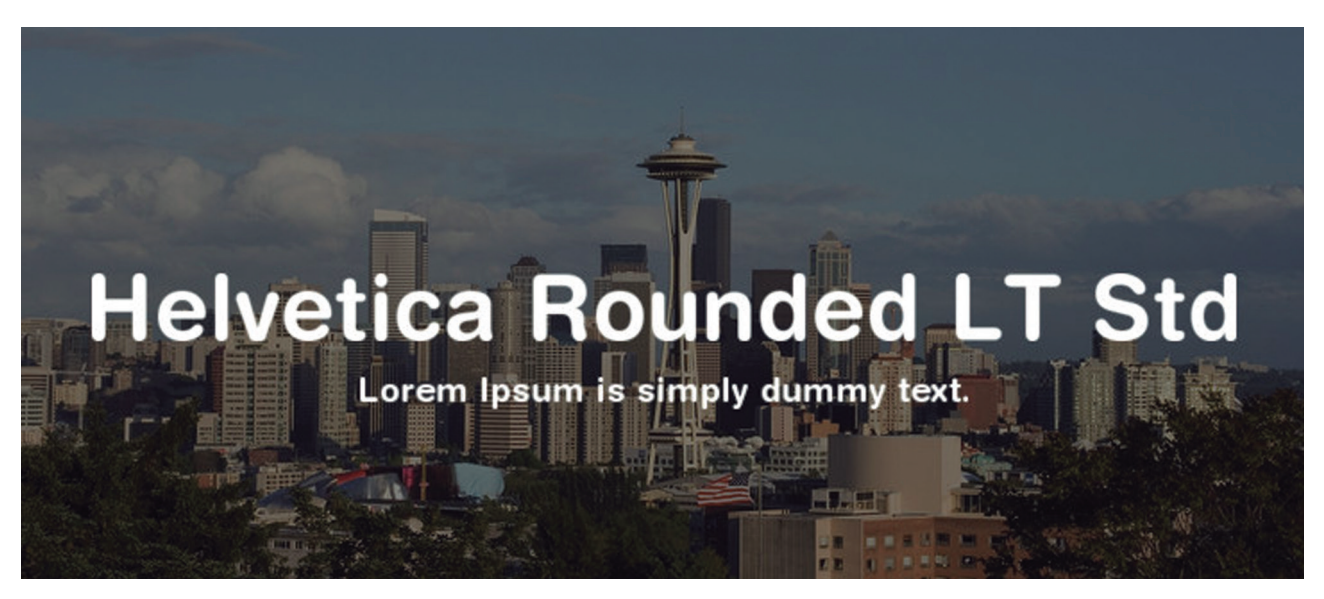

Fig. 167. Tipografía Helvetica Rounded LT. Creada por la estudio Linotype Design.

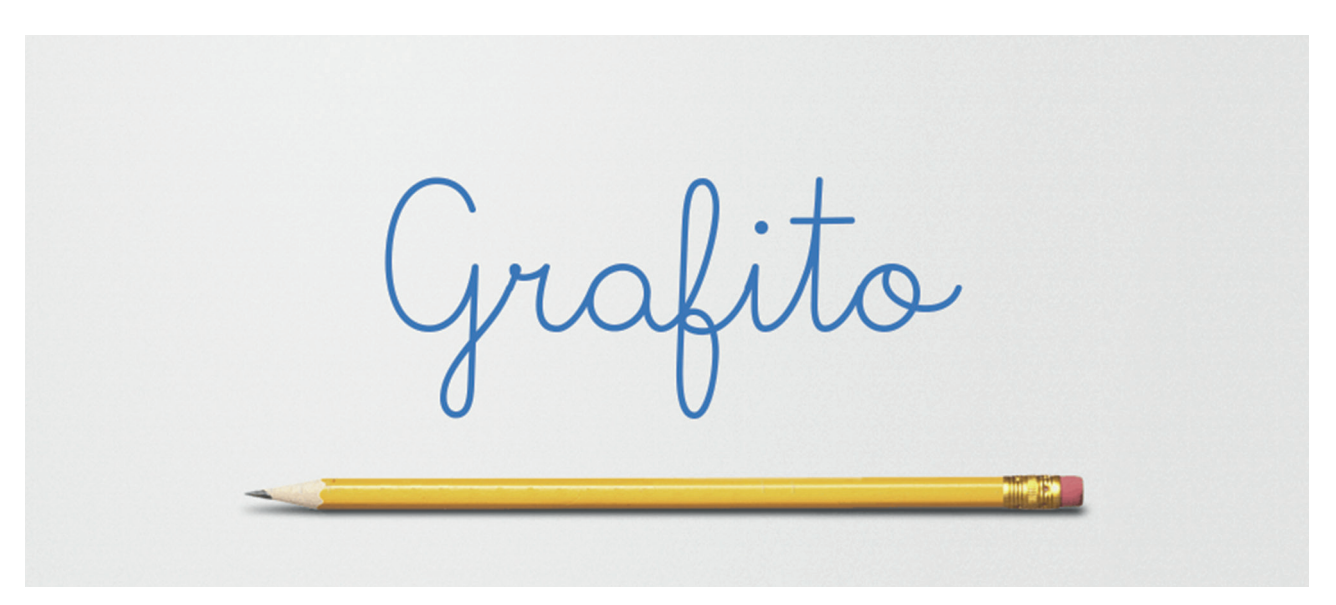

Fig. 168. Tipografía Grafito. Creada por la agencia chilena "Negro".

# BOOSTER NEXT FY

Fig. 169. Tipografía Booster Next Fy. Creada por Luis Gomes.

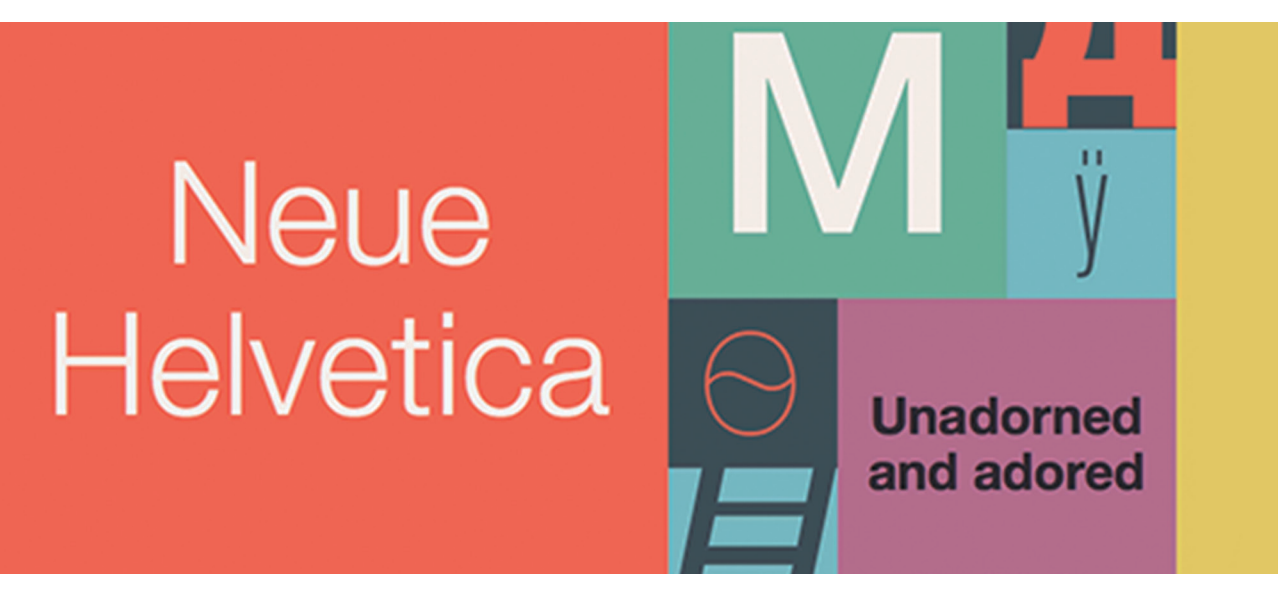

Fig. 170. Tipografía Helvetica Neue. Creada por Max Miedinger.

# 1.3 Reemplazo y sustrato

Para el sustrato de impresión se quiso acercar lo más posible a los materiales bajo los cual se imprimen los libros de textos entregados por el Gobierno de Chile, para esto, se tomó como principal referencia el libro de "Lenguaje y Comunicación" de primer año básico del año 2016 dado por el MINEDUC, el texto más actual en el repertorio físico para el presente proyecto.

Es así como las hojas fueron impresas en bond de 90 gramos (un aproximado del oirginal) y la tapa fue impresa en un couche de 300 gramos con un acabado en termolaminado.

Reemplazando todas las ilustraciones y fotografías que competen al primer capítulo del libro de "Lenguaje y Comunicación" de primero basico del año 2018 de la editorial SM entregados por el MINEDUC, por ilustración del nivel de iconicidad de representación figurativa, e impreso el objeto de diseño,se da origen al producto final del proyecto Chile Ilustrado.

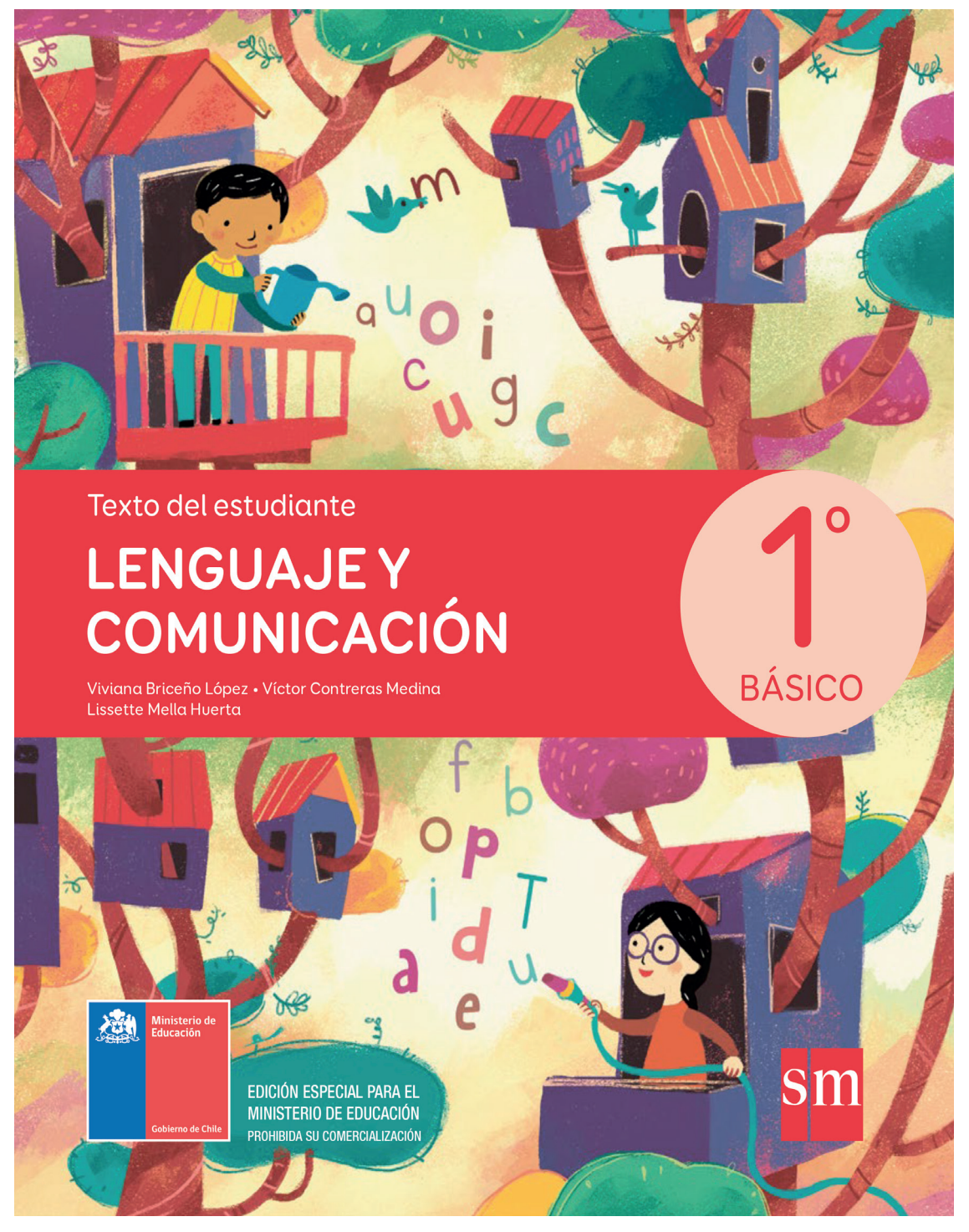

Fig. 171. Portada Original. Fuente: *Libro de Lenguaje y Comunicación.* Primer año básico, 2018. MINEDUC.
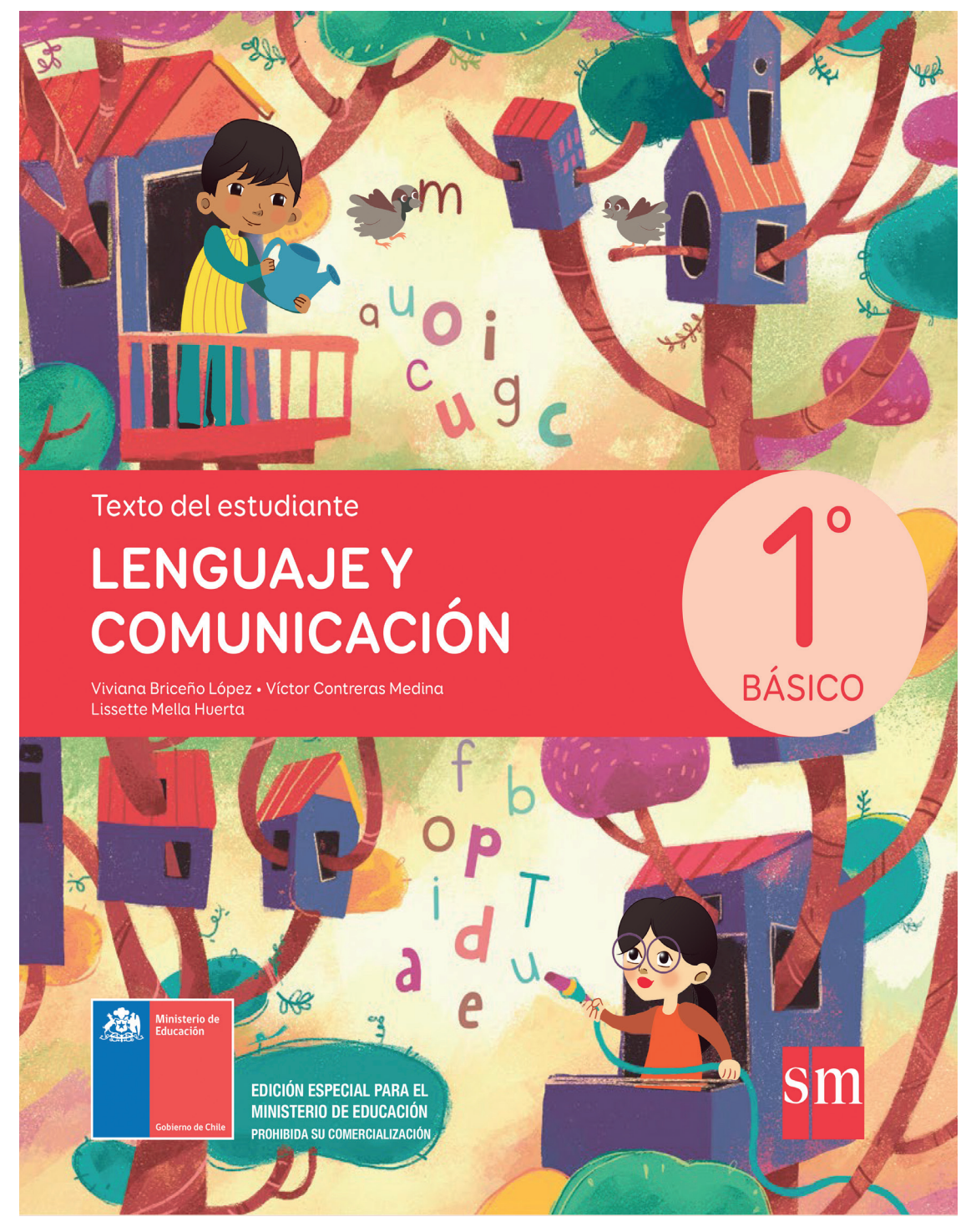

Fig. 172. Portada Proyecto *Chile Ilustrativo.* 

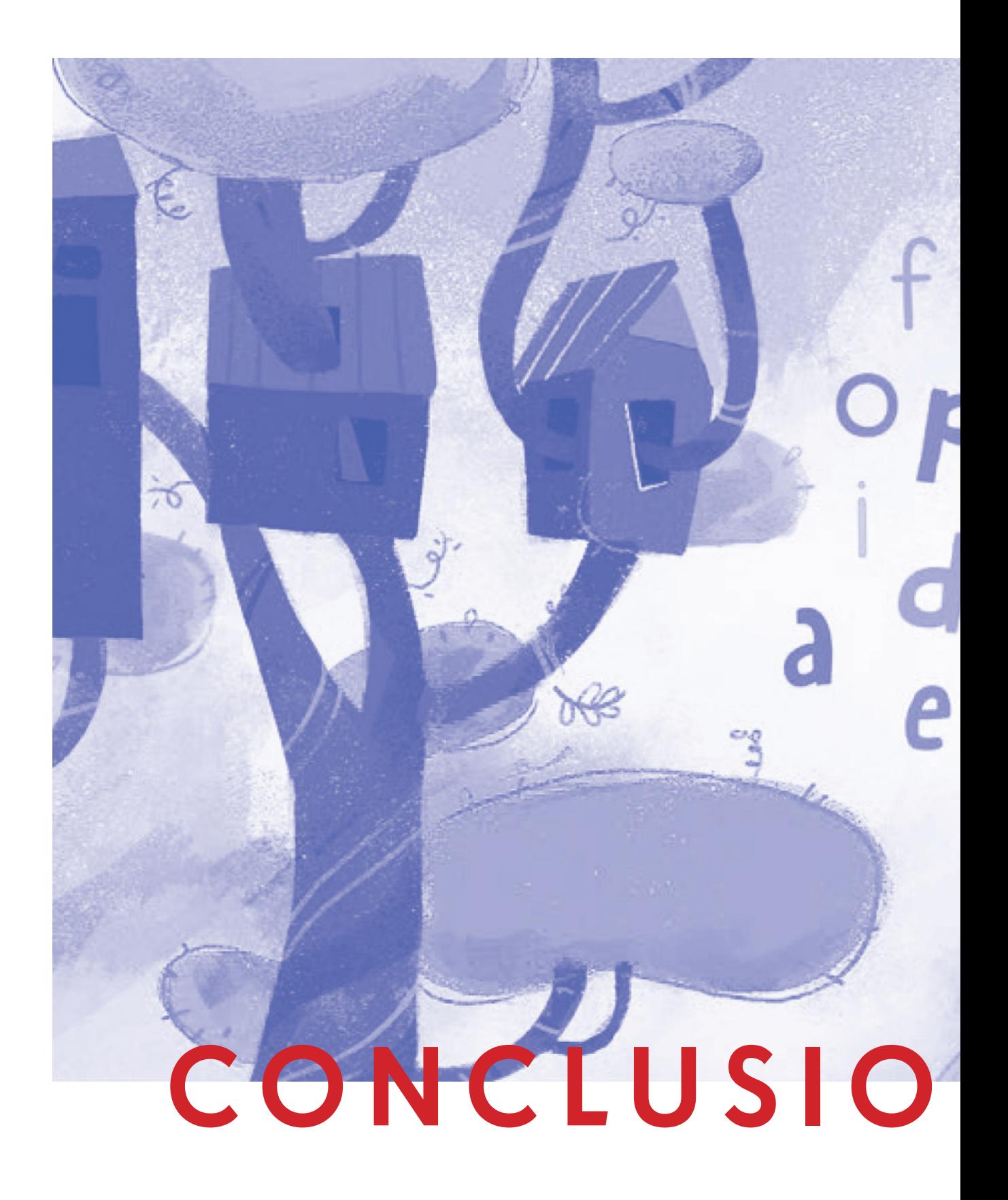

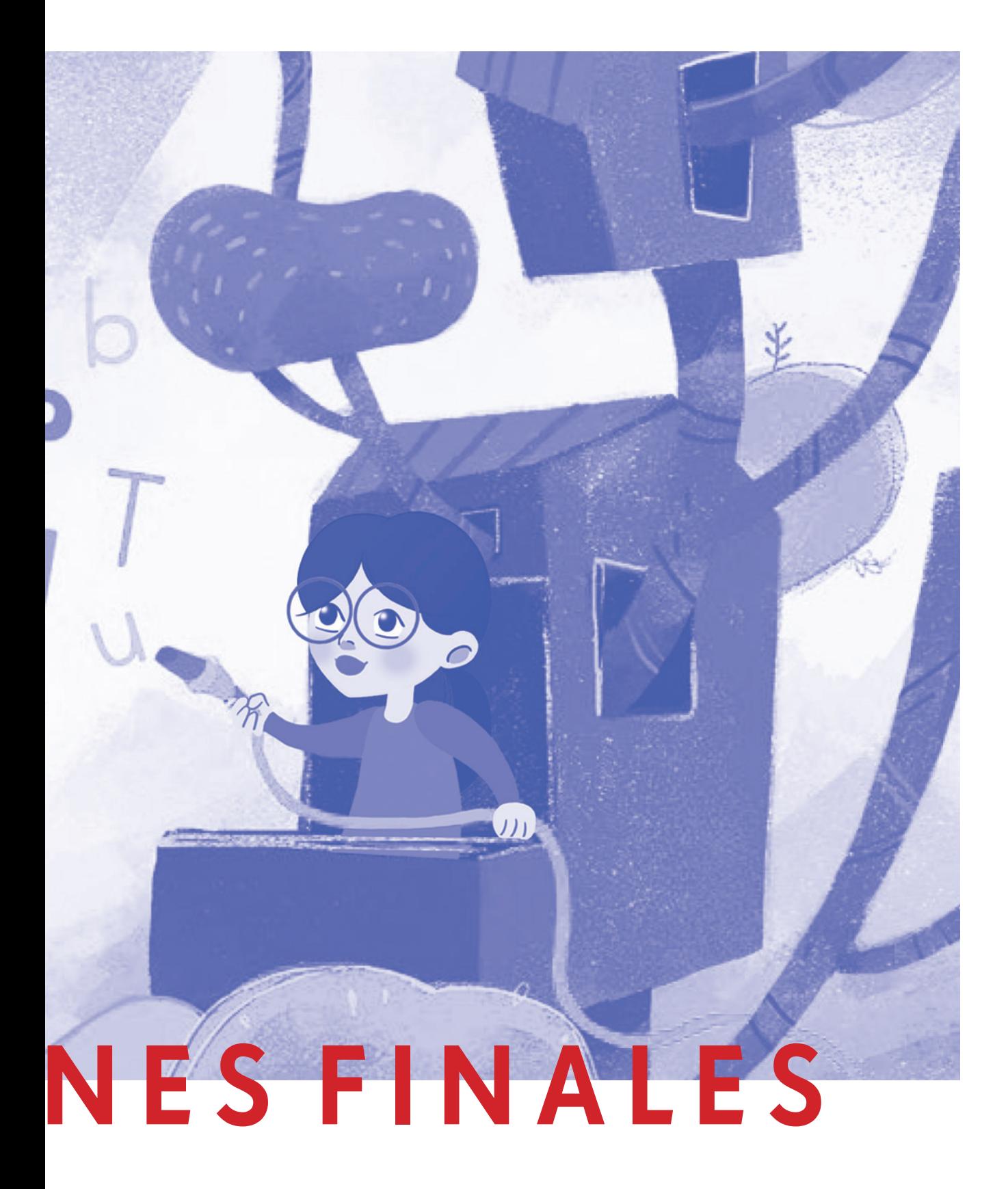

### 10 **Conclusiones Finales**

Es en este último elemento de análisis que se puede mencionar los cuatros nivel de iconicidad que identificaron dentro de los textos: nivel 4: Representación figurativa detallada (se produce identificación, y el nivel de relaciones espaciales se asemeja más al de un dibujo realista), nivel 3: Representación figurativa (se produce identificación, pero las relaciones espaciales están alteradas) nivel 2: Pictograma, y nivel 1: Esquema arbitrario (no presentan características sensibles. Las relaciones de dependencia entre sus elementos no siguen ningún criterio lógico).

Esto abre la puerta a nuevas preguntas:  $\sum$ Como funcionan en la práctica estos niveles de iconicidad? ¿Qué nivel de iconicidad (de los identificados) es más apto para los niños y niñas que cursan la asignatura de Lenguaje y Comunicación? Para responder a estas preguntas, hace falta comparar los resultados que se obtendrían al presentar estos diversos niveles de iconicidad a los estudiantes. Esto entregaría un banco de información con respecto a cuál es la respuesta por parte de los niños y niñas, y como estos interactúan con las ilustraciones.

Finalmente, con esta investigación se logró la sistematización de las ilustraciones en base a la matriz propiamente expuesta, consiguiendo comparar todos los perfiles resultantes, cuantificarlos y cualificarlos, dentro de un análisis que toma en consideración: el posicionamiento, iconicidad, funcionalidad, la relación con el texto principal, etiquetas

verbales existentes, la función de la secuencia didáctica, connotatividad y denotatividad.

A partir de esta sistematización también se espera pueda extrapolarse y servir como base para futuras proyecciones investigativas relacionados a este tema.

Durante la investigación se estableció la importancia de la imagen didáctica en el proceso de lectoescritura, no como elemento ornamental, ni meramente complementario, si no como un elemento de real relevancia para marcar el inicio del lector primario, entregando gracias a sus características graficas la identificación y reconocimiento de la realidad, por lo que es importante que las ilustraciones deban construir como imagen una realidad pertinente al entorno nacional, eso genera un nexo más directo, sobre todo en el proceso de la lectoescritura que tiene como principal objetivo según el Currículum Nacional desarrollar en los estudiantes la comprensión y el gusto por la lectura de textos narrativo y la comprensión de textos orales a través de la relación con situaciones de la vida cotidiana.

Dentro del análisis expuesto y el desarrollo del proyecto, se generó un repertorio categorizado de las ilustraciones de los libros de texto del año 2005, 2006, 2013, 2014, 2015, 2016 y 2018 de la asignatura de "Lenguaje y comunicación" entregados por el MINEDUC. Como resultado del análisis comparativo de las fichas se pudo descubrir, entre otros elementos, se identificaron dentro de los textos cuatro niveles de iconicidad: nivel 4: Representación figurativa detallada (se produce identificación, y el nivel de relaciones espaciales se asemeja más al de un dibujo realista), nivel 3: Representación figurativa (se produce identificación, pero las relaciones espaciales están alteradas), nivel 2: Pictograma, y nivel 1: Esquema arbitrario (no presentan características sensibles. Las relaciones de dependencia entre sus elementos no siguen ningún criterio lógico). De estos cuatros, los tres primeros son los usados comúnmente en todos los textos investigados. Lo que dio pie al proyecto Chile Ilustrado, que tenía como objetivo principal exponer el nivel iconográfico más apto para los niños y niñas de primer año básico, atreves de una herramienta de evaluación en terreno.

Esta herramienta de evaluación llamada "El bingo de las palabras", en donde a los niños se les entregaba un tablero con nueve palabras escritas que debían unir con 9 ilustraciones de la mismas palabras, entregando a cada niño y niña un grupo de ilustraciones con diferente nivel de iconicidad perteneciente al nivel 2, 3 y 4. Gracias a esto no solamente se pudo decantar por un nivel de iconicidad apto para los niños y niñas, sino que además se pudo obtener diversos criterios para las características pertinentes que cada imagen debe poseer, esto se pudo inferir gracias a entrevistas con los mismos niños y niñas que fueron sujetos a esta actividad, quienes comentaban que les fue difícil de lograr, que fue más fácil, y debido a que razones.

En la actividad solo se utilizaron nueve palabras para el testeo en terreno, si la cantidad se incrementara, es posible que estos criterios (que servirán para la corrección de ilustraciones posteriormente) sea mayor y más específico por imagen.

Se observó cuán importante es el testeo de las ilustraciones usadas en el texto con niños y niñas en terreno, ya que aunque la Unidad de Currículum y Evaluación (UCE) presenta una pauta evaluativa de las características que deben presentar las imágenes dentro de las propuestas enviadas por las editoriales, escasamente pueden obtener un feedback particular de este ítem por parte de usuario principal de libro de texto, que serían los niños y niñas de primer año básico que cursan la asignatura de "Lenguaje y Comunicación". Es decir, si finalmente los niños reciben las ilustraciones de forma que cumplan efectivamente con el lineamiento de los objetivos que el Ministerio de Educación indica en el programa de estudio para profesores, profesoras y directivos: desarrollar en los estudiantes la comprensión y el gusto por la lectura de textos narrativos. En escritura, ejercir las habilidades de escritura y compartir impresiones sobre ellas

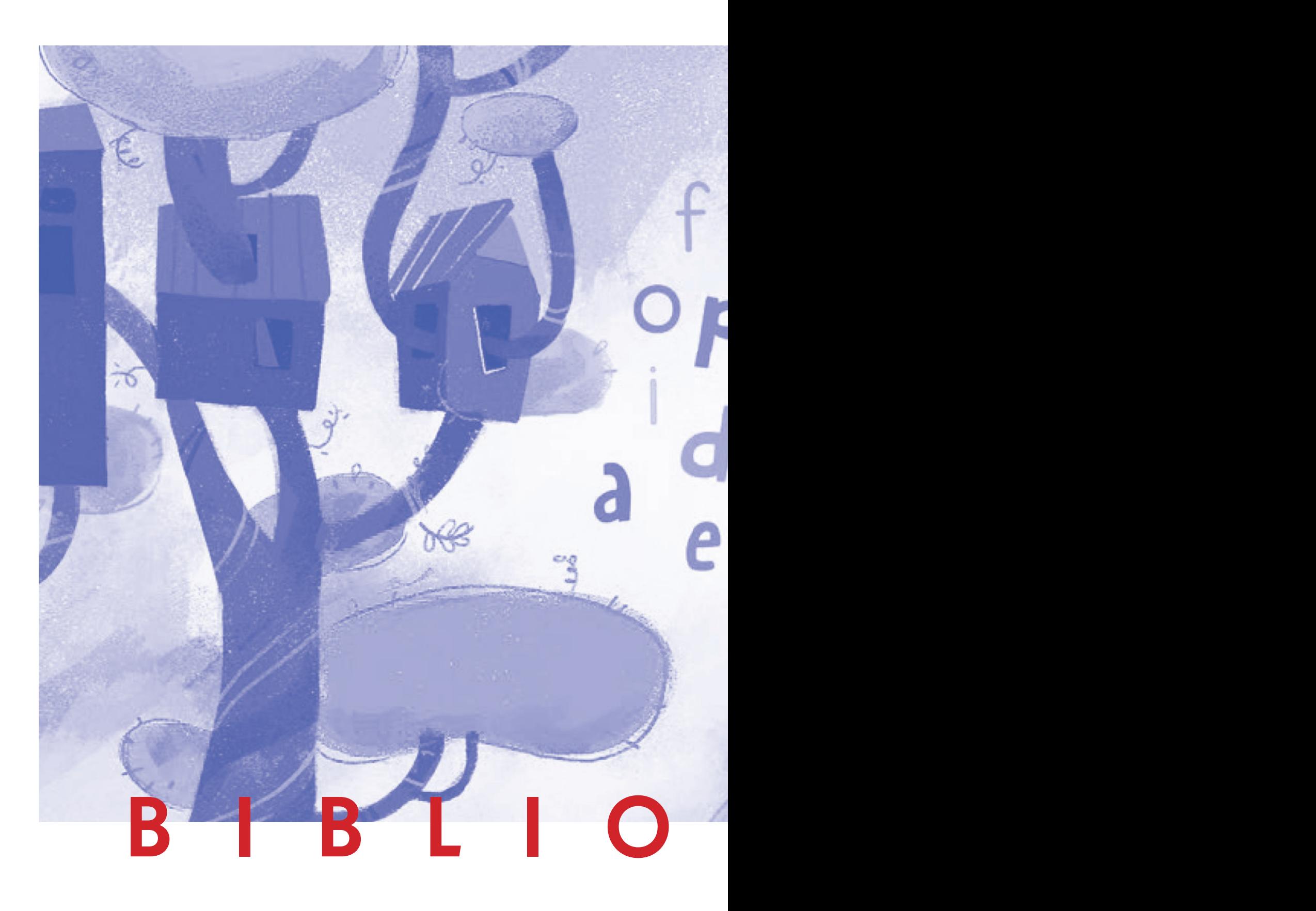

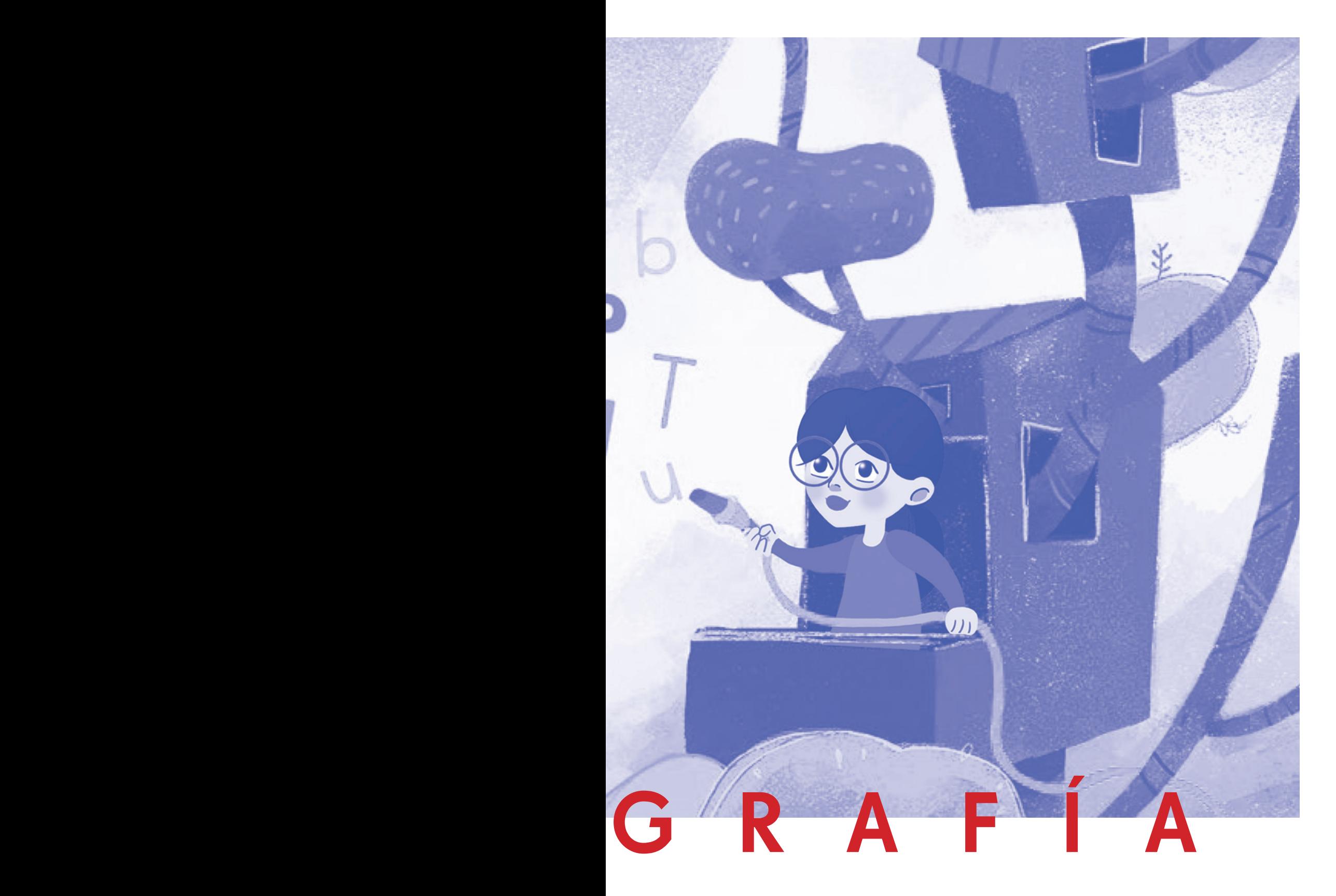

# **Bibliografia**

#### **Web**

ARCENGUI, J.(2014): La importancia de las ilustraciones en las obras infantiles. https://publicacionesdidacticas. com/. Sitio web visitado el 03/06/2018.

BASSO, E. (2013): Universidad Internacional de la Rioja: Aprender a leer y escribir con álbumes ilustrados. https://reunir.unir.net/bitstream/handle/123456789/2207/BASSO\_ CANO\_ELENA\_TFG.pdf?sequence=1. Sitio web visitado 04/06/2018

COUBLE, M. (2012): Diseño en la Industria de los Videojuegos en Chile: Metodologías y Gestión. Santiago, Chile: Análisis sobre la Aceptación e Impacto en la usabilidad que causan las variables gráficas del material para la estimulación entregadas por el sistema ChCC. http://seminariografica.uchilefau.cl/?p=3558. Sitio web visitado el 03/06/2018.

CUEVAS, C. (2014): Usabilidad y parámetros de visualización de información en dispositivos de reproducción de música portátiles. Variables gráficas en recursos pedagógicos que puedan aplicarse al subsector: "Comprensión del Medio natural, social y cultural" perteneciente al N.B.2, para señalar su incidencia en el aprendizaje cognitivo. Santiago, Chile: Estado del arte del libro álbum en Chile y su utilización en el fomento en la lectura. Seminario de diseño

gráfico. http://seminariografica.uchilefau.cl/?p=5802. Sitio web visitado el 06/07/2018.

DURÁN, T. (2005). Ilustración, Comunicación, aprendizaje. Revista de Educación, núm. extraordinario, pp 239-253. http://www.revistaeducacion.educacion.es/re2005/ re2005\_18.pdf Sitio web visitado el 06/07/2018.

GONZÁLEZ, C; GRAU, C. (2012): Visualización de la información nutricional de los productos lácteos envasados para consumidores de la tercera edad Percepción, Denominación y Significación de los colores identificados en una muestra de la cultura chilena. Santiago, Chile: Variables gráficas en recursos pedagógicos que puedan aplicarse al subsector: "Comprensión del Medio natural, social y cultural" perteneciente al N.B.2, para señalar su incidencia en el aprendizaje cognitivo. Seminario de diseño gráfico. http:// seminariografica.uchilefau.cl/?p=3039 . Sitio web visitado el 06/07/2018.

LÓPEZ, A; SAAVEDRA, G; SOTO, C. (2009): Habituación y percepción de los usuarios de Metro Baquedano con la obra "Ojo en azul" y la obra "Declaración de amor". Santiago, Chile: ¿Dónde Aprendemos?: Análisis de Variables Incidentes en el Espacio Educativo para la implementación

del modelo Reggio Emilia al actual Modelo JUNJI. Seminario de diseño gráfico. http://seminariografica.uchilefau.  $cl$ /?p=395. Sitio web visitado el 05/07/2018.

LOPEZ, J; SOTO, L; JIMENEZ, L. (2009): Ver para aprender: Iconografía aplicada al proceso de enseñanza lectora del primer año básico en Chile. Santiago, Chile: Seminario de diseño gráfico. http://seminariografica.uchilefau. cl/?p=1206. Sitio web visitado el 19/08/2018.

MEIRIEU, P. (2005): El niño, el educador y el control remoto. Proyecto Tramas. Educación, imágenes y ciudadanía.http://www.tramas.flacso.org.ar/entrevistas/el-ninoel-educador-y-el-control-remoto. Sitio web visitado el 03/06/2018

NAVARRO, J. (2014): Publicaciones Didácticas. La importancia de las ilustraciones en las obras infantiles. http:// publicacionesdidacticas.com/hemeroteca/articulo/051036/ articulo-pdf. Sitio web visitado el 03/07/2018

ORTUZAR, M. (2015). Calidad, formato y mercado de los textos escolares en chile. CUATRO CLAVES PARA EL DEBA-TE. Investigación IES. Santiago, Chile. http://www.ieschile. cl/wp-content/uploads/2011/07/Informe-Textos-escolares. pdfSitio web visitado el 04/072018PRENDES, M. (1995). ¿Imagen didáctica o uso didáctico de la imagen?. Universidad de Salamanca. http://campus. usal.es/~revistas\_trabajo/index.php/0212-5374/article/ view/4074/4097. Sitio web visitado el 26/072018

RIOS, T. (2014): RESULTADOS SIMCE 2014. Facultad de Educación de Universidad del desarrollo. Santiago, Chile... http://educacion.udd.cl/noticias/2014/06/resultados-simce-2014/. Sitio web visitado el 28/08/2018.

UNESCO, OFICINA INTERNACIONAL DE EDUCA-CIÓN (2004): Informe nacional de Chile. La educación chilena en el cambio de siglo: política, resultados y desafíos. http://ww2.educarchile.cl/UserFiles/P0001/File/V%20 E%20R%20SistemaEd.pdf. Sitio web visitado el 26/07/2018.

UNIVERSIDAD UNIR (Sin fecha): Departamento de Educación en Internet, Fundamentos científicos y didáctica de la lectoescritura. http://infantil.unir.net/cursos/lecciones/ lecc\_gmopt10PER101112\_IP1/documentos/pdfs/pdfs. html Sitio Web visitado el 03/06/2016.

MINEDUC. (Sin Fecha): Textos Escolares. Santiago, Chile: El uso del Texto. http://portales.mineduc.cl/index2.php?id seccion=4038&id\_portal=65&id\_contenido=23266. Sitio web visitado el 03/05/2018.

#### **Artículos y libros**

ABRAMOWSKI, A., IGARZÁBAL, B., LAGUZZI, G.(2010) APORTES DE LA IMAGEN EN LA FORMA-CIÓN DOCENTE. Abordajes conceptuales y pedagógicos. PROYECTO RED DE CENTROS DE ACTUALIZACIÓN E INNOVACIÓN EDUCATIVA (C.A.I.E).

BARTHES, R. (2008). Retórica de la imagen, Communications, nº4, p.44.

BONNICI, P. (2000). Lenguaje Visual: la cara oculta de la comunicación. Barcelona: Index book.

BUEN UNNA, J. (2008). Manual de diseño editorial. 1st ed. Gijón: Trea.

COLOMER, T. (1996) El álbum y el texto. Peonza, 39, 27- $30.$ 

COSTA, J. (1992) "Especificidad de la imaginería didáctica. Un universo desconocido de la comunicación". En: Imagen didáctica. España: CEAC.

CORTÉS, C, J.A (2009). Construyendo Experiencias Desde la Temprana Infancia: Una Perspectiva Educacional Considerando la Neurociencia, Santiago.

COSTA, J. Y MOLES, A. (1991). Imagen Didáctica. Enciclopedia del Diseño. Barcelona: CEAC.

DÍAZ, M. (2009). Imagen y pedagogía. Investigación Pedagogía de las Ciencias del Lenguaje, de la Maestría en Lingüística, LUPHTC. 14

DURÁN, T. (2002). Leer antes de leer. Madrid: Anaya.

FERNÁNDEZ, M., DOLORES (2015). Lectoescritura. Fundamentos y estrategias didácticas. Madrid: Editorial Síntesis.

FERRÁMDEZ, A. (1984). La didáctica contemporánea. Introducción a la pedagogía. Barcelona: Barcanova, p. 227-253.

GUERNICA CONSULTORES (2016). Estudio de Uso y Valoración de Textos Escolares: Informe final. Encargado por MINEDUC y Oficina Regional de Educación para América Latina y el Caribe (UNESCO). Santiago, Chile: María Pía Olivera Vidal.

JADUE, D., DÍAZ, E., BAEZ, G., RIVAS, M., Y GARECA, B. (2016). Transición y articulación entre la Educación Parvularia y la Educación General Básica en Chile: Características y evaluación (FONIDE). Santiago, Chile.

KIKAS, E. (2000). The influence of teaching on students's explanations and illustrations of the day/night cycle and seasonal changes, European Journal of Psychology of Education 15, p 281-295.

MUNARI, R. (1972). Diseño y comunicación. Barcelona: Gustavo Gili.

MOLES, A. (1991). La Imagen:. Comunicación Funcional. México: Editorial Trillas.

MOLES, A., Y JANISZEWSKI, L.(1999). Grafismo Funcional. Barcelona: CEAC.

RIVERA, J., OSORIO, J., SÁNCHEZ, U. (2006). La imagen

una mirada por construir. Medellín: Universidad de Mede $llín.$ 

RODRÍGUEZ, J. (1977). Las funciones de la imagen en la enseñanza. Barcelona: Gustavo Gili.

SASTRIAS, M. (1997). Caminos de Lectura. México: Pax México.

PERALES, J., J.A (2002). Las ilustraciones en la enseñanza- aprendizaje de las ciencias. Análisis de libros de textos. Granada: Universidad de Granada.

SAUSURRE, F. (1945). Curso de Lingüística General. Buenos Aires: Losada S.A

ZUNGUNEGUI, S. (1989). Pensar la imagen. España: Cátedra.

#### **Material Adicional**

AGENCIA DE CALIDAD DE LA EDUCACIÓN. (2015) Estudio Calidad Educativa en Educación Parvularia: Experiencias Internacionales y Representaciones Sociales Nacionales. Santiago de Chile.

AGENCIA DE CALIDAD DE LA EDUCACIÓN. (2015)

CIDE (2012), IX Encuesta a actores del sistema educativo 2012. Santiago de Chile.

GOBIERNO DE CHILE. (2014), Entrega de resultados de aprendizaje 2014, SIMCE e indicadores de desarrollo personal y social. Santiago de Chile.

GOBIERNO DE CHILE. (2010), Política de textos escolares. Santiago de Chile.

JUNJI. (2004), GUÍA PRÁCTICA: Estrategias de meditación para el desarrollo del lenguaje. Oficinas de Comunicación y Relaciones Públicas. Santiago de Chile.

MINEDUC. (2012), Lenguaje y Comunicación, Programa de Estudio Primer Año Básico. Santiago de Chile.

UNICEF. (2005). GUIA DE APOYO PARA PROFESO-RAS Y PROFESORES. Buenas prácticas para una Pedagogía efectiva. Ministerio de Educación.

UNIVERSIDAD DE CHILE. (2013). Servicio de implementación del sistema de seguimiento al uso de textos escolares en uso durante el año 2013. Informe final. Centro Microdatos, Departamento de Economía. Santiago de Chile.

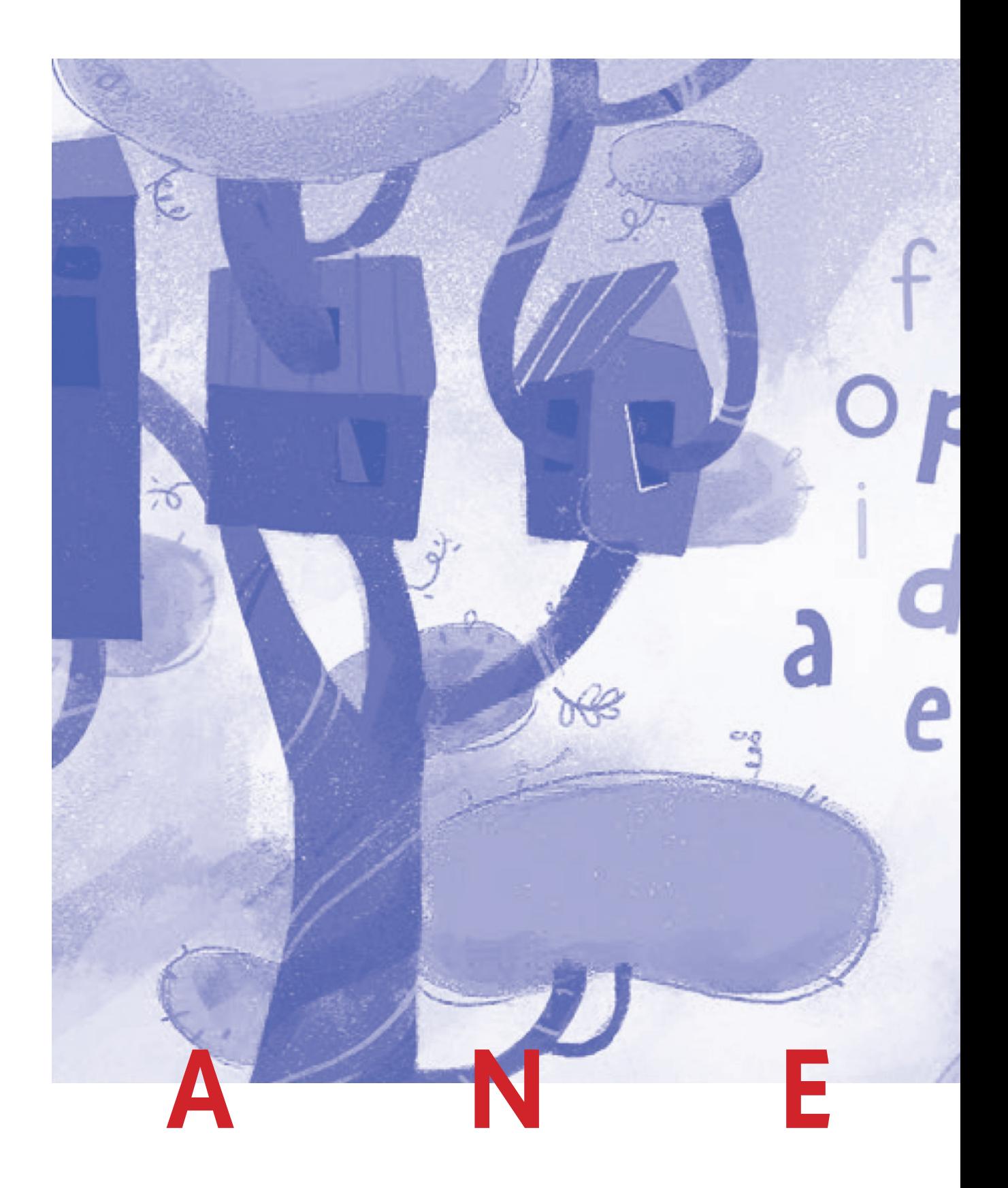

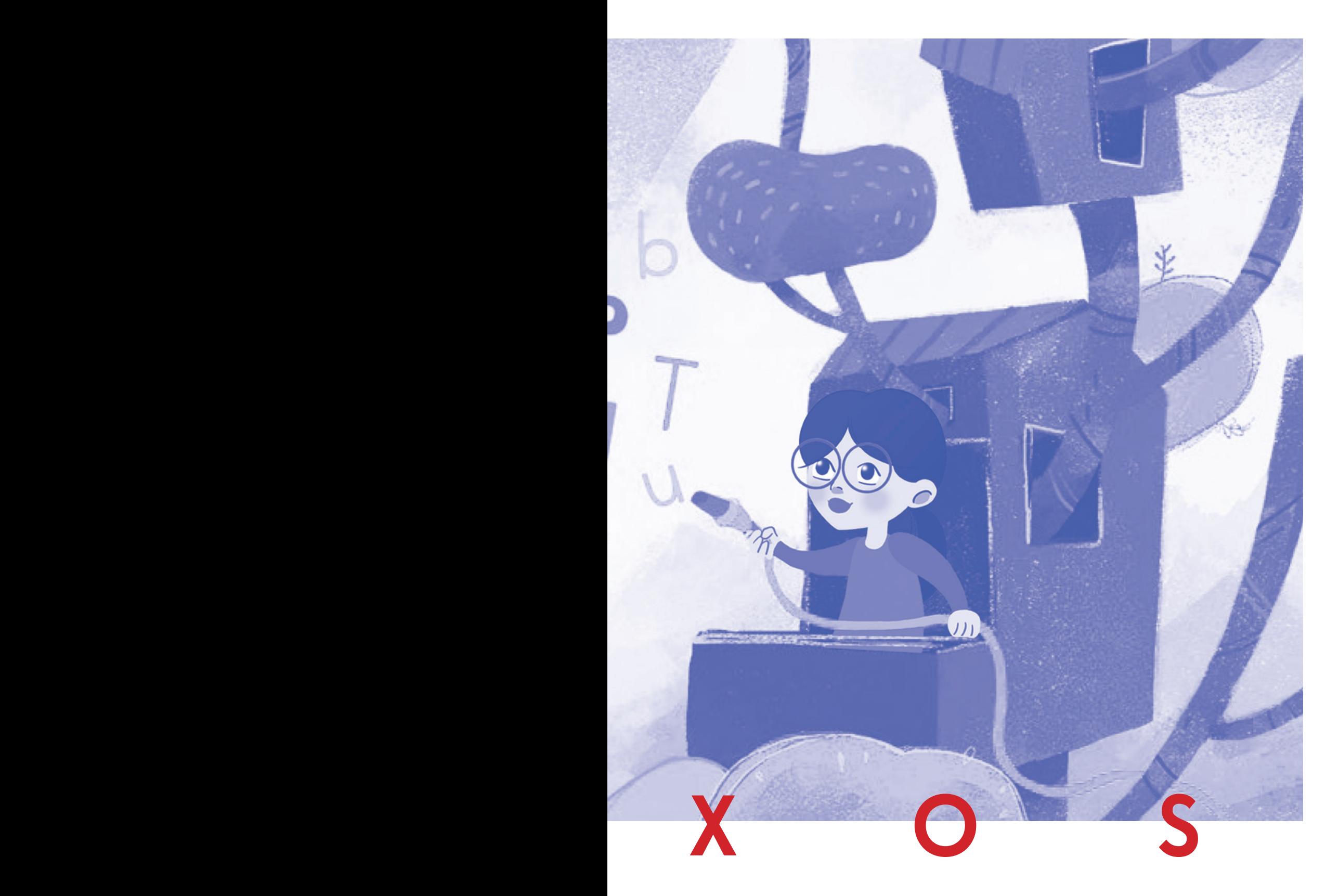

## 12<br>Anexos

Debido a la gran cantidad de contenido que dio como resultado durante el ítem de marco metodológico como para consignarla en el cuerpo mismo, las fichas de los casos de estudio se encuentran anexadas al igual que la información complementaria. Para ver los anexos revisar el material digital adjunto al proyecto.

#### $|$  ANEXOS  $|$